## **Université du 8 mai 1945 – Guelma Faculté des Sciences et de la Technologie Département de Génie Mécanique**

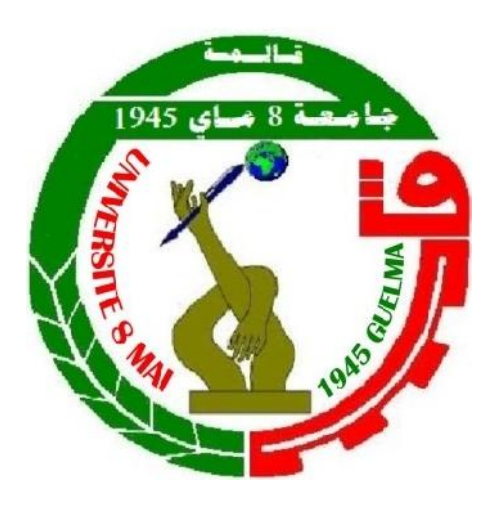

## **Recherche bibliographique**

Présenté par : **HOUBA ABDELGHANI**

**Master**

**Option : Conception et Production Industrielle**

**=====================================================================**

*Etude expérimentale et optimisation multi objective des paramètres technologiques d'usinage lors du tournage de l'acier AISI D3*

Sous la Direction de :

**=====================================================================**

**Pr. YALLESE M.A.**

**Année universitaire 2014/2015**

*A mes chers parents Qu'ils sont toujours derrière moi Avec leurs encouragements. A Mes chers frères Qui m'ont toujours soutenu. A Toutes ma famille. A Tous mes amis et mes collègues.*

## REMERCIEMENTS

Je remercie en premier Dieu le tout-puissant.

Merci à l'université de 08 Mai 1945 Guelma de m'avoir accueilli durant mes études universitaires, en particulier ma formation MASTER.

Je remercie le laboratoire LMS de l'université de Guelma, d'avoir mis à ma disposition les moyens qui ont permis la réalisation de ce travail.

Je remercie mon encadreur le Professeur *YALLESE Mohamed Athman* pour m'avoir encadré et fait confiance durant la réalisation de ce travail.

Je tiens à remercier, particulièrement, *ZERTI Oussama* et *BOUZID Lakhdar* (*Issam*) pour son aide et assistance tout le long de mon séjour à LMS.

Enfin, je remercie tout le personnel technique et administratif du département de Génie Mécanique de l'université de Guelma. Je remercie tous ceux qui ont de loin ou de près ont contribué à l'aboutissement de ce travail.

## *Nomenclatures*

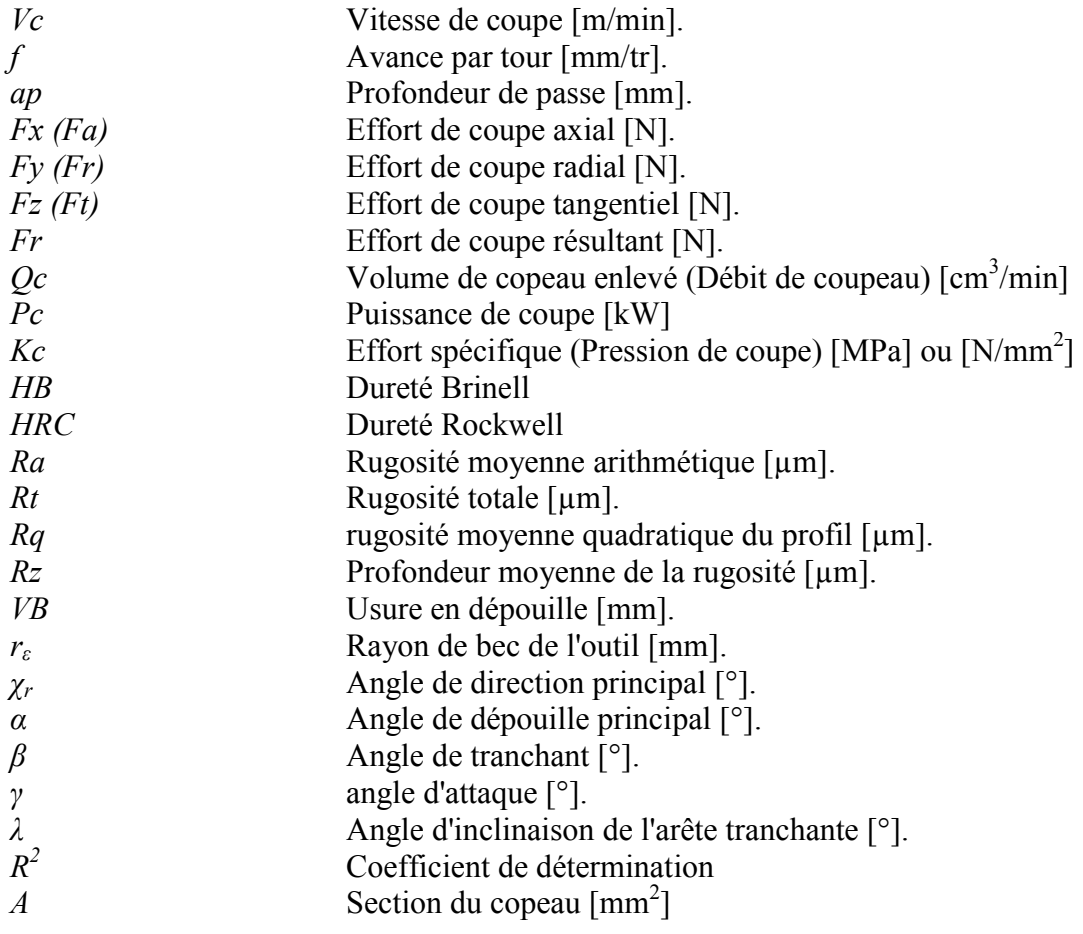

## Sommaire

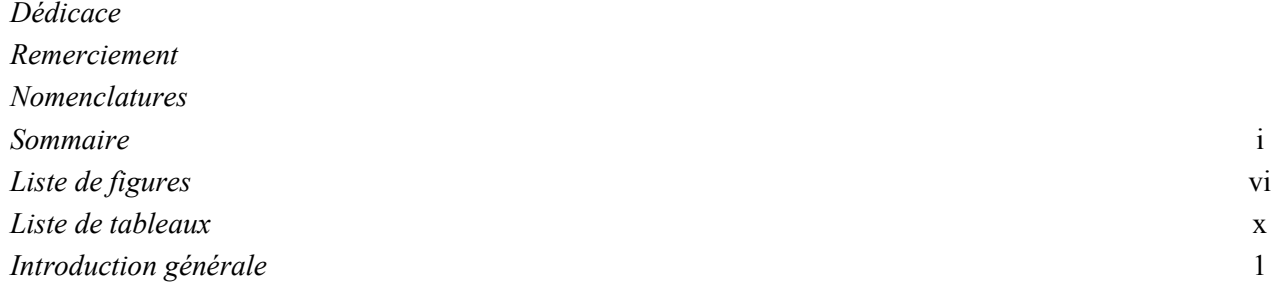

## **CHAPITRE I**

## Recherche bibliographique

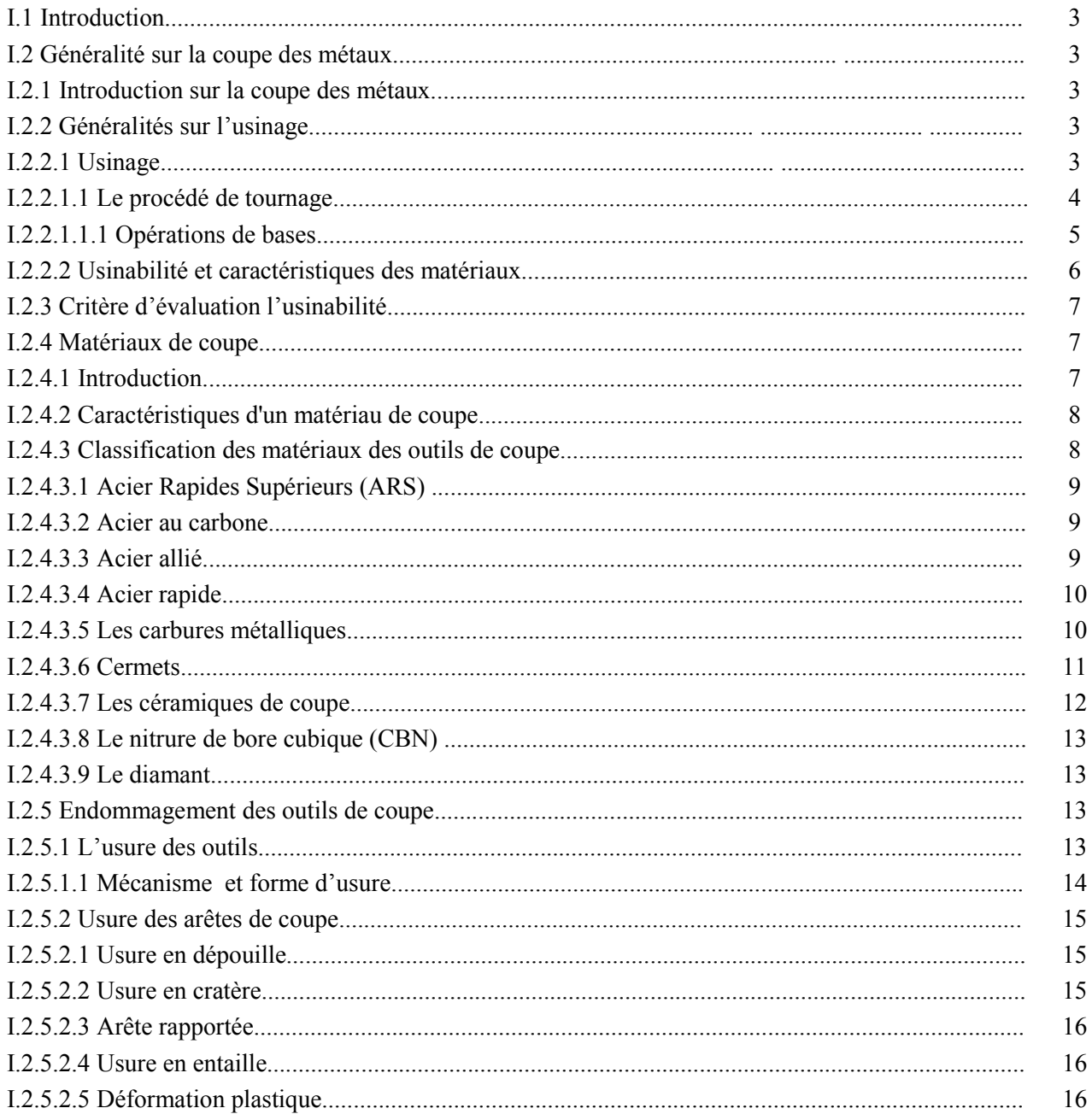

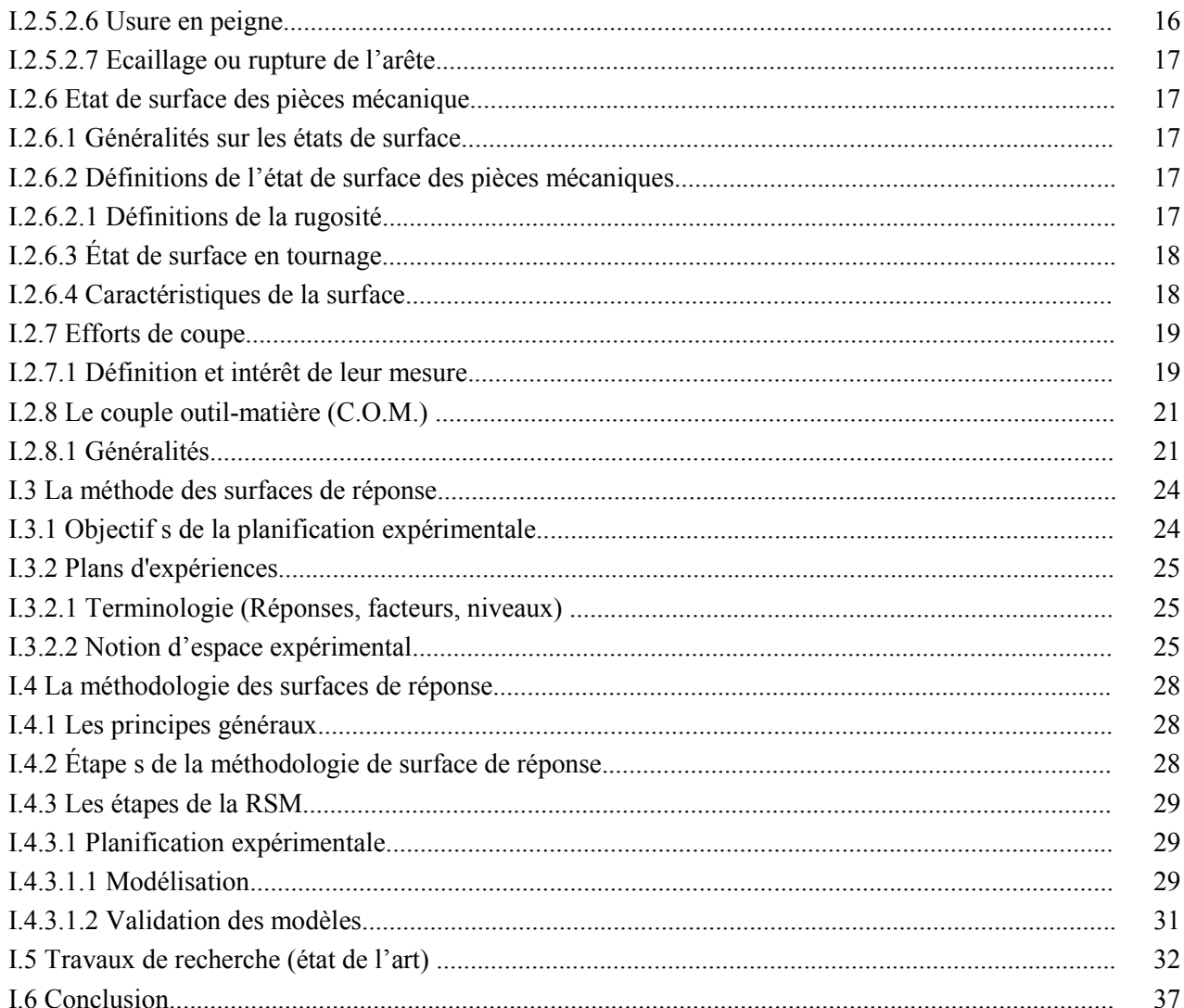

## **CHAPITRE II**

## Procédure expérimental

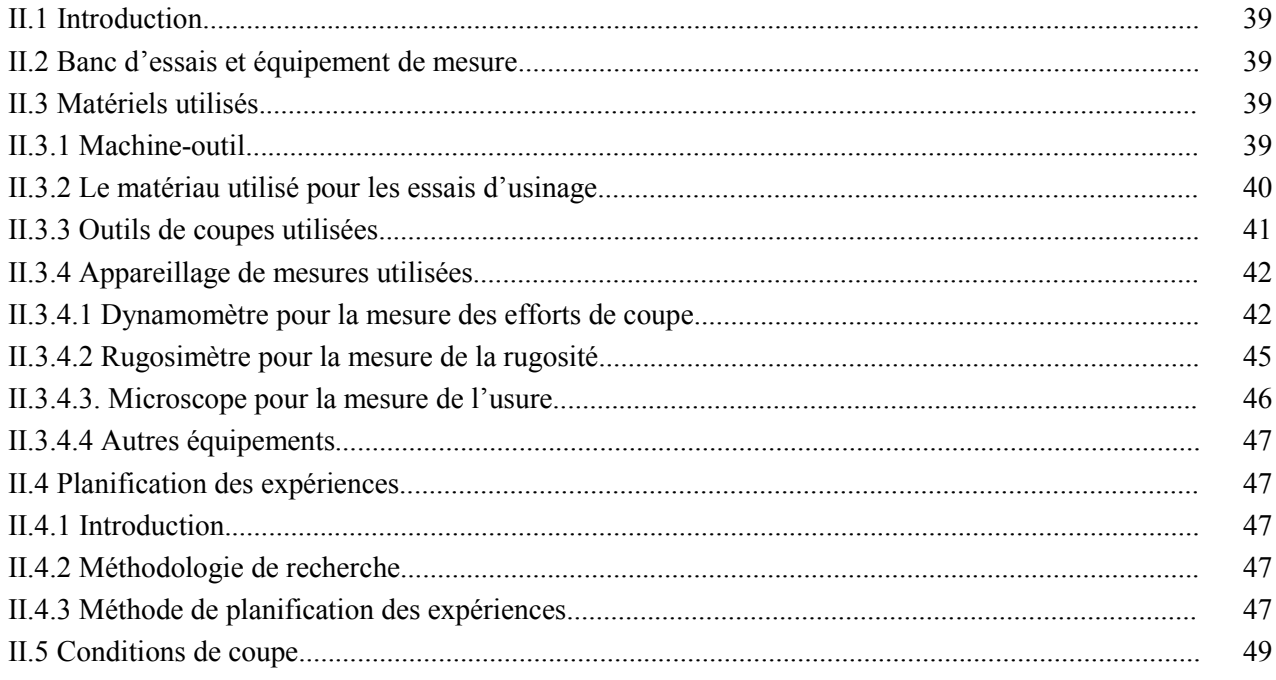

## CHAPITRE III *Usinabilité de l'acier AISI D3*

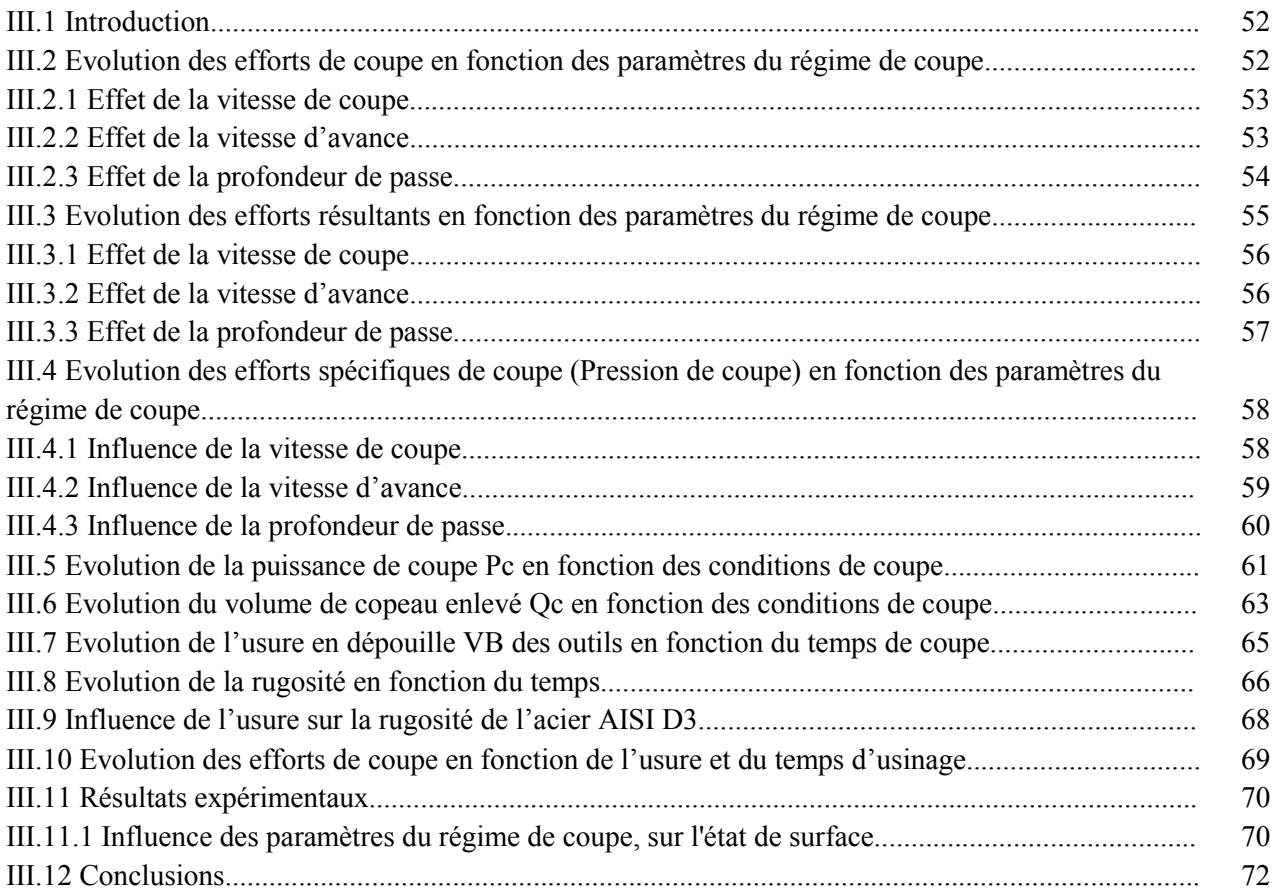

## CHAPITRE IV

## *Etude statistique et modélisation*

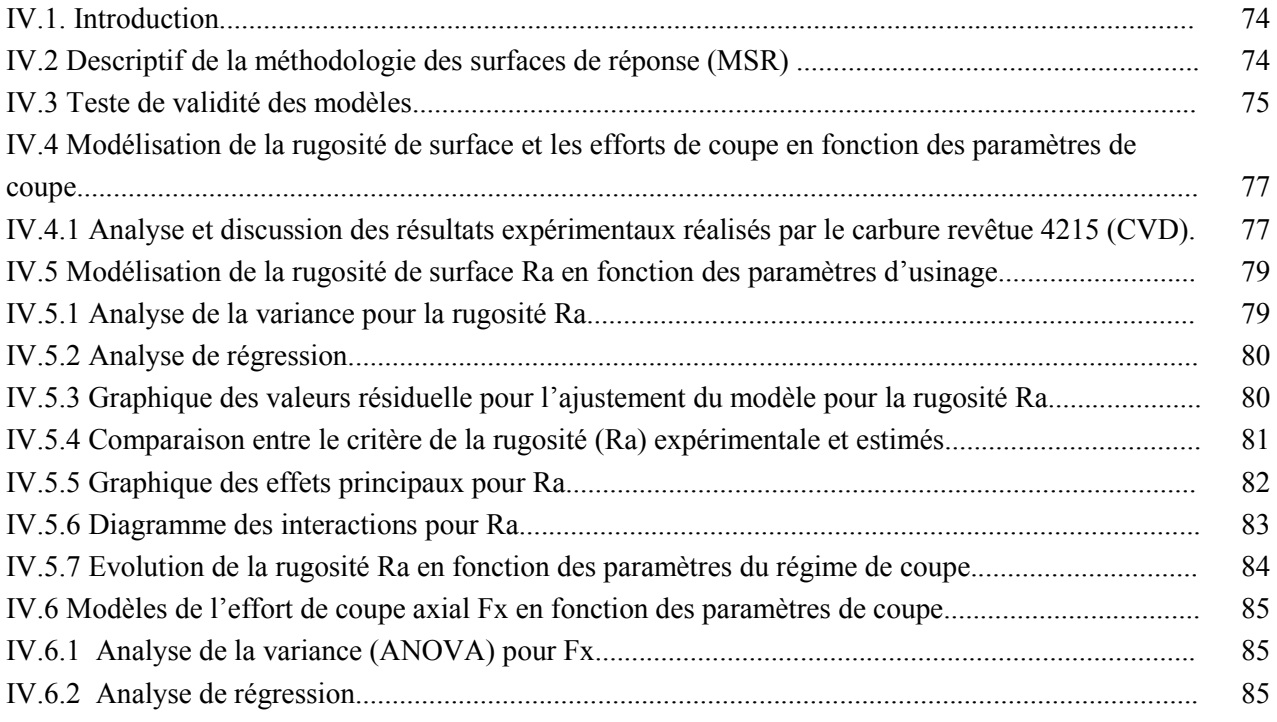

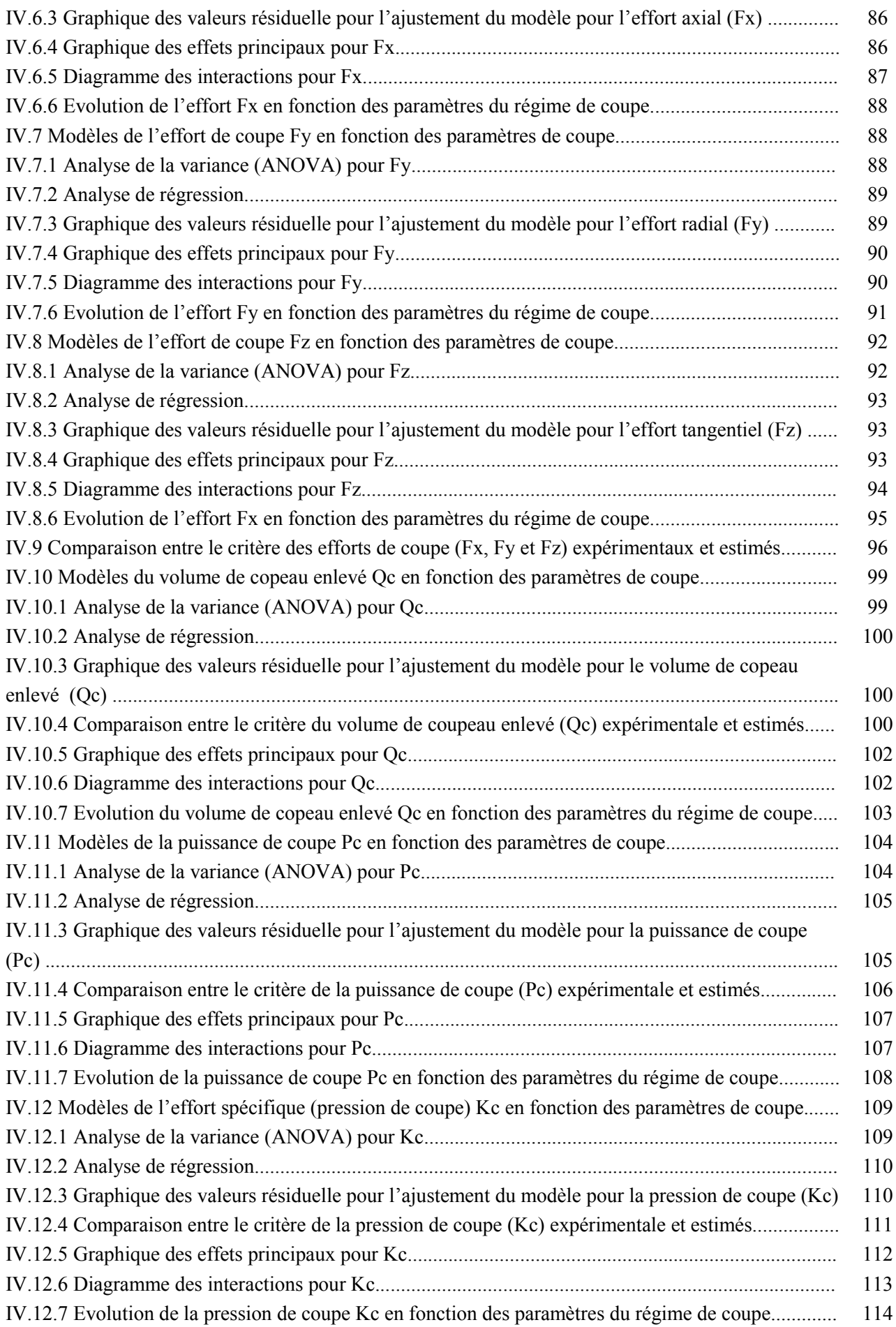

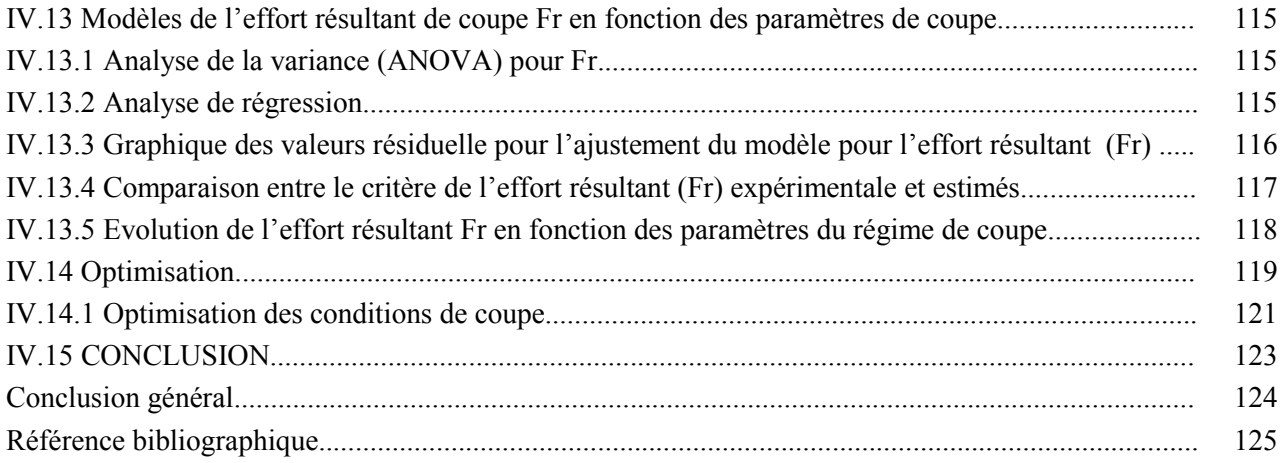

## *Liste de figures*

### CHAPITRE I

- Figure I.1 : *Représentation du tournage (chariotage).*
- Figure I.3 : *Différentes opérations de tournage industrielles* [4]*.*
- Figure I.2 : *Le principe du tournage* [11]*.*
- Figure I.4 : *Les opérations classiques en tournage* [5]*.*
- Figure I.5 : *Matériaux de coupe.*
- Figure I.6 : *Influence de la température sur la dureté des matériaux utilisés pour la fabrication des outils de coupe* [11]*.*
- Figure I.7 : *Classification des matériaux de coupe.*
- Figure I.8 : *Domaines d'utilisation des divers types de matériaux à outils de coupe* [11]*.*
- Figure I.9 : *Les céramiques* [11]*.*
- Figure I.10 : *Usure des outils*
- Figure I.11 : *Usure par abrasion*
- Figure I.12 : *Usure chimique*
- Figure I.13 : *Usure par adhérence*
- Figure I.14 : *Usure par adhérence*
- Figure I.15 : *Usure thermique*
- Figure I.16 : *Usure thermique*
- Figure I.17 : *Usure mécanique*
- Figure I.18 : *Caractéristiques du profil.*
- Figure I.19 : *Profil de surface tournée.*
- Figure I.20 : *Les critères de la rugosité.*
- Figure I.21 : *Composantes des efforts de coupe*
- Figure I.22 : *Synopsis de la méthodologie du COM* [22]*.*
- Figure I.23 : *Domaine des contraintes* [21]*.*
- Figure I.24 : *Schématisation d'un processus expérimental.*
- Figure I.25 : *Domaine de variation du « facteur », constitué de toutes les valeurs comprises entre le niveau bas et le niveau haut.*
- Figure I.26 : *Définition de l'espace expérimental.*
- Figure I.27 : *Niveaux des facteurs définissant des points expérimentaux dans l'espace expérimental.*
- Figure I.28 : *Définition du domaine d'étude par l'expérimentateur.*
- Figure I.29 : *Définition de la surface de réponse.*
- Figure I.30 : *Etapes de la méthodologie de surface de réponse.*
- Figure I.31 : *L'effet de la vitesse d'avance et vitesse de coupe sur la rugosité de surface.*
- Figure I.32 : *L'effet de la profondeur de passe et la vitesse d'avance vitesse de sur l'effort de coupe.*
- Figure I.33 : *L'effet de la vitesse d'avance et la profondeur de passe sur l'effort de coupe spécifique*
- Figure I.34 : *Mesure des efforts de coupe et la rugosité des surfaces*
- Figure I.35 : *Etapes d'optimisation pour Ra et débit de coupeau*
- Figure I.36 : *Usure en fonction du temps des différents matériaux*
- Figure I.37 : *Valeurs de S/N pour Vc*
- Figure I.38 : *Valeurs de S/N pour f*
- Figure I.39 : *Valeurs de S/N pour ap*
- Figure I.40 : *Valeurs de S/N pour Vc*
- Figure I.41 : *Valeurs de S/N pour f*
- Figure I.42 : *Valeurs de S/N pour ap*
- Figure I.43 : *Effets moyen pour l'usure de l'outil*
- Figure I.44 : *Interaction pour l'usure de l'outil.*

## CHAPITRE II

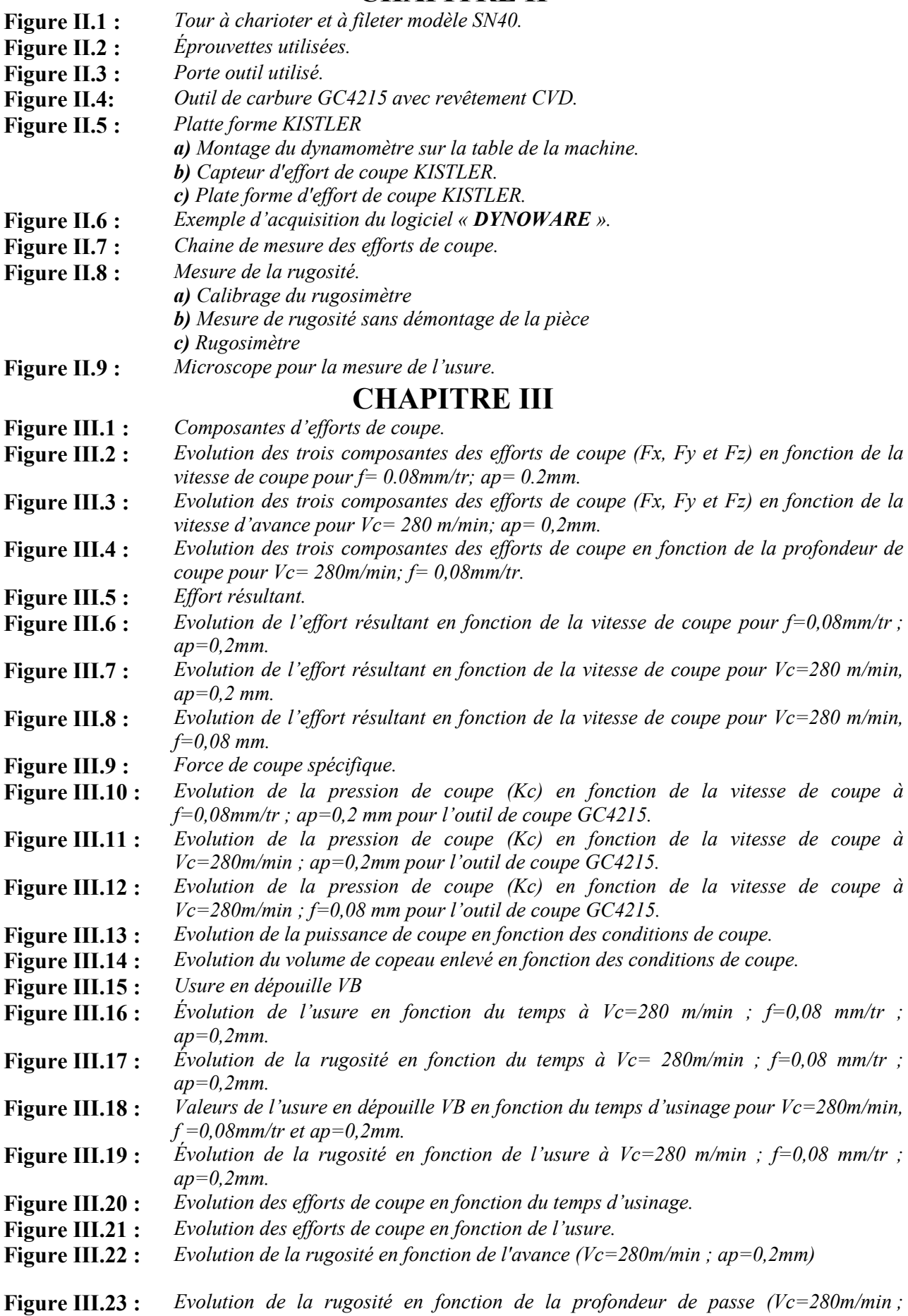

*f=0,08mm/tr)*

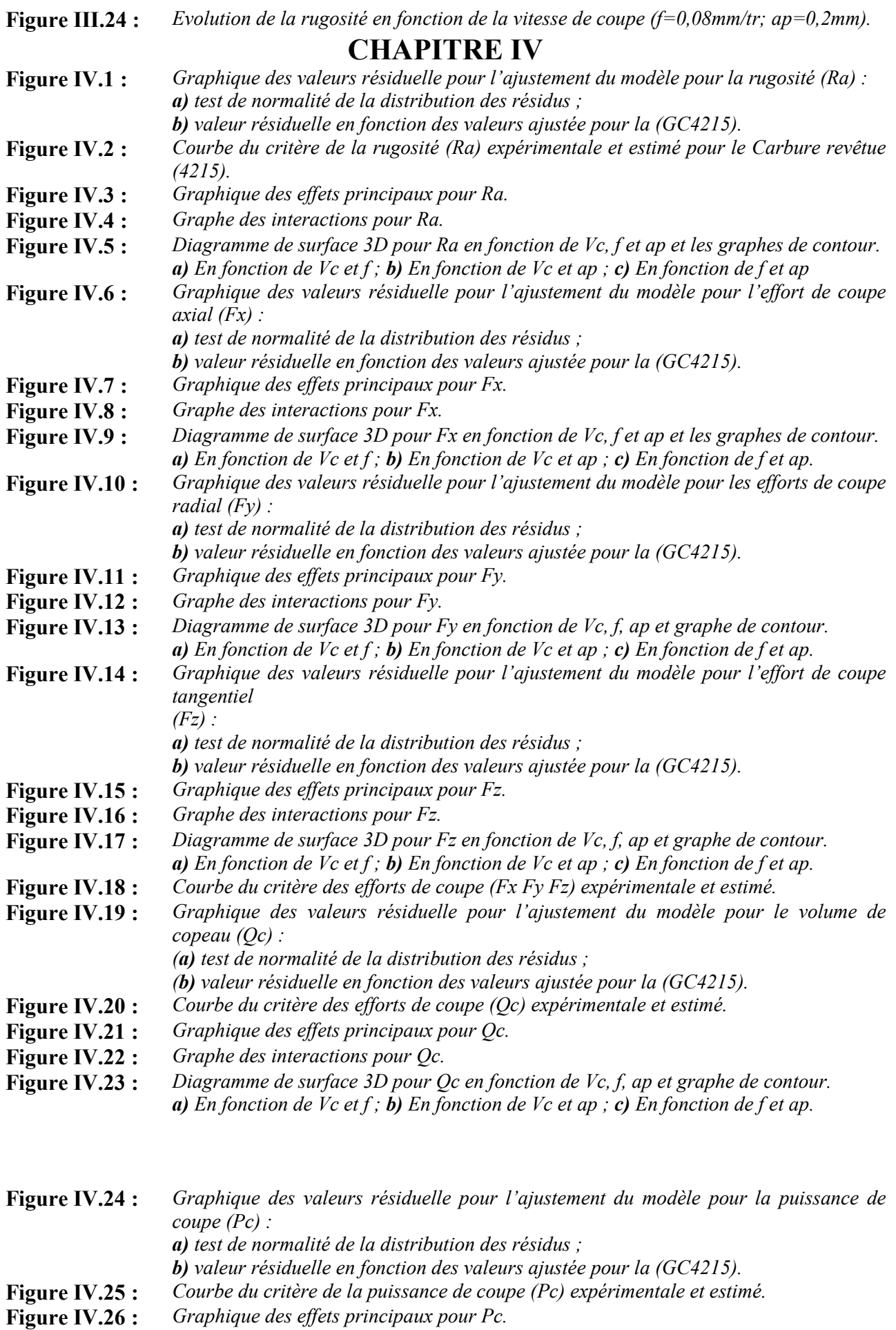

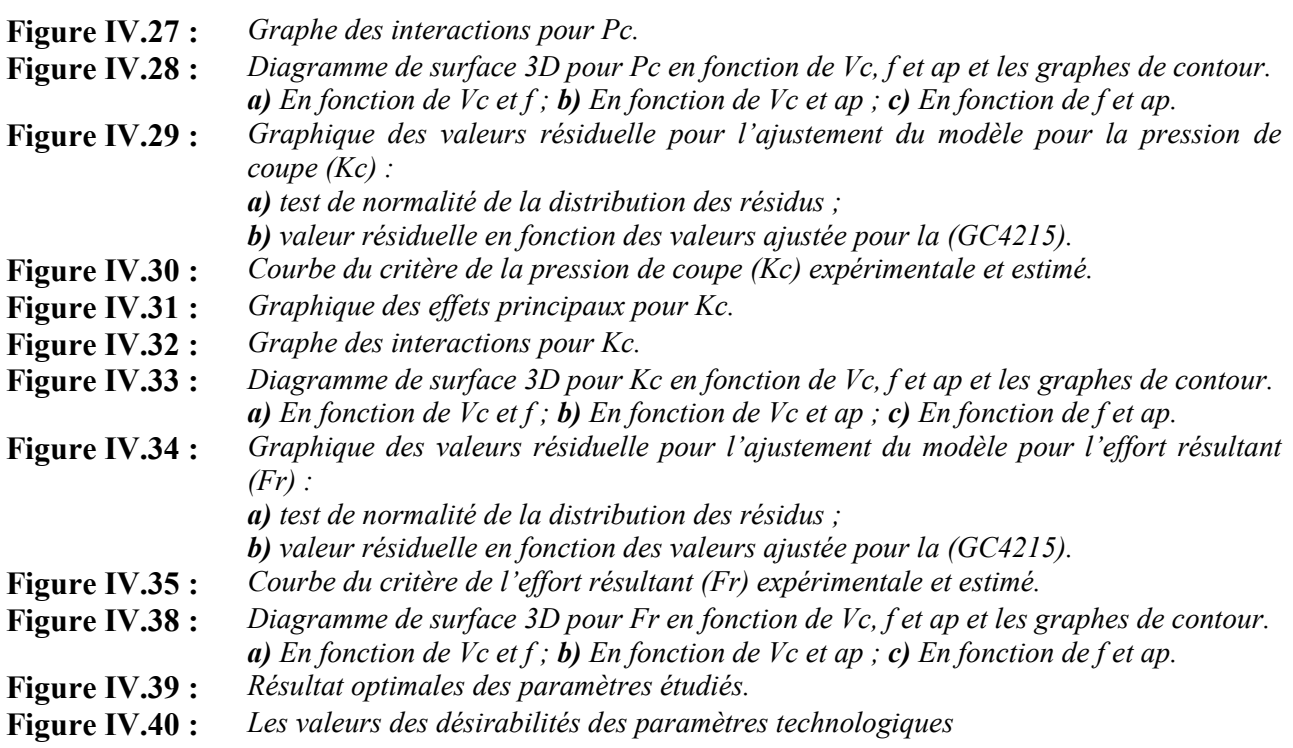

## *Liste de tableaux*

### CHAPITRE I

- Tableau I.1 : *La dureté et les utilisations générales de l'acier* [13]*.*
- Tableau I.2 : *Céramiques utilisées pour les outils de coupe* [11]*.*
- Tableau I.3 : *Paramètres optimal pour Ra et VB*

### CHAPITRE II

- Tableau II.1 : *Composition chimique de l'acier AISI D3*
- Tableau II.2 : *Caractéristiques géométriques de porte outil.*
- Tableau II.3 : *Informations relatives à la plaquette de coupe.*
- Tableau II.4 : *Réalisation d'essais d'après la méthode uni-factorielle.*
- Tableau II.5 : *Matrice de planification pour un plan 4<sup>3</sup>* .
- **Tableau II.6 :** Conditions de coupe de matrice de planification pour un plan  $4^3$ .
- Tableau II.7 : *Conditions de coupe pour les essais de la rugosité et des efforts de coupe préliminaire.*

#### CHAPITRE IV

- Tableau IV.1 : *Résultats de la rugosité de surface, les efforts de coupe et le volume de copeau enlevé en fonction des différentes combinaisons des conditions de coupe.*
- Tableau IV.2 : *Analyse de la variance (ANOVA) pour le critère de la rugosité (Ra) pour le Carbure revêtue GC4215 en fonction de : Vc, f et ap (Modèle quadratique complet).*
- Tableau IV.3 : *Comparaison entre le critère de la rugosité (Ra) expérimentale et estimé pour la Carbure revêtue (GC4215).*
- Tableau IV.4 : *Analyse de la variance (ANOVA) pour le critère de l'effort de coupe axial (Fx) pour le Carbure revêtue GC4215 en fonction de : Vc, f et ap (Modèle quadratique complet).*
- Tableau IV.5 : *Analyse de la variance (ANOVA) pour le critère de l'effort de coupe radial (Fy) pour le Carbure revêtue GC4215 en fonction de : Vc, f et ap (Modèle quadratique complet).*
- Tableau IV.6 : *Analyse de la variance (ANOVA) pour le critère de l'effort de coupe tangentiel (Fz) pour le Carbure revêtue GC4215 en fonction de : Vc, f et ap (Modèle quadratique complet).*
- Tableau IV.7 : *Comparaison entre les critères des efforts de coupe (Fx, Fy et Fz) expérimentaux et estimés pour le Carbure revêtue (GC4215)*
- Tableau IV.8 : *Analyse de la variance (ANOVA) pour le critère du volume de copeau enlevé (Qc) pour le Carbure revêtue GC4215 en fonction de : Vc, f et ap (Modèle quadratique complet).*
- Tableau IV.9 : *Comparaison entre le critère du volume de coupeau enlevé (Qc) expérimentale et estimé pour la Carbure revêtue (GC4215).*
- Tableau IV.10 : *Analyse de la variance (ANOVA) pour la puissance de coupe (Pc) pour le Carbure revêtue GC4215 en fonction de : Vc, f et ap (Modèle quadratique complet).*
- Tableau IV.11 : *Comparaison entre le critère de la puissance de coupe (Pc) expérimentale et estimé pour la Carbure revêtue (GC4215).*
- Tableau IV.12 : *Analyse de la variance (ANOVA) pour la pression de coupe (Kc) pour le Carbure revêtue GC4215 en fonction de : Vc, f et ap (Modèle quadratique complet).*

#### *Liste de tableaux*

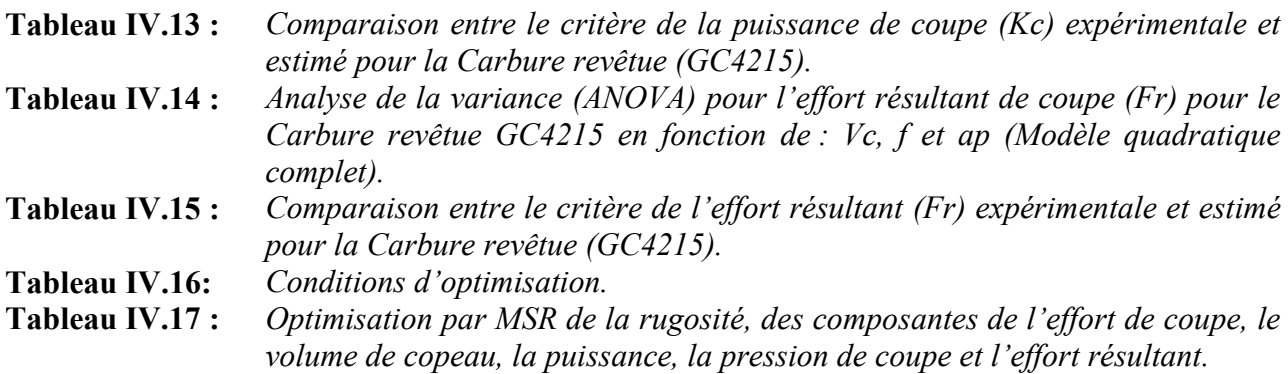

## Introduction générale

Les carbures métalliques revêtus sont très utilisés dans l'usinage des pièces mécaniques. Ils couvrent un très large domaine d'application d'usinage. On estime que 70 % des opérations d'usinage sont effectuées par des plaquettes en carbure. A cet effet nous avons jugé utile d'introduire dans notre travail un des meilleurs carbures métalliques revêtus. Il s'agit du carbure GC4215 ayant un double revêtement et très utilisé dans l'usinage des matériaux difficilement usinables. C'est dans ce cadre que s'inscrit notre projet de fin d'étude où sont exposés les résultats expérimentaux de l'usinage de l'acier AISI D3, usiné en tournage à sec par un outil en carbure métallique GC4215 avec revêtement CVD.

Le premier chapitre est consacré à l'étude bibliographique sur la coupe des métaux. Dans ce chapitre, nous présentons les points suivants : matériaux de coupe, usure, rugosité, effort de coupe.

Dans le deuxième chapitre, nous exposons les équipements utilisés et les conditions expérimentales utilisés pour mener cette recherche. Les dispositifs de mesure et le couple outil matière sont présentés d'une manière précise avec les détails nécessaires pour une étude expérimentale de la coupe. Les aspects théoriques et opératoires des méthodes mathématiques statistiques des plans d'expérience sont également exposés.

Dans le troisième chapitre, nous présentons les résultats obtenus lors des essais d'usure, ou nous avons traité les performances des outils en termes d'usure en dépouille, d'efforts de coupe et de rugosité des surfaces usinées et leurs évolutions en fonction du temps.

Dans le quatrième chapitre, nous présentons une étude statistique basé sur l'analyse de la variance des résultats trouvés afin de déterminer les modèles mathématiques des différents phénomènes étudiés. Ces modèles ont permis d'exprimer la relation entre les éléments du régime de coupe (vitesse de coupe, avance et profondeur de passe) et les paramètres étudies (rugosité, effort de coupe, débit de copeau …) lors de l'usinage de l'acier AISI D3 avec un outil en carbure revêtue GC4215. Pour faire une analyse de variance (ANOVA) et pour déterminer les constantes des différents modèles mathématiques ainsi que la présentation en 3D sous forme d'une surface de réponse (RMS), nous avons utilisé deux logiciels de statistique appelé «MINITAB 16» et «Design Expert 8». L'objectif de cette analyse est de déterminer les facteurs et les interactions qui ont un effet statiquement significatif sur les paramètres étudiés afin de faire des prédictions. Les résultats trouvés ont permis aussi de faire une optimisation des conditions de coupe.

En dernier lieu, nous avons élaboré une conclusion générale suivie d'une liste de références bibliographiques.

# **Chapitre I**

# *Recherche*

# *bibliographique*

#### **I.1 Introduction**

Depuis toujours, le fabricant essaye dans les stratégies d'optimisation des processus d'usinage actuellement préconisées visent à l'augmentation de la productivité, de la qualité de surface, ou à réduire les coûts par plusieurs voies , recherche du débit optimal d'enlèvement de matière, amélioration de la précision de l'usinage, réduction du nombre d'opérations (traitement thermique et rectification finale par exemple) et recherche d'une plus grande fiabilité au niveau des propriétés d'usage des pièces usinées.

Il est important d'utiliser un matériau de coupe et une géométrie de plaquette adaptée à la matière à usiner pour obtenir un processus d'usinage productif et exempt de problèmes. D'autres paramètres, tels que les conditions de coupe, la trajectoire d'outil, etc. doivent aussi être pris en compte pour obtenir de bons résultats.

Cette partie est consacrée à une étude bibliographique sur la coupe des métaux. Dans cette étude, nous avons présenté une introduction sur la coupe des métaux, l'usinabilité des matériaux, l'évolution des matériaux de coupe, l'endommagement des outils, la rugosité des surfaces usinées et les efforts de coupe. Ce point est suivi par une description de la RSM et les plans d'expériences. En dernier lieu, nous avons fait un résumé sur cinq travaux de recherche (publications) réalisées dans le domaine de notre sujet.

#### **I.2 Généralité sur la coupe des métaux I.2.1 Introduction sur la coupe des métaux**

Il est important de délimiter clairement le domaine de la coupe des métaux et celui très voisin de l'étude de l'usinabilité. La coupe des métaux a pour but d'étudier l'influence de différents facteurs intervenants dans le processus de la coupe sur le comportement d'un matériau (vitesse de coupe, profondeur de passe, avance, arrosage….) en utilisant des outils de compositions varies (acier fondu, acier rapide, carbure, céramique, nitrure de bore cubique CBN) et de géométries différentes.

Au contraire, l'étude de l'usinabilité a pour but de comparer le comportement de différentes matières. Celles-ci étant usinées selon une même méthode d'usinage (tournage par exemple) dont des conditions de coupe toujours identiques à elles-mêmes, à l'aide du même outil tant ou point de vue de la composition chimique et traitement thermique qu'au point de vue leur forme et leur affûtage.

#### **I.2.2 Généralités sur l'usinage**

#### **I.2.2.1 Usinage**

L'usinage est un procédé de génération de surfaces. Il consiste à créer une nouvelle surface par enlèvement de matière (formation de copeaux) en utilisant un outil coupant. Les caractéristiques de cette surface dépendent du couple outil-matière, c'est-à-dire des paramètres mis en jeu pendant la coupe (vitesse de coupe, vitesse d'avance et profondeur de passe … etc.). On cherche depuis toujours des solutions pour améliorer ses performances, afin de faire face à des défis lancés par les autres technologies de fabrication mécanique.

En usinage, il existe plusieurs configurations utilisables selon le procédé de coupe (le fraisage, le rabotage, le tournage,... etc.). Durant notre étude, nous nous intéresserons plus précisément à la technique d'enlèvement de matière par tournage. La productivité, la qualité des surfaces générées, le temps et les coûts de fabrication sont les critères qui décident du choix de procédé de fabrication le plus adéquat.

En tournage, dans une opération de chariotage paraxial : la pièce et l'outil sont respectivement animés par un mouvement de rotation autour d'un axe bien défini et par un mouvement de déplacement parallèle à cet axe (*fig. I.1*). La rotation de la pièce définit la vitesse de coupe, quant au déplacement de l'outil, il définit la vitesse d'avance. La configuration de ces deux mouvements associés à la géométrie de l'outil permet d'obtenir la création du copeau **[1, 2].**

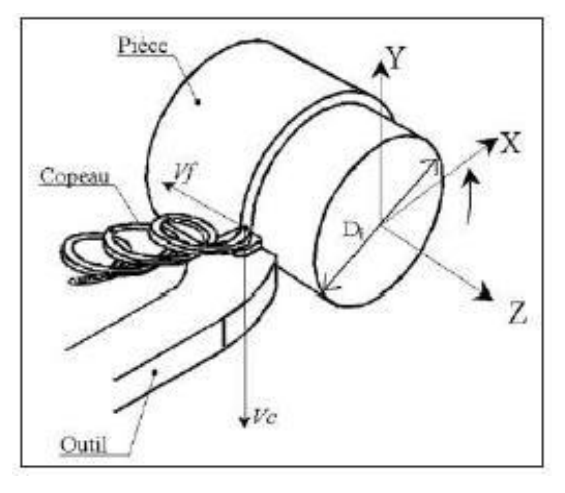

**Figure I.1 :** *Représentation du tournage* (chariotage)

#### **I.2.2.1.1 Le procédé de tournage**

Le tournage est un procédé de mise en forme par enlèvement de matière. Il fait intervenir un outil de coupe à arête unique qui enlève de la matière sur une pièce mise en rotation. La matière enlevée est évacuée sous forme de copeau.

Les paramètres de coupe sont les grandeurs que l'on peut contrôler lors d'une opération. Ils conditionnent les phénomènes mécaniques mis en jeu au cours de la coupe et sont à l'origine des puissances mécaniques et thermiques dissipées.

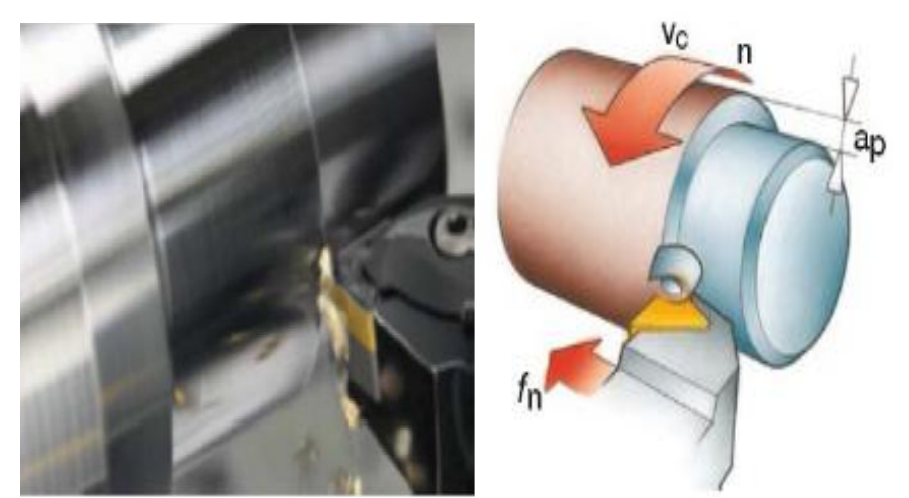

**Figure I.2 :** *Le principe du tournage* **[11].**

En tournage, le chariotage (*fig. I.1*) est une opération consistant à usiner sur un tour un cylindre d'un certain diamètre par déplacement de l'outil de coupe suivant un axe parallèle à l'axe de rotation de la pièce *Z*. Les paramètres de coupe sont l'avance (*f*), la profondeur de passe (*ap*) et la fréquence de rotation (*N*) **[7]**.

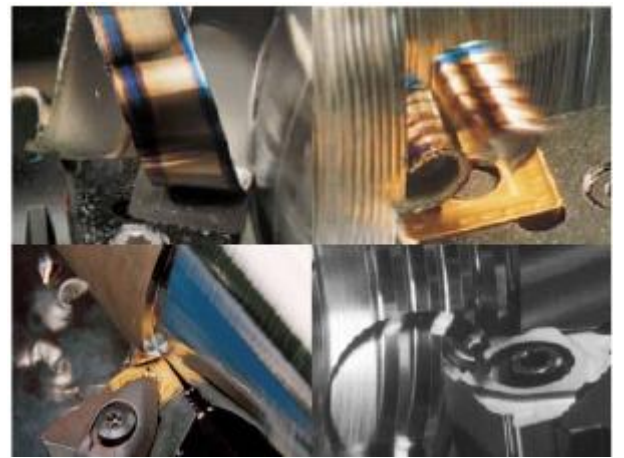

**Figure I.3 :** *Différentes opérations de tournage industriel* **[4].**

#### **I.2.2.1.1.1 Opérations de bases**

En tournage, les pièces complexes sont facilement décomposables en profils de coupe élémentaire. Chacun de ces profils correspondant à une des quatre opérations de bases existant en tournage :

- **Le tournage longitudinal ou chariotage (1) :** où le mouvement d'avance correspond à une translation rectiligne de l'outil parallèlement à l'axe de révolution de la pièce, ce qui permet de réaliser des cylindres.
- **Le dressage (2) :** où le mouvement d'avance est une translation rectiligne de l'outil perpendiculairement à l'axe de révolution de la pièce, ce qui permet d'ajuster la longueur de la pièce et génère un plan orthogonal à l'axe.
- Le tournage de cônes (3) : combine les deux types d'opérations précédentes pour générer des cônes de révolution.
- **Le contournage (4) :** consiste à imposer une trajectoire plane quelconque à l'outil, des formes de révolution quelconques peuvent alors être réalisées.

Toutes les opérations présentées ici correspondent à un usinage dit de génération ou d'enveloppe, car la forme obtenue n'est pas générée par la forme de l'outil. En d'autres termes la forme dépend uniquement de la trajectoire de l'outil. Lorsque des formes sont obtenues par reproduction du profil de l'outil dans la pièce, il s'agit d'usinage de forme. Les travaux de forme classiques sont le filetage ou encore la réalisation de gorges **[3]**.

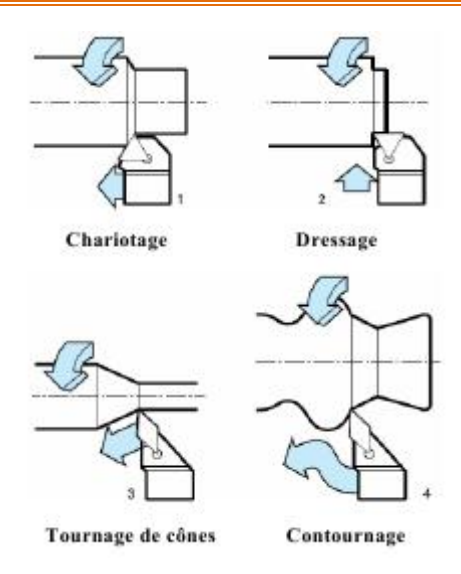

**Figure I.4 :** *Les opérations classiques en tournage* **[5].**

La coupe des métaux a pour but d'étudier l'influence de différents facteurs intervenants dans le processus de la coupe sur le comportement d'un matériau (vitesse de coupe, profondeur de passe, avance, arrosage….) en utilisant des outils de compositions varies (acier fondu, acier rapide, carbure, céramique, nitrure de bore cubique CBN) et de géométries différentes.

Au contraire, l'étude de l'usinabilité a pour but de comparer le comportement de différentes matières. Celles-ci étant usinées selon une même méthode d'usinage (tournage par exemple) dont des conditions de coupe toujours identiques à elles-mêmes, à l'aide du même outil tant ou point de vue de la composition chimique et traitement thermique qu'au point de vue leur forme et leur affûtage **[6].**

#### **I.2.2.2 Usinabilité et caractéristiques des matériaux**

L'usinabilité peut être définie comme l'aptitude d'un matériau à subir une mise en forme par enlèvement de matière. Les techniques d'usinage sont nombreuses, la plupart pouvant être appliquées aux aciers inoxydables. Nous les diviserons en deux catégories :

#### **Usinages par méthodes non traditionnelles**

Ces méthodes sont classées en fonction des mécanismes physiques mis en jeu :

- méthodes thermiques, utilisant : les faisceaux d'électron, le plasma, le laser ;
- méthodes chimiques, entre autre la dissolution chimique, l'usinage électrochimique ;
- méthodes mécaniques, à savoir les jets liquides avec abrasifs, les ultrasons.

#### **Usinages par outils coupants (méthodes traditionnelles)**

Nous limiterons la suite de l'exposé à ces méthodes d'usinage, qui resteront pour longtemps encore le moyen privilégié d'usinage des aciers inoxydables. L'enlèvement de matière par un outil coupant peut être obtenu par diverses méthodes, principalement fonction des caractéristiques géométriques de la pièce à réaliser : tournage, fraisage, filetage, perçage, alésage, taraudage, opérations de décolletage (chariotage, fonçage, tronçonnage, perçage, ... etc.).

Plusieurs Caractéristiques des matériaux influencent l'usinabilité et ce, de plusieurs façons:

- Dureté
- Propriétés mécaniques
- Composition chimique
- Microstructure
- Rigidité de la pièce
- Susceptibilité à l'écrouissage
- Degré de travail à froid
- Forme et dimension de la partie usinée

L'usinabilité n'a pas de définition formelle basée sur les nuances ou sur des chiffres. Dans son sens le plus large, l'usinabilité désigne la possibilité d'usiner une matière, l'usure qu'elle occasionne sur les arêtes de coupe et la formation des copeaux qui la caractérise. Dans ce sens, un acier bas carbone est plus facile à usiner qu'un acier inoxydable austénitique. Les aciers faiblement alliés sont généralement considérés comme ayant une meilleure usinabilité que les aciers inoxydables. Le concept de « bonne usinabilité » renvoie généralement à une action de coupe sans problèmes avec une durée de vie d'outil correcte. Le plus souvent l'évaluation de l'usinabilité d'une matière donnée est faite à partir d'essais et les résultats sont exprimés par rapport à d'autres tests effectués sur d'autres matières dans des conditions comparables. D'autres facteurs tels que la micro structure, la tendance au collage, la machine-outil utilisée, la stabilité, le bruit, la durée de vie d'outil, etc. sont aussi pris en compte.

#### **I.2.3 Critère d'évaluation l'usinabilité**

Les critères pouvant permettre d'évaluer l'usinabilité d'un matériau sont nombreux et dépendent non seulement du type d'opération, mais aussi de l'usineur. Cette notion d'usinabilité reste néanmoins toujours liée à la production au moindre coût. Les principaux paramètres pris en compte lors de la caractérisation de l'usinabilité sont **[6] :**

- la durée de vie des outils, éventuellement l'évolution de leur usure au cours du temps ;
- les conditions de coupe;
- les efforts de coupe et la puissance consommée par la coupe ;
- le fractionnement du copeau ;
- l'état de surface obtenu sur la pièce, notamment la rugosité ;
- la productivité, qui est liée à la plupart des paramètres cités ci-dessus.

La facilité d'usinage d'un matériau est fonction de nombreux paramètres métallurgiques primordiaux **[1].** L'élaboration du métal, sa composition chimique, ses caractéristiques mécaniques et physiques, les effets des traitements thermiques sont autant de critères qui influencent l'usinabilité.

#### **I.2.4 Matériaux de coupe**

#### **I.2.4.1 Introduction**

Les matériaux de coupe contemporains sont le résultat d'un long développement. Grâce à ce développement, les opérations d'usinage qui demandaient une centaine de minutes en 1900 peuvent prendre actuellement moins d'une minute. Aujourd'hui on pour trouver sur le marché un matériau de coupe approprié pour chaque matériau usiné et pour chaque type d'opération d'usinage. L'importance des matériaux à outil de coupe ne peut pas être surestimée, parce que le rendement économique des machines-outils dépend en majeure partie des performances des outils de coupe.

Pour choisir un outil de coupe convenable, il faut prendre en compte plusieurs facteurs comme : la nature de l'opération de coupe (ébauche ou finition, précision demandée, coupe continue ou intermittente), la forme et la matière de la pièce (structure, dureté, résistance, état de couche superficielle, affinité chimique, inclusions), le type de machine-outil (puissance, rigidité, capacité), les conditions de coupe (vitesse. avance et profondeur de coupe), l'état de surface demandé (rugosité, contraintes résiduelles) et les coûts associés à cette opération. Étant donné le nombre de facteurs à considérer et la difficulté de les définir précisément, le choix d'un outil de coupe devient un problème très complexe **[12, 13].**

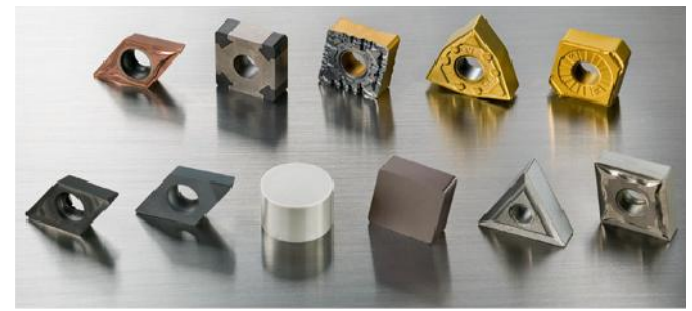

**Figure I.5 :** *Matériaux de coupe***.**

#### **I.2.4.2 Caractéristiques d'un matériau de coupe**

Les caractéristiques recherchées dans un matériau de coupe peuvent être résumées comme suit **[12]**:

- posséder une dureté permettant de résister à l'usure et à la déformation, même à une température élevée,
- posséder une ténacité élevée pour résister à la rupture,
- être chimiquement inerte vis à vis du matériau usiné,
- être chimiquement stable pour résister à l'oxydation et à la dissolution,
- offrir une bonne conductibilité thermique et une bonne résistance aux chocs thermiques.

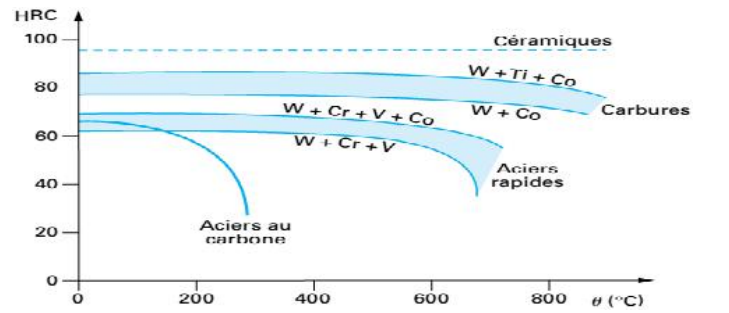

**Figure I.6 :** *Influence de la température sur la dureté des matériaux utilisés pour la fabrication des outils de coupe* **[11].**

#### **I.2.4.3 Classification des matériaux des outils de coupe**

Les matériaux de coupe ont des propriétés différentes en termes de dureté, de ténacité et de résistance a l'usure **(***fig. I.7*). Ils sont divisés en un grand nombre de nuances dotées de propriétés spécifiques. De manière générale, les matériaux de coupe doivent posséder les propriétés suivantes :

- o Dureté : résistance a l'usure en dépouille et a la déformation ;
- o Ténacité : résistance a la rupture ;
- o Neutralité chimique : absence de réaction chimique avec la matière a usiner ;
- o Stabilité chimique : résistance a l'oxydation et a la diffusion ;
- o Resistance aux variations thermiques brusques **[10]**.

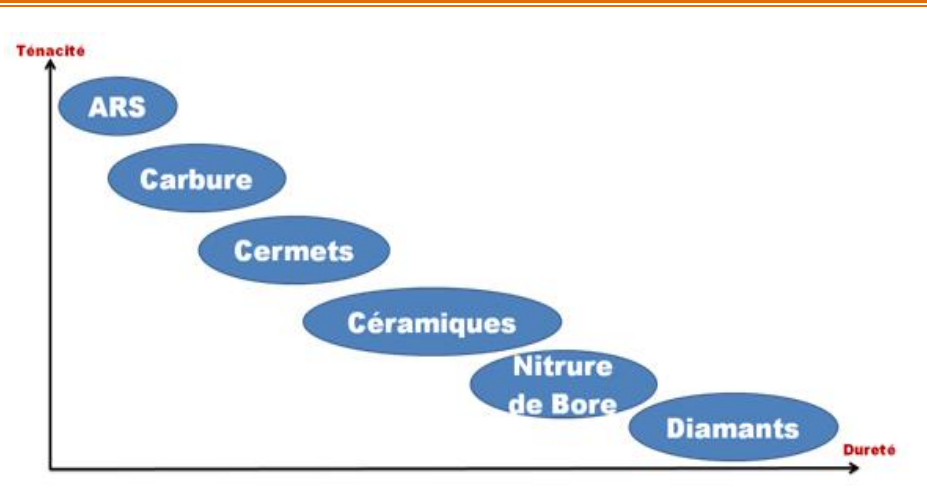

**Figure I.7 :** *Classification des matériaux de coupe***.**

On emploie donc, pour la partie active des outils de coupe, les matériaux de coupe utilisés en tournage des pièces dures qui peuvent être classés en plusieurs groupes: les aciers rapides, les aciers rapides revêtus, les aciers rapides frittés, les carbures métalliques, les carbures micro-grains, les cermets, les céramiques, le Nitrure de Bore Cubique(CBN) et les diamants **[8, 9, 12].**

#### **I.2.4.3.1 Acier Rapides Supérieurs (ARS)**

Les outils ARS (Acier Rapides Supérieurs) sont élaborés à partir d'un acier faiblement allié subissant un traitement thermique. Il est toujours utilisé pour certains types d'outils comme les forets, ou les outils nécessitant un angle de tranchant très faible.

Ils ne permettent pas une vitesse de coupe élevée car un échauffement trop important élimine la trempe de l'outil, et crée donc un effondrement rapide de l'arête de coupe.

**Fabrication:** par coulée en coquille ou par métallurgie des poudres.

**Composition:** 0,7 % de C, minimum 4 % de Chrome environ Tungstène, Molybdène, Vanadium, Cobalt pour les plus durs.

**Dureté:** de 63 à 66 HRC.

#### **I.2.4.3.2 Acier au carbone**

Ces outils sont constitués en acier au carbone non allié à forte teneur en carbone  $C = 0.8$  à 1,4% trempé à l'eau à 750-800 °C et revenu à 180 °C, ils permettent de travailler à des vitesses de coupe de l'ordre de 10 m/min, et ne résistent pas à des t° de coupe supérieures à 200-300 °C. Leur dureté et comprise entre 57-65 HRC plus le % de C est élevé plus la dureté des outils est élevée. Ils sont utilisés comme outils à main – lime – tarauds **[9]**.

#### **I.2.4.3.3 Acier allié**

C'est un acier contenant des éléments d'addition tels que: tungstène, chrome, vanadium, molybdène, silicium, manganèse. Les aciers alliés résistent à une t° allant de 250-300°C, ils permettent une vitesse de coupe allant jusqu'à 20 m/min dans l'acier. Leur dureté varie de 59 à 65 HRC, ils sont surtouts utilisés pour les outils manuels et les petits outils travaillant l'acier doux, (Forêt – alésoir) **[9]**.

**Exemple :** 100Cr6 (1 % de carbone; 1,5% chrome). 35CrDo4 (0,35 % de carbone; 1 % de chrome).

#### **I.2.4.3.4 Acier rapide**

C'est un acier fortement allié, contenant des proportions importantes de tungstène, Cr, Va, Co. Un des plus classiques parmi eux est l'acier rapide contenant W 18%, Cr 4%, Va 1%, C= (0,5 à 0,8%). Ces outils subissent une trempe à 1350 °C est un revenu à 600 C°. La dureté des aciers rapide varie de 62-65 HRC, ils permettent une vitesse de coupe allant jusqu'à 40 m/min, ils peuvent supporter une t° allant jusqu'à 600 °C **[9]**.

Bien que leurs performances soient relativement faibles, ils sont encore utilisés dans les domaines :

- Des outils à tranchants multiples (fraises, tarauds, forets, etc.),
- Des outils de forme complexe,
- Des outils à tranchants unique utilisés pour la fabrication des outillages.

Il est nécessaire de choisir une nuance d'acier rapide adaptée aux travaux à réaliser (*Tableau.1*). Une révolution importante semble se dessiner avec l'introduction sur le marché des outils en aciers rapides revêtu d'une couche de nitrure de titane dans la dureté (HRC = 80) permet une meilleure résistance à l'usure et à la corrosion (50 à 300 %) **[13].**

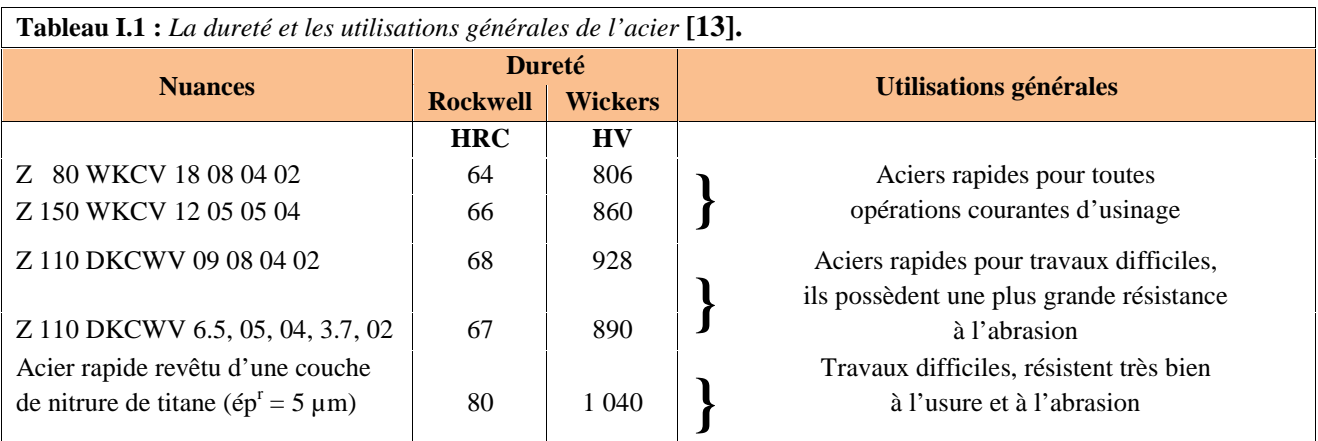

**Exemple:** X80W18; X80WDo12; X85WK18-10; (18% W; 10% Co).

#### **Les aciers rapides revêtus**

On recouvre l'acier rapide d'une fine couche de TiN ou TiCN.

#### *Avantages du revêtement*

Les caractéristiques augmentent, elles permettent des conditions de coupes plus élevées. Ce revêtement améliore nettement la durée de vie des outils, grâce à une réduction importante du frottement copeau/outil et pièce/outil. Les résultats sont spectaculaires sur les aciers rapides (certain fabricants de fraises annoncent une augmentation de la durée de vie de 500%).

#### **I.2.4.3.5 Les carbures métalliques**

Les carbures métalliques ont été développés dans les années quarante et ont permis d'augmenter radicalement la vitesse de coupe par rapport aux aciers rapides. Ils sont fabriqués selon la technique de métallurgie de poudres par frittage et sont constitués de particules dures (70 à 90 %) de différents types de carbures agglomérés par l'intermédiaire d'un liant qui donnent la dureté et donc la résistance à l'usure. Ces différents carbures sont principalement des carbures de tungstène (WC) phase () (T° de fusion 2600°), de carbure titane (TiC) (3100°), de carbure tantale (TaC) (3780°) et de carbure de niobium (NbC) (phase ) (3500°). Le liant le plus employé est le cobalt (Co) (le plus courant ou nickel) car il dissout facilement différents carbures (phase ) [12, 14].

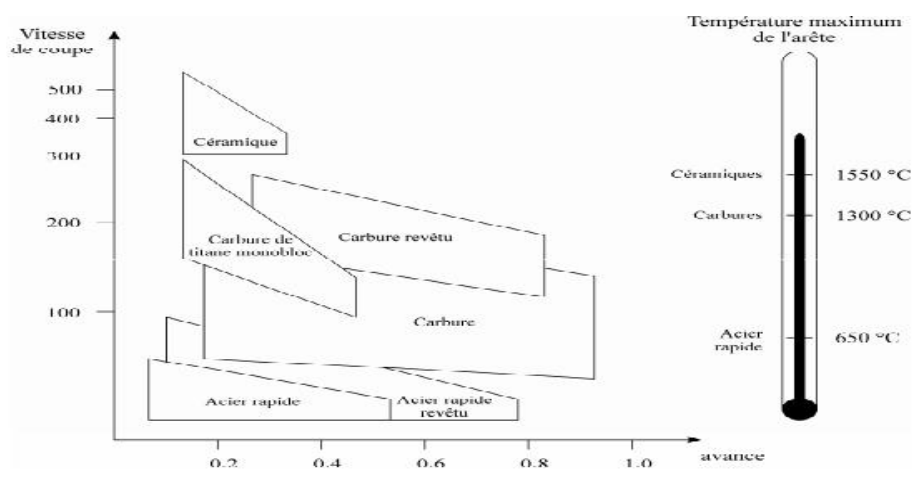

**Figure I.8 :** *Domaines d'utilisation des divers types de matériaux à outils de coupe* **[11].**

Les particules dures sont de dimensions variables, comprises entre 1 et 10 microns. Les carbures métalliques possèdent une dureté (HRA 89 à 93), une résistance à la flexion importante, une bonne conductivité thermique et une petite dilatation thermique, ce qui explique qu'ils sont très répandus dans l'industrie **[12].**

Étant donné une large utilisation de carbures, il existe un très grand nombre de nuances de carbures pour différentes applications. La classification des carbures a fait l'objet de la norme ISO 513. Les nuances y sont divisées en trois grandes catégories :

**• P (couleur bleue) :** pour l'usinage de métaux à copeaux longs tels que l'acier, l'acier coulé, l'acier inoxydable et la fonte malléable;

**• M (couleur jaune) :** pour l'usinage de métaux plus difficiles tels que l'acier inoxydable austénitique, les matériaux réfractaires, l'acier au manganèse, la fonte alliée, etc.

**• K (couleur rouge) :** pour l'usinage de métaux ferreux à copeaux courts, métaux non ferreux et matières non métalliques tels que la fonte, l'acier trempé, l'aluminium, le bronze, les matières plastiques, les matériaux composites etc.

Dans chaque catégorie, un nombre allant de 01 à 50 indique la ténacité croissante et la diminution de la résistance à l'usure. Par exemple, les carbures d'un groupe P20 sont recommandés pour le tournage, copiage, fraisage, vitesse de coupe et section de copeaux moyennes, rabotage à petite section de copeaux **[12, 13].**

#### **I.2.4.3.6 Cermets**

Ce nom vient de céramique-métal car il représente les carbures ayant des particules de Titane (Ti), de carbonitrure de Titane (TiCN) ou de nitrure de Titane (TiN).

Ces outils doivent être alliés à du carbure de Molybdène (MoC) pour augmenter leur ténacité. La taille des particules dures a également une grande influence sur les propriétés des cermets. Des grains fins améliorent la ténacité et la résistance aux chocs thermiques **[13]**. Ils sont utilisés pour

des grandes vitesses de coupe associées à de faibles avances, donc pour de la finition. Le matériau étant fragile, il ne faut pas d'interruption de coupe (plan de joint…)**.**

#### **I.2.4.3.7 Les céramiques de coupe**

Les céramiques (*fig. I.9*) sont des matériaux frittés sans liant métallique. Ils sont très durs et donc sensibles aux chocs thermiques et mécaniques. Les céramiques couramment utilisées pour les outils de coupe sont réunies dans le (**Tableau I.2**) **[12].**

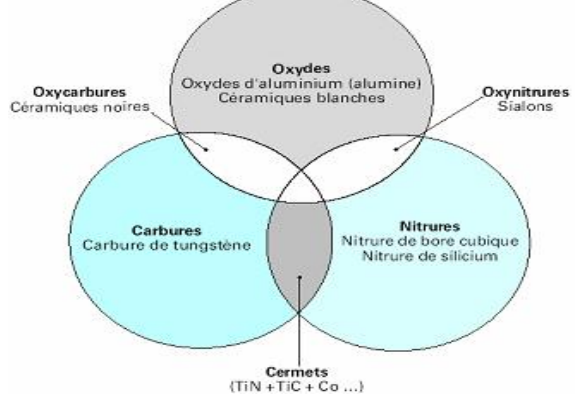

**Figure I.9 :** *Les céramiques.* **[11]**

Les avantages des céramiques sont leur faible masse volumique et leur température d'utili sation nettement plus élevée que celle des alliages courants. Cependant, leur ténacité, c'est-à-dire leur aptitude à résister aux microfissures en fait leur principale faiblesse.

| Céramiques<br>oxydées         | Céramiques mixtes                           |                                               | Céramiques non<br>oxydées |
|-------------------------------|---------------------------------------------|-----------------------------------------------|---------------------------|
| Céramiques<br><b>Blanches</b> | Céramiques<br>mixtes noires                 | Céramiques<br>renforcées vertes<br>(whiskers) | Sialons gris              |
| $Al_2O_3$<br>$Al_2O_3+ZrO_2$  | $Al_2O_3$ -TiC (30 %)<br>$Al_2O_3$ -TiN-TiC | $Al_2O_3$ -fibres SiC                         | base $Si3N4$              |
|                               | $Al_2O_3$ -WC, TaC                          |                                               |                           |

**Tableau I.2 :** *Céramiques utilisées pour les outils de coupe* **[11].**

#### **Propriétés**

- Température limite d'utilisation 1400°.
- Usinage de matériau dont la dureté maximale est voisin de :
	- 60 HRC pour les céramiques à base d'alumine.
	- 72 HRC pour les céramiques à base de nitrure de bore.
- Absence de copeau adhérent pendant la coupe.
- Très bon acuité de l'arête de coupe, ce qui autorise éventuellement un copeau minimum d'épaisseur voisin de 0,01 mm.
- Obtention d'une bonne rugosité (*Ra =* 0,8 µm).
- Utilisation de vitesse de coupe 3 à 5 fois supérieurs à celles admise pour les carbures.
- Elles ont l'inconvénient d'être d'une utilisation plus délicate que celle des carbures, par exemple :
	- elles sont plus sensibles aux chocs,
	- elles nécessitent des machines robustes et puissantes **[13]**.

#### **I.2.4.3.8 Le nitrure de bore cubique (CBN)**

Le nitrure de bore cubique est un matériau de synthèse dont les propriétés sont voisines de celles du graphite. Sous l'effet de températures très élevées (supérieures à 1500°C) et de pressions importantes comprises (entre 50 et 100 bars), le nitrure de bore cubique subit une transformation structurale (passage d'une structure hexagonale à une structure cubique), qui lui confère une grande dureté **[9]**.

Le nitrure de bore cubique est le second des matériaux les plus durs connus, juste après le diamant, il est donc plus résistant à l'usure que les céramiques ou les carbures métalliques. Le CBN ne réagit pas avec les alliages ferreux et il est thermiquement stable jusqu'à 1400°C. Le CBN peut donc usiner des alliages par contre le diamant ne peut pas, tels que les aciers à outil, les fontes trempées, les superalliages à base de nickel ou de cobalt.

#### **I.2.4.3.9 Le diamant**

Le diamant naturel monocristallin est le matériau le plus dur connu à l'heure actuelle. Cependant, le diamant s'oxyde dans l'air et réagit chimiquement avec des métaux ferreux. Pour cette raison, il est utilisé pour l'usinage des métaux non ferreux comme les alliages d'aluminium, les composites à matrice de métal, les alliages de cuivre, les métaux précieux (or, platine), les plastiques abrasifs, les verres, les composites à fibre de carbone, les céramiques vertes, les carbures de tungstène, le bois et les pierres naturelles **[12]**.

En usinage, les diamants sont utilisés sous trois formes : le diamant naturel monocristallin, le diamant synthétique poly-cristallin et comme un revêtement des carbures **[8]**.

Il se présente sous forme de :

- poudre collée sur un support en fonte pour les meules destinées à l'affûtage des outils carbures,
- d'un grain serti ou brasé sur un corps pour les outils à tranchant unique (outil à charioter, grain d'alésage, etc.). Ces outils sont réservés pour les travaux d finition. Ils permettent d'obtenir une très bonne rugosité et une grande précision **[13]**.

#### **I.2.5 Endommagement des outils de coupe**

Les outils de coupe ont une géométrie généralement complexe qui résulte assez souvent de mises au point d'atelier purement empiriques, quelquefois d'études plus analytiques à partir de divers critères (résistance à l'endommagement ou qualité de la surface générée), rarement d'une véritable optimisation qui nécessiterait une modélisation de l'écoulement du ou des copeaux. **[26]**

#### **I.2.5.1 L'usure des outils**

L'usure est une caractéristique utilisée souvent pour décrire l'état d'un système mécanique. Elle est une conséquence due au frottement entre deux pièces en mouvement l'une par rapport à l'autre. Concrètement, l'usure (*fig. I.10*), avec ses deux composantes, l'adhésion et l'abrasion. Ce phéno mène peut entraîner des modifications dimensionnelles, géométriques et structurelles par une augmentation des jeux fonctionnels **[27].**

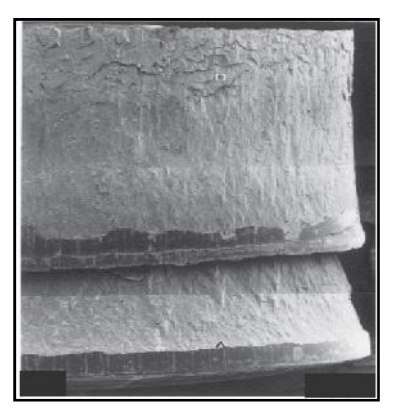

**Figure I.10 :** *Usure des outils*

Si l'on fait un inventaire des configurations de coupe que l'on rencontre dans un atelier d'usinage, on observe une très grande diversité des vitesses de coupe (entre 10 et plusieurs milliers de m/min), de la géométrie des copeaux et de leurs conditions d'évacuation, de la rigidité du contact pièce usinée/outil, de la nature et de la géométrie des outils. Dans une telle variété de configurations de coupe, il n'est pas surprenant d'observer une grande variété de faciès de dégradation.

#### **I.2.5.1.1 Mécanisme et forme d'usure**

L'usure de l'outil de coupe est la conséquence directe des sollicitations très sévères qui subissent les faces de coupe et de dépouille. Ces mécanismes d'endommagement sont maintenant bien connus, notamment **[28]**:

#### **Description du phénomène Illustration**

**Mécanique de la contracte de la contracte de la contracte de la contracte de la contracte de la contracte de la contracte de la contracte de la contracte de la contracte de la contracte de la contracte de la contracte de** L'usure par abrasion est essentiellement due aux frottements outil/pièce et copeau/outil. L'usure abrasive des outils résulte d'arrachement en surface de l'outil causé par des particules souvent anguleuses et de grande dureté contenues dans le matériau usiné (précipités en inclusions). Ces particules sont toujours renouvelées au cours de l'usinage. Les produits d'abrasion sont évacués en continu avec les copeaux. La vitesse d'usure abrasive croît avec la quantité de particules abrasives qui entrent en contact avec l'outil par unité de temps. Elle dépend donc de la composition chimique et du procédé d'élaboration du matériau usiné et croît avec la vitesse.

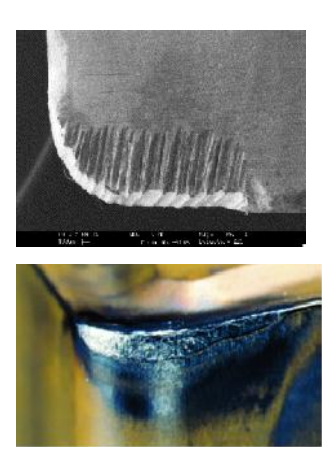

Cette usure est due aux états de surface du copeau, de la pièce et de l'outil. Lors de l'usinage, ces entités frottent les unes contre les autres. Les rugosités et microrugosités des surfaces, en contact et sous l'influence des fortes pressions engendrées par l'usinage, vont générer des micro-soudures. Ces micro-soudures se créent et se rompent très rapidement au cours de l'usinage. Ce processus continu génère l'apparition d'arêtes rapportées.

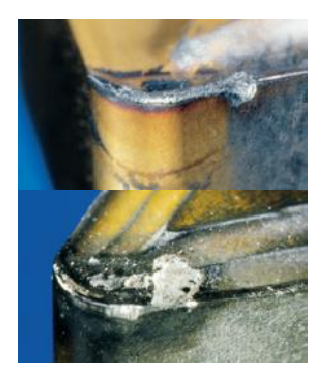

**Adhérence**

Ce type d'usure ne peut ce produire qu'à des températures élevées. Les zones de températures élevées sont également le lieu de fortes pressions. Ainsi sous l'effet des températures et pressions élevées les atomes vont subir une migration de l'outil vers le copeau. Ce processus est grandement accentué par les phénomènes d'affinités chimiques entre les atomes de la matière usinée et de l'outil.

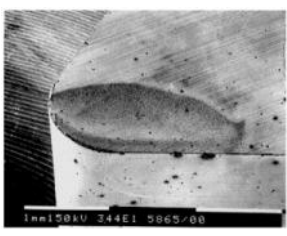

**15 Mécanisme d'usure physico -chimique Diffusion** huiles de coupe solubles. Cet environnement est propice au phénomène d'oxydation et peut provoquer localement  $\mathcal{E}$  une fragilisation de l'outil. De plus, le potentiel d'oxydo-L'environnement de l'usinage est constitué d'oxygène dans l'air, de hautes températures, de l'eau provenant des huiles de coupe solubles. Cet environnement est propice au phénomène d'oxydation et peut provoquer localement réduction des matériaux diminue avec la température ce qui favorise d'autant le processus d'oxydation des outils.

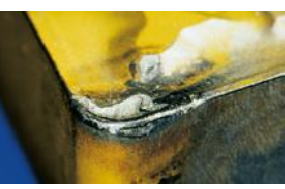

#### **I.2.5.2 Usure des arêtes de coupe**

Pour comprendre les avantages et les limites de chaque matière, il est important de connaitre les différents mécanismes d'usure qui agissent sur les outils **[10].**

#### **I.2.5.2.1 Usure en dépouille**

C'est le type le plus courant d'usure et c'est aussi l'usure la plus souhaitable étant donne qu'elle est plus prévisible et stable. Elle est due à l'abrasion exercée par les constituants durs de la matière de la pièce.

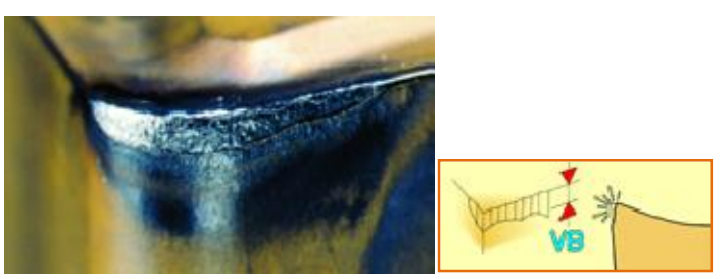

**Figure I.11 :** *Usure par abrasion*

#### **I.2.5.2.2 Usure en cratère**

L'usure en cratère apparait sur la face de coupe de la plaquette. Elle est provoquée par la réaction chimique entre la matière de la pièce et le matériau de coupe. La vitesse de coupe l'amplifie. Une usure en cratère excessive affaiblit l'arête de coupe qui peut se rompre.

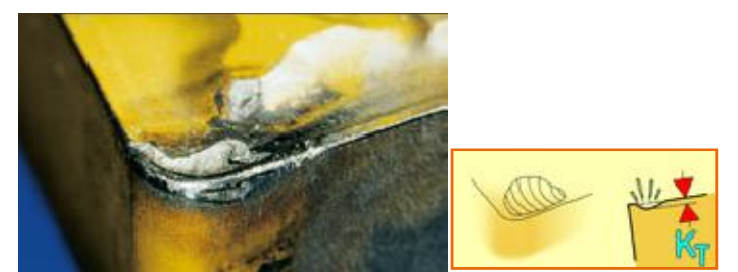

**Figure I.12 :** *Usure chimique*

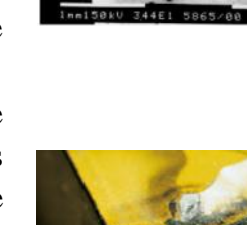

#### **I.2.5.2.3 Arête rapportée**

Ce type d'usure est provoque par le soudage sous pression du copeau sur la plaquette. C'est le type d'usure le plus courant avec les matières collantes telles que les aciers bas carbone, les aciers inoxydables et l'aluminium. Une faible vitesse de coupe accélère la formation d'une arête rapportée.

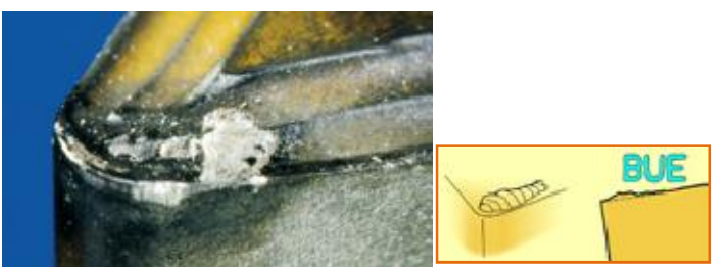

**Figure I.13 :** *Usure par adhérence*

#### **I.2.5.2.4 Usure en entaille**

Ce type d'usure se caractérise par une entaille localisée tant sur la face de coupe que sur la face de dépouille, au niveau de la profondeur de coupe. Il est provoque par l'adhérence (soudage par pression du copeau) et la déformation. Il est courant dans l'usinage des aciers inoxydables et superalliages réfractaires.

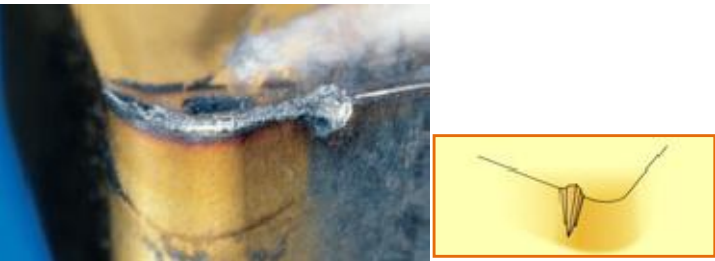

**Figure I.14 :** *Usure par adhérence*

#### **I.2.5.2.5 Déformation plastique**

La déformation plastique survient lorsque le matériau de coupe est ramolli par une température trop élevée. De manière générale, plus une nuance est dure et plus le revêtement est épais, meilleure est la résistance a la déformation plastique.

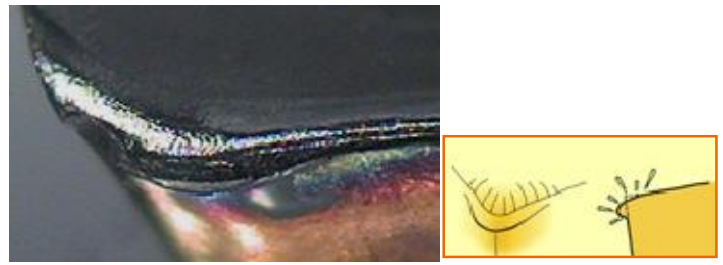

**Figure I.15 :** *Usure thermique*

#### **I.2.5.2.6 Usure en peigne**

Lorsque l'arête de coupe subit des refroidissements brusques, des fissures perpendiculaires a l'arête apparaissent. Ce type de fissure est fréquent en cas de coupes interrompues, ce qui est courant en fraisage. L'utilisation de l'arrosage aggrave ce phénomène.

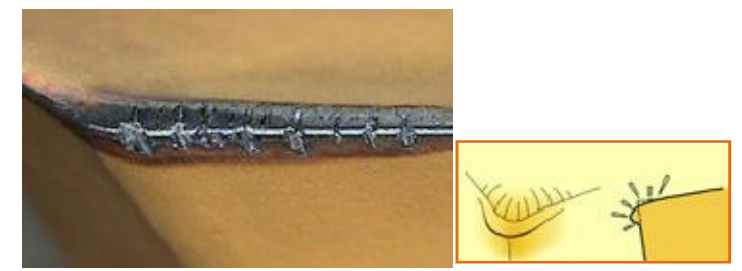

**Figure I.16 :** *Usure thermique*

#### **I.2.5.2.7 Ecaillage ou rupture de l'arête**

L'écaillage ou la rupture de l'arête survient en cas de surcharge des contraintes de traction mécanique. Celles-ci sont dues à différentes causes telles que le martèlement des copeaux, une profondeur de coupe ou une avance excessive, des inclusions de sable dans la matière de la pièce, des arêtes rapportées, des vibrations ou une usure excessive de la plaquette.

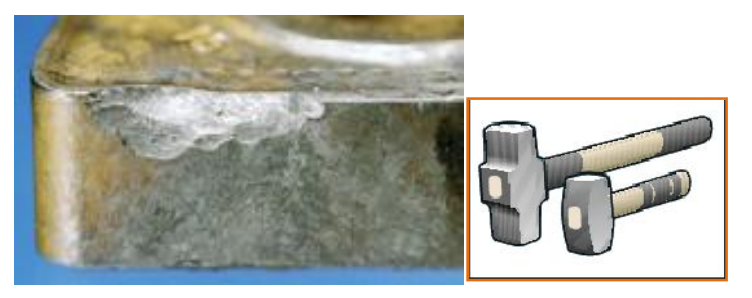

**Figure I.17 :** *Usure mécanique*

#### **I.2.6 Etat de surface des pièces mécanique**

#### **I.2.6.1 Généralités sur les états de surface**

La structure superficielle lors de l'usinage de métaux par enlèvement de copeaux est déterminée par les irrégularités résultant de la déformation de la face usinée. Elle varie essentiellement selon la méthode d'usinage, les conditions de coupe, la matière à usiner et la stabilité d'ensemble de l'opération**.**

#### **I.2.6.2 Définitions de l'état de surface des pièces mécaniques**

C'est l'ensemble des irrégularités d'une surface à caractère micrographique et macrogra phique. Les surfaces usinées ne sont pas parfaites, elles présentent des irrégularités dues aux procédés d'usinage, aux outils, à la matière, etc. Le rôle fonctionnel d'une surface dépend d'un certain nombre de facteurs, notamment de l'état de surface (étanchéité, glissement, etc.).

Plus l'indice de rugosité est faible, plus il est difficile à obtenir, ce qui augmente nécessairement le coût de fabrication **[15,18].**

#### **Surface géométrique**

Surface parfaite; sur le dessin, elle est définie géométriquement par le bureau d'études, à l'aide de cotes nominales.

#### **Surface spécifiée**

Surface résultant de la surface géométrique, transformée par le bureau des études qui prescrit les limites de réalisation de cette surface à l'aide de symboles et de valeurs numériques en complément des cotes nominales du dessin.

#### **Surface mesurée**

Surface déterminée à l'aide des instruments de mesure à partir de la surface réelle. La surface mesurée, résultant de l'exploration de la surface réelle devra être l'image la plus rapprochée de celle ci.

#### **Surface réelle**

Surface obtenue au cours de la fabrication **(***fig. I.18*).

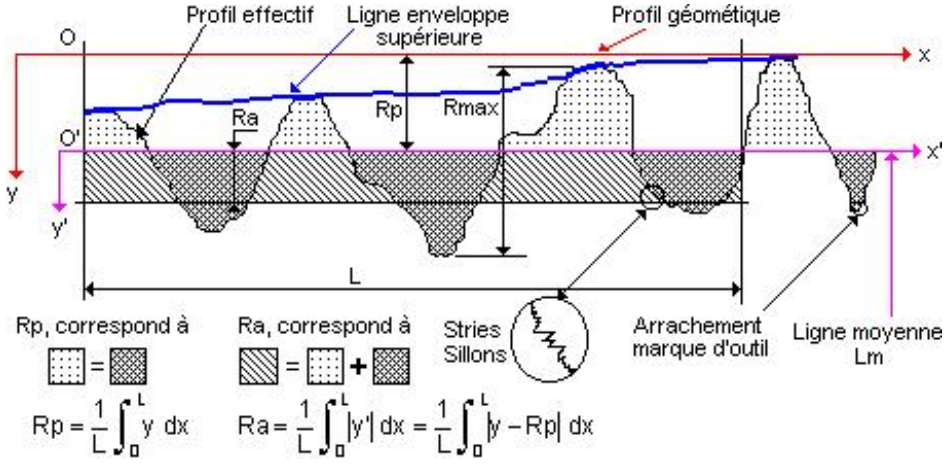

**Figure I.18 :** *Caractéristiques du profil.*

- L Longueur de base du profil moyen
- \* Rp Profondeur movenne de rugosité. Movenne arithmétique des valeurs de l'ordonnée y de tous les points du profil sur la longueur de base L.
- Ra Écart moyen arithmétique. Moyenne arithmétique des valeurs absolues de l'ordonnée y'(entre chaque point de la courbe et l'axe Ox').

#### **I.2.6.3 État de surface en tournage**

L'état de surface dépend principalement de l'avance et du rayon de bec de l'outil. Le choix de l'outil et des conditions de coupe doit donc tenir compte de ces influences.

La rugosité théorique peut être déterminée à partir du profil géométrique idéal donné par la figure ci contre. Si le rayon de la plaquette est grand devant l'avance, la hauteur maximale du profil de rugosité Rmax et donné par **[19]**:

$$
R_{max} = \frac{f^2}{8 \times r}
$$
 (I.1)

*Rmax* **:** la rugosité maximale en millimètre;

- *f* **:** l'avance en millimètre;
- *r :* le rayon de l'outil de coupe maximal en millimètre;

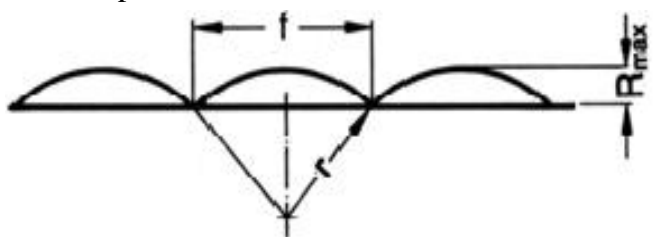

**Figure I.19 :** *Profil de surface tournée***.**

#### **I.2.6.4 Caractéristiques de la surface**

La nouvelle norme ISO 25178 définit l'analyse en 3D de l'état de surface, ce qui permet également la caractérisation des surfaces anisotropes ou périodiques difficile avec les anciens paramètres 2D d'état de surface **[16].**

#### **I.2.6.5 Paramètres caractéristiques des états de surface**

 **Rugosité moyenne arithmétique R<sub>a</sub> :** Moyenne arithmétique de toutes les distances absolues du profil de rugosité R mesurée à partir de la ligne médiane du profil sur la longueur d'évaluation *l<sup>m</sup>*

$$
R_a = \frac{1}{l_m} \sum_{x=0}^{x=l_m} |y(x)| dx
$$
 (I.2)

 **≮** Rugosité moyenne profondeurs R<sub>z</sub> : Moyenne des profondeurs de rugosité de 5 zones d'évaluations successives  $l_e$ 

$$
R_z = \frac{1}{5} R_{z_1} + R_{z_2} + R_{z_3} + R_{z_4} + R_{z_5}
$$
 (I.3)

 **◆ Hauteur maximale des pics**  $\mathbf{R}_{p}$  **: Hauteur maximale du profil de rugosité R au-dessus de la** ligne moyenne sur la longueur d'évaluation  $l_m$ 

$$
R_p = R_{p_3} \tag{I.4}
$$

- **\*** Profondeur maximale des vallées  $\mathbf{R}_v$  : Profondeur maximale du profil de rugosité R en dessous de la ligne moyenne sur la longueur d'évaluation  $l_m$
- **<b>\*** Rugosité maximale  $\mathbf{R}_t$  : Ecart vertical entre le point le plus haut et le point le plus bas du profil de rugosité R, sur la longueur totale d'évaluation (*fig. I.20*) **[17].**

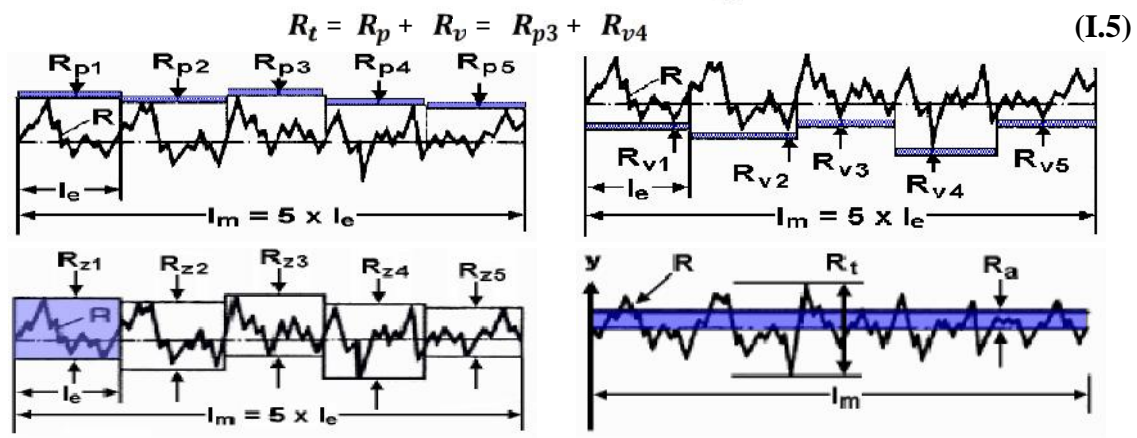

**Figure I.20 :** *Les critères de la rugosité.*

#### **I.2.7 Efforts de coupe**

Les efforts de coupe sont à l'origine des déformations plastiques et donc des élévations de température qui se produisent au cours de la coupe. Pour toutes autres conditions de coupe égales, l'augmentation de la vitesse de coupe ne s'accompagne pas d'une variation notable des efforts de coupe (10% de baisse environ), alors que l'augmentation de la vitesse d'avance entraîne une augmentation de la valeur de l'effort tangentiel (relation linéaire: l'effort double environ quand la vitesse d'avance double) **[12]**.

#### **I.2.7.1 Définition et intérêt de leur mesure I.2.7.1 Définition**

Le tournage longitudinal donne lieu à un effort de coupe dont la décomposition dans trois directions privilégiées peut servir de base à la définition des efforts de coupe pour toutes les opérations d usinage. La résultante de coupe FR, peu utilisée en pratique, est la somme de 3 composantes (*fig. I.21*). rnage longitudinal donne lieu à un effort de coupe dont la privilégiées peut servir de base à la définition des efforts d'usinage. La résultante de coupe FR, peu utilisée en pres (fig. 1.21).

- ► **Fv :** composante dans le sens de la vitesse de coupe, appelée effort tangentiel ou effort principal de coupe. principal de coupe.
- **Fa :** composante dans le sens de l avance, appelée effort d'avance ou effort axial en tournage, joue un rôle fondamentale dans le processus de coupe.
- **Fp :** composante dans le sens perpendiculaire aux deux autres, appelée effort de refoulement ou effort radial, n'a qu'une importance secondaire est disparaît dans le cas de coupe orthogonale pure. : composante dans le sens de l avance, appelée nage, joue un rôle fondamentale dans le processus d : composante dans le sens perpendiculaire aux deux effort radial, n'a qu'une importance secondaire  $\alpha$

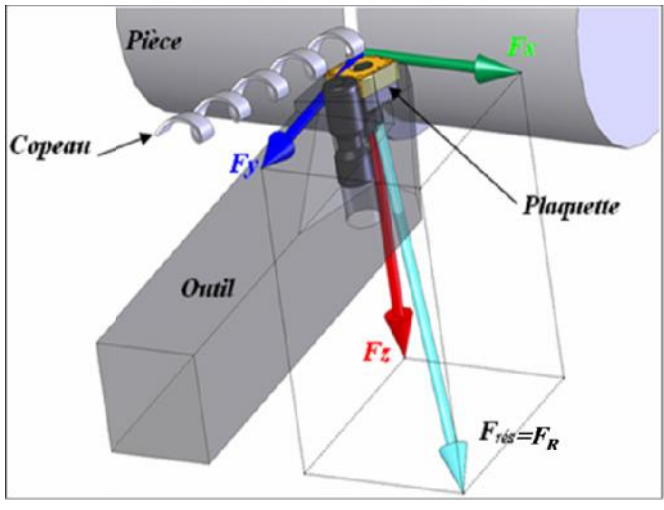

**Figure I.21 :** *Composantes des efforts de coupe Composantes* 

La connaissance des efforts de coupe est à la base de puissance nécessaire à la coupe, aussi elle est nécessaire pour l'évaluation du rendement mécanique d'une machine-outil. La valeur des efforts de coupe sert aussi à dimensionner les organes de machine et à prévoir les déformations des pièces. Elle intervient dans la précision d'usinage, dans les conditions d'apparition des des pièces. Elle intervient dans la précision d'usinage, dans les conditions d'apparition des<br>vibrations, au broutage, et indirectement dans la formation de l'état de surface. Enfin, les efforts de coupe, étant en relation avec les propriétés mécaniques du métal, dans le processus de formation du copeau. D'après la (fig. *I.21*), la force de coupe résultante F<sub>R</sub>, étant une diagonale du parallélépipède elle sera donnée par l'expression : ielle est nécessaire pour l'évaluation du rendement mécanique d'une machine-outil. La valeur<br>
fforts de coupe sert aussi à dimensionner les organes de machine et à prévoir les déformations<br>
pièces. Elle intervient dans la

$$
F = \sqrt{Fv^2 + Fp^2 + Fa^2}
$$
 (I.6)

L'évaluation des composantes peut être donnée à travers des modèles empiriques déterminés par des méthodes statistiques à partir de résultats expérimentaux.

$$
F_v = C_1 a p^{x_1} f^{y_1} V_c^{n_1} K_v
$$
 (I.7)

$$
F_p = C_2 a p^{x_2} f^{y_2} V_C^{n_2} K_p \tag{1.8}
$$

$$
F_a = C_3 a p^{x_3} f^{y_3} V_c^{n_3} K_a
$$
 (I.9)

#### Où

Les coefficients  $C_1$ ,  $C_2$ ,  $C_3$  sont des constantes qui dépendent des propriétés mécaniques du métal à usiner et conditions de son usinage.

Les coefficients  $K_v$ ,  $K_p$ ,  $K_a$  se sont les coefficients correctifs relatifs aux conditions concrètes d'usinage. Les exposants  $X_{1,2,3}$ ,  $Y_{1,2,3}$ ,  $n_{1,2,3}$ , caractérisent le degré d'influence des paramètres Vc, f et ap sur les forces de coupes  $F_v$ ,  $F_a$ ,  $F_p$ .

#### **I.2.8 Le couple outil-matière (C.O.M.)**

#### **I.2.8.1 Généralités**

L'usinage par enlèvement de copeaux est l'opération la plus importante. On trouve de nombreuses variables qui ont une importance fondamentale au niveau de la finition du produit. Le déclassement de la pièce ou la nécessité d'un nouveau passage par la machine a pour résultat soit une perte de productivité (moins de pièces produites dans la même unité de temps) soit une perte de matière première.

De ce fait, on introduit le concept "Couple outil-matière" (C.O.M.) appliqué souvent dans l'industrie mécanique. Il s'agit là de produire en diminuant les délais et les coûts et en augmentant la qualité. Mais ceci ne suffit plus pour persister sur le marché aujourd'hui. Il faut de nos jours "faire bon du premier coup" tout en "maîtrisant les procédés" et en "pré-dimensionnant le système de production" **[20]**.

L'importance des conditions de coupe est sensible à plusieurs niveaux :

- au niveau du bris d'outils, ceci est un problème souvent lié à une variation brutale des conditions d'usinage, comme par exemple une prise de matière trop importante, la non fragmentation du copeau, etc,
- dans la recherche des bonnes conditions d'usinage et la manipulation des potentiomètres sur les CNC. 20% du temps opérationnel est perdu en moyenne,
- par des conditions de coupe mal réglées ou par un mauvais choix de l'outil, on peut perdre 10 à 30% des budgets outils.

La méthode est basée sur cinq étapes qui s'enchaînent séquentiellement :

- Déterminer un point de qualification,
- Définir la plage de vitesse de coupe,
- Définir les plages d'engagement de l'outil (ap, ae) et d'avances,
- Quantifier l'usure de l'outil,
- Déterminer les valeurs des paramètres auxiliaires.

Ainsi, on peut envisager les objectifs suivants :

- l'augmentation de la productivité,
- l'amélioration de la qualité et la régularité des qualités obtenues,
- la régularité des temps de fabrication (pas de bris d'outils, pas de modifications des paramètres de coupe),
- l'augmentation de la durée de vie des outils,
- éviter la surcharge des machines.
#### **Réalisation l'optimisation des conditions de coupe**

- Si l'outil est sélectionné en considérant les conditions de coupe données, il faut connaître les caractéristiques de la machine, de la matière et du type d'usinage.
- Si la sélection des conditions de coupe se fait en fonction des données COM, on peut alors optimiser les vitesses de coupe et d'avance en fonction de la quantité de matière enlevée, de la profondeur de passe et de la largeur de coupe.

La méthode du COM comporte des données d'entrée correspondant aux descriptions des matériaux constituant l'outil et la pièce, les géométries de l'outil et des opérations d'usinage. En sortie les plages d'utilisation des paramètres de coupe, sont définies par une valeur minimale et une valeur maximale. Les paramètres auxiliaires utilisés pour définir la durée de vie et les efforts de coupe sont obtenus. Toutes les activités se déroulent sur une machine outil de production équipée d'un wattmètre ou d'un dynamomètre pour mesurer la puissance consommée ou les efforts de coupe. Certains instruments sont nécessaires pour mesurer l'usure des outils et les états de surface obtenus. Toutes les étapes de la méthode se déroulent sous contrôle (sur la (*fig. I.22*) ce sont les flèches arrivant sur le bord supérieur des rectangles). **[3]**

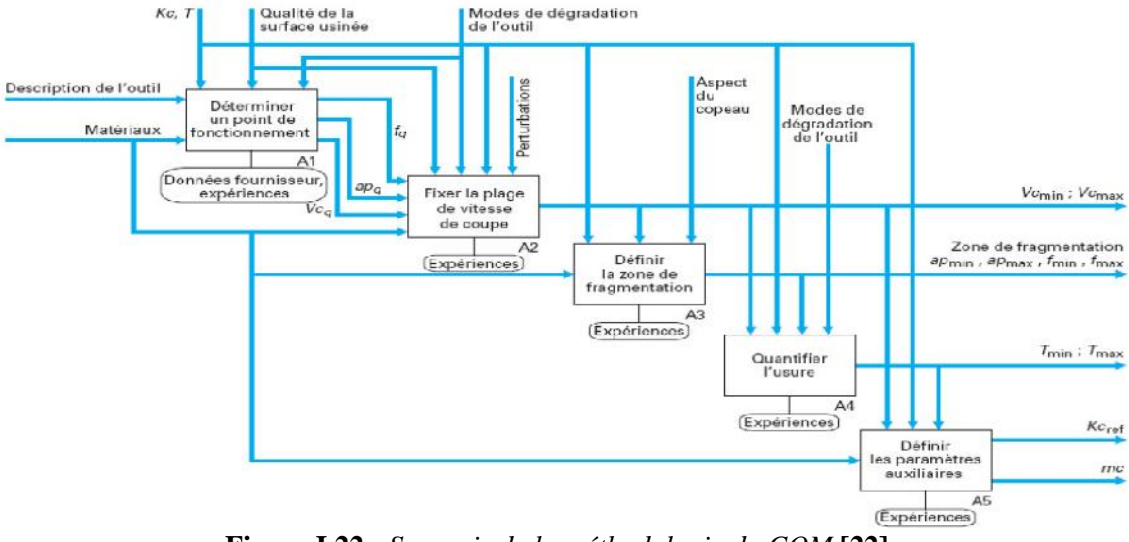

**Figure I.22 :** *Synopsis de la méthodologie du COM* **[22].**

Le contrôle porte essentiellement sur la pression spécifique de coupe ou effort par unité de section du copeau, Kc, et sur la durée de vie de l'outil T. Kc doit rester dans la proximité de valeurs connues pour des COM analogues avec des matériaux usinant et usiné et ou des géométries d'outil voisines. De plus, l'activité doit se dérouler sans que la machine outil ne vibre et la surface usinée doit présenter un état de surface standard et sans copeau adhérent. **[20]**

#### **Etape 1 - Déterminer un point de qualification**

Pour le tournage, cette détermination consiste à rechercher un premier triplet (VC, ap, f) pour lequel la coupe est stable. La coupe est dite stable si une petite variation des paramètres ne conduit pas à des vibrations, à une usure rapide voire à une rupture d'outil ou encore à une dégradation importante de la surface usinée. Il s'agit en fait de trouver un point le plus centré possible à l'intérieur du volume [(Vc<sub>min</sub>, Vc<sub>max</sub>), (ap<sub>min</sub>, ap<sub>max</sub>), (f<sub>min</sub>, f<sub>max</sub>)], (*fig. I.23*).

En pratique, on choisira fréquemment une valeur indiquée par le fournisseur d'outil. Le triplet  $(Vc_q,$  $ap_{\alpha}$ ,  $f_{\alpha}$ ) obtenu en sortie est le point de qualification.

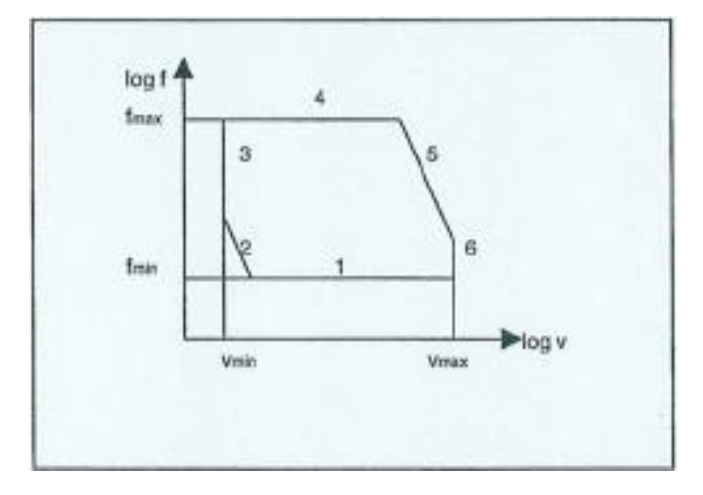

**Figure I.23** : *Domaine des contraintes* **[21].**

Donc, il définisse ces contraintes comme:

- Contrainte 1: f minimum (machine, copeau minimum),
- Contrainte 2 : limite de formation d'une arête rapportée,
- Contrainte 3: vitesse de coupe minimum,
- Contrainte 4 : f maximum, limite inférieure des contraintes correspondant à l'avance maximum,
- Contrainte 5 : contrainte de puissance,
- Contrainte 6 : vitesse de coupe maximum (machine-outil, effondrement d'arête).

#### **Etape 2 - Fixer la plage de vitesse de coupe**

L'évolution de l'effort spécifique de coupe Kc est relevée pour diverses valeurs de VC. La courbe obtenue est établie avec les valeurs ap<sub>a</sub> et f<sub>a</sub>. La variation de VC autour de Vc<sub>q</sub> est de grande amplitude. La courbe obtenue permet de définir les limites  $V_{\text{C}_{\text{min}}}$  et  $V_{\text{C}_{\text{min}}}$  est la valeur en dessous de laquelle la variation de Kc est faible et pour laquelle la surface usinée ne présente plus de copeau adhérent. Vc<sub>max</sub> correspond à une durée de vie d'outil trop faible pour permettre une exploitation industrielle en production.

#### **Etape 3 - Définir les plages de prises de passe et de l'avance**

La zone de bon fonctionnement de l'outil est définie pour l'avance f et la profondeur de passe ap. Cette zone, où le copeau est fragmenté, par les formes réalisées à cet effet sur la face de coupe de l'outil, s'inscrit dans le domaine du plan  $[f_{min}, f_{max}] \times [ap_{min}, ap_{max}]$ .

#### **Etape 4 - Quantifier l'usure de l'outil**

Il s'agit de déterminer une loi expérimentale liant la durée de vie de l'outil T et les paramètres de coupe (Vc, ap, f). Dans la pratique, on considère fréquemment la loi de Taylor généralisée :

$$
a_p \times l \times f^m \times V_c^{\frac{n}{T}} = Cte \tag{I.10}
$$

La méthode consiste alors à déterminer les 4 constantes l, m, n et Cte. Pour réduire le coût, souvent important, de cette activité expérimentale, la méthodologie des plans d'expériences est fréquemment utilisée.

#### **Etape 5 - Déterminer les valeurs des paramètres auxiliaires**

Cette étape a pour but de fixer des paramètres supplémentaires tels que la force spécifique de coupe Kc<sub>ref</sub> pour un triplet (V<sub>Cref</sub>, ap<sub>ref</sub>, f<sub>ref</sub>) de référence et divers paramètres (comme mc, par exemple) pour extrapoler de manière empirique les résultats obtenus dans un voisinage technologique de travail (lubrification, variantes géométriques d'outils, nuances de matériaux proches,...). En projet de production, pour une matière à usiner définie, cette approche COM permet de choisir un outil et les plages des paramètres de coupe adaptées parmi toutes celles qui ont déjà été caractérisées avec la matière concernée. Pour la métallurgie classique, l'expérience et les données acquises pour certains aciers peuvent être transposées à des compositions voisines. Mais la méthode nécessite tout de même un grand nombre d'essais coûteux et difficiles à mettre en œuvre de façon rigoureuse.

#### **I.3 La méthode des surfaces de réponse**

#### **I.3.1 Objectif s de la planification expérimentale**

La planification expérimentale regroupe un ensemble de techniques statistiques destinées à analyser le comportement d'un système expérimental dans le but de comprendre et d'améliorer son fonctionnement. Dans le domaine industriel en particulier, l'utilisation des plans expérimentaux est en développement constant et peut servir de support pour l'optimisation des procédés de fabrication et de contrôle, comme dans le cas qui nous intéresse, ainsi que pour la formulation des produits **[24].**

La planification expérimentale consiste à imposer aux entrées du problème des variations particulières et mesurer les variations induites aux sorties afin de déduire les relations de causes à effets. Elle peut donc être considérée comme un système donnant l'expression d'une ou plusieurs réponses dépendamment d'un certain nombre de facteurs. Les réponses de ce système sont généralement constituées de variables qui serviront à l'optimisation. Ces variables d'entrées du système qui doivent varier indépendamment les unes des autres lors de l'expérimentation, sont appelées facteurs **[23]**.

#### **Facteurs**

Les facteurs caractérisant les conditions expérimentales peuvent être très variés. Il existe :

- Des facteurs quantitatifs continus tels qu'une température, un débit, une pression, une concentration, une vitesse etc;
- Des facteurs quantitatifs discontinus comme le nombre de vis d'un montage etc;
- Des facteurs qualitatifs comme la nature d'un procédé (discontinu ou continu), le type de climat etc.

Les facteurs peuvent également être classés selon d'autres critères dont:

- Des facteurs contrôlés, auxquels il est possible d'imposer un état déterminé à l'avance. C'est ce type de facteurs que l'expérimentateur fait varier lors du processus expérimental;
- Des facteurs mesurables, auxquels il n'est pas possible d'imposer un état donné, mais dont le niveau peut être connu précisément (exemple : température extérieure);
- Des facteurs constants, qui sont maintenus dans un état fixe tout au long des différentes expériences;

• Des facteurs bruits, dont l'effet ne s'exerce que sur la dispersion ou la qualité des résultats (Exemple : vieillissement du matériel, fatigue de l'opérateur).

#### **Les réponses**

Les réponses caractérisent ce que l'expérimentateur considère comme conséquence du phénomène et constituent des objectifs à optimiser. Elles peuvent, comme les facteurs, être de natures très variées comme: Les réponses caractérisent ce que l'expérimentateur considère comme conséquence du<br>et constituent des objectifs à optimiser. Elles peuvent, comme les facteurs, être de<br>variées comme:<br>• Des réponses quantitatives continues

- Des réponses quantitatives continues tels qu'un rendement, une viscosité, une résistance à la traction etc;
- Des réponses quantitatives discontinues. Il s'agit de réponses ne pouvant prendre que certaines valeurs discrètes;
- Des réponses qualitatives quantifiables ou au moins ordonnables parmi lesquelles on retrouve les appréciations, telles que "très bon", "bon", etc.);
- Des réponses binaires (0 ou 1, avec ou sans, etc.);
- Des réponses sous forme de courbe. (Exemple : cinétique, profil de température, etc.).

Le processus expérimental est résumé dans la (*fig. I.24*) suivante :

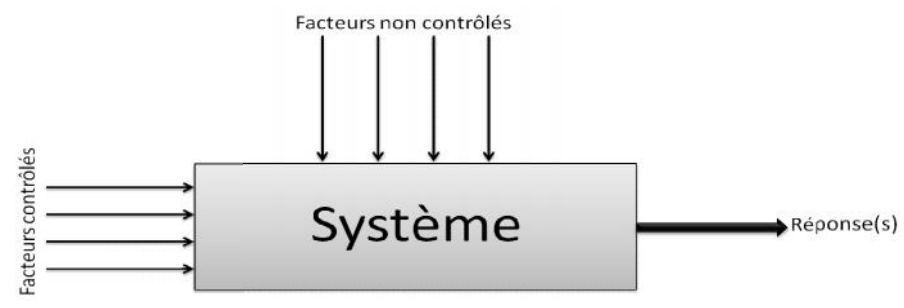

**Figure I.24 :** *Schématisation d'un processus expérimental.* **Figure I.24**

#### **I.3.2 Plans d'expériences**

### **I.3.2.1 Terminologie (Réponses, facteurs, niveaux) I.3.2 Plans I.3.2.1 Terminologie**

Avant d'aborder l'étude des plans d'expériences, il convient de préciser le vocabulaire que nous allons utiliser. Nous nous inspirerons pour cela de la norme AFNOR X 06-080 et des usages des<br>différentes disciplines auxquelles nous ferons appel.<br>Un phénomène peut toujours être mis sous la forme mathématique suivante : différentes disciplines auxquelles nous ferons appel.

Un phénomène peut toujours être mis sous la forme mathématique suivante :

$$
Y = f(X_1, X_2, ..., X_n)
$$
 (I.11)

- avec  $Y_i$  grandeur à laquelle s'intéresse l'expérimentateur : cette grandeur est appelée la réponse ou la grandeur d'intérêt ; appelée la réponse ou la grandeur d'intérêt ;
	- $X_i$ variables sur lesquelles l'expérimentateur peut agir ; ces variables peuvent être continues ou discontinues ; on les appelle les facteurs ; les plans d'expériences permettent d'étudier l'influence d'un grand nombre plans de facteurs sans multiplier exagérément le nombre des essais ;
	- **f** fonction mathématique qui explique le mieux les variations de la réponse selon les différentes valeurs données aux *Xi*. Dans le cas des plans d'expériences, cette fonction mathématique est souvent un polynôme dont nous préciserons la forme dans les paragraphes suivants. de facteurs sans multiplier exagérément le nombre des essais<br>fonction mathématique qui explique le mieux les variations<br>selon les différentes valeurs données aux  $X_i$ . Dans le c on les<br>l'influ<br>nomb<br>ieux le<br>ux  $X_i$ <br>ne est :

Lorsque l'on étudie un facteur  $X_i$ , par exemple l'usure en dépouille (VB), on ne le fait pas varier dans de larges proportions. On définit toujours, en fonction des besoins de l'étude, une valeur inférieure et une valeur supérieure. Les variations du facteur sont donc limitées par deux bornes.

#### **I.3.2.2 Notion d'espace expérimental I.3.2.2 Notion**

Supposons qu'un expérimentateur lance une étude. Il s'intéresse à une grandeur qu'il mesure Supposons qu'un expérimentateur lance une étude. Il s'intéresse à une grandeur qu'il mesure<br>à chaque essai. Cette grandeur s'appelle la réponse, c'est la grandeur d'intérêt. La valeur de cette grandeur dépend de plusieurs variables. Au lieu du terme « variable » nous emploierons le mot facteur. On dit que la réponse dépend de plusieurs facteurs. grandeur dépend de plusieurs variables. Au lieu du terme « variable » nous emploierons le mot<br>facteur. On dit que la réponse dépend de plusieurs facteurs.<br>Le premier facteur peut être représenté par un axe gradué et orient

un facteur pour réaliser un essai est appelée niveau. Lorsque l'on étudie l'influence d'un facteur, en général, on limite ses variations entre deux bornes :

- la borne inférieure est le niveau bas ;
- la borne supérieure est le niveau haut.

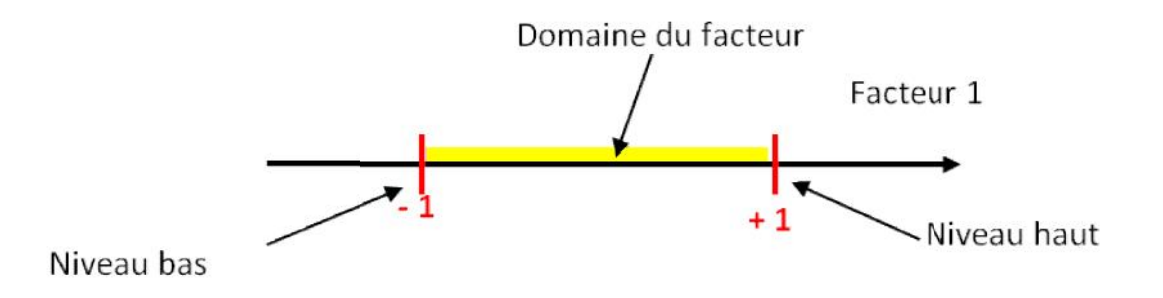

**Figure I.25 :** *Domaine de variation du « facteur », constitué de toutes les valeurs comprises entre le niveau* **I.25***bas et le niveau haut*

L'ensemble de toutes les valeurs que peut prendre le facteur entre le niveau bas et le niveau haut, s'appelle le domaine de variation du facteur, ou plus simplement, le domaine du facteur. On a l'habitude de noter le niveau bas par  $-1$  et le niveau haut par  $+1$ . nsemble de toutes les valeurs que peut prendre le facteur entre le niveau bas et le nivea<br>eelle le domaine de variation du facteur, ou plus simplement, le domaine du facteur. On<br>de noter le niveau bas par – 1 et le niveau

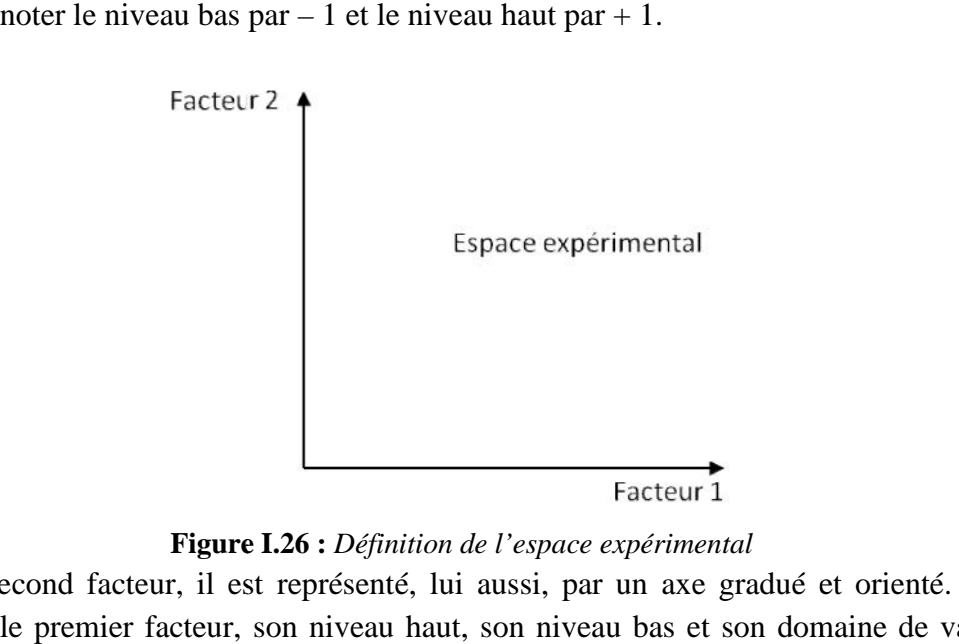

**Figure I.26 :** *Définition de l'espace expérimental* **Figure I.26**

S'il y a un second facteur, il est représenté, lui aussi, par un axe gradué et orienté. On définit, comme pour le premier facteur, son niveau haut, son niveau bas et son domaine de variation. Ce second axe est disposé orthogonalement au premier.

On obtient ainsi un repère cartésien qui définit un espace euclidien à deux dimensions. Cet espace est appelé l'espace expérimental (*fig. I.26*).

Le niveau *X<sup>1</sup>* du facteur 1 et le niveau *X<sup>2</sup>* du facteur 2 peuvent être considérés comme les coordonnées d'un point de l'espace expérimental (*fig. I.27*). Une expérience donnée est alors représentée par un point dans ce système d'axes. Un plan d'expériences est représenté par un ensemble de points expérimentaux.

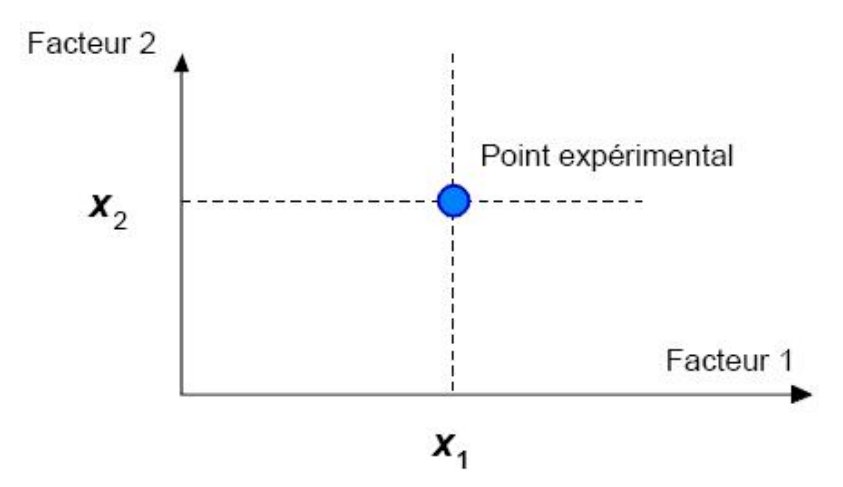

**Figure I.27 :** *Niveaux des facteurs définissant des points expérimentaux dans l'espace expérimental*

La réunion des domaines de chaque facteur définit le « domaine d'étude ». Ce domaine d'étude est la partie de l'espace expérimental retenu par l'expérimentateur pour faire ses essais. Une étude, c'est-à-dire un ensemble d'expériences bien définies, est représentée par une série de points disposés dans le domaine d'étude (*fig. I.28*).

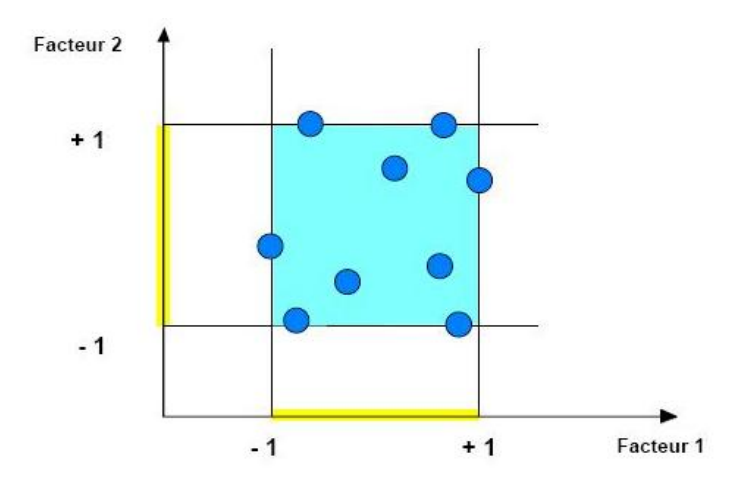

**Figure I.28 :** *Définition du domaine d'étude par l'expérimentateur*

Cette manière de représenter une expérimentation par un ensemble de points dans un espace cartésien est une représentation géométrique de l'étude.

La définition que nous venons de donner s'applique bien aux variables continues. Mais il existe d'autres types de variables qui ne sont pas continues.

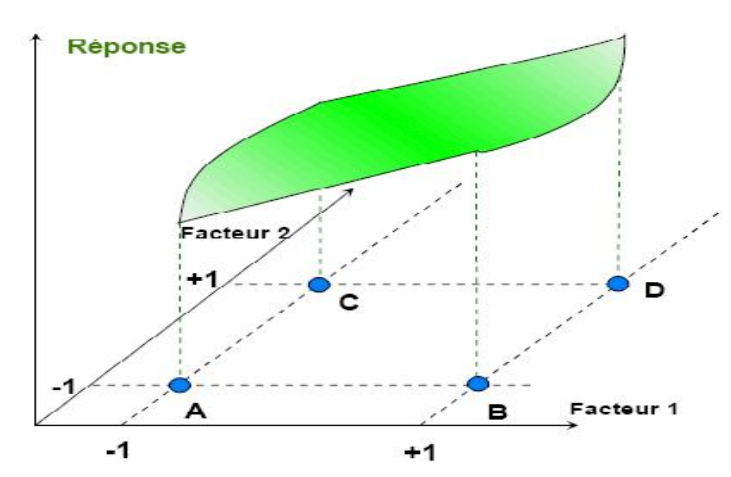

**Figure I.29 :** *Définition de la surface de réponse*

Les niveaux *X<sup>i</sup>* représentent les coordonnées d'un point expérimental et *Y* est la valeur de la réponse en ce point. On attribue à la réponse un axe orthogonal à l'espace expérimental. La représentation géométrique d'un plan d'expériences et des réponses associées nécessite donc un espace ayant une dimension de plus que l'espace expérimental. La représentation géométrique des résultats d'un plan à deux facteurs nécessite un espace à trois dimensions : une pour la réponse, deux pour les facteurs.

À chaque point du domaine d'étude correspond une réponse. À l'ensemble de tous les points du domaine d'étude correspond un ensemble de réponses qui se localisent sur une surface appelée la surface de réponse (*fig. I.29*).

#### **I.4 La méthodologie des surfaces de réponse**

#### **I.4.1 Les principes généraux**

La méthode des surfaces de réponse (RSM) est un ensemble de techniques statistiques et mathématiques utilisées pour développer, améliorer et optimiser des procédés. Elle a aussi d'importantes applications dans la conception, le développement et la formulation de nouveaux produits, ainsi que dans l'amélioration de la conception de produits existants **[25].**

L'objectif de cette méthode est, plus que de hiérarchiser les effets des différents facteurs, de décrire le plus précisément possible le comportement de la réponse en fonction des variations des facteurs.

#### **I.4.2 Étape s de la méthodologie de surface de réponse**

La (*fig. I.30*) schématise l'enchaînement des étapes de la méthodologie de surface de réponses. Les phases de construction du plan et de modélisation sont étroitement liées et peuvent être menées de manière itérative. Dans une première étape, on construit un plan d'expérience optimal pour le modèle le plus simple possible. Ensuite, ce plan pourrait, éventuellement, être complété si les phases de modélisation et de validation montrent que le modèle présupposé s'avère inadéquat.

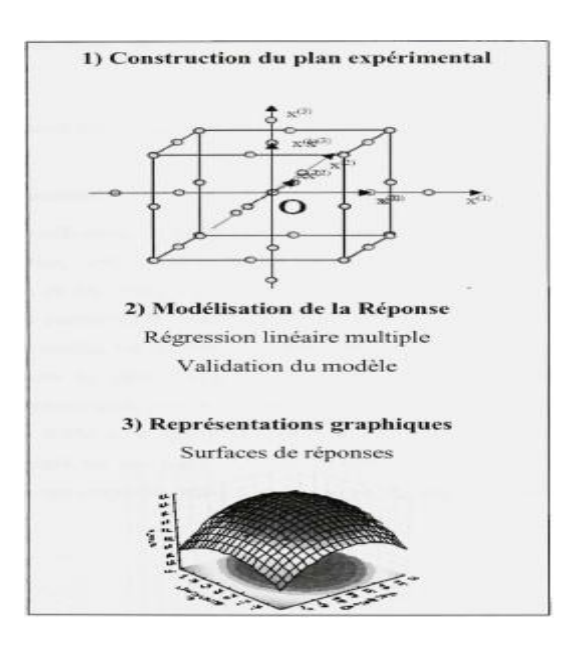

**Figure I.30 :** *Etapes de la méthodologie de surface de réponse* **[23]***.*

#### **I.4.3 Les étapes de la RSM**

#### **I.4.3.1 Planification expérimentale**

Pour une bonne planification expérimentale, il est souhaitable que le nombre d'expériences effectuées, soit le plus faible possible afin de réduire les besoins informatiques, le délai et les coûts d'expérimentation. Une bonne sélection des points pour l'expérimentation permettra de réduire la variance des coefficients de notre modèle mathématique, ce qui rendra les surfaces de réponses obtenues plus fiables. Pour ce faire, il faut déterminer le plan d'expérience le plus approprié afin d'obtenir les expériences les plus intéressantes pour notre type de problème. Les plans utilisés dans le cadre d'une étude de RSM sont des plans quadratiques tels que les plans centraux composites (Box-Wilson) ou les plans de Box-Behnken. Le plan central composite (CCD) est le plus souvent employé. Mais d'autres types de plan quadratique s'offrent à l'expérimentateur **[23]**.

#### **I.4.3.1.1 Modélisation**

Lorsque l'on utilise la RSM, on cherche à relier une réponse continue y à k facteurs continus et contrôlés  $X_1, X_2,...X_k$  à l'aide d'un modèle de régression linéaire qui peut s'écrire :

$$
y = f_{\beta} X_1, X_2, \dots, X_p + \varepsilon \tag{I.12}
$$

Bien que la forme précise de la fonction de réponse f/3 soit inconnue, l'expérience montre que l'on peut en avoir une bonne approximation par un polynôme.

Dans le cas de deux facteurs, le modèle de régression linéaire est de la forme :

$$
y = \beta_0 + \beta_1 X_1 + \beta_2 X_2 + \beta_{12} X_1 X_2 + \varepsilon \tag{I.13}
$$

Il s'agit d'un des modèles les plus simples qui correspond à un modèle du premier degré avec interaction. Lorsque ce modèle est insuffisant pour décrire avec efficacité la réalité expérimentale, il est courant d'utiliser un modèle du second degré incluant les effets quadratiques des facteurs qui, dans la plupart des cas, est suffisant pour modéliser correctement les phénomènes étudiés.

Un modèle de surface de réponses du second degré avec d variables peut s'écrire de la manière suivante :

$$
y = \beta_0 + \frac{d}{i=1} \beta_i x_i + \frac{d}{i=1} \beta_{ii} x_i^2 + \frac{d}{j=2} \frac{j-1}{i=1} \beta_{ij} x_i x_j + \varepsilon
$$
 (I.14)

Où:

 $x_i$  *i* variables de prédiction codées appelées facteurs

- *:* coefficient de régression
- ∶ erreur totale qui est la différence entre les valeurs observées et les valeurs estimées de la réponse

Dans la phase d'expérimentation de RSM, il convient de transformer les variables de conception réelles en variables codées, qui sont définies comme étant sans dimension avec une moyenne de zéro et le même écart-type. Le but de l'opération est de traiter tous les facteurs de la même manière et de façon plus aisée car, simplifiée. La règle de passage des variables courantes aux variables codées est :

$$
x_i = \frac{2R_i - [R_{max} + R_{min}]}{[R_{max} - R_{min}]}
$$
 (I.15)

Où:

*xi :* variables de prédiction centrée réduite (codée)

*Ri :* Variable courante (naturelle, réelle)

Les coefficients de régression, paramètres inconnus du modèle équation (I.**14**), sont estimés par la technique des moindres carrées et la qualité d'ajustement du modèle est évaluée à l'aide d'outils classiques de régression linéaire multiple.

Le modèle d'approximation peut s'écrire sous forme matricielle :

$$
\hat{y} = Xb \tag{I.16}
$$

Où:

$$
\hat{y} = [\hat{y}_1, \hat{y}_2, \dots, \hat{y}_n]^T
$$
: estimation de la vecteur réponse des n réponses observées

 $\overline{r}$ 

X : la matrice de terme de modèle évalué aux points de conception b : est l'estimateur des moindres carrés du vecteur de régression , dont la valeur est estimée en minimisant la somme des carrés de l'erreur  $SS_E$ définie par :

$$
SS_E = \frac{1}{i=1} (y_i - \hat{y}_i)^2
$$
 (1.17)

Une fois les modèles mathématiques obtenus, il est nécessaire de vérifier que ces modèles donnent une approximation adéquate du système réel à l'étude.

#### **I.4.3.1.2 Validation des modèles**

Une fois la modélisation effectuée, il faut valider les modèles obtenus. Pour cela, des mesures statistiques importantes sont à considérer :

- le coefficient de détermination statistique :  $R^2$ ;
- le coefficient de détermination ajusté :  $R_{adj}^2$  ;
- l'erreur rms : RMSE.

Leurs définitions impliquent la partition de l'erreur totale :

$$
SS_T = \frac{n}{\overline{i} = 1} (y - \overline{y})^2
$$
 (I.18)

En une somme de l'erreur accidentelle et de l'erreur systématique.

$$
SS_T = SS_R + SS_E \tag{1.19}
$$

Où:

$$
\bar{y} = \frac{n}{\frac{y_i}{i}} \quad \text{est la moyenne des réponses.}
$$

Quant au coefficient de détermination  $R^2$  il permet d'estimer la variation de la réponse autour de la moyenne qui peut être représentée par le modèle. Il est compris entre 0 et 1 et un  $\mathbb{R}^2$  de 1 exprime une correspondance parfaite entre l'évaluation et la valeur réelle  $(\hat{y}_i = y_i)$ . Par contre, un  $R^2$  de 0 signifie que l'évaluation est incapable de prédire la valeur réelle.

$$
R^2 = 1 - \frac{SS_E}{SS_T} \tag{I.20}
$$

Le coefficient de détermination ajusté  $R_{adj}^2$  est une mesure améliorée de  $R^2$ . Contrairement à  $R^2$ ,  $R^2_{adi}$ , n'augmente pas lorsque des paramètres redondants sont ajoutés à l'approximation de surface de réponse.

$$
R_{adj}^2 = 1 - \frac{n-1}{n-p} \quad 1 - R^2 \tag{I.21}
$$

Quant à la RMSE, il s'agit d'une estimation de la déviation standard de l'erreur aléatoire et peut s'écrire :

$$
RMSE = \frac{SS_E}{(n-p)}
$$
 (I.22)

#### **I.5 Travaux de recherche (état de l'art)**

Le processus du tournage dur a été d'attirer l'intérêt dans les différents secteurs industriels pour les opérations de finition des matériaux durs.

Dans cet article, **H. Aouici et al.[29]** ont réalisé une étude expérimentale de l'effets de la vitesse de coupe, l'avance de coupe et la profondeur de passe sur la rugosité de surface, l'efforts de coupe, l'effort de coupe spécifique, et de la puissance de coupe lors du tournage dur. Ils ont utilisé des outils de coupe en céramique mixte composé approximativement avec (70%) d'Al2O3 et (30%) de TiC, sur l'acier à outil de travail à froid AISI D3 traité thermiquement à une dureté de 60 HRC. Les auteurs ont réalisé un plan factoriel complet de 27 essais  $(3^3)$ , afin développer un modèle de prédiction de la rugosité de surface, effort de coupe, l'effort de coupe spécifique et la puissance de coupe.

Les résultats trouvés montrent que l'effort de coupe est affecté principalement par la vitesse d'avance (36,672%) suivie par la profondeur de passe (27,541%) et en dernier lieu par la vitesse de coupe (5,03%).

Pour la rugosité de surface, elle est fortement influencée par la vitesse d'avance avec une contribution de (87,334%), suivie par le terme  $f^2$  avec une contribution de (6,455%). Les auteurs ont déterminé les conditions de coupe optimales en utilisant la méthodologie de surface de réponse (Response Surface Methodology RSM) et l'approche de la fonction de désirabilité. L'utilisation de la profondeur minimale, une vitesse de coupe élevée (140 m/min) et en limitant l'avance par tour à 0,12 et 0,13mm/tr, l'usinage l'acier AISI D3 assure des efforts de coupe minimaux et une meilleure rugosité de surface. Des valeurs plus élevées de la profondeur de coupe sont nécessaires pour minimiser la force de coupe spécifique. En dernier lieu les auteurs affirment que l'utilisation des modèles empiriques développés peut être utilisée pour optimiser l'usinage de l'acier AISI D3 avec la céramique mixte.

Les modèles mathématiques trouvés sont comme suit :

- *Ft =* **869.4041 - 11.8788***Vc* **+ 188.9881***f* **- 494.6603***ap* **+ 0.2265***Vc×f* **+ 9.0410***Vc×ap* **+ 2,328.05556** *f×ap* **+ 0.0368***Vc<sup>2</sup>* **– 1,101.9965***f <sup>2</sup>* **– 1,097.23***ap<sup>2</sup>*
- $Ra = 0.1601 + 0.0411Vc 24.1438f 3.4665ap + 0.1016Vc \times f + 0.0507Vc \times ap + 4.5834f \times ap$  $+$  **0.0003***Vc*<sup>2</sup> + **74.1319***f*<sup>2</sup> – **5.0617***ap*<sup>2</sup>
- *Ks =* **41,069.3571 - 307.9261***Vc* **– 84,073.9032***f* **– 55,353.482***ap* **+ 191.6098***Vc×f* **+ 306.3561***Vc×ap* + **70,128.6008***f ×ap* + **0.6642***Vc*<sup>2</sup> + **75,921.5053***f*<sup>2</sup> – **831.5043***ap*<sup>2</sup>

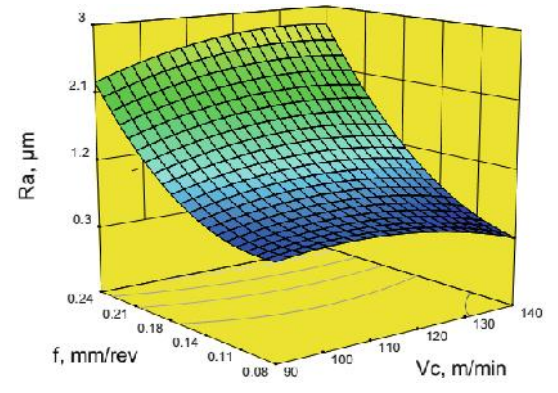

300 Ft, N 0.24  $0A$  $0.20$  $0.16$  $0.12$ f, mm/rev ap, mm  $0.15 - 0.08$ 

**Figure I.31 :** *L'effet de la vitesse d'avance et vitesse de coupe sur la rugosité de surface.*

**Figure I.32 :** *L'effet de la profondeur de passe et la vitesse d'avance vitesse de sur l'effort de coupe.*

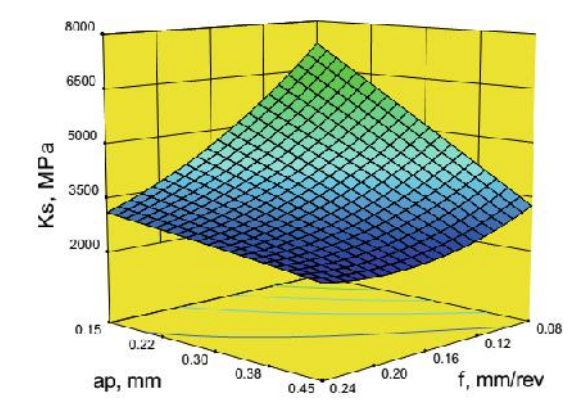

**Figure I.33 :** *L'effet de la vitesse d'avance et la profondeur de passe sur l'effort de coupe spécifique* 

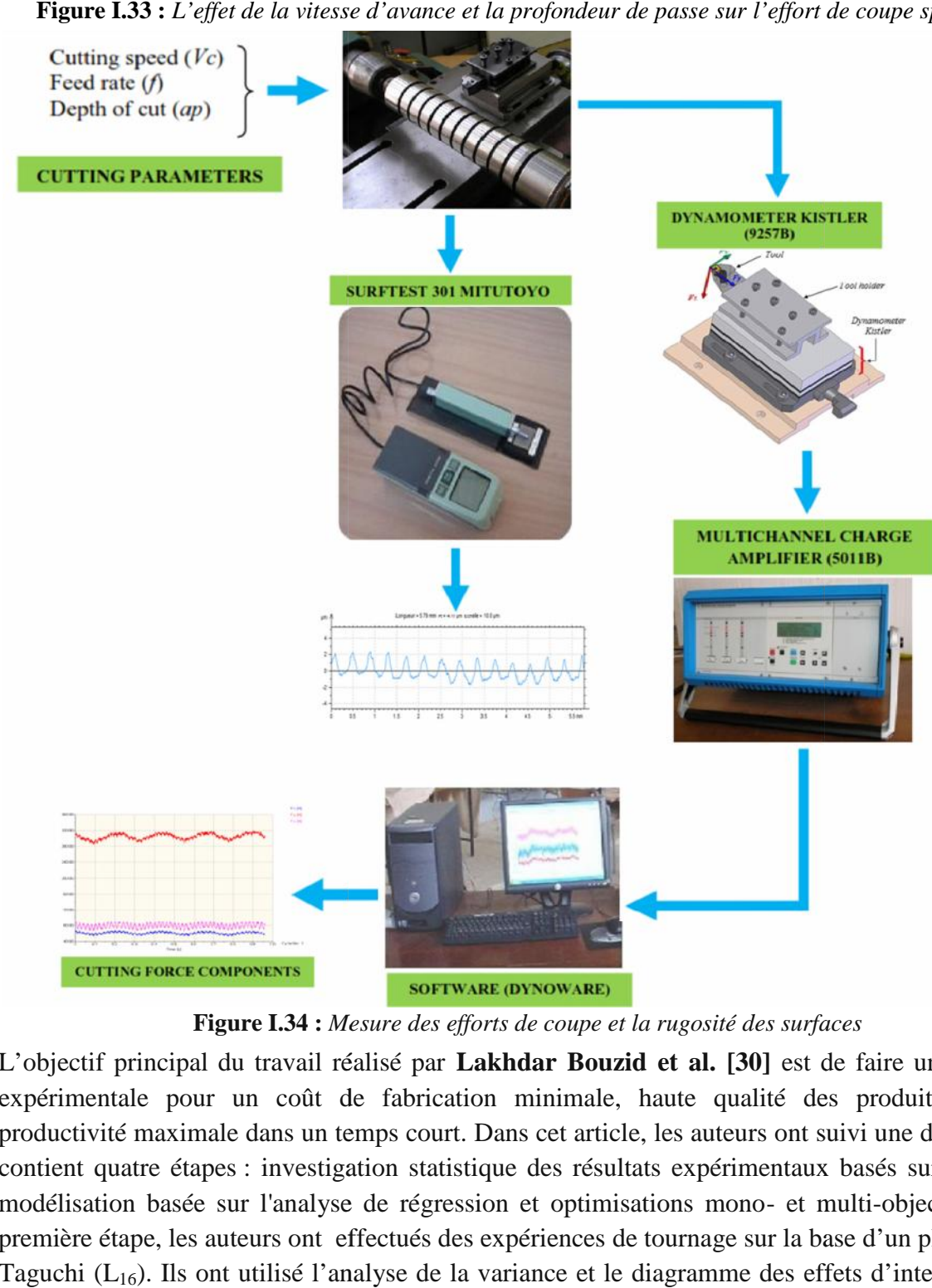

**Figure I.34 :** *Mesure des efforts de coupe et la rugosité des surfaces*

L'objectif principal du travail réalisé par Lakhdar Bouzid et al. [30] est de faire une recherche expérimentale pour un coût de fabrication minimale, haute qualité des produits avec une productivité maximale dans un temps court. Dans cet article, les auteurs ont suivi une démarche qui contient quatre étapes : investigation statistique des résultats expérimentaux basés sur l'ANOVA, modélisation basée sur l'analyse de régression et optimisations mono- et multi-objectif. Dans la première étape, les auteurs ont effectués des expériences de tournage sur la base d'un plan réduit de Taguchi (L16). Ils ont utilisé l'analyse de la variance et le diagramme des effets d'interaction pour pour un coût de fabrication minimale, haute qualité des produits avec une<br>ximale dans un temps court. Dans cet article, les auteurs ont suivi une démarche qui<br>étapes : investigation statistique des résultats expérimentaux déterminer les effets des paramètres de coupe sur la rugosité de surface et le volume de copeaux enlevé. Dans la deuxième étape, les chercheurs ont utilisé l'analyse de régression pour formuler des modèles mathématiques de second ordre qui aide à faire des prédictions des réponses dans le processus de tournage de l'acier X20Cr13 avec une erreur minimale. Dans la troisième étape, ils ont utilisé seulement les réponses dans l'étude d'optimisation en tant que fonction objectif. Pour minimiser toutes les réponses, ils ont employé le rapport signal-sur-bruit de Taguchi. Dans la dernière étape, ils ont fait une optimisation simultanée des réponses basée sur l'analyse relationnelle grise.

Les différentes conclusions tirées par les auteurs sont comme suit :

- $\checkmark$  L'avance et de la profondeur de coupe sont respectivement les facteurs les plus importants pour Ra et MRR.
- $\checkmark$  Pour l'optimisation par la méthode de Taguchi les valeurs optimales trouvées pour minimiser la rugosité de surface sont : vitesse de coupe 120 m/min, l'avance de 0,08 mm/tr et la profondeur de coupe 0,15 mm. Les valeurs optimales pour maximiser MRR sont : la vitesse de coupe 280 m/min, l'avance 0,2 mm/tr et la profondeur de coupe 0,6 mm.
- $\checkmark$  Pour l'optimisation par l'analyse relationnelle grise, les valeurs optimales trouvées pour minimiser la rugosité de surface et maximiser le volume de copeaux enlevé sont : la vitesse de coupe 280 m/min, l'avance 0,08 mm/tr et la profondeur de coupe de 0,6 mm. Le pourcentage d'erreur entre les valeurs expérimentales et les valeurs prédites pour Ra et MRR en utilisant GRA sont 3,27% et 0,01%, respectivement.

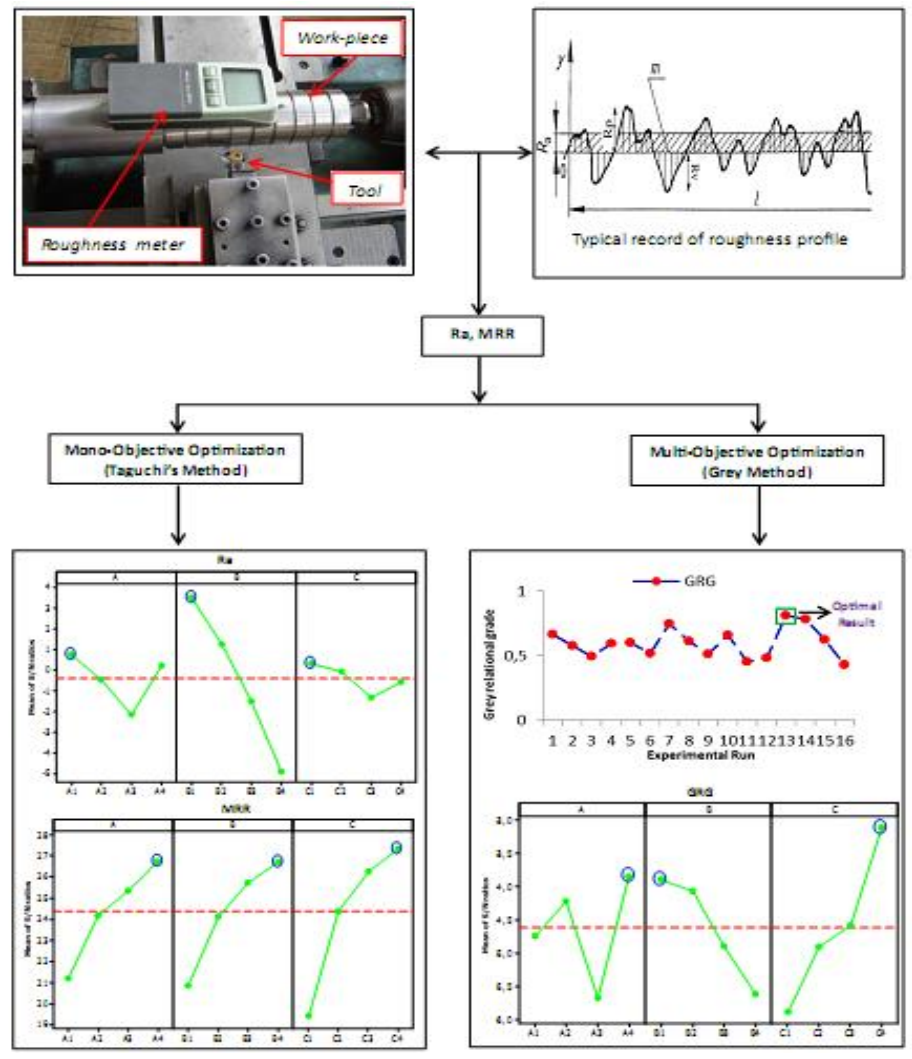

**Figure I.35 :** *Etapes d'optimisation pour Ra et débit de coupeau*

**Brahim Fnides et al. [31]** ont réalisé une étude expérimentale pour l'évaluation de la durée de vie des matériaux de coupe utilisés lors du tournage dur à sec de l'acier AISI H11, traité à 50 HRC. Cet acier est destiné pour le travail à chaud et la fabrication des moules et matrices. Les essais de tournage sont réalisés par plusieurs matériaux de coupe: carbures (H13A et GC3015), céramique (CC650 et CC670 mixte renforcé) et cermets (CT5015 et GC1525). Les essais sont réalisés avec le régime de coupe suivant de ce régime de coupe (profondeur de passe ap= 0,15 mm, vitesse d'avance f = 0,08 mm/tr et la vitesse de coupe  $Vc = 120$  m/min).

Les résultats expérimentaux trouvés par les auteurs ont permis d'étudier l'influence des temps d'usinage sur l'usure en dépouille VB de ces matériaux de coupe et de déterminer leur durée de vie. Il ressort de ces résultats que la céramique mixte (insert de CC650) est plus résistante à l'usure que les autres matériaux de coupe. Sa durée de vie est de 49 min et par conséquent, ce matériau est plus performant.

Pour les autres matériaux, la durée de vie des cermets revêtus et non revêtues (CT5015 et les cermets GC1525) est inférieur à 2 min. La durée de vie du carbure non revêtu H13A est de 4,5 min. Par contre la durée de vie de la céramique renforcée CC670 est que de 8 min. Toutefois, la durée de vie du carbure revêtu GC3015 est de 16 min. Quant à la céramique mixte, sa durée de vie de l'outil est de 49 min.

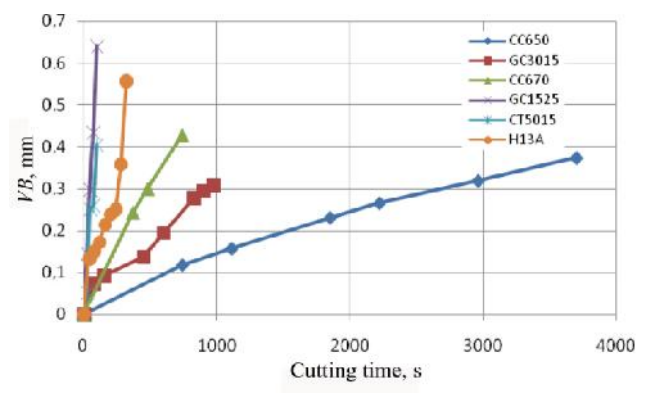

**Figure I.36 :** *Usure en fonction du temps des différents matériaux*

Dans cet article, **Rupinder Singh et al. [32]** ont réalisé un travail de recherche sur l'usure de l'outil (usure de flanc) et la rugosité de surface (Ra) pendant le tournage dur de finition de l'acier AISI D3 (58HRC) avec d'outil de coupe en carbure revêtu (TiSiN-TiAlN PVD revêtement). Les chercheurs ont adopté pour la conception expérimentale un plan de Taguchi (L9), et ils ont réalisé une analyse de la variance (ANOVA) pour identifier les paramètres importants influençant l'usure des outils et la rugosité de surface. Les résultats trouvés par les chercheurs dans le cadre de ce travail sont comme suit :

- $\checkmark$  La vitesse de coupe et l'avance étaient les facteurs le plus important qui influencent l'usure de l'outil (usure de flanc), et l'avance est le facteur le plus important qui influence sur la rugosité de surface (Ra).
- L'analyse Taguchi montre la contribution en pourcentage des paramètres d'entrée qui influencent l'usure en dépouille (VB) que:  $Vc = 73,65\%$ ,  $f = 8,18\%$  et ap = 9,28%, ce qui signifie que la vitesse de coupe est le facteur qui le plus influençant l'usure du flanc.
- $\checkmark$  La contribution en pourcentage des paramètres d'entrée influençant la rugosité Ra est: Vitesse = 19,47%, Avance = 52,98% et profondeur = 12,98%, cela signifie que la vitesse d'avance est le facteur qui contribue plus à influencer la rugosité de surface (Ra).
- $\checkmark$  Les conditions d'usinage optimales pour minimiser l'usure de l'outil selon l'analyse Taguchi se rapprochent au régime suivant: La vitesse de coupe de 130 m/min, l'avance de 0,10 mm/tr, profondeur de coupe de 0,40 mm avec une estimation de l'usure en dépouille 96 µm.
- Les conditions d'usinages optimisés pour minimiser Ra selon l'analyse Taguchi s'approchent : La vitesse de coupe de 155 m/min, l'avance de 0,10 mm/tr, profondeur de coupe de 0,25 mm avec un Ra d'environ 0.57 µm.
- Les résultats de l'analyse de variance ANOVA expériences de test et de validation confirment que les modèles mathématiques développés pour l'usure VB et la rugosité Ra prédisent d'une manière satisfaisante les valeurs des facteurs de réponse proches de valeurs réalisés expérimentalement avec un intervalle de confiance de 95%.
- $\checkmark$  L'optimisation de la fonction de désirabilité pour optimiser simultanément les réponses, ce est à dire, VB et Ra donne la solution optimale suivante:  $Vc = 130$  m/min,  $f = 0.13$  mm/tr et ap  $= 0.21$  mm et le VB se rapproche 93.24  $\mu$ m et Ra approche 1.18  $\mu$ m. Cette solution fournie par l'optimisation de la fonction de désirabilité est assez proche des solutions optimales fournies par l'analyse Taguchi bien que pour un paramètre de réponse (VB ou Ra) à la fois.

Les modèles mathématiques de l'usure VB et la rugosité Ra de surface sont trouvés comme suit :

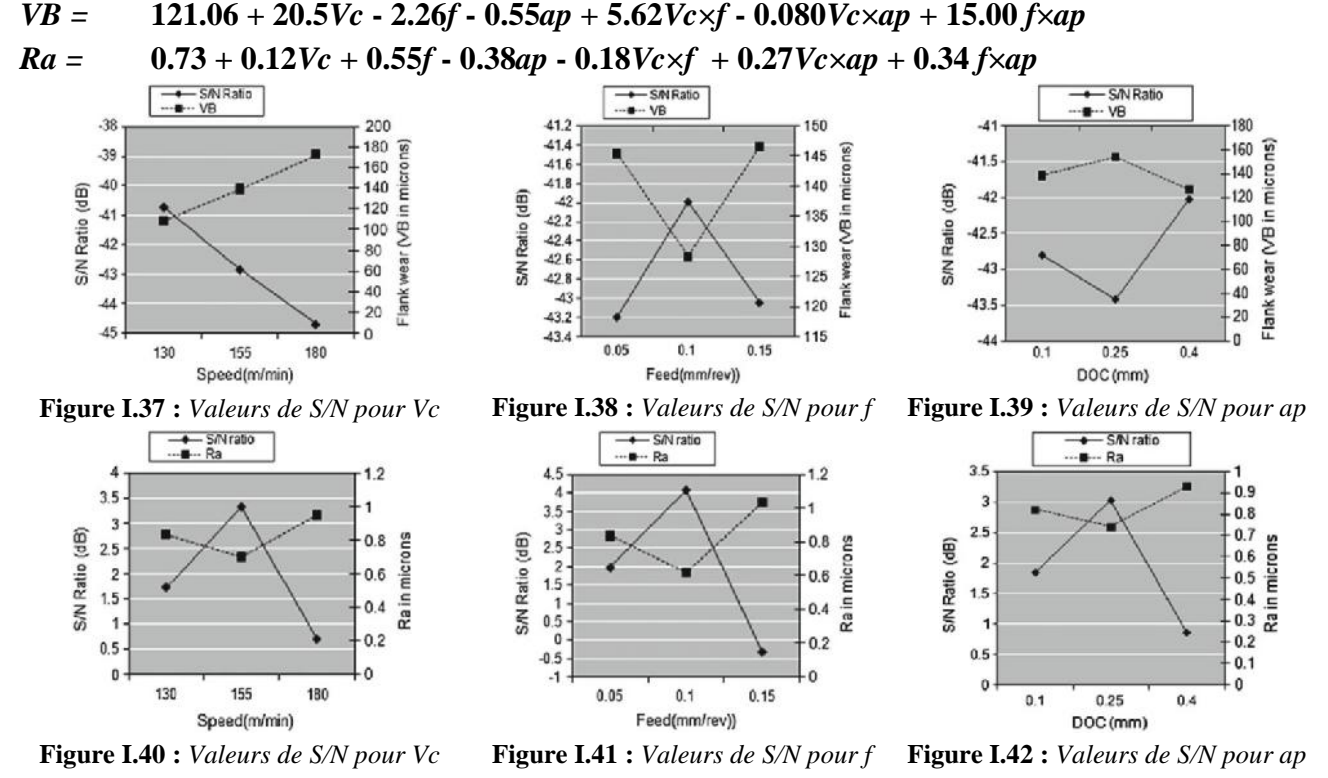

**Tableau I.3:** *Paramètres optimal pour Ra et VB*

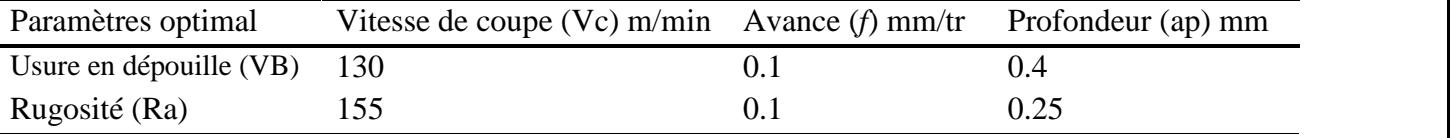

**Varaprasad. Bh et al. [33]** ont réalisé une étude expérimentale basée sur un plan composite central (CCD) qui a pour but, d'élaborer un modèle mathématique par la méthodologie de surface de réponse (RSM). Ce modèle mathématique permet de prévoir l'usure en dépouille d'outil de coupe (plaquette en céramique mixte CC6050 avec un rayon de 0.8 mm) durant l'usinage dur de l'acier AISI D3. Les auteurs ont étudié les effets des interactions de la vitesse de coupe, vitesse d'avance et la profondeur de coupe à l'aide des tracés de contours et des surfaces de réponse. Ils ont vérifié l'adéquation du modèle développé par l'analyse de variance (Anova). Ils ont étudié l'effet des paramètres de coupe sur les réponses de sortie par le traçage des effets principaux et d'interaction.

D'après cette étude, les auteurs ont trouvé les conclusions suivantes :

- $\checkmark$  La méthodologie de surface de réponse (RSM) basé sur les plans d'expériences est un outil très efficace pour déterminer les paramètres de coupe optimale à vitesse de 165 m/min, l'avance de 0,05 mm/tr et la profondeur de coupe de 0,3 mm pour atteindre une faible usure de l'outil de 0.148 mm.
- $\checkmark$  La profondeur de coupe est le paramètre qui a une grande influence sur l'usure en dépouille de l'outil de coupe. La vitesse de coupe et l'avance ont peu d'influence sur la variation totale de l'usure.
- $\checkmark$  La relation entre la caractéristique de performance et les paramètres de coupe est exprimée par une équation de régression multiple qui peut être utilisée pour estimer les valeurs exprimées du niveau de performance pour tous les niveaux des paramètres.

Le modèle mathématique de l'usure VB est trouvé comme suit :

#### *VB =* **0.172945 + 0.004550***Vc* **+ 0.003700***f* **+ 0.013400***ap* **+ 0.009125***Vc×f* **+**  $0.010125Vc \times ap + 0.005125 f \times ap$

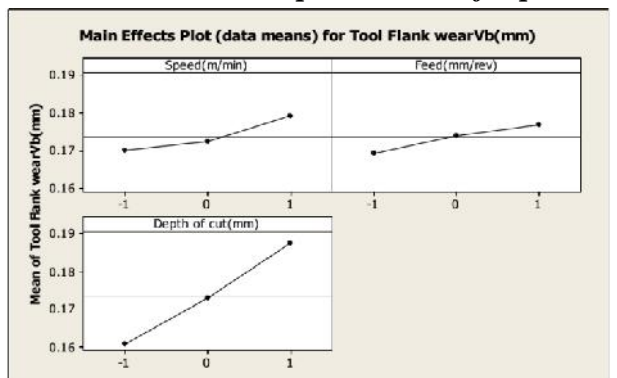

**Figure I.43:** *Effets moyen pour l'usure de l'outil* **Figure I.44:** *Interaction pour l'usure de l'outil.*

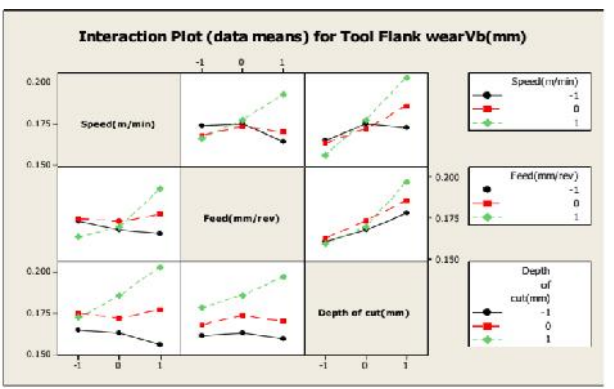

 $R^2 = 96.5\%$ 

#### **I.6 Conclusion**

Ce chapitre a été réservé à l'étude bibliographique sur la coupe des métaux en générale et le tournage en particulier. La dernière partie de cette étude bibliographique est consacrée aux travaux de recherche en tournage et particulièrement la modélisation des paramètres technologiques d'usinage et l'optimisation des conditions de coupe. Cette étude nous a permis de comprendre les phénomènes physiques intervenants dans le processus de coupe et aussi les méthodes modernes d'optimisation des conditions de coupe.

## **Chapitre II**

## **Procédure expérimentale**

#### **II.1 Introduction**

Dans ce chapitre, nous présentons l'ensemble des moyens exploités pour la réalisation des expériences, afin de caractériser le comportement du couple (outil-matière). Cela va consister en une présentation des différents équipements utilisés et qui servent au suivi de l'évolution de l'usure, de l'effort de coupe générée et de la rugosité de surfaces obtenue. Nous présentons en même temps la démarche utilisée pour la planification et les conditions de réalisation des expériences.

Les expériences sont effectuées au laboratoire de coupe des métaux du département de Génie Mécanique et au laboratoire de LMS à l'Université de 08 Mai 1945.

#### **II.2 Banc d'essais et équipement de mesure**

Nous présentons dans ce point le matériel utilisé pour l'élaboration des expériences. Un banc d'essais comportant un tour à charioter et à fileter, une plate forme Kistler pour l'acquisition des efforts de coupe, un rugosimètre pour déterminer la rugosité de la pièce usinée et un microscope pour la mesure de l'usure sur les plaquettes de coupe.

#### **II.3 Matériels utilisés**

#### **II.3.1 Machine-outil**

Le tour qui a servi pour effectuer nos essais est un tour parallèle de la société tchèque «**TOS TRENCIN**», modèle **SN 40C** de puissance sur la broche égale à 6,6 KW (*fig. II.1*).

Les fréquences de rotation disponibles sur le tour sont : (45; 63; 90; 125; 180; 250; 355; 500; 710; 1000; 1400 et 2000) tr/min.

Les avances disponibles sur la machine sont : (0,08; 0,10; 0,11; 0,12; 0,14; 0,16; 0,18; 0,20; 0,22;  $0,24$ ;... $0,8$ ...; 6,4) mm/tr.

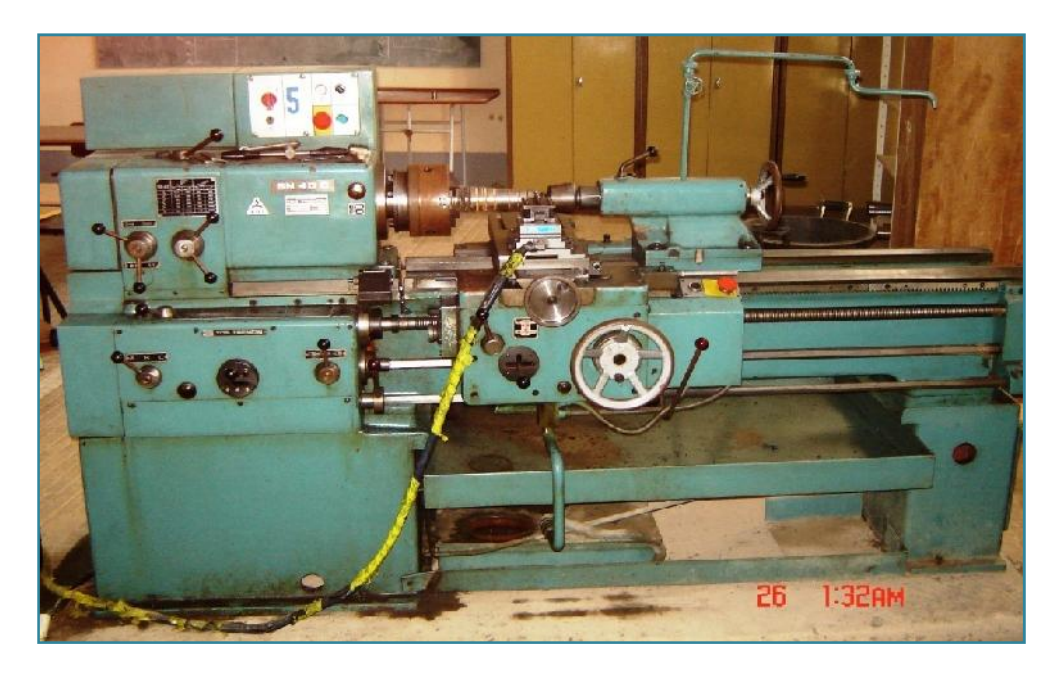

**Figure II.1:** *Tour à charioter et à fileter modèle SN40.*

#### **II.3.2 Le matériau utilisé pour les essais d'usinage utilisé pour les essais d'usinage**

L'acier fortement allié AISI D3, (DIN 1.2080, JIS SKD1, GB Cr12, AFNOR Z200Cr12) est un acier à outil à haute teneur en chrome présentant le minimum de risques de déformation et d'altération des à outil à haute teneur en chrome présentant le minimum de risques de déformation et d'altération des<br>dimensions aux traitements thermiques. Il a une excellente tenue à l'usure (haute résistance à l'usure). Les

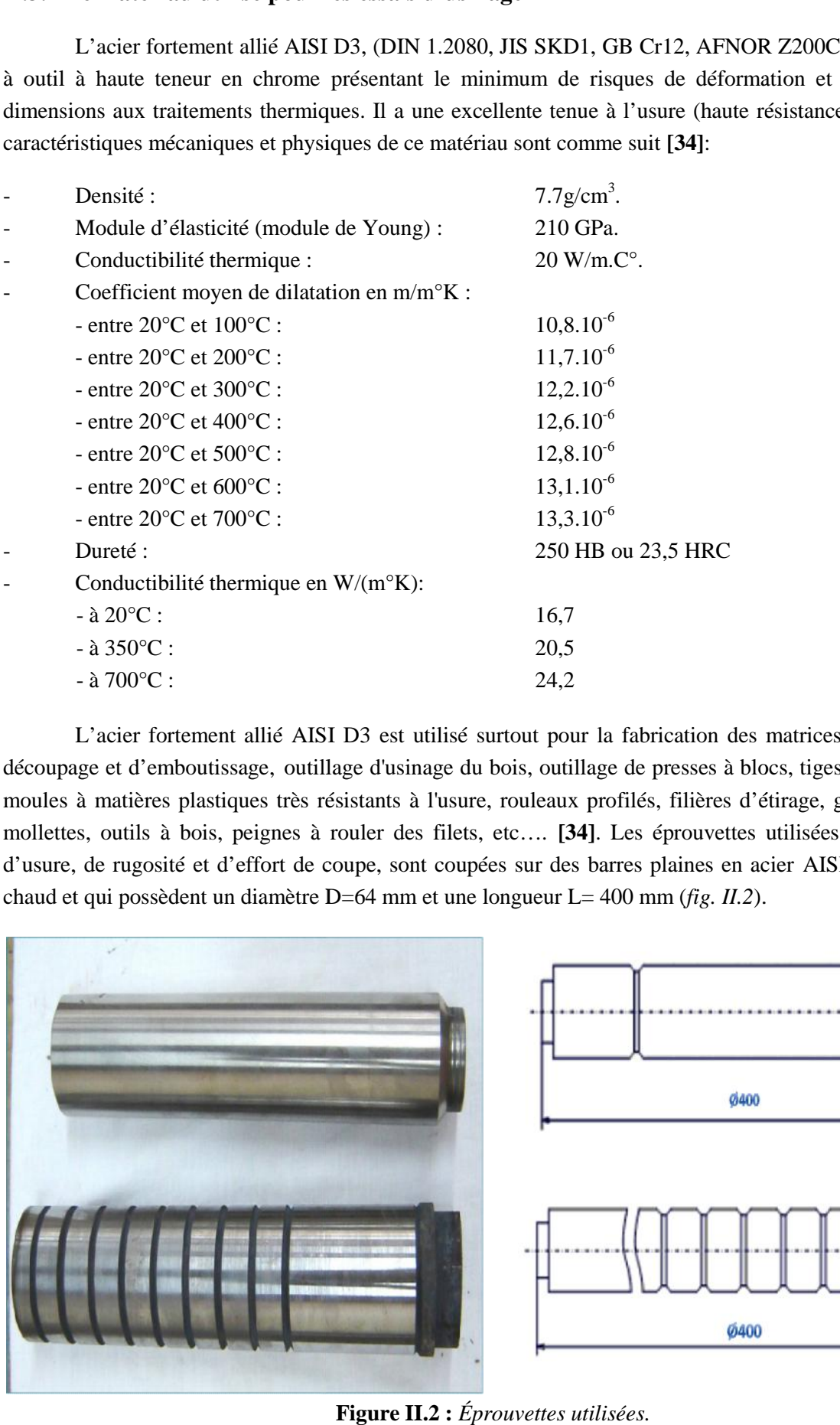

L'acier fortement allié AISI D3 est utilisé surtout pour la fabrication des matrices et poinçons de découpage et d'emboutissage, outillage d'usinage du bois, outillage de presses à blocs, tiges de fermeture et moules à matières plastiques très résistants à l'usure, rouleaux profilés, filières d'étirage, galets profileurs, mollettes, outils à bois, peignes à rouler des filets, etc.... [34]. Les éprouvettes utilisées pour les essais d'usure, de rugosité et d'effort de coupe, sont coupées sur des barres plaines en acier AISI D3 laminées à<br>chaud et qui possèdent un diamètre D=64 mm et une longueur L= 400 mm (fig. II.2). chaud et qui possèdent un diamètre D=64 mm et une longueur L= 400 mm (*fig. II.2*).

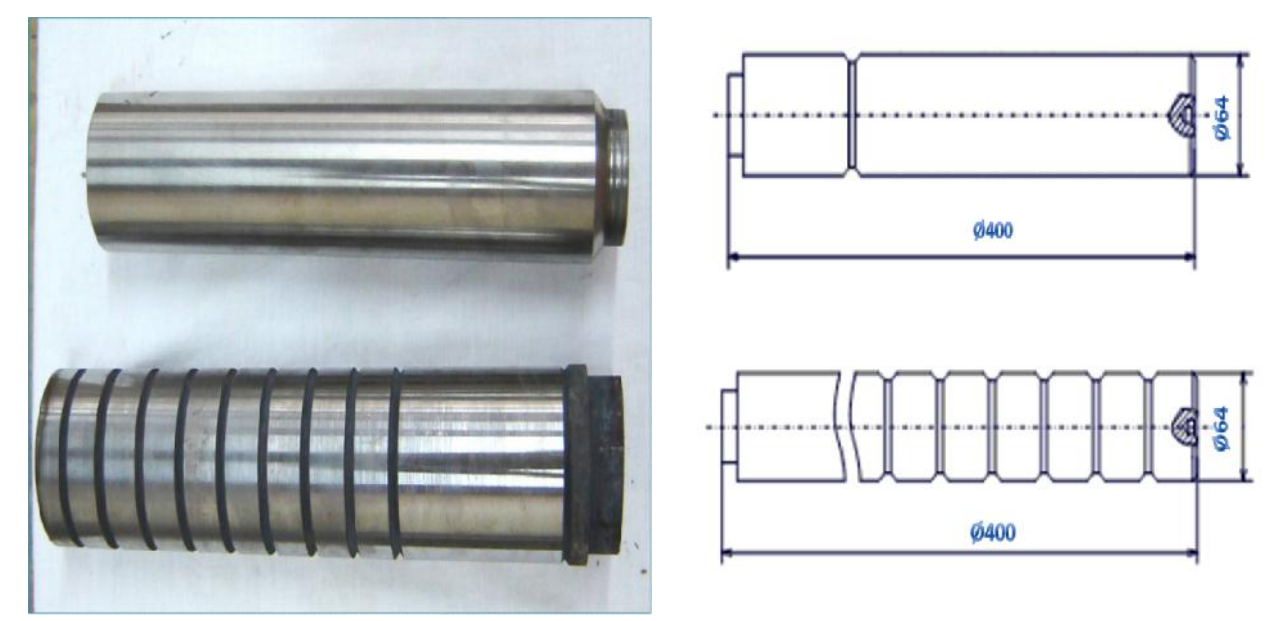

**Figure II.2 :** *Éprouvettes utilisées.*

#### **Compositions chimiques**

Sa composition chimique est donnée comme suit:

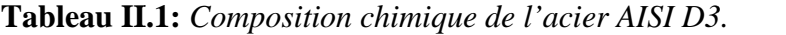

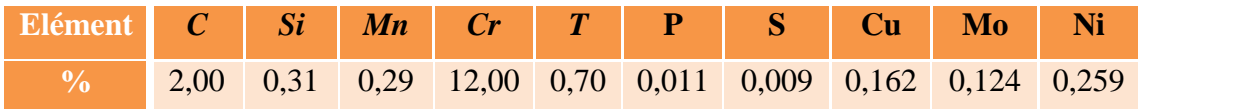

#### **II.3.3 Outils de coupe utilisés II.3.3 Outils**

#### **Porte outils**

Pour la réalisation des essais d'usinage, nous avons utilisé un porte outil sur lesquel on fixe les plaquettes mécaniquement par trou central. La géométrie du porte outil est donnée dans le tableau (*II.2*). La plaquette amovible est fermement serrée au moyen d'un fort élément de serrage dans le porte outil, une cale-support en carbure métallique vissé et rectifiée, protège le porte outil et garantit un contact parfait de la plaquette (*fig. II.3*). uettes mécaniquement par trou central. La géométrie du porte outil est donnée dans le tableau<br>). La plaquette amovible est fermement serrée au moyen d'un fort élément de serrage dans le<br>e outil, une cale-support en carbure

**Tableau II.2:** *Caractéristiques géométriques de porte outil.*

| Porte outil         | Section (mm <sup>-)</sup> |     |    |    |
|---------------------|---------------------------|-----|----|----|
| <b>PSBNR2525K12</b> | <b>`&lt;*^&lt;</b>        | 7FC | -- | -- |

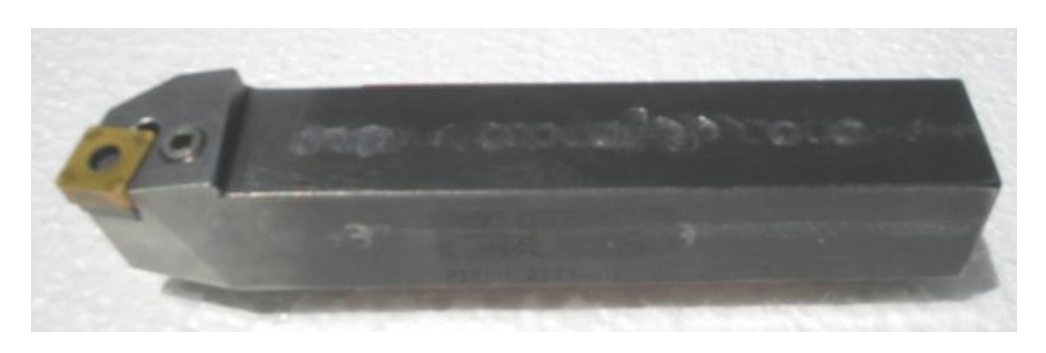

**Figure II.3:** *Porte outil utilisé.*

Les plaquettes utilisées sont amovibles de forme carrée à fixation par trou central. Elles sont Figure II.3: Porte outil utilisé.<br>Les plaquettes utilisées sont amovibles de forme carrée à fixation par trou central. Elles so<br>de marque Sandvik et de désignation. Toutes les informations sont indiquées au tableau (*II.2* 

**Tableau II.3:** *Informations relatives à la plaquette de coupe.* 

| <b>Matériau</b> |       | <b>Désignation</b> Désignation ISO Firme |         | <b>Composition</b> | Rayon |
|-----------------|-------|------------------------------------------|---------|--------------------|-------|
| de coupe        | firme |                                          |         |                    |       |
| Carbure revêtue | 4215  | SNMG 12 04 08-PM                         | Sandvik | $Al_2O_3+TiC+TiCN$ | 0.8   |

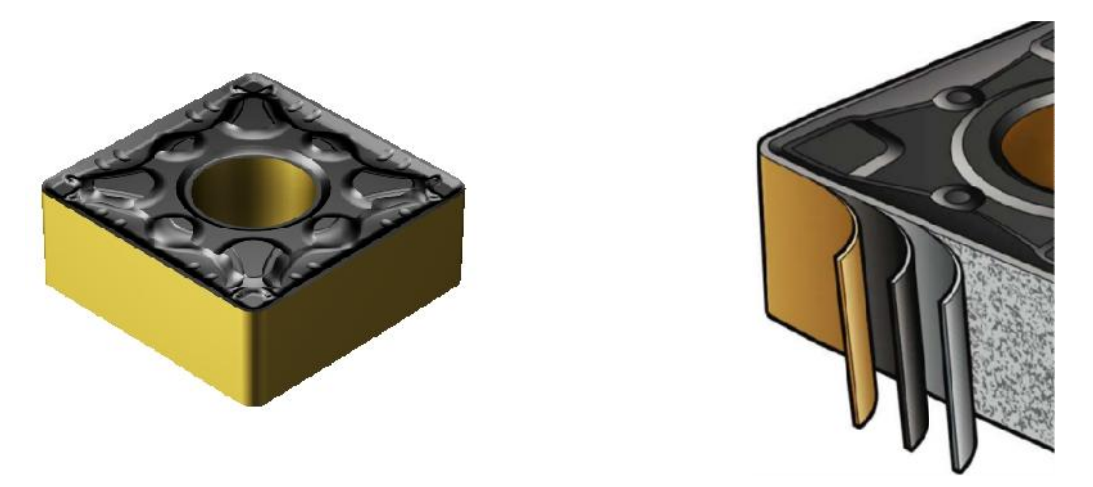

**Figure II.4:** *Outil de carbure GC4215 avec revêtement CVD.*

#### **II.3.4 Appareillage de mesures utilisées II.3.4 Appareillage de mesures**

#### **II.3.4.1 Dynamomètre pour la mesure des efforts de coupe**

Pour connaître l'amplitude des efforts de coupe, nous avons utilisé un dispositif moderne dynamomètre (*KISTLER* **9257 B**), qui compte parmi les équipements les plus fiables pour la mesure *KISTLER*des trois composantes de l'effort de coupe.

Ce dispositif comporte plusieurs éléments dont on en site : la plateforme, l'amplificateur de signaux, le PC avec le logiciel et enfin un traceur ou une imprimante pour tracer les courbes. Ce dispositif comporte plusieurs éléments dont on en site : la plateforme, l'amplificateur de<br>ux, le PC avec le logiciel et enfin un traceur ou une imprimante pour tracer les courbes.<br>Le principe de la mesure est basé sur

mouvement de rotation est généralement attribué à la pièce, par contre l'outil est fixe. Ce dernier est monté sur la plateforme, appelée aussi table, qui elle-même est fixée sur le chariot transversal de la machine outil. La plateforme représente l'élément le plus intervenant lors de la mesure. Cette dernière est constituée de quatre capteurs en quartz (*fig. II.4*). **Example 11.4:** *Outil de carbure G*<br> **4.4 Appareillage de mesures utilisées**<br> **4.1 Dynamomètre pour la mesure des efforts**<br>
Pour connaître l'amplitude des efforts de comomètre (*KISTLER 9257* B), qui compte parm<br>
trois c

Les forces qui agissent sur cette plaque lors de la coupe sont converties en charges électriques. Ces dernières sont alors amplifiées par l'amplificateur des signaux.

Ces signaux amplifiés sont ensuite acquis par le PC grâce à la carte d'acquisition installée spécialement sur l'unité centrale de ce dernier. Un logiciel (**DYNOWARE**) analyse et traite ces signaux et la force produite lors du processus du tournage est alors directement exprimée en trois composantes : attribué à la pièce, par contre l'outil est fixe. Ce dernier est<br>té sur la plateforme, appelée aussi table, qui elle-même est fixée sur le chariot transversal de la<br>hine outil. La plateforme représente l'élément le plus in

- force axiale :  $F<sub>x</sub>(Fa)$ ;
- force radiale :  $F_v(Fr)$ ;
- force tangentielle :  $F_z$  (*Fv*).

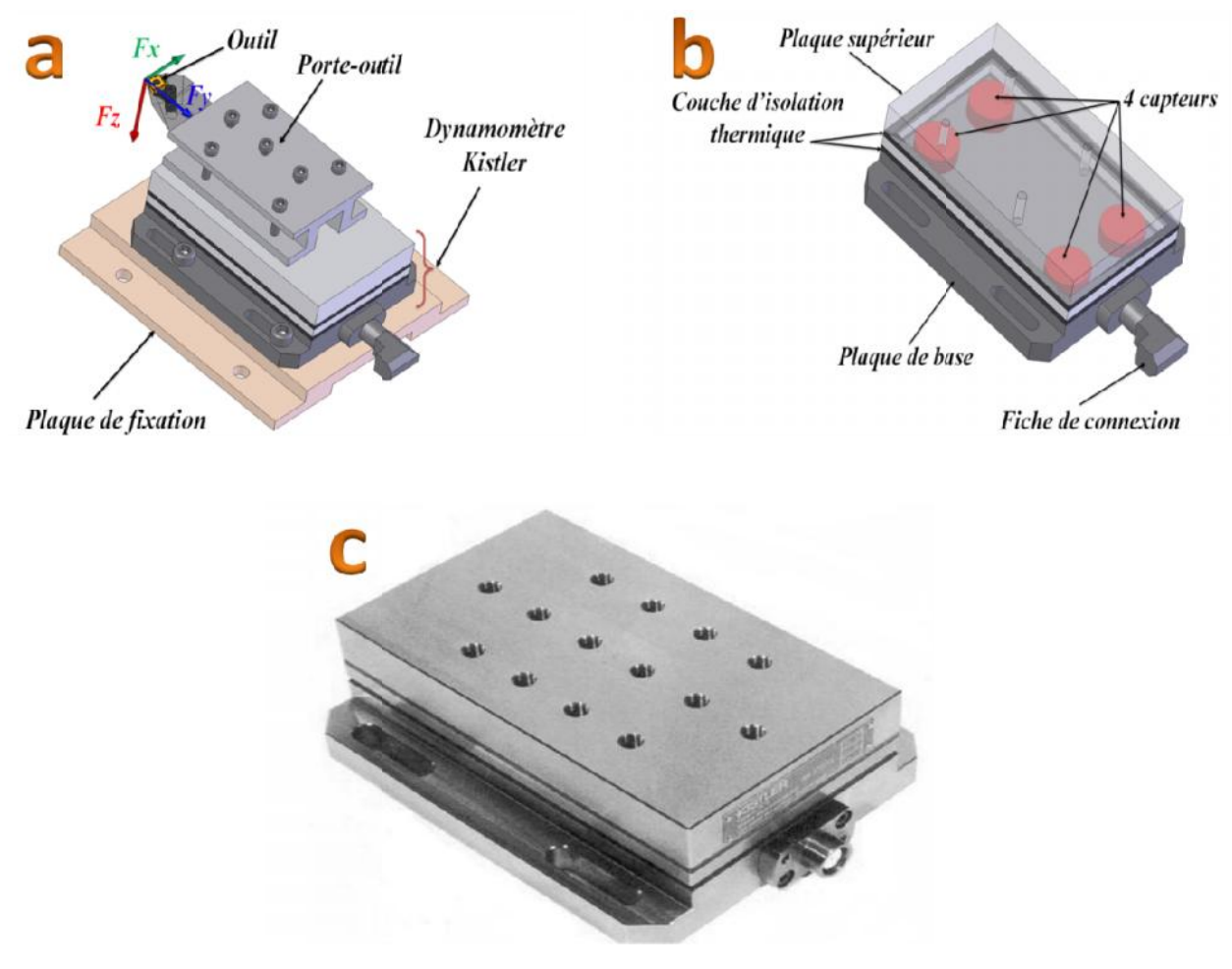

**Figure II.5 :** *Platte forme KISTLER*

**a)** *Montage du dynamomètre sur la table de la machine.* **b)** *Capteur d'effort de coupe KISTLER. KISTLERla*  **c)** *Plate forme d'effort de coupe KISTLER*. *Plate* 

Les forces qui agissent sur cette plaque lors de la coupe sont converties en charges électriques qui sont alors amplifiées par l'amplificateur des signaux. Ces signaux amplifiés sont ensuite acquis par le PC grâce à la carte d'acquisition installée spécialement sur l'unité centrale de ce dernier. Un logiciel (*DYNOWARE*) analyse et traite ces signaux et la force produite lors du processus du tournage est alors directement exprimé en trois composantes. La (*fig. II.5*) présente un exemple d'acquisition du logiciel qui montre les profils des trois composants des efforts de coupe (Force axiale: *Fx*, Force radiale: *Fy* et Force tangentielle: *Fz*). Les forces qui agissent sur cette plaque lors de la coupe sont converties en charges électriques qui sont alors amplifiées par l'amplificateur des signaux. Ces signaux amplifiés sont ensuite acquis par le PC grâce à la car

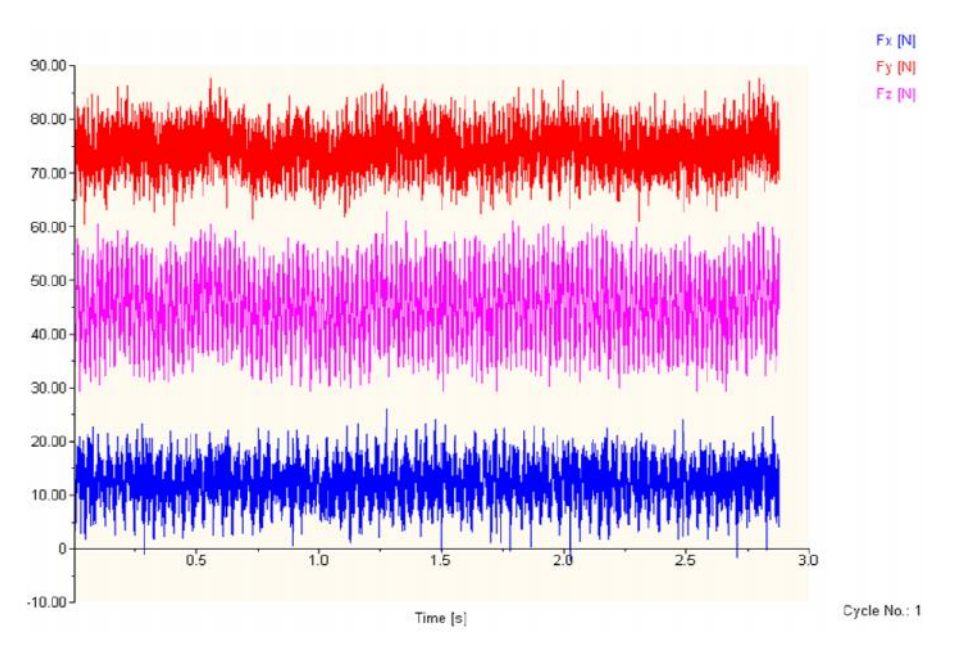

**Figure II.6:** *Exemple d'acquisition du logiciel « DYNOWARE ».*

#### **Chaîne de mesure et caractéristiques caractéristiques**

Dynamomètre à trois composantes (9257 B): la porte outil type 9403 vissable est employée pour des outils de tournage avec une section maximum de 26×26 (*fig. II.6*).

- Grande rigidité, fréquence propre très élevée;
- Large gamme de mesure;
- Bonne linéarité, sans hystérésis;
- Faible interaction  $\left(\langle 1\% \right)$ ;
- Utilisation simple (prêt à l'emploi);
- Construction compacte ;
- Résistant au lubrifiant selon mode de protection IP 67 ;
- Câble spécial à haute isolation de la connexion entre le dynamomètre et l'amplificateur (5m de longueur, 8mm de diamètre) ; lubrifiant selon mode de protection IP 67 ;<br>à haute isolation de la connexion entre le dynamomètre et l'amplificateur (5m8mm de diamètre) ;
- Amplificateur multi canaux, destiné à la mesure des efforts de coupe;
- Ordinateur personnel (PC);
- Traceur.

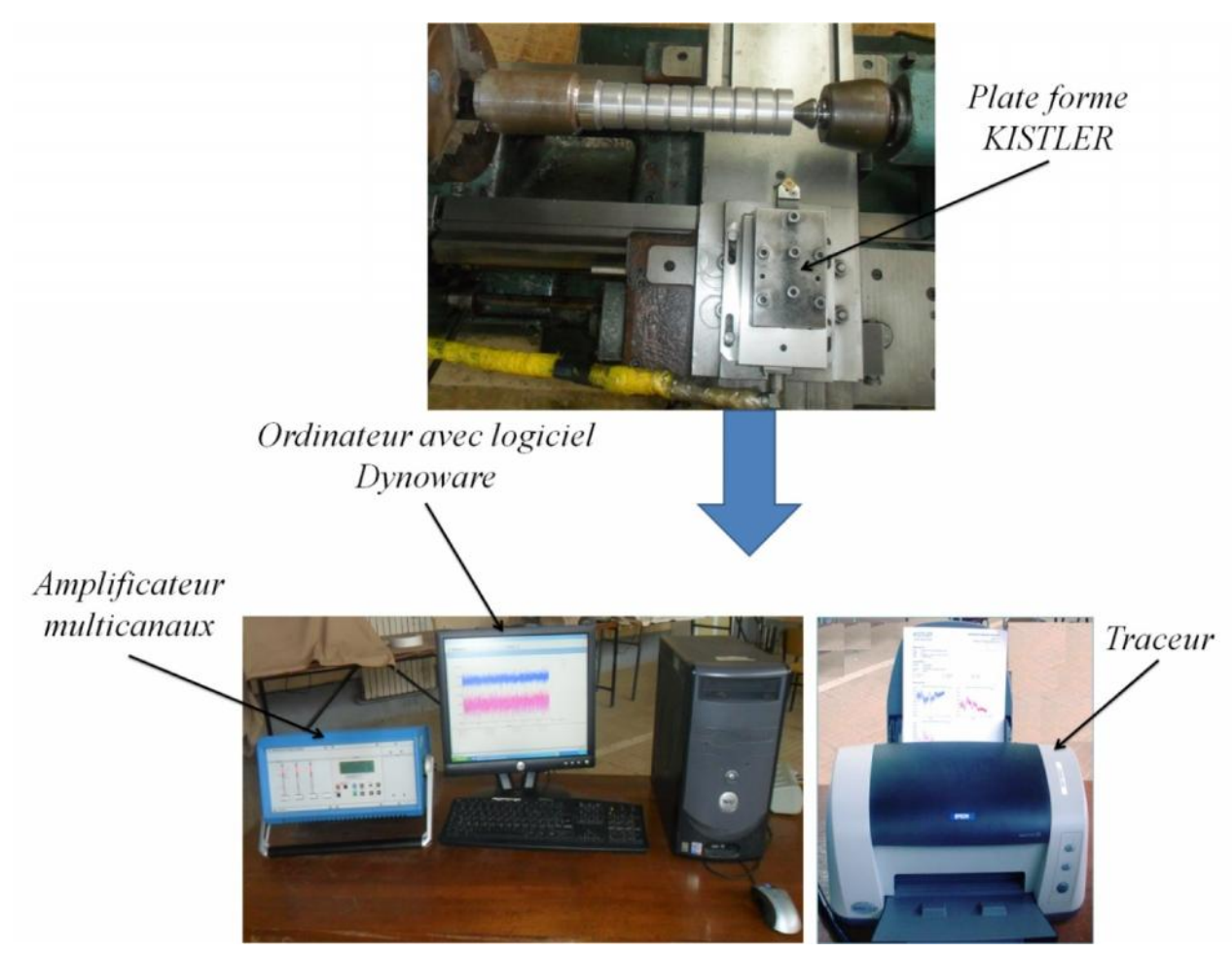

**Figure II.7:** *Chaine de mesure des efforts de coupe.*

#### **II.3.4.2 Rugosimètre pour la mesure de la rugosité**

Pour la mesure des différents critères de rugosité (*Ra*, *Rt* et *Rz*) nous avons utilisé un rugosimètre (2D) Surftest 201 (Mitutoyo). Il est constitué d'une pointe en diamant (palpeur), avec un rayon de pointe de 5μm se déplaçant linéairement sur la surface mesurée. Afin d'éviter les erreurs de reprise et pour plus de précision, la mesure de la rugosité a été réalisée directement sur la machine et sans démontage de la pièce (*fig. II.7*).

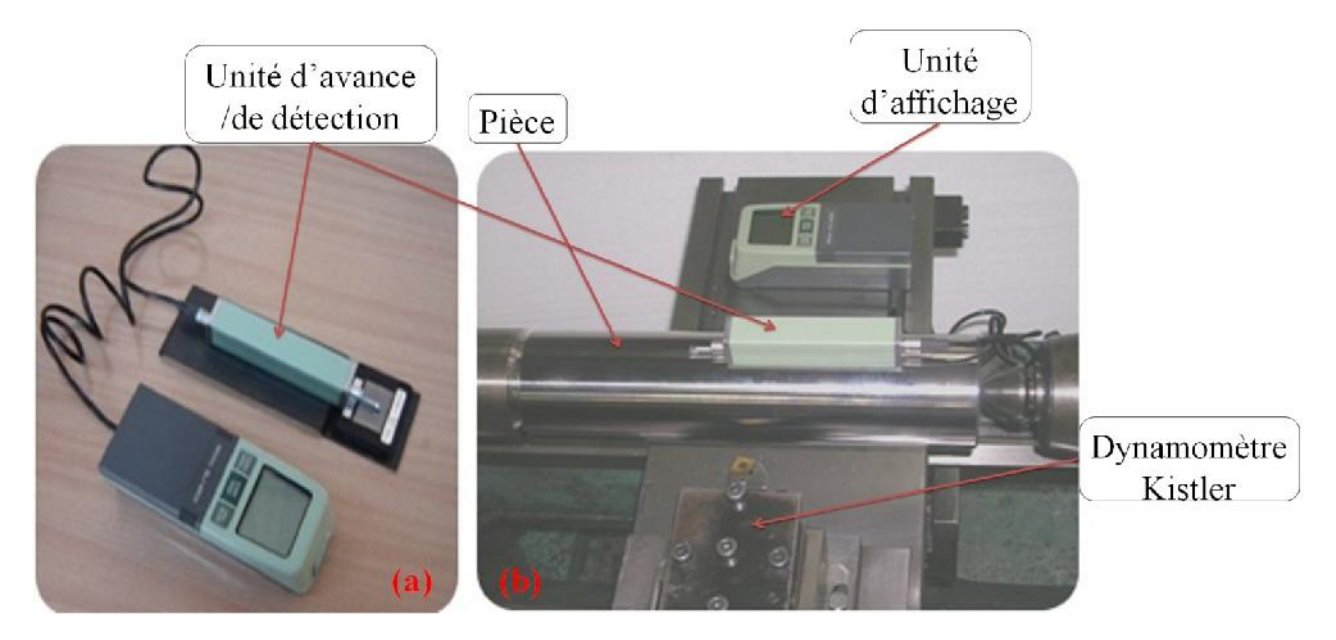

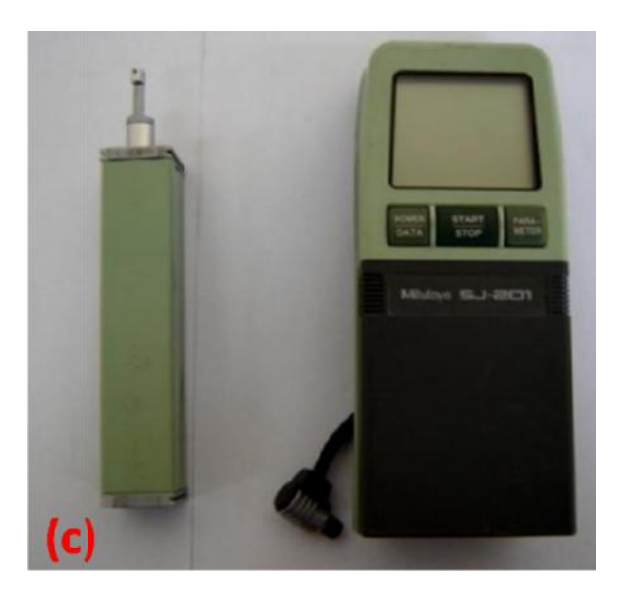

**Figure II.8 :** *Mesure de la rugosité.*

*a) Calibrage du rugosimètre b) Mesure de rugosité sans démontage de la pièce c) Rugosimètre Mesure de rugosité sans Rugosimètre*

#### **II.3.4.3 Microscope pour la mesure de l'usure**

Le microscope utilisé pour la mesure de l'usure en dépouille *(VB)* et entaille *VN*) est un dispositif binoculaire de marque (*Visuel Gage 250*), avec un ordinateur équipé d'un logiciel *Visual* de marque *Visual*Gage 2.2.0. La mesure s'effectue en plaçant la plaquette de coupe sous l'objectif du microscope sur une table à mouvements croisés. La ligne de référence de mesure est l'arête tranchante principale de la plaquette que l'on coïncide avec une référence située sur l'interface du logiciel du microscope puis, on déplace la plaquette de coupe à l'aide des mouvements de la table (direction X ou Y) jusqu'à la valeur limite supérieure de la bande d'usure. Après chaque séquence de travail, la plaquette de coupe est démontée du porte-outil, puis nettoyée et enfin placée sur la table du<br>microscope pour mesurer les différentes grandeurs de l'usure (fig. II.8). microscope pour mesurer les différentes grandeurs de l'usure (*fig. II.8*). valeur limite supérieure de la bande d'usure.<br>de coupe est démontée du porte-outil, puis ne

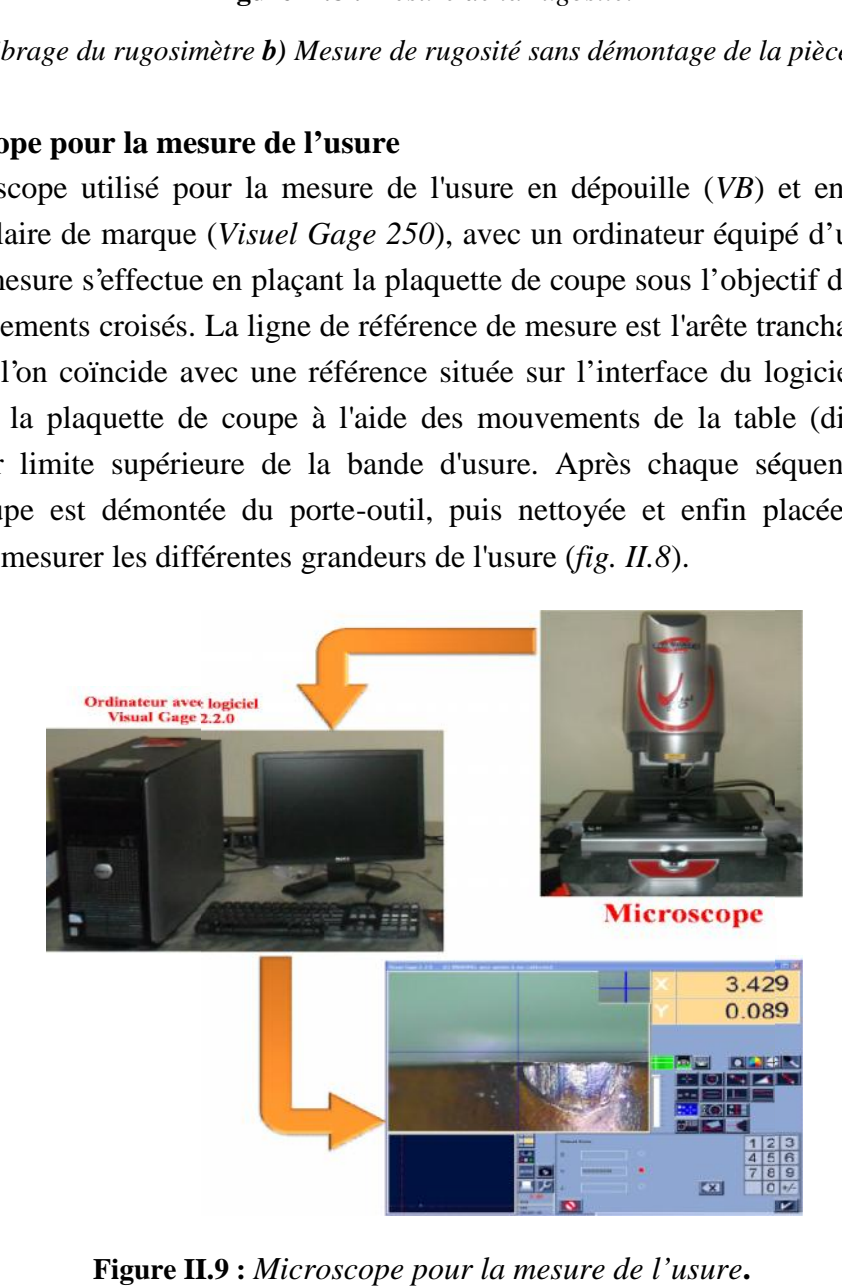

**Figure II.9 :** *Microscope pour la mesure de l'usure***.**

#### **II.3.4.4 Autres équipements:**

- un pied à coulisse pour mesurer le diamètre de la pièce ;
- un appareil photo-numérique pour prendre les photos des différents équipements utilisés.

#### **II.4 Planification des expériences**

#### **II.4.1 Introduction**

Parmi le grand nombre de facteurs qui influent sur le système d'usinage, on peut citer, les éléments du régime de coupe (*Vc*, *ap*, *f*), ainsi que les conditions de travail (rigidité de la machine, …etc). Tous ces facteurs jouent le rôle de paramètres d'entrée du système d'usinage. Les efforts de coupe, la rugosité et le volume de copeau enlevé, représentent les paramètres de sortie.

#### **II.4.2 Méthodologie de recherche**

Un très grand nombre de facteurs agit sur l'usinabilité d'un matériau, tels que les paramètres du régime de coupe (*Vc*, *ap*, *f*), la géométrie de l'outil (,,,,,,,,,,,,,,,,,,,,,,,,,,) les caractéristiques du matériau usiné (dureté, Rr, le pourcentage de carbone %C, le pourcentage des éléments d'addition, etc.) et les conditions de travail, etc.

Ces facteurs représentent les paramètres d'entrée du système d'usinage. La précision, les efforts, le volume de copeau, etc…, représentent les paramètres de sortie **[35]**.

#### **II.4.3 Méthode de planification des expériences**

Cette méthode permet d'organiser et d'exécuter les expériences d'une manière optimale afin d'obtenir des modèles mathématiques de simulation du procédé de coupe.

La stratégie de recherche expérimentale consiste à déterminer tout d'abord le nombre d'essais nécessaires. Le nombre d'essais est en fonction des facteurs de base (fonction entrée) et du nombre de niveaux de variation de ces facteurs.

Dans notre étude nous avons considéré l'influence de trois facteurs de base (*Vc*, *f*, *ap*) sur les diverses fonctions d'optimisation (rugosité et efforts de coupe).

#### **II.4.4 Méthode uni-factorielle**

On fait appel à cette méthode pour évaluer l'action d'un seul facteur X sur un paramètre Y. L'opération consiste à varier la valeur du facteur examiné X [Xi  $\in \{X_{\text{min}}, X_{\text{max}}\}\$ ], tout en maintenant tous les autres facteurs constants tableau (*II.3*).

Pour chaque  $X = Xi$ , on réalise un essai et on mesure la valeur correspondante de Yi, ( $i = 1 \div N$ ). Pour étudier et optimiser un processus technologique on utilise souvent cette méthode qui permet d'obtenir la relation  $Y = f(X)$ . Dans ce cas, on varie seulement le facteur X, tout en maintenant les autres facteurs constants.

| $N^{\circ}$  | <b>Facteur</b><br>variable | Paramètre de sortie |                |                              |              |   |          |                   |
|--------------|----------------------------|---------------------|----------------|------------------------------|--------------|---|----------|-------------------|
|              | X                          | $Y_1$               | $Y_2$          |                              | $Y_g$        |   | $Y_n$    | ${\rm Y_{mov}}$   |
| 1            | $X_1$                      | $Y_{11}$            | $Y_{21}$       |                              | $Y_{\rm gl}$ |   | $Y_{n1}$ | ${\rm Y_{moy1}}$  |
| $\mathbf{2}$ | $X_2$                      | $Y_{12}$            | $Y_{22}$       |                              | $Y_{g2}$     |   | $Y_{n2}$ | $Y_{\text{mov2}}$ |
| 3            | $X_3$                      | $Y_{13}$            | $Y_{23}$       |                              | $Y_{g3}$     |   | $Y_{n3}$ | $Y_{\text{mov3}}$ |
| i            | $X_i$                      | $Y_{1i}$            | $Y_{2i}$       | $\qquad \qquad \blacksquare$ | $Y_{gi}$     | - | $Y_{ni}$ | ${\rm Y_{moyi}}$  |
|              |                            |                     |                |                              |              |   |          |                   |
| N            | $\rm X_N$                  | ${\rm Y_{1N}}$      | ${\rm Y_{2N}}$ |                              | $Y_{gN}$     |   | $Y_{nN}$ | $Y_{\text{movN}}$ |

**Tableau II.4 :** *Réalisation d'essais d'après la méthode uni-factorielle.*

#### **II.4.5 Méthode multifactorielle**

Cette méthode permet de déterminer l'action simultanée de plusieurs facteurs sur le paramètre Yj. C'est une relation qui a la forme :

$$
Y_j = f(x_1, x_2, \dots, x_i, \dots, x_n)
$$
 (II.1)

Pour déterminer le nombre d'essais nécessaires nous appliquons la formule suivante:

$$
N = q^{k} \tag{II.2}
$$

Où:

- **N:** nombre d'essais ;
- **q:** nombre de niveaux de variations des facteurs de base ;
- **k:** nombre de facteurs de base.

Dans notre cas, nous avons trois facteurs de base  $(k=3)$  et chaque facteur à quatre niveaux de variation (niveau 1, niveau 2, niveau 3, niveau 4). Nous avons alors:  $N=4^3=64$ .

Les essais sont numérotés de 1 à 64. La matrice de planification donne les différentes combinaisons des facteurs de base qui constituent les différents régimes de coupe.

La matrice de planification, ainsi que la codification des facteurs sont illustrées dans le tableau(*II.4*).

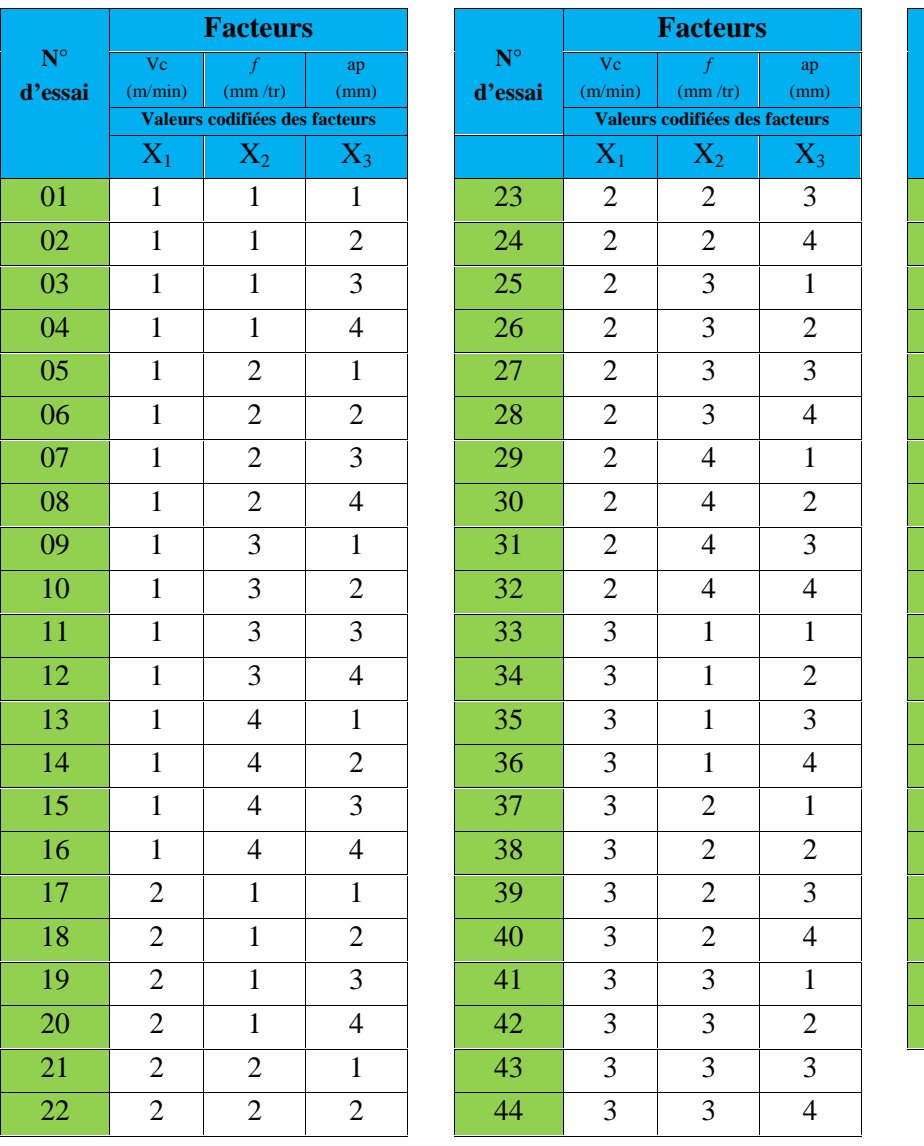

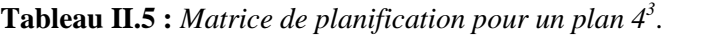

Vc (m/min) **Facteurs**

**Valeurs codifiées des facteurs**  $X_1 \mid X_2 \mid X_3$ 

*f*  $(mm /tr)$ 

ap (mm)

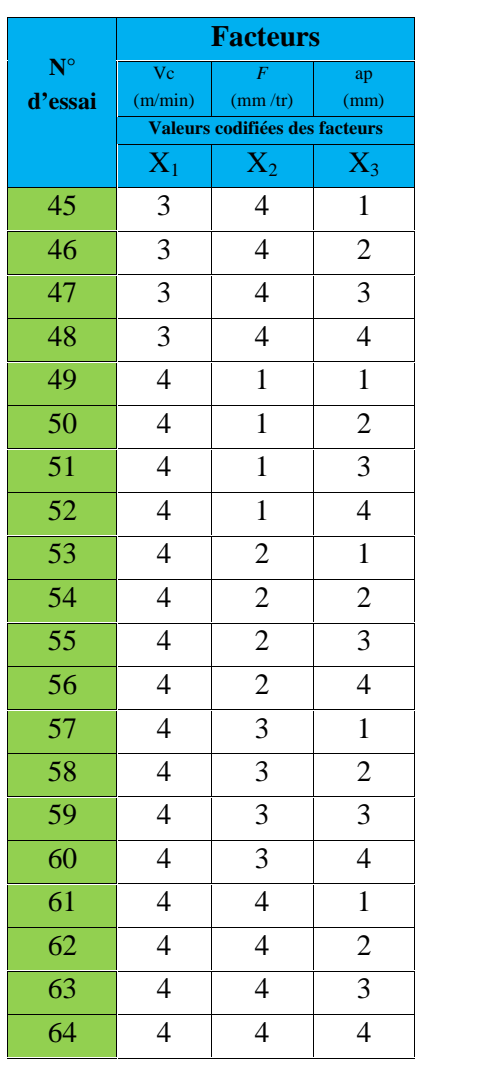

#### **II.5 Conditions de coupe**

Les essais de chariotage sont effectués sur l'acier de nuance AISI D3, par un matériau à outil en Carbure revêtu 4215 (CVD). A la fin de chaque opération d'usinage, on mesure: *Ra*, *Fx*, *Fy* et *Fz*. Les essais sont effectués en tournage (opération de chariotage). La pièce est maintenue en montage mixte. L'usinage est réalisé sans lubrification sous les conditions de coupe indiquées dans le tableau (*II.5*) :

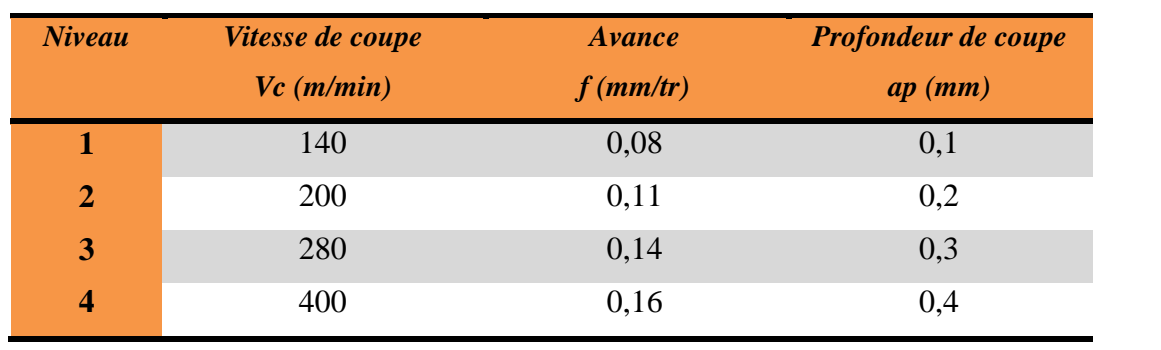

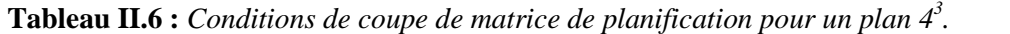

**Tableau II.7 :** *Conditions de coupe pour les essais de la rugosité et des efforts de coupe préliminaire.*

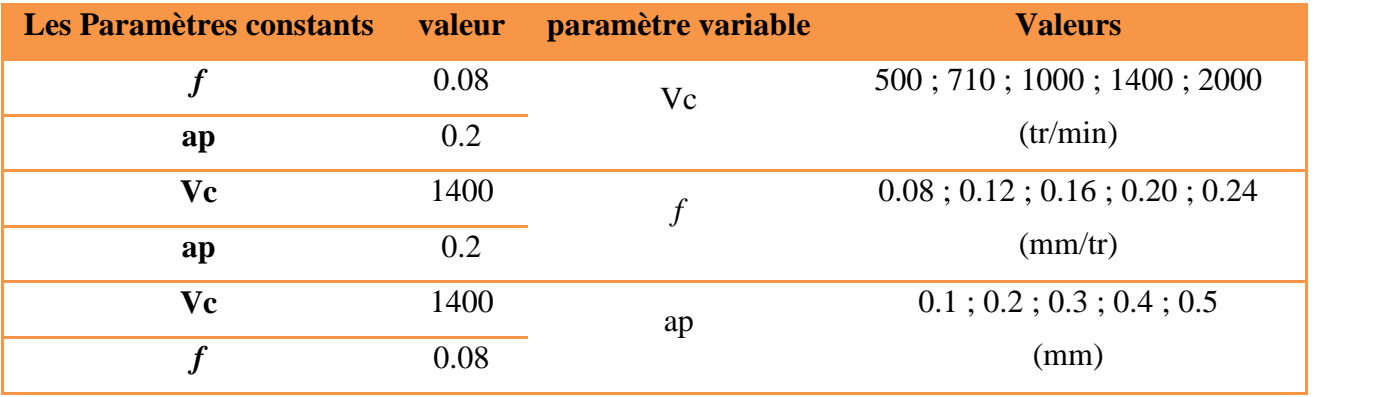

#### **II.6 Conclusion**

Dans ce chapitre, nous avons présenté le matériel utilisé (machine- outil, éprouvettes, plaquette de coupe, porte-outil, dynamomètre, microscope optique, Plateforme KISTLER, microscope pour mesurer l'usure et rugosimètre). La planification des expériences et les conditions de coupe ont été établies.

### **Chapitre III**

# **Usinabilité de l'acier AISI D3**

#### **III.1 Introduction**

Nous exposons dans en ce point de notre étude les résultats de l'influence des paramètres de coupe sur la rugosité de surface (*Ra*), les efforts de coupe (*Fx*, *Fy* et *Fz*), débit de copeau (*Qc*), effort résultant (*Fr*), pression de coupe (*Kc*) et la puissance (*Pc*) lors de l'usinage à sec de l'acier fortement allié AISI D3 par un carbure métallique avec un revêtement CVD GC4215. Nous présentons également les résultats de l'évolution de l'usure d'outil en fonction du temps et aussi son impact sur l'évolution des composantes de l'effort de coupe et sur la rugosité de surface. Les résultats obtenus permettent de définir les performances de matériau de coupe utilisé et les conditions de coupe adéquates pour optimiser le processus de coupe relatif à cet acier.

#### **III.2 Evolution des efforts de coupe en fonction des paramètres du régime de coupe**

La connaissance des efforts de coupe est à la base de puissance nécessaire à la coupe. Quand on veut connaître le rendement mécanique d'une machine-outil, on a besoin de savoir quelle est la puissance prise à l'outil, et donc d'avoir des renseignements sur les efforts de coupe. La valeur des efforts de coupe sert aussi à dimensionner les organes de machine et à prévoir les déformations des pièces. Elle intervient dans la précision d'usinage, dans les conditions d'apparition des vibrations, au broutage, et indirectement dans la formation de l'état de surface. Enfin, les efforts de coupe étant en relation avec les propriétés mécaniques du métal dans le processus de la formation du copeau, sont susceptibles de fournir des renseignements sur l'usinabilité du matériau coupé.

Le tournage longitudinal donne lieu à un effort de coupe dont la décomposition dans trois directions privilégiées peut servir de base à la définition des efforts de coupe pour toutes les opérations d'usinage (*fig. III.1*).

*Fx* **:** composante dans le sens de l'avance, appelée effort d'avance ou effort axial en tournage, joue un rôle fondamentale dans le processus de coupe.

*Fy* **:** composante dans le sens perpendiculaire aux deux autres, appelée effort de refoulement ou effort radial, n'a qu'une importance secondaire est disparaît dans le cas de coupe orthogonale pure. *Fz* **:** composante dans le sens de la vitesse de coupe, appelée effort tangentiel ou effort principal de coupe.

52

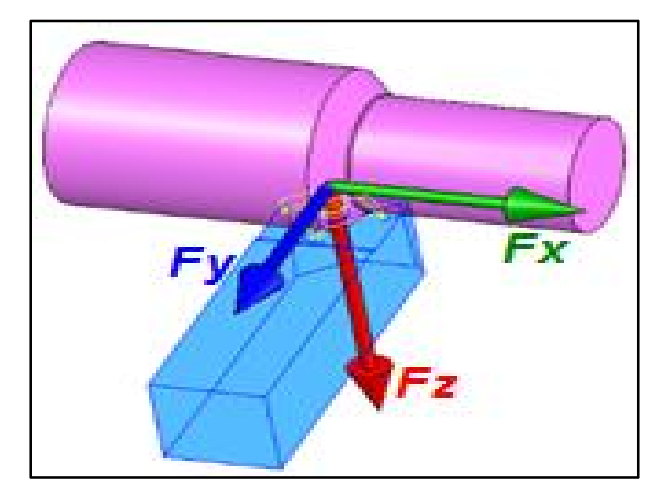

**Figure III.1 :** *Composantes d'efforts de coupe.*

#### **III.2.1 Effet de la vitesse de coupe**

La (*fig. III.2*) montre l'évolution des efforts de coupe en fonction de la vitesse de coupe pour le matériau de coupe testé. L'analyse des résultats montre que l'augmentation de la vitesse de coupe (*Vc*) jusqu'à 200m/min conduit à une diminution des efforts de coupe. Au-delà de cette vitesse, les efforts augmentent à cause de l'usure de l'outil sauf la composante tangentielle qui diminue à 400m/min.

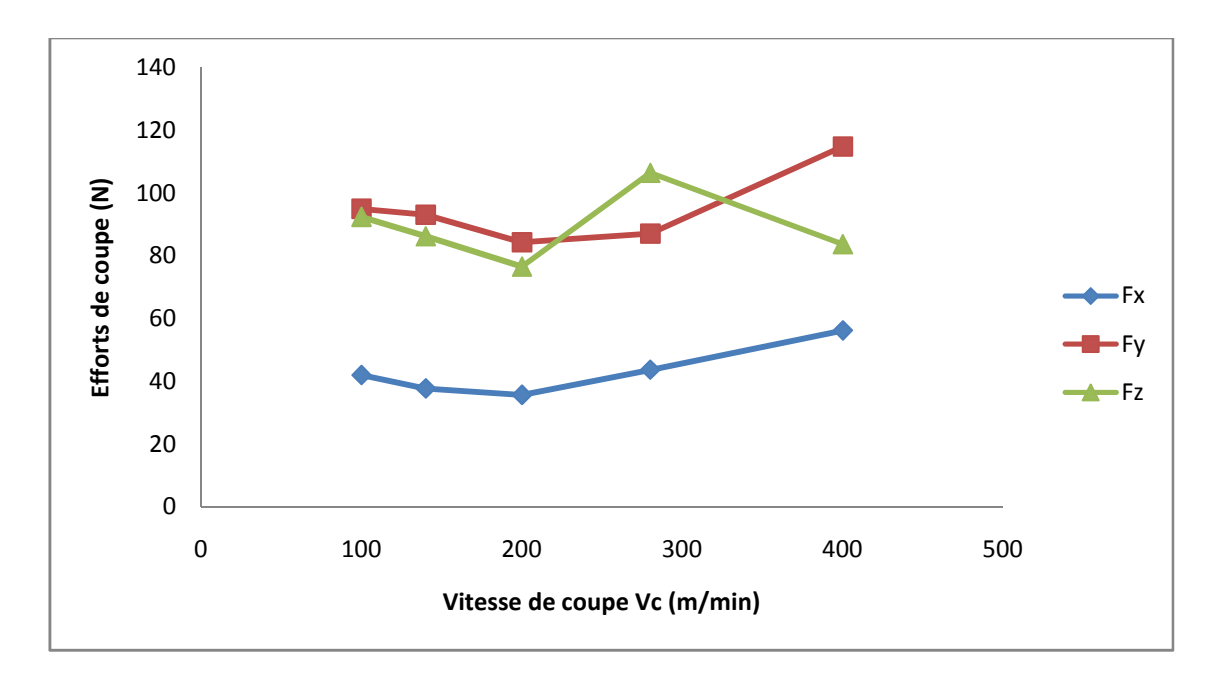

**Figure III.2 :** *Evolution des trois composantes des efforts de coupe (Fx, Fy et Fz) en fonction de la vitesse de coupe pour f= 0.08mm/tr; ap= 0.2mm.*

#### **III.2.2 Effet de la vitesse d'avance**

La figure (*III.3*) illustre l'influence de l'avance sur les trois composantes de l'effort de coupe et cela pour le matériau de coupe testé. Avec l'augmentation de l'avance la section du copeau cisaillé accroît et par conséquent la force demandée pour l'enlèvement de la matière s'accroît. On remarque que l'effort radial est prépondérant suivi par l'effort tangentiel et en dernier lieu par l'effort axial et cela pour les avances testées 0,08 jusqu'à 0,2 mm/tr. Les conséquences sur le plan pratique de l'influence de l'avance sur les efforts de coupe sont comme suit: Pour une augmentation de l'avance de 0,08 à 0,24 mm/tr on a enregistré une élévation de (*Fx*=130,996%, *Fy*=49,454%, *Fz*=74,758%). L'analyse des résultats montre aussi que l'effort axial (*Fx*) est le plus affecté par l'avance, suivi par l'effort tangentiel (*Fz*) et en dernier lieu par l'effort radial (*Fy*).

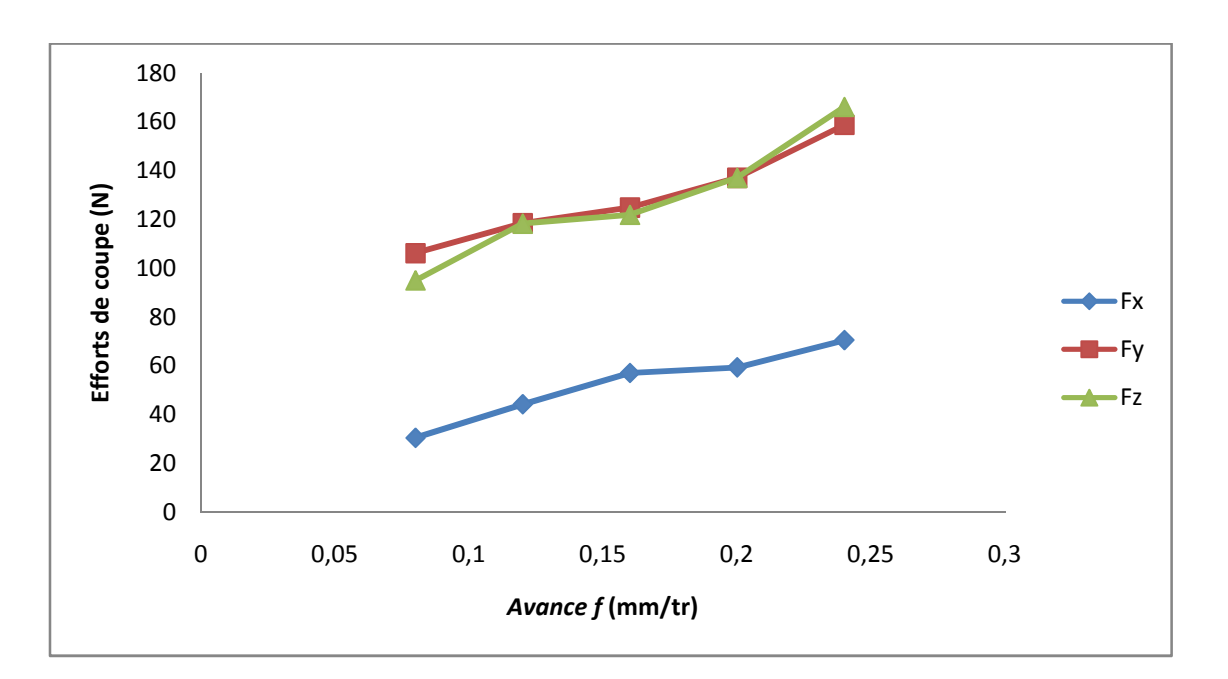

**Figure III.3 :** *Evolution des trois composantes des efforts de coupe (Fx, Fy et Fz) en fonction de la vitesse d'avance pour Vc= 280 m/min; ap= 0,2mm.*

#### **III.2.3 Effet de la profondeur de passe**

La figure (*III.4*) présente les résultats de l'évolution des efforts de coupe en fonction de la profondeur de passe. Les résultats montrent une nette augmentation des efforts de coupe avec l'augmentation de la profondeur de passe et cela à cause de l'augmentation de l'épaisseur (section) du copeau et par conséquent l'augmentation du volume du métal déformé, cette augmentation est presque linéaire. Aux petites valeurs de la profondeur de passe, l'effort radial est prépondérant. Au delà de la valeur de *ap*= 0,4 mm. L'effort tangentiel dépasse l'effort radial, mais l'effort axial reste en dernière position. Cela peut être expliqué par le travail de l'outil en tournage par son rayon du bec aux petites profondeurs de passe. Avec l'augmentation de la profondeur (*ap*), la coupe se fait en dehors de la limite du rayon du bec de l'outil. Si on compare les résultats de l'évolution des efforts de coupe en fonction de la profondeur de passe et l'avance, on remarque que la profondeur de passe intervient d'une manière plus accentuée sur les efforts de coupe que l'avance. Avec une profondeur de passe de (0,1 à 0,5) mm, on obtient une augmentation de (*Fx*, *Fy* et *Fz*) d'une valeur de

(774,695%, 102,182%, 277,617%). La valeur de l'effort axial est très sensible à l'augmentation de la profondeur de passe **[35].**

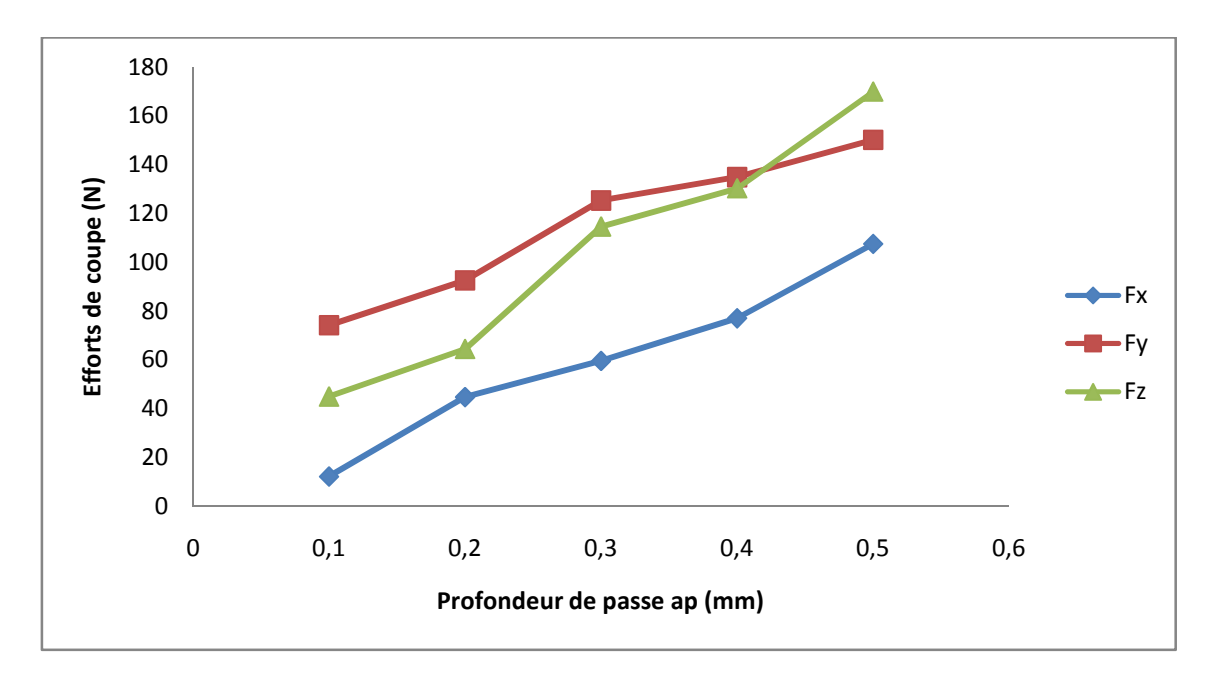

**Figure III.4 :** *Evolution des trois composantes des efforts de coupe en fonction de la profondeur de coupe pour Vc= 280m/min; f= 0,08mm/tr.*

#### **III.3 Evolution des efforts résultants en fonction des paramètres du régime de coupe**

L'effort résultant est la racine des trois composantes des efforts de coupe au carrée, l'effort résultant s'exprime par la formule suivante :

$$
F_{r\acute{e}su} = \sqrt{(Fx)^2 + (Fy)^2 + (Fz)^2}
$$
 (III.1)

Où : *Fx, Fy* et *Fz* sont les trois composantes des efforts de coupe.

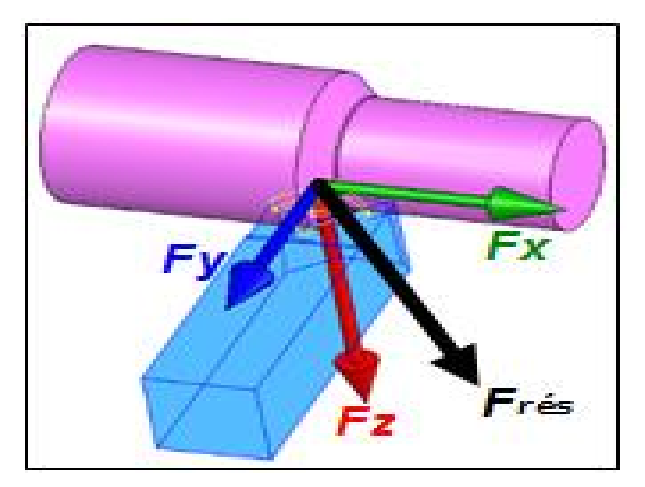

**Figure III.5 :** *Effort résultant.*

#### **III.3.1 Effet de la vitesse de coupe**

La figure *(III.6)* présente l'évolution de l'effort résultant en fonction de la vitesse de coupe. L'analyse des résultats montre une décroissance de l'effort résultant entre les vitesses (100 et 200m/min) et une croissance de l'effort résultant avec l'augmentation de vitesse de coupe. A la vitesse *Vc*=200m/min l'effort résultant est à son minimum et prend la valeur 119,45N. A la vitesse 400m/min, l'effort résultant est au haut niveau et prend la valeur 152,89N.

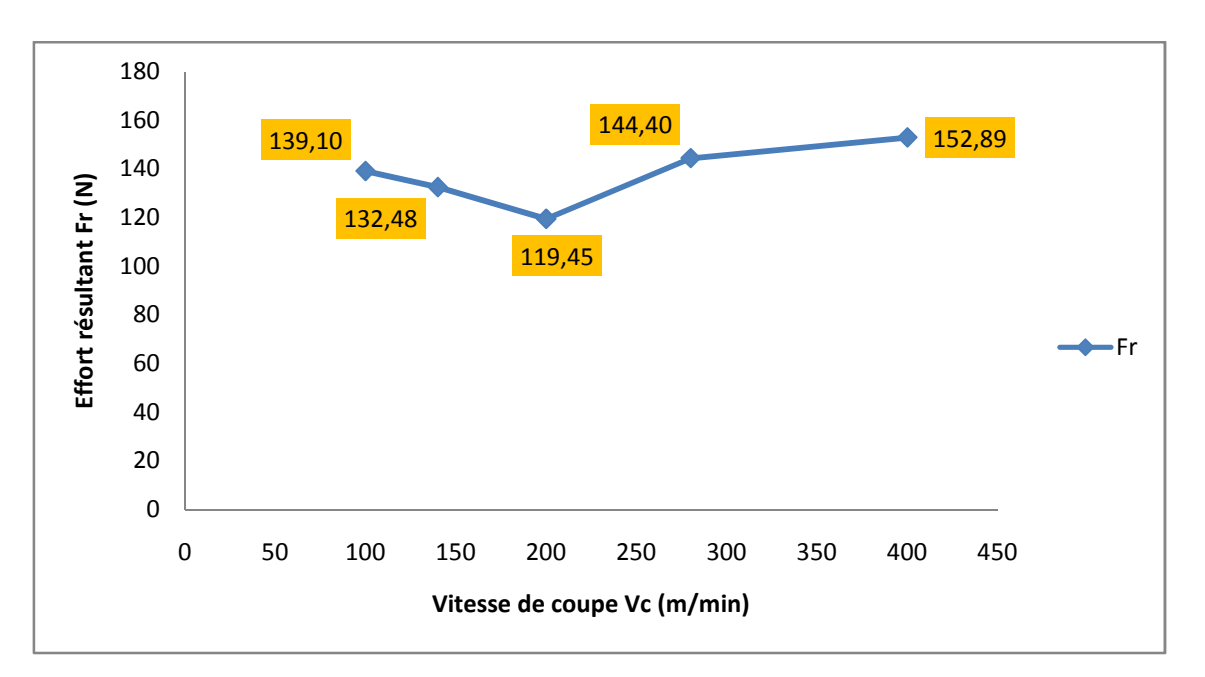

**Figure III.6:** *Evolution de l'effort résultant en fonction de la vitesse de coupe pour f=0,08mm/tr ; ap=0,2mm.*

#### **III.3.2 Effet de la vitesse d'avance**

Les résultats présentés sur la (*fig. III.7*) illustre l'évolution de l'effort résultant en fonction de l'avance. On remarque que l'augmentation de l'avance induit une augmentation de l'effort résultant. Les conséquences sur le plan pratique sont comme suit : pour une avance de 0,08mm/tr, les efforts résultants sont de 145,71N pour le carbure revêtu GC4215. L'augmentation de l'avance de 0,08 à 0,24mm/tr, conduit à une élévation de l'effort de coupe résultant de 64,875%.

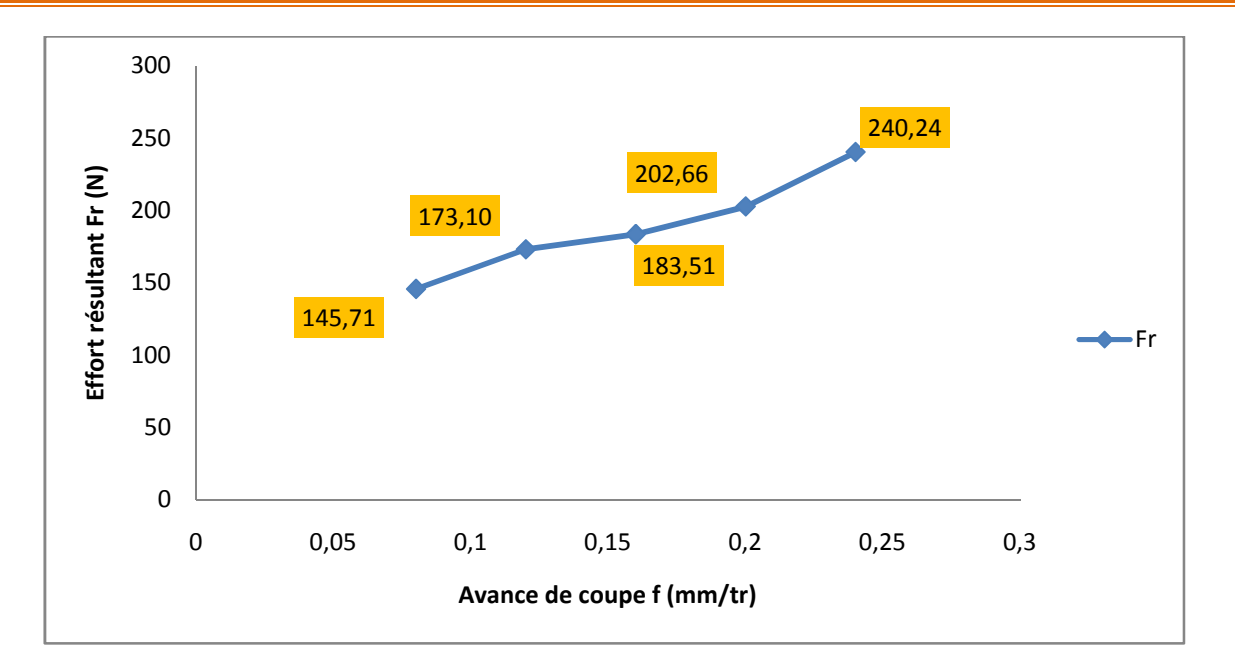

**Figure III.7:** *Evolution de l'effort résultant en fonction de la vitesse de coupe pour Vc=280 m/min, ap=0,2 mm.*

#### **III.3.3 Effet de la profondeur de passe**

La figure (*III.8*) présente l'évolution de l'effort résultant (*Fr*) en fonction de la profondeur de passe. L'analyse des résultats montre une croissance de l'effort résultant pour la nuance testée. Pour une augmentation de la profondeur de passe de 0,1 à 0,5 mm, on enregistre une élévation de l'effort résultant de 186,144% pour le carbure GC4215.

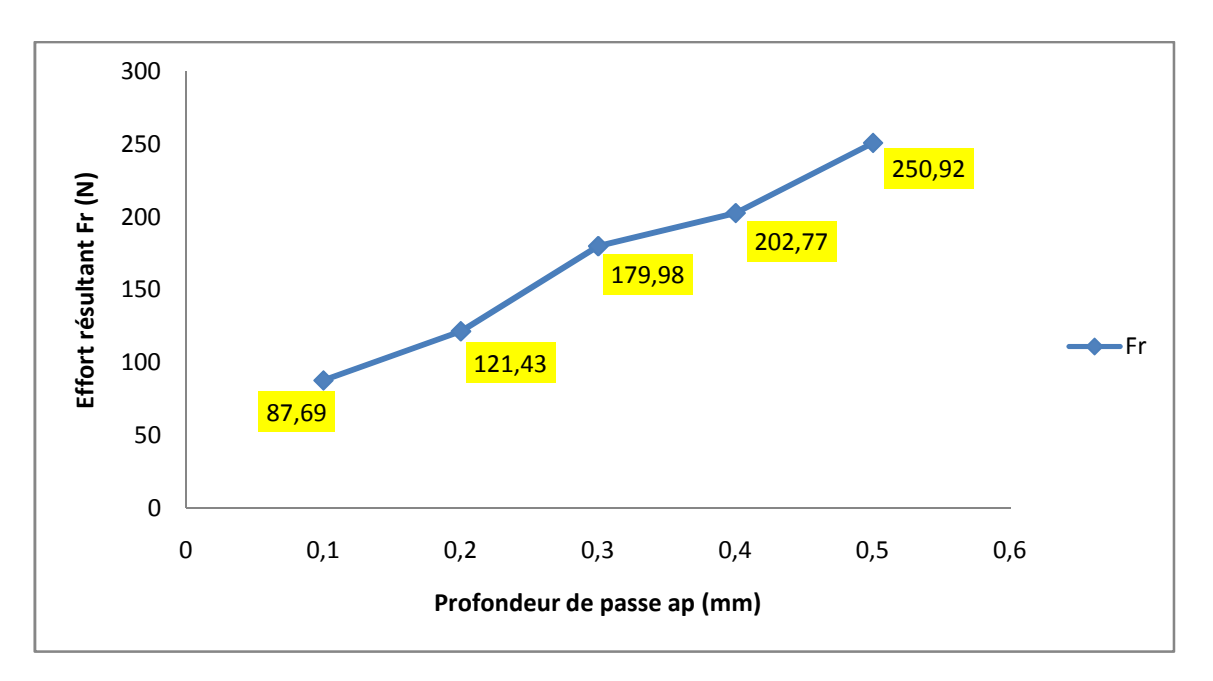

**Figure III.8:** *Evolution de l'effort résultant en fonction de la vitesse de coupe pour Vc=280 m/min, f=0,08 mm.*
# **III.4 Evolution des efforts spécifiques de coupe (Pression de coupe) en fonction des paramètres du régime de coupe**

Pour définir l'énergie spécifique de coupe (pression de coupe), on admet que l'énergie nécessaire à l'enlèvement d'un volume donné de copeau est proportionnelle à ce volume. Des lors, nous avons : **f i l l c i c i c i c i c i c i c i c i c i c i c i c i c i c i c i c i c i c i c i c i c i c i c i c i c i c**

$$
K_i = \frac{F_i}{f \times ap} \tag{III.2}
$$

Avec 
$$
K_i
$$
 *pression de couple (N/mm<sup>2</sup>) ou (MPa), avec*  $i = (x, y, et z)$ ;

\n $F_i$  
$$
\begin{cases}\nFx & \text{effort axial (N)}; \\
Fy & \text{effort tangential (N)}; \\
Fz & \text{effort tangential (N)}; \\
f & \text{avance (mm/tr)}; \\
ap & \text{profondeur de passe (mm)}.\n\end{cases}
$$

La vitesse de coupe est le paramètre qui contrôle majoritairement l'énergie fournie au système et qui endommage l'outil de coupe. L'étude de la pression de coupe sur la pointe de l'outil permet de déterminer le domaine de validité de l'outil coupant utilisé en fonction de la matière retenue. Le bon contrôle de la plage de vitesse de coupe permet donc une meilleure maîtrise de processus de coupe. Cette démarche inspirée du concept industriel de couple outil matière, dans lequel on ne conçoit pas séparément l'outil et la matière pour adopter des conditions de coupe (*fig. III.9*).

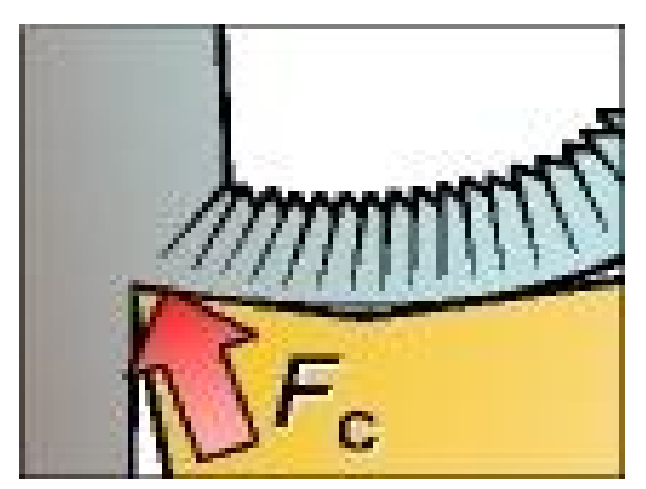

**Figure III.9 :** *Force de coupe spécifique*.

#### **III.4.1 Influence de la vitesse de coupe**

La figure (*III.10*) présente l'évolution de la pression de coupe en fonction de la vitesse de coupe. On peut remarquer sur cette figure que la pression de coupe diminue avec l'augmentation de la vitesse de coupe. Pour de faibles vitesses de coupe, la pointe de l'outil de carbure subit des

pressions de coupe faibles entre les vitesses (100 et 200m/min). Au-dessus de la vitesse de 280m/min, la pression de coupe a tendance à augmenter énormément. Il explique qu'à des vitesses élevées, le comportement du matériau change et cela à cause de la dominance du caractère visqueux sur l'adoucissement thermique du matériau.

A la vitesse de 400m/min, on remarque que la pression de coupe diminue à la valeur à de 6655,63MPa à 5235,63.

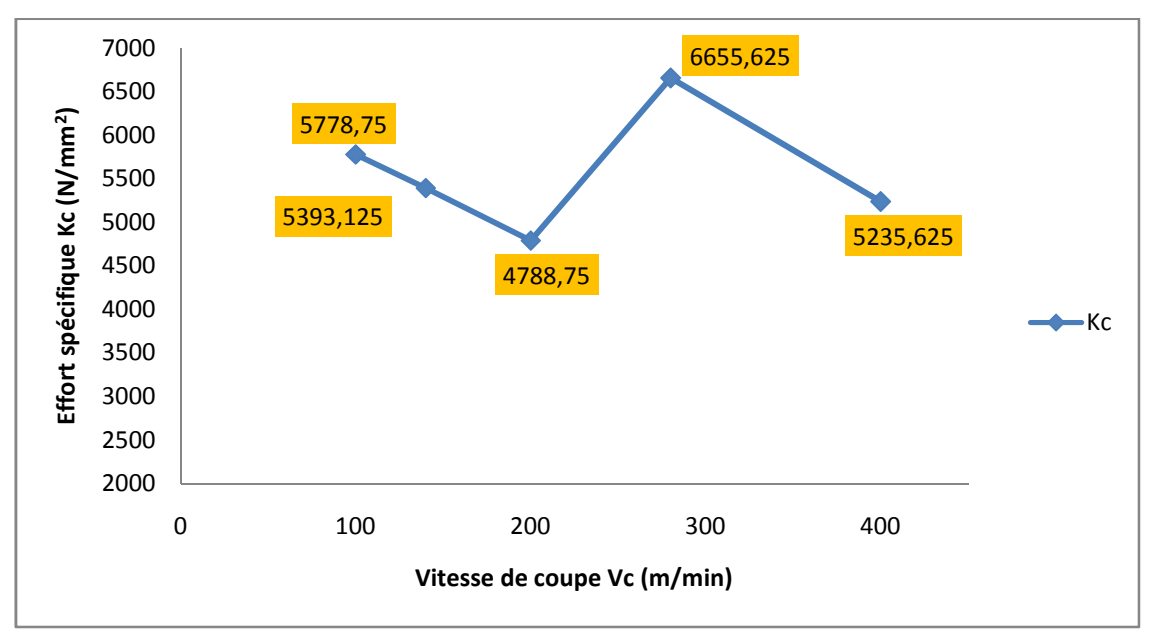

**Figure III.10 :** *Evolution de la pression de coupe (Kc) en fonction de la vitesse de coupe à f=0,08mm/tr ; ap=0,2 mm pour l'outil de coupe.*

# **III.4.2 Influence de la vitesse d'avance**

La figure (*III.11*) présente l'évolution de la pression de coupe (*Kc*) en fonction de l'avance (*f*). On remarque qu'avec l'augmentation de l'avance, la pression de coupe a un comportement décroissant. Pour les faibles avances, on enregistre des pressions extrêmement élevées. Avec une avance de 0,08 mm/tr, l'effort de coupe spécifique (pressions de coupe *Kc*) est de l'ordre de 5937,5 N/mm<sup>2</sup> pour l'outil de coupe utilisé. Avec l'augmentation de l'avance jusqu'à 0,24 mm/tr la pression chute de 41,747%. Ici, un compromis reste à faire entre la diminution de la pression de coupe et la dégradation de l'état de surface due à l'élévation de l'avance.

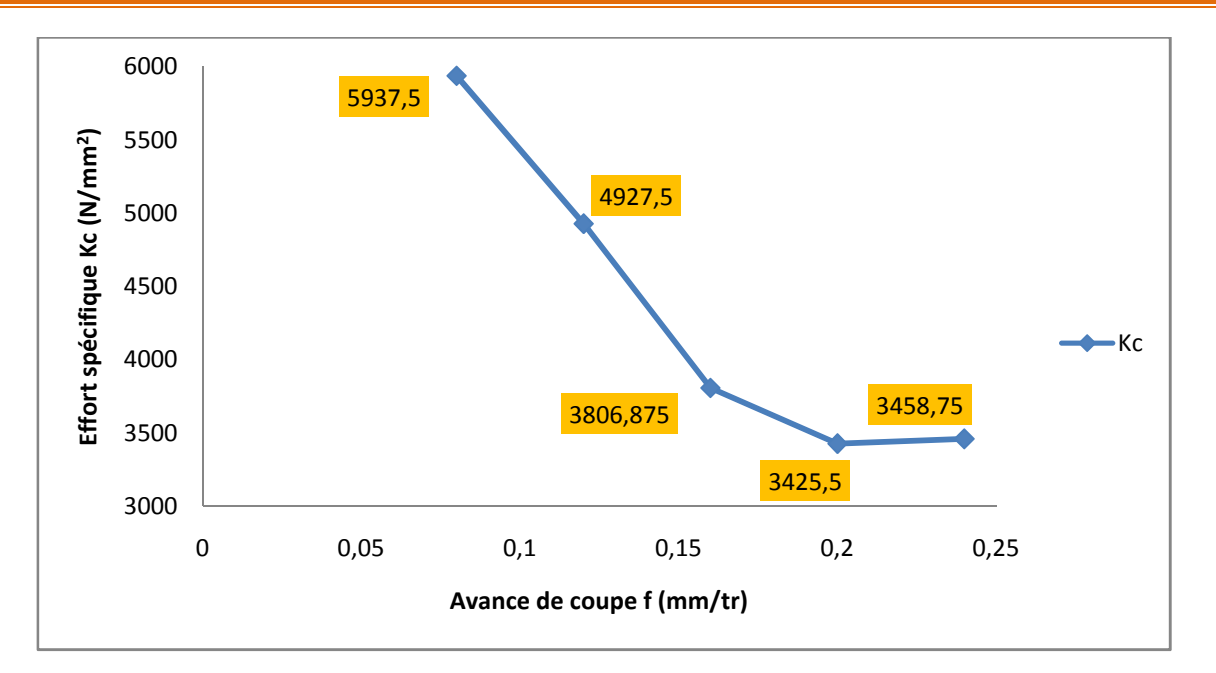

**Figure III.11 :** *Evolution de la pression de coupe (Kc) en fonction de la vitesse d'avance à Vc=280m/min ; ap=0,2mm pour l'outil de coupe.*

#### **III.4.3 Influence de la profondeur de passe**

La figure (*III.12*) présente l'évolution de la pression de coupe en fonction de la profondeur de passe. Il ressort de cette figure que l'augmentation de la profondeur de passe a pour effet de diminuer la pression de coupe. Pour une profondeur *ap*= 0,1 mm, la pression est à son maximum. On enregistre une pression (*Kc*) de l'ordre de (5623,75 N/mm<sup>2</sup>). Par conséquent, il est déconseillé de travailler avec cette faible profondeur de passe, car la pression engendrée est extrêmement élevée ce qui peut endommager l'arête de coupe. Dans l'intervalle (0,1 à 0,3) mm, la pression (*Kc*) chute de 15,077%. De 0,3 à 0,5 mm, la pression est à son bas niveau, on enregistre des chutes de 11,068%. Là aussi un compromis doit ce faire entre les pressions basses aux grandes valeurs de la profondeur *ap* et l'usure de l'outil lors du travail avec des profondeurs de passe élevées.

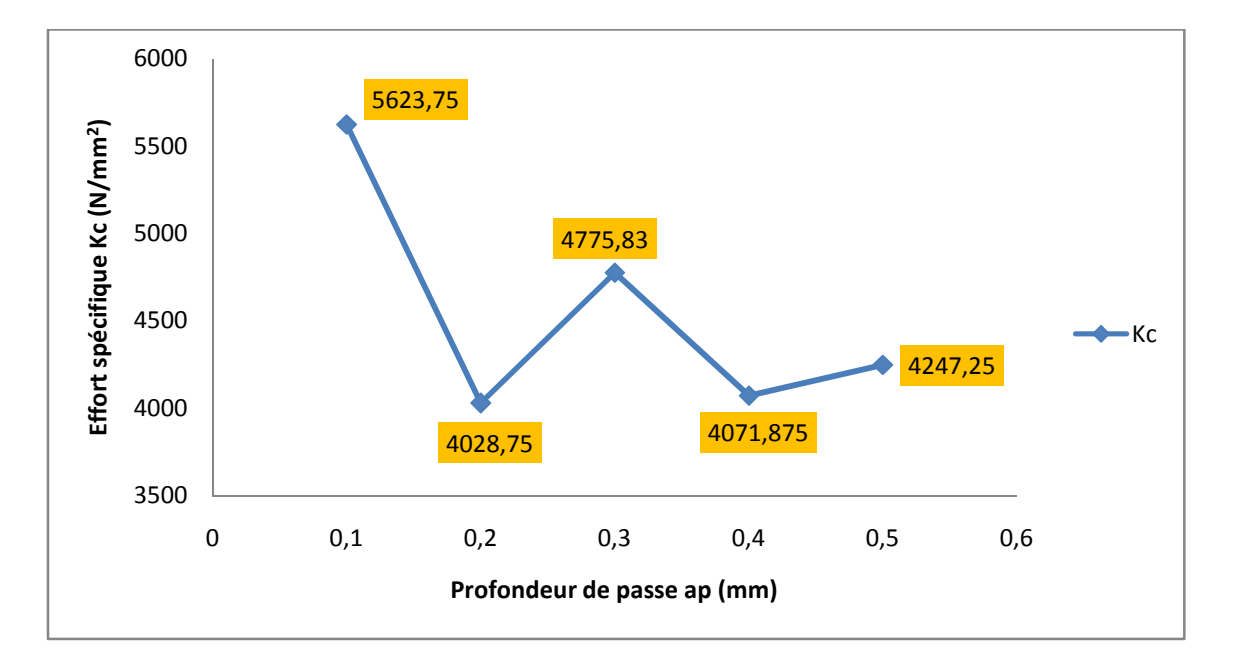

**Figure III.12 :** *Evolution de la pression de coupe (Kc) en fonction de la profondeur de passe à Vc=280m/min ; f=0,08 mm pour l'outil de coupe.*

# **III.5 Evolution de la puissance de coupe Pc en fonction des conditions de coupe**

Lors d'une opération d'usinage la connaissance de la puissance de coupe est nécessaire afin de s'assurer que les organes de la machine permettent la transmission de cette puissance et qu'elle soit inférieure à la puissance disponible sur la broche de la machine.

Elle est donnée par la relation suivante **:**

$$
P_c = \frac{F_c V_c}{60.10^3}, [kW]
$$
 (III.3)

**P<sup>c</sup> :** puissance de coupe (kW).

**Fc :** effort principal de coupe (tangentiel) (N).

**Vc :** vitesse de coupe (m/min).

L'étude et l'évaluation des forces de coupe générées en usinage permet principalement de dimensionner les outils et les éléments de la machine - outil (porte-pièce, etc) et aussi pour évaluer la puissance de coupe et permettre le choix rationnel de la machine. La figure (*III.13*) (*a, b et c*) montre l'évolution de la puissance en fonction des paramètres d'usinage (*Vc*, *f*, *ap*) pour le matériau de coupe. L'analyse de cette figure montre une nette augmentation de la puissance de coupe avec l'augmentation de la vitesse de coupe *Vc*, de l'avance *f* et de la profondeur de passe *ap*. Une élévation de la vitesse de coupe de (100 à 400 m/min) (*fig. III.13a*) conduit à une élévation de la puissance pour la nuance de coupe (Carbure revêtue CVD GC4215) de 262,127%. De la même manière l'augmentation de l'avance de (0,08 à 0,24 mm/tr), conduit à une élévation de la puissance de coupe pour l'outil de coupe de 74,741% (*fig. III.13b*). Aussi, l'élévation de la profondeur de passe de (0,1 à 0,5 mm) conduit à une élévation de la puissance de coupe pour le matériau (GC4215) de 277,524% (*fig. III.13c*).

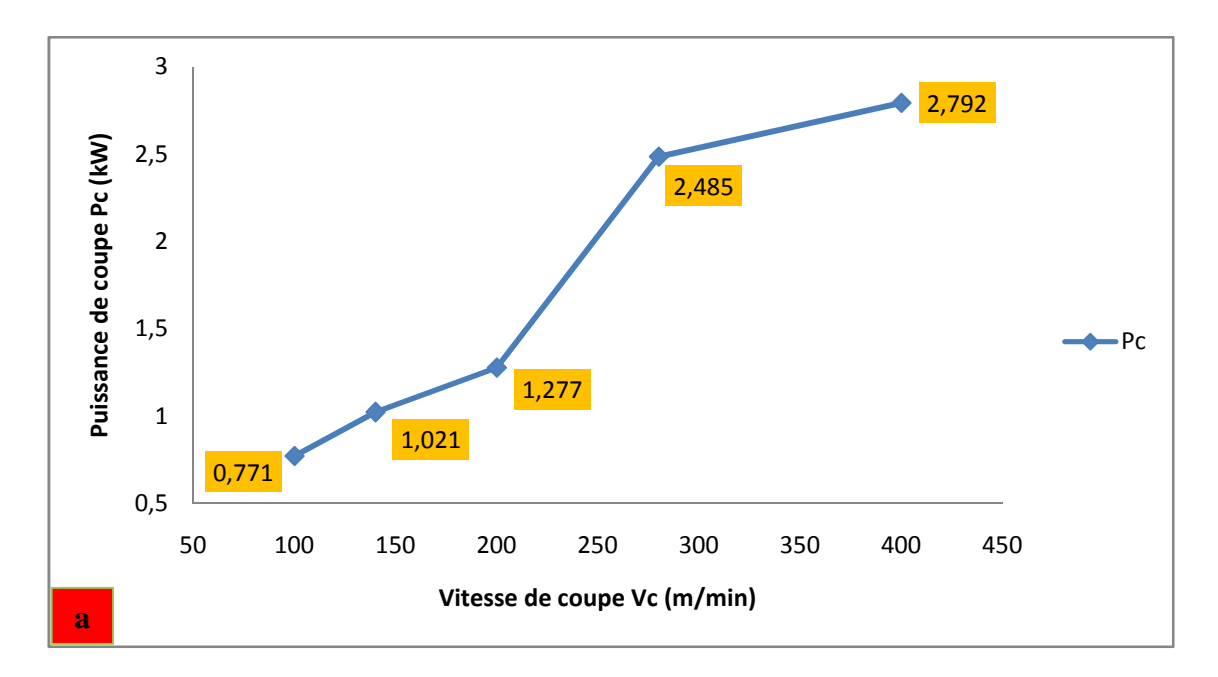

*a) Influence de la vitesse de coupe, f=0.08mm/tr; ap =0.2mm.*

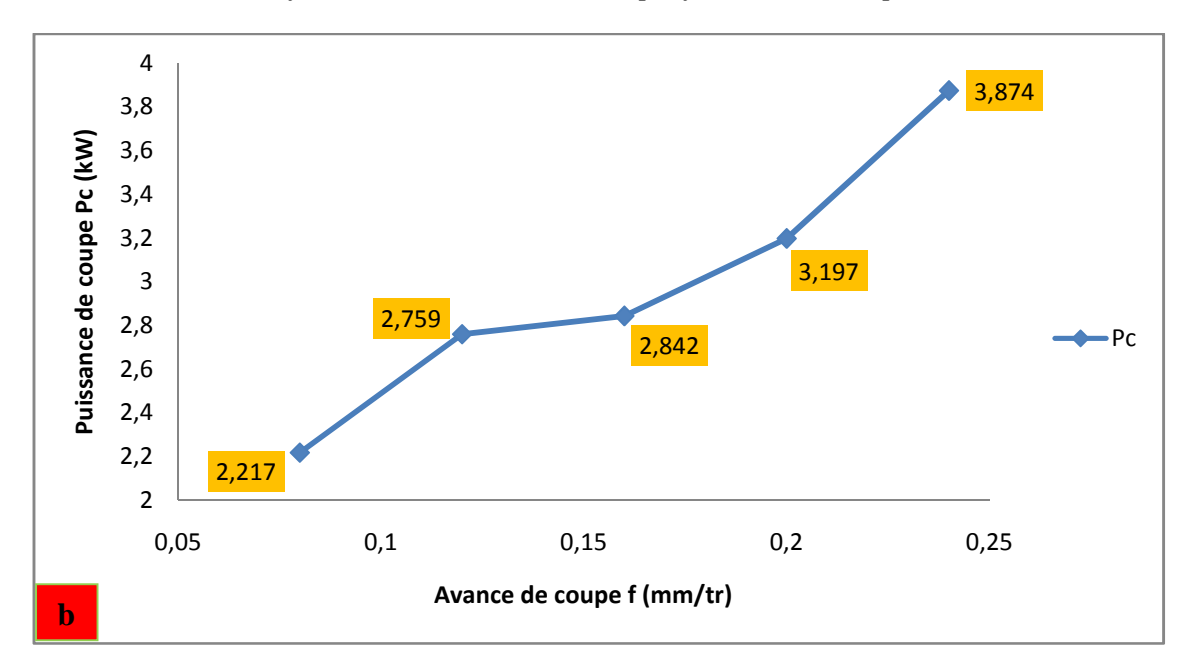

*b) Influence de l'avance, Vc=120m/min ; ap=0.2mm.*

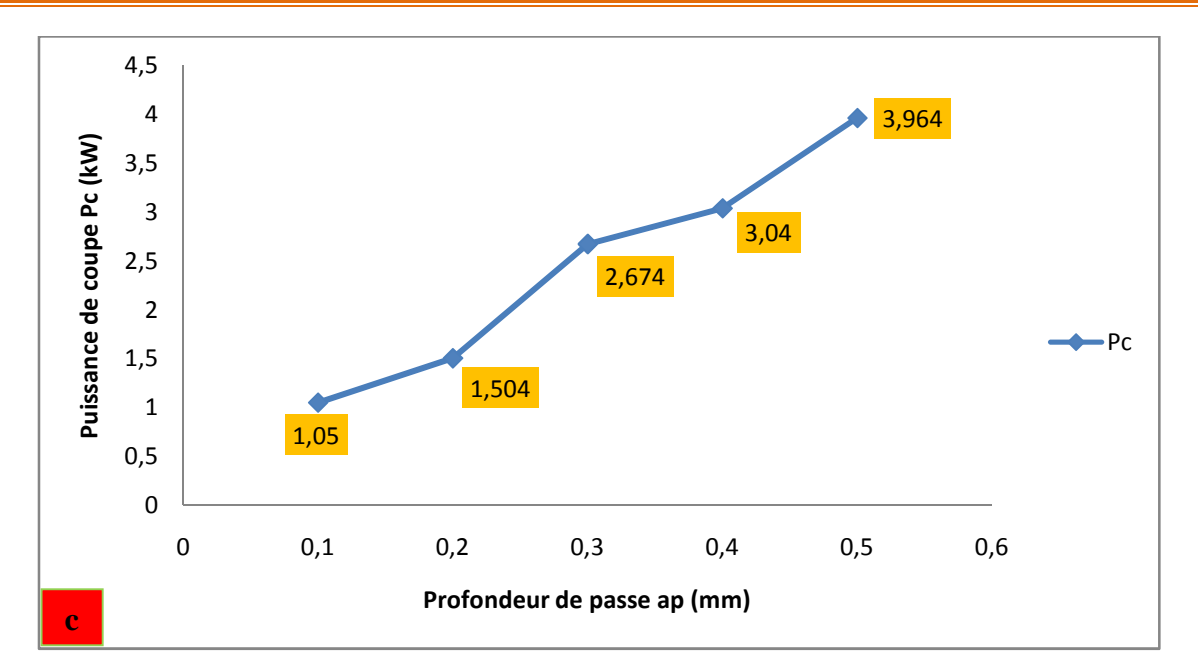

*c) Influence de la profondeur de passe, Vc=120m/min ; f=0.08 mm/tr.*

**Figure III.13 :** *Evolution de la puissance de coupe en fonction des conditions de coupe.*

# **III.6 Evolution du volume de copeau enlevé Qc en fonction des conditions de coupe**

Le volume de copeau enlevé permet d'estimer la productivité lors de l'usinage. Le débit d'enlèvement de copeaux (*Qc*) désigne la quantité de copeaux enlevée par unité de temps. Il en résulte l'équation suivante **[36]**:

$$
Qc = Vc \times A = Vc \times f \times ap \tag{III.4}
$$

 $Qc$  : Débit d'enlèvement de copeaux  $[{\rm cm}^3/{\rm min}]$ *A* : Section de coupe [mm<sup>2</sup>] avec  $(A=ap \times f)$ *Vc* : Vitesse de coupe [m/min]

La figure (*III.14*) (*a, b et c*) montre l'évolution du débit de copeau (*Qc*) en fonction des paramètres d'usinage (*Vc*, *f*, *ap*) pour le matériau de coupe Carbure revêtue GC4215. L'analyse de cette figure montre une nette augmentation du débit de copeau avec l'augmentation de la vitesse de coupe (*Vc*), de l'avance (*f*) et de la profondeur de passe (*ap*) et les courbes sont presque linéaires. Une élévation de la vitesse de coupe (*fig. III.14a*) conduit à une élévation du volume de copeau enlevé pour la nuance de coupe (Carbure revêtue CVD GC4215) de 300%. De la même manière l'augmentation de l'avance (*f*) conduit à une élévation du volume de copeau pour l'outil de coupe de 200% (*fig. III.14b*). Aussi, l'élévation de la profondeur de passe *ap* de (0,1 à 0,5 mm) conduit à une élévation du volume de copeau pour la même nuance de coupe de 400% (*fig. III.14c*).

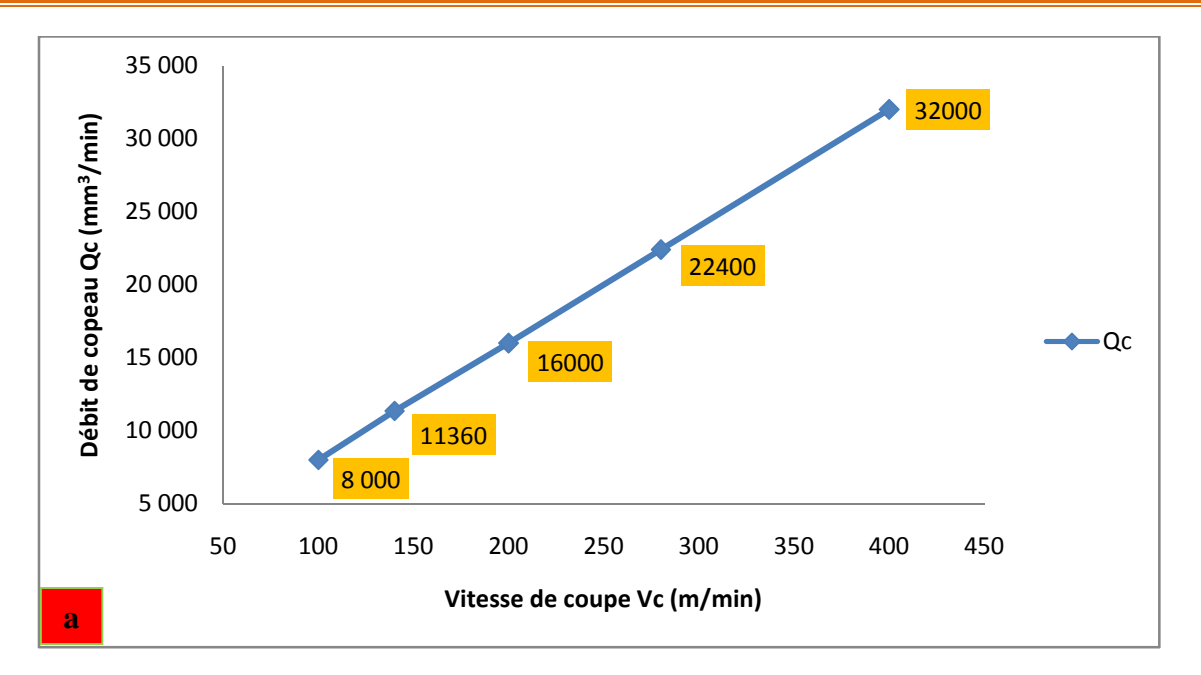

*a) Influence de la vitesse de coupe, f=0,08mm/tr; ap =0,2mm.*

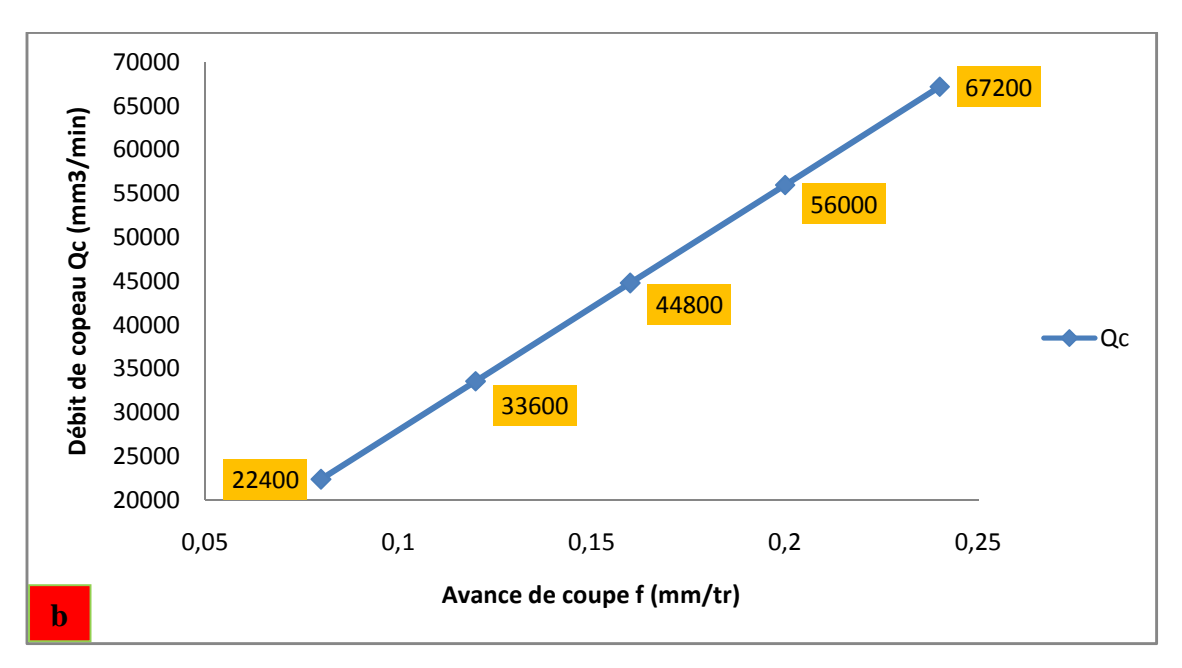

*b) Influence de l'avance, Vc=120m/min ; ap=0,2mm.*

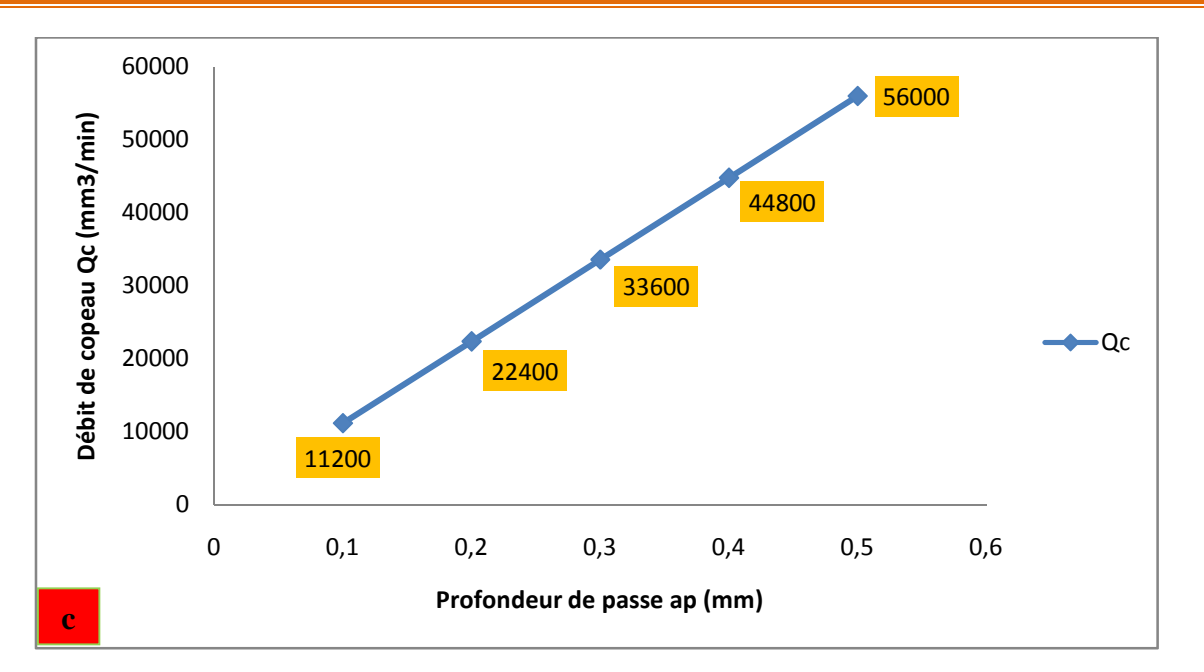

*c) Influence de la profondeur de passe, Vc=120m/min ; f=0,08 mm/tr.*

**Figure III.14 :** *Evolution du volume de copeau enlevé en fonction des conditions de coupe.*

# **III.7 Evolution de l'usure en dépouille VB des outils en fonction du temps de coupe**

Le tranchant de l'outil constituant l'élément actif effectuant le travail de déformation, est soumis à des sollicitations mécaniques et thermiques très sévères qui provoquent son usure et sa détérioration dans un temps relativement limité. Le frottement à l'interface copeau-outil s'effectue entre un métal naissant et l'outil à des pressions très élevées et des températures élevées, ce qui peut générer des effets physico-chimiques aggravant l'usure de l'outil.

Les essais réalisés en tournage sont ceux d'usure de longue durée et cela pour évaluer la tenue du matériau de coupe utilisé. Lors des essais réalisés, le suivie de l'usure a été limité seulement à l'usure en dépouille *VB*. Cette dernière se manifeste par l'apparition d'une bande striée et brillante sur la face de dépouille principale de la plaquette (*fig. III.15*)

- La largeur moyenne de cette bande est notée : *VB*

- La norme fixe comme critère de durée de vie : **[***VB***]**= 0,3mm

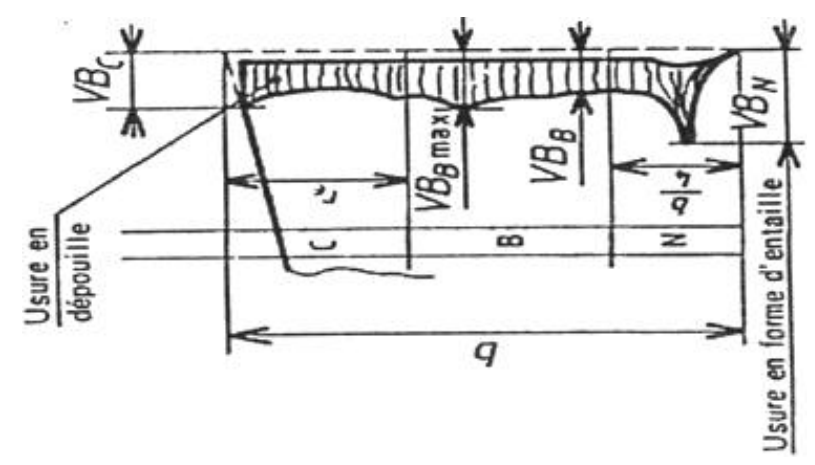

**Figure III.15 :** *Usure en dépouille VB*

La figure (*III.16*) illustre l'évolution de l'usure VB et VB<sub>max</sub> en fonction du temps pour une<br>de *Vc*=280m/min, avance  $f=0,08$ mm/tr et profondeur de passe  $ap=0,2$ mm.Lanalyse de vitesse de *Vc*=280m/min, avance f=0,08mm/tr et profondeur de passe *ap*=0,2mm.Lanalyse de résultat montre que l'usure est intimement liée avec le temps d'usinage. Plus le temps augmente, plus l'usure croit. montre que l'usure est intimement liée avec le temps d'usinage. Plus le temps augmente,<br>sure croit.<br>Après 5min d'usinage, l'usure est de 0,085mm, après 30min d'usinage l'usure VB attente la

valeur de 0,398mm. Ce qui représente une augmentation de 368,24%. On note ici que la tenue de la plaquette est de 24min.

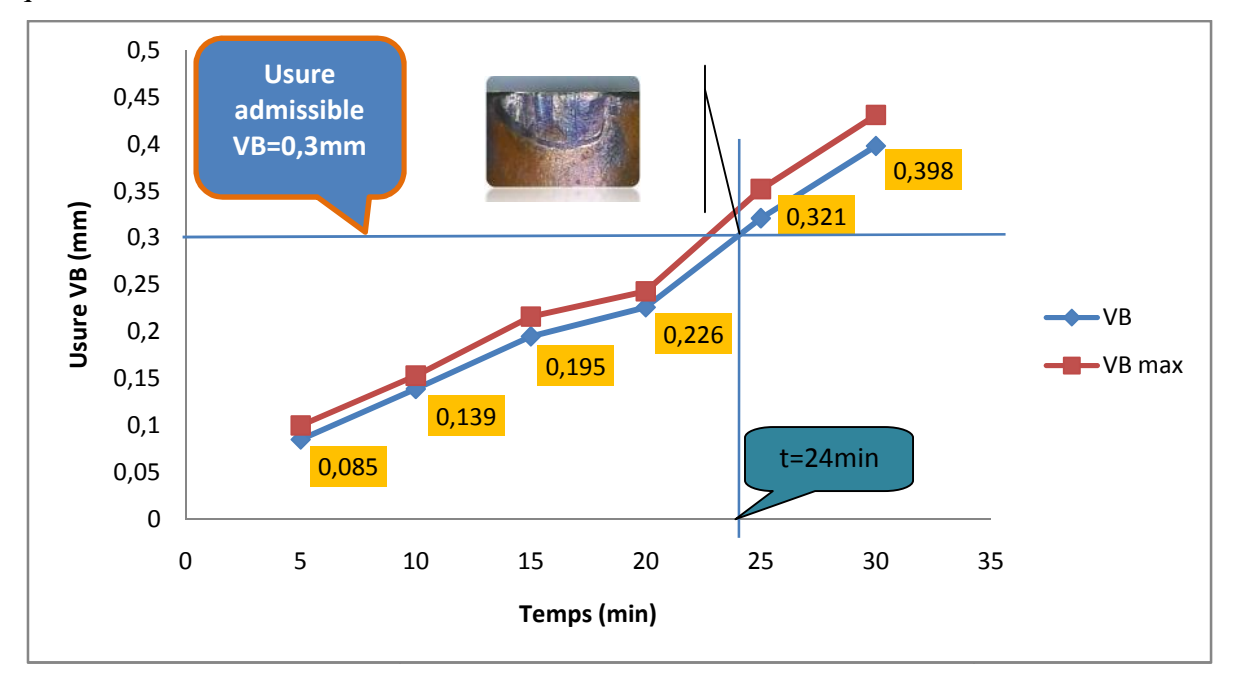

**Figure III.16 :** Évolution de l'usure en fonction du temps à Vc=280 m/min ; f=0,08 mm/tr ; *ap=0,2mm.*

#### **III.8 Evolution de la rugosité en fonction du temps**

La figure (*III.17*) illustre les résultats de l'évolution de la rugosité en fonction du temps de coupe pour les conditions de coupe (*Vc*=280m/min, *f*=0,08mm/tr, *ap*=0,2mm). L'analyse des résultats montre que la valeur de la rugosité pour les critères (*Ra*, *Rt*, *Rz*, *Rq*) n'est pas stable et uniforme pendant la coupe, mais elle subit une évolution en fonction du temps d'usinage. Ce dernier est étroitement lié avec l'usure. Alors on peut dire que l'endommagement superficiel des facettes et des arêtes tranchantes de la partie active de l'outil conduit à la dégradation de l'état de surface du matériau usiné AISI D3. conditions de coupe ( $Vc=280$ m/min,  $f=0,08$ mm/tr,  $ap=0,2$ mm). L'analyse des<br>que la valeur de la rugosité pour les critères ( $Ra$ ,  $Rt$ ,  $Rz$ ,  $Rq$ ) n'est pas stable et<br>it la coupe, mais elle subit une évolution en fonctio **16.139**<br> **10.139**<br> **10.15.** 20.25. 30.35<br> **10.15.1999**<br> **10.15.1999**<br> **10.15.1999**<br> **10.15.1999**<br> **10.15.1999**<br> **10.17.1999**<br> **10.17.1999**<br> **10.1899**<br> **10.1899**<br> **10.1899**<br> **10.1899**<br> **10.1899**<br> **10.1899**<br> **10.1899**<br> **10** 

La figure (*III.18*) expose la morphologie de l'usure en dépouille *VB* du carbure GC4215 à *Vc*=280m/min, *f*=0,08mm/tr et *ap*=0,2mm. Initialement, l'usure en dépouille du carbure se Vc=280m/min, f=0,08mm/tr et *ap*=0,2mm. Initialement, l'usure en dépouille du carbure se<br>développe suivant une bande régulière qui s'élargit avec le temps. On remarque que, pour le carbure GC4215 et après 24 minutes de travail l'usure *VB* se manifeste à la fin de l'usinage par une usure

régulière (*fig. III.18*).Ce qui nous a conduits à dire que ce matériau est bien adapté à l'usinage de l'acier AISI D3.

D'autre part, l'augmentation de la morphologie de l'usure de la plaquette GC4215 montre que l'usure est bien régulière et que le bec de l'outil n'a pas subi d'effondrement, ce qui nous pousse à adopter un autre critère d'usure *VB=* [0,4] mm pour les travaux d'ébauchage. Cela a pour effet d'augmenter la durée de vie de l'outil.

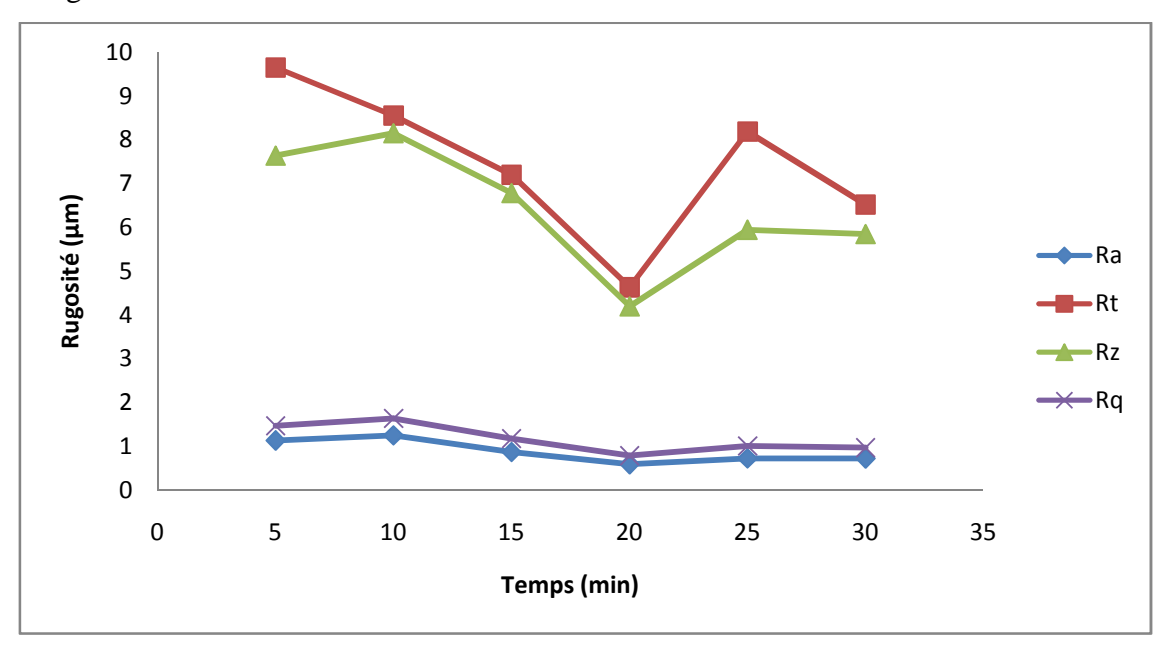

**Figure III.17 :** *Évolution de la rugosité en fonction du temps à Vc= 280m/min ; f=0,08 mm/tr ; ap=0,2mm*.

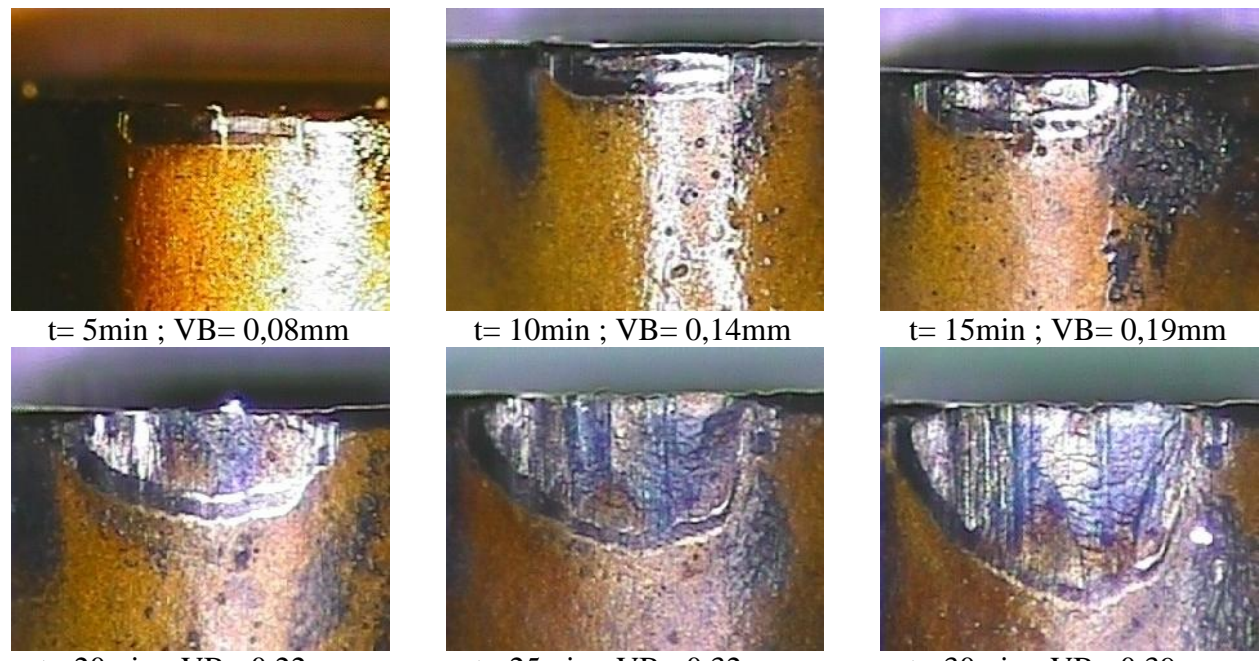

 $t= 20$ min ; VB= 0,22mm  $t= 25$ min ; VB= 0,32mm  $t= 30$ min ; VB= 0,39mm **Figure III.18 :** *Valeurs de l'usure en dépouille VB en fonction du temps d'usinage pour Vc=280m/min*, *f* =0,08mm/tr et *ap=0,2mm.*

#### **III.9 Influence de l'usure sur la rugosité de l'acier AISI D3 l'usure sur la rugosité**

Les résultats des essais de l'influence de l'usure en dépouille VB de matériau de coupe testé sur l'état de surface de l'acier AISI D3, sont représentés sur la (*fig. III.19*). La vitesse de coupe, l'avance de coupe et la profondeur de passe sont maintenues constantes et elles sont égales respectivement à 280m/min, 0,08mm/tr et 0,2mm. Ces résultats montrent que la valeur de la rugosité n'est pas stable et uniforme, mais elle subit une augmentation et une diminution en fonction de l'évolution de l'usure en dépouille *VB* du carbure revêtue GC4215. de surface de l'acier AISI D3, sont représentés sur la (*fig. III.19*). La vitesse de<br>de coupe et la profondeur de passe sont maintenues constantes et elles sont<br>ement à 280m/min, 0,08mm/tr et 0,2mm. Ces résultats montrent

La courbe est devisée en trois zones :

- La première zone correspond à une zone de rodage et d'adaptation, dans ce cas l'augmentation de l'usure conduit à une augmentation de la rugosité. l'évolution de l'usure en dépouille VB du carbure revête<br>ourbe est devisée en trois zones :<br>première zone correspond à une zone de rodage<br>gmentation de l'usure conduit à une augmentation de la
- Dans la deuxième zone, l'augmentation de l'usure conduit à une diminution de la rugosité. Cela peut être expliqué par la forme de l'usure (régulière) est comme une bande plate qui aplatie les rugosités et casse les aspérités sur la surface de la pièce.
- Dans la troisième zone, l'augmentation de l'usure dégrade de l'état de surface car elle n'est<br>pas régulière.<br>Malgré la valeur de l'usure dépasse 0,35mm, on remarque que la rugosité ne dépasse pas le un pas régulière.

Malgré la valeur de l'usure dépasse 0,35mm, on remarque que la rugosité ne dépasse pas le un micron  $\left(\langle 1 \mu m \right)$ .

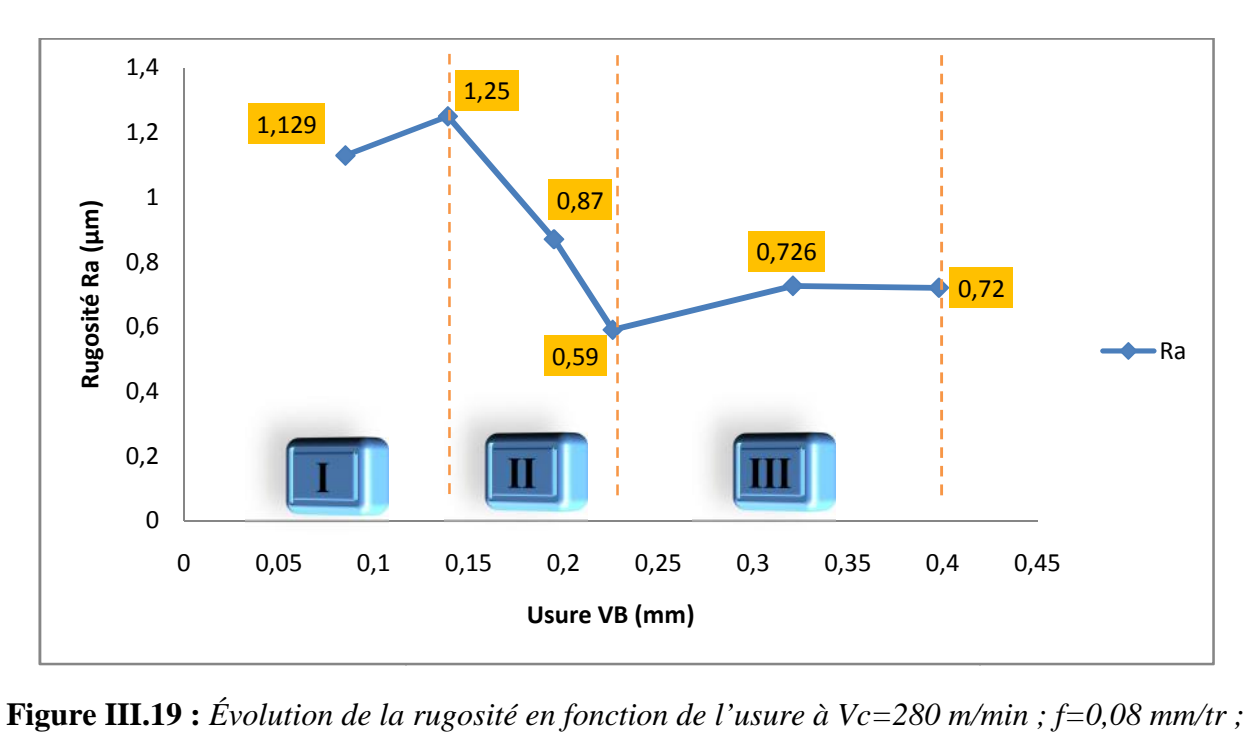

**Figure III.19 :** *Évolution de la rugosité en fonction de l'usure à Vc=280 m/min ; f=0,08 mm/tr ; ap=0,2mm.*

#### **III.10 Evolution des efforts de coupe en fonction de l'usure et du temps d'usinage**

Les figures (*III.20 et III.21*) illustrent l'évolution des efforts de coupe en fonction du temps d'usinage et de l'usure, lors de l'usinage de l'acier AISI D3 avec le carbure revêtue GC4215 et cela pour les conditions de coupe testées (*Vc*=280m/min, *f*=0,08mm/tr, *ap*=0,2mm). Il ressort que les composantes de l'effort de coupe augmentent en fonction du temps d'usinage. Ceci est une conséquence de l'évolution de l'usure sur les surfaces en dépouille et d'attaque de l'outil, puisque dans ce cas la surface de contact entre l'outil et la pièce augmente ce qui augmente les forces de frottements qui s'ajoutent aux efforts de coupe. L'analyse des courbes à la vitesse de 280m/min, montre que l'évolution des efforts en fonction du temps et de l'usure, passe par trois périodes. La première période est d'une durée de coupe de 15 minutes ce qui correspond à une usure *VB* de 0,195mm. Les efforts de coupe (*Fx*, *Fy* et *Fz*) augmentent successivement d'une valeur de (21,19% ; 19,88% ; 11,22%). La deuxième période varie de 15 à 25 minutes d'usinage, ce qui correspond à une augmentation de l'usure *VB* de 0,195 à 0,32 mm. Cela a pour effet d'augmenter Les efforts de coupe (*Fx*, *Fy* et *Fz*) successivement d'une valeur de (55,12% ; 88,69% ; 11,43%). On remarque clairement que durant cette période l'évolution des efforts de coupe sont plus accentuée que la première période. La troisième période est caractérisée par une évolution rapide de l'usure *VB*, qui passe d'une valeur de 0,32 à 0,398 mm et cela durant la période qui varie de 25 à 30 minutes. Alors les efforts de coupe se trouvent dans leur haut niveau avec une augmentation de (0,84% ; 6,92% ; 10,36%). Si on compare les valeurs des composantes de l'effort de coupe au début et à la fin de l'usinage et cela durant une période d'usinage de 30 minutes. On remarque que les efforts (*Fx*, *Fy* et *Fz*) ont augmenté successivement de (89,56% ; 141,85% ; 36,77%).

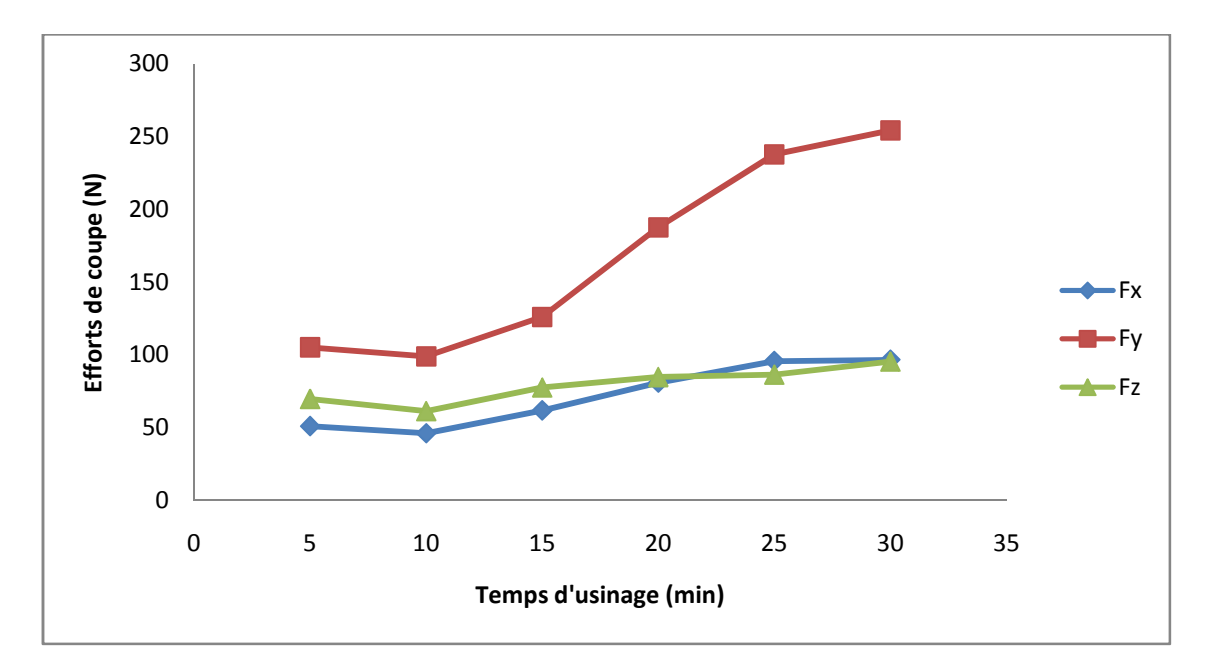

**Figure III.20 :** *Evolution des efforts de coupe en fonction du temps d'usinage.*

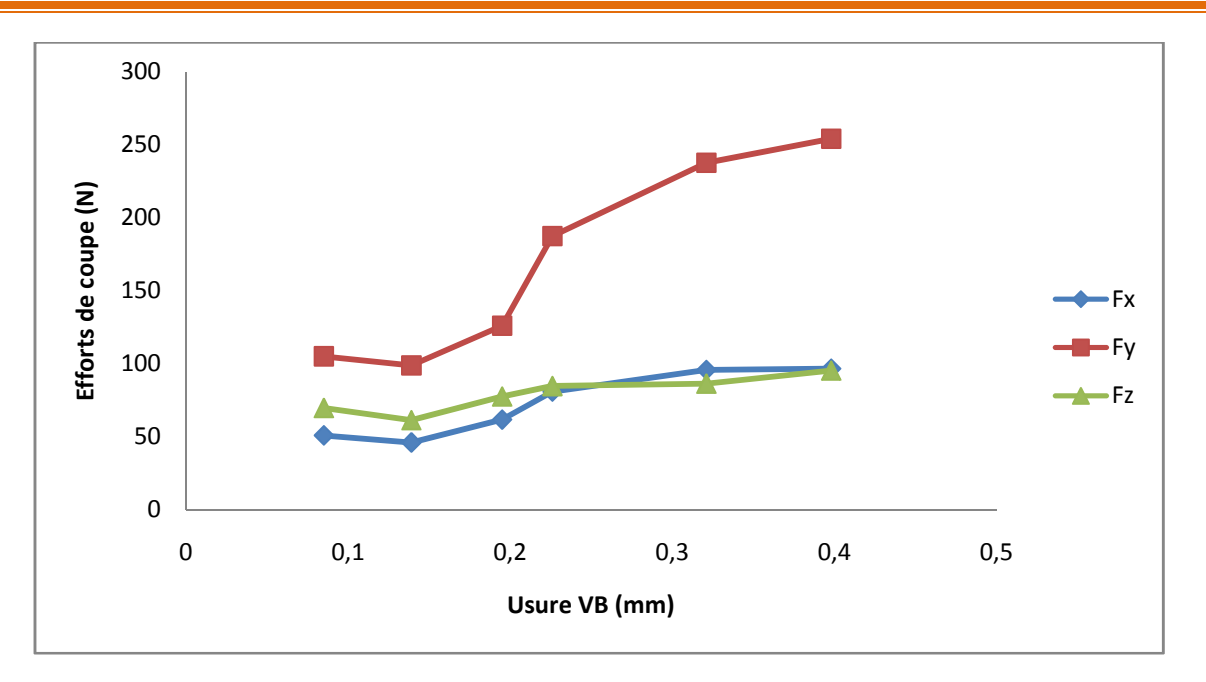

**Figure III.21 :** *Evolution des efforts de coupe en fonction de l'usure.*

# **III.11 Résultats expérimentaux**

#### **III.11.1 Influence des paramètres du régime de coupe, sur l'état de surface**

Pour cette étude la caractérisation de la qualité de la surface usinée a été limitée aux trois critères de rugosité (*Ra*, *Rt* et *Rz*).

Les Figures (*III.22*, *III.23* et *III.24*) expriment l'influence des éléments du régime de coupe (*Vc*, *ap* et *f*) sur la rugosité obtenue.

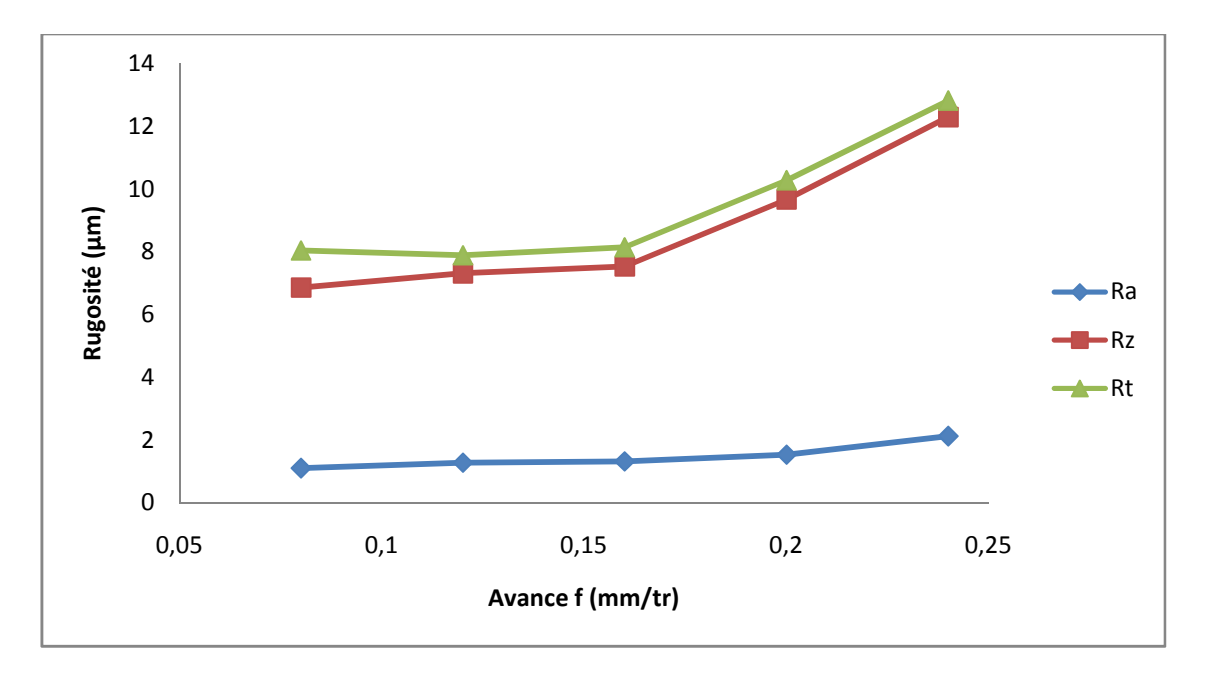

**Figure III.22 :** *Evolution de la rugosité en fonction de l'avance (Vc=280m/min ; ap=0,2mm)*

L'avance par tour possède l'effet le plus significatif, en effet sur la courbe d'évolution de la rugosité en fonction de l'avance *f* (*fig. III.21*), on constate une augmentation importante des trois critères de rugosité avec l'augmentation de l'avance *f* dans le cas d'acier AISI D3. Ceci est principalement dû à la cinématique de coupe. Sur le plan pratique, une augmentation d'avance *f* de 0,08 à 0,24mm/tr conduit à une augmentation des critères de rugosité (*Ra, Rt* et *Rz*) de (91,89%, 79,04%, 59,18%) successivement.

Les résultats des essais (*fig. III.23*) montrent que la profondeur de passe apporte une légère augmentation des critères de rugosité.

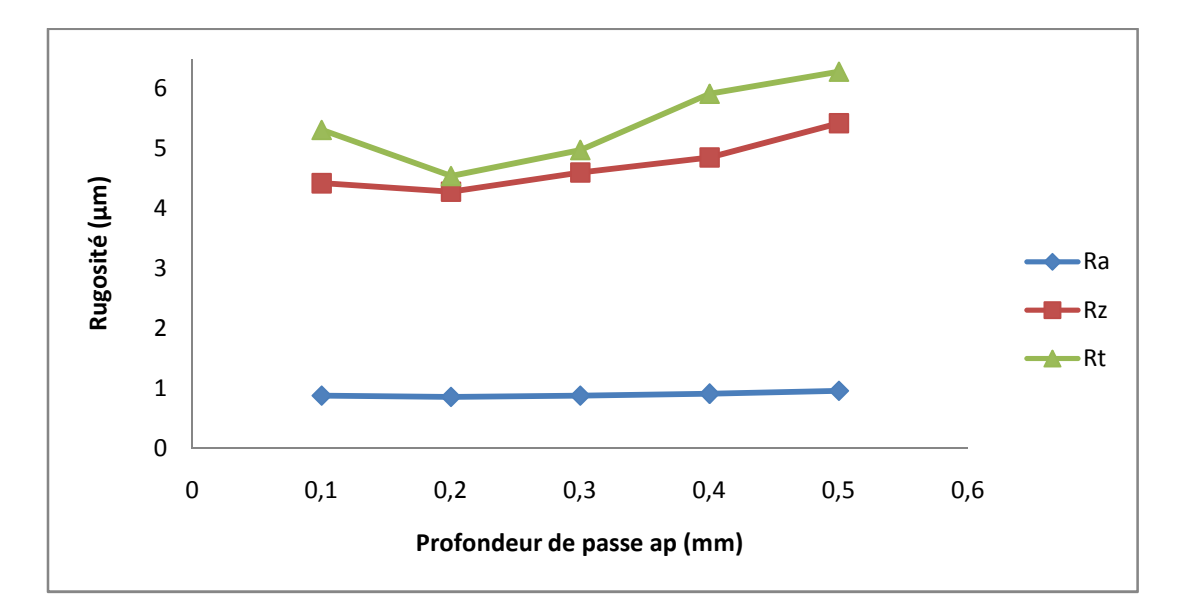

**Figure III.23 :** *Evolution de la rugosité en fonction de la profondeur de passe (Vc=280m/min ; f=0,08mm/tr)*

La vitesse de coupe possède une influence significative sur la rugosité de surface, les résultats obtenus (*fig. III.24*) montrent, aussi, que l'état de surface de l'éprovette s'améliore lorsque la vitesse de coupe augmente.

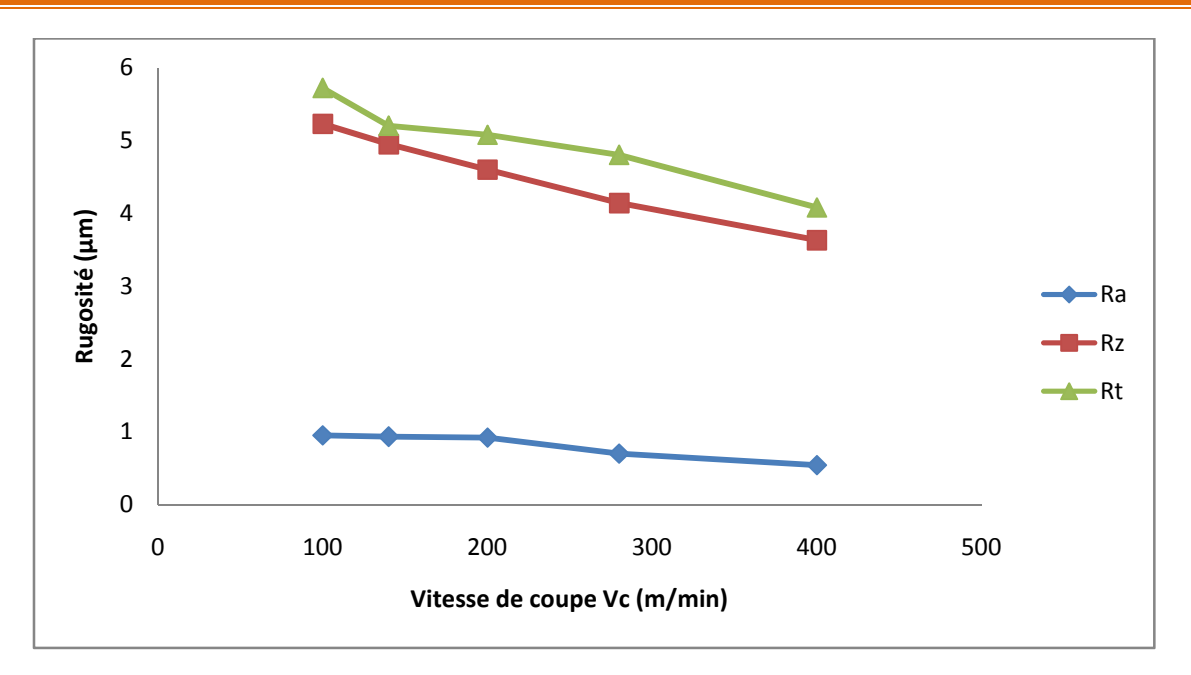

**Figure III.24 :** *Evolution de la rugosité en fonction de la vitesse de coupe (f=0,08mm/tr; ap=0,2mm).*

# **III.12 Conclusions**

Les essais d'usinage pratiqués sur l'acier AISI D3, usiné par un outil en Carbure métallique GC4215 avec revêtement CVD, nous ont permis d'étudier l'influence des paramètres suivants : la vitesse de coupe (*Vc*), l'avance par tour (*f*) et la profondeur de passe (*ap*) sur la rugosité, les efforts de coupe, l'usure, le volume de copeau enlevé, les efforts spécifiques et résultants et la puissance de coupe. Ainsi, les plages de conditions de coupe les mieux adaptée, ont été déterminées. Cette étude confirme qu'en tournage à sec de cet acier et pour toutes les conditions de coupe testées, l'effort principal est l'effort radial et les rugosités trouvées sont proches de celles obtenues en rectification.

# **Chapitre IV**

# **Etude statistique et modélisation**

#### **IV.1. Introduction**

Dans le domaine de l'usinage par enlèvement de matière, l'objectif des chercheurs en général est de rechercher les conditions optimales d'usinage, qui permettent d'atteindre deux types d'objectifs, soit économiques soit technologiques soit les deux à la fois. Ce chapitre est consacré à présenter les résultats de la détermination des modèles mathématiques des différents phénomènes étudiés. Ces modèles permettent de mettre en évidence la relation entre les éléments du régime de coupe à savoir (la vitesse de coupe (*Vc*), la vitesse d'avance (*f*) et la profondeur de coupe (*ap*)) et les réponses étudiées (Rugosité arithmétique *Ra*, Efforts de coupe (*Fx*, *Fy*, *Fz*), le volume de copeau enlevé (*Qc*), la puissance de coupe (*Pc*), la pression de coupe (*Kc*) et l'effort résultant (*Fr*)). Les résultats ont été traités statistiquement afin de proposer un régime de coupe optimal. Pour atteindre ces objectifs, on a fait appelle à la méthodologie de surface de réponse (MSR). Pour faire une analyse de la variance (ANOVA) et pour déduire les constantes des différents modèles mathématiques ainsi que la présentation en 3D sous forme d'une surface de réponse (SR), nous avons utilisé deux logiciels de statistique appelés « **Minitab 16** » et «**Design Expert 8**». L'objectif de cette analyse est de déterminer les facteurs et les interactions qui ont un effet statiquement significatif sur les paramètres étudiés.

#### **IV.2 Descriptif de la méthodologie des surfaces de réponse (MSR)**

La méthodologie des surfaces de réponse (MSR) appliquée dans cette étude est une technique statistique empirique utilisée pour l'analyse de régression multiple des données quantitatives obtenues à partir des expériences statistiquement conçues en résolvant les équations multi variables simultanément. La représentation graphique de ces équations s'appelle surfaces de réponse, et permet de décrire l'effet individuel et cumulatif des variables d'essai sur la réponse et de déterminer l'interaction mutuelle entre les variables d'essai et leur effet sur la réponse **[37**, **38]**.

La méthodologie de surface de réponse est une procédure visant a déterminé une relation entre les paramètres indépendant du processus d'entrée et les données de sortie (réponse du procédé). Cette procédure comprend six étapes **[39]** et qui sont citées ci-dessous :

1. définir les variables d'entrée indépendantes et les réponses de sortie désirées,

2. adopter un plan de conception expérimentale,

3. effectuer une analyse de régression avec le modèle quadratique de (MSR),

4. effectuer une analyse statistique de la variance (ANOVA) des variables d'entrées indépendantes afin de trouver les paramètres les plus significatifs qui affectent la réponse,

5. déterminer la situation du modèle quadratique de (MSR) et enfin,

6. Optimiser, la conduite d'expérimentation et la confirmation et de vérifier les caractéristiques de performance prédites.

Le concept de surface de réponse modélise une variable dépendante Y, dite variable de réponse, en fonction d'un certain nombre de variables indépendantes (facteurs),  $X_1, X_2, ..., X_k$ , permettant d'analyser l'influence et l'interaction de ces dernières sur la réponse. Dans la présente étude, la relation entre les paramètres d'entrées (conditions de coupe) à savoir la vitesse de coupe (*Vc*), la vitesse d'avance (*f*) et la profondeur de coupe (*ap*) et les paramètres de sorties (Efforts de coupe, Rugosité, *Qc*, *Pc*, *Kc* et *Fr*) sont donnés par l'équation notée ci-dessous **[40]**:

$$
Y = f(Vc, f, ap) + e_{ij}
$$
 (IV.1)

Ou :

**Y =** paramètres de sortie (Efforts de coupe, Rugosité arithmétique, …)

On peut ainsi écrire le modèle mathématique du second ordre, basé sur la méthodologie de surface de réponse (MSR) pour une réponse donnée (Y*)* sous la forme suivante **[39]**:

$$
Y = a_o + \sum_{i=1}^{3} a_i X_i + \sum_{i=1}^{3} a_{ii} X_i^2 + \sum_{i \ge j}^{3} a_{ij} X_i X_j
$$
 (IV.2)

 *Y* est la grandeur à laquelle s'intéresse l'expérimentateur. C'est la réponse ou la grandeur d'intérêt. Elle est mesurée au cours de l'expérimentation et elle est obtenue avec une précision donnée ;

 *X<sup>i</sup>* représente le niveau attribué au facteur *i*. C'est la valeur de la coordonnée du facteur *i* retenue par l'expérimentateur pour réaliser un essai. Cette valeur est parfaitement connue. On supposera même, par la suite, que ce niveau est déterminé sans erreur (hypothèse classique de la régression) ;

Les variables codées  $X_i$ , i = 1, 2, 3 sont obtenues à partir des équations de transformation suivantes **[39]**:

$$
X_1 = \frac{Vc - Vc_0}{\Delta Vc}
$$
 (IV.3)

$$
X_2 = \frac{f - f_0}{\Delta f} \tag{IV.4}
$$

$$
X_3 = \frac{ap - ap_0}{\Delta ap} \tag{IV.5}
$$

Où X1, X<sup>2</sup> et X<sup>3</sup> sont les valeurs codées des paramètres *Vc, f* et *ap* respectivement. *Vc0, f<sup>0</sup>* et *ap<sup>0</sup>* au niveau zéro. *Vc*, *f* et *ap* sont les valeurs de *Vc*, *f*, et *ap*, respectivement.

 *a0, ai, aij, aii* représentent respectivement le terme constant, les coefficients des termes linéaires, des termes représentant les interactions entre variables et des termes quadratiques. Ils ne sont pas connus et doivent être calculés à partir des résultats des expériences.

#### **IV.3 Teste de validité des modèles**

Afin de tester la validité du modèle, on utilise :

• L'analyse de la variance (*ANOVA*) : est utilisée pour estimer l'influence des effets et des interactions simultanées des paramètres de coupe sur la rugosité de surface et les efforts de coupe. Comme les facteurs sont en général exprimés dans des unités différentes, leurs effets ne soient comparables que s'ils sont codés.

**•** Coefficients d'ajustement des modèles : Le coefficient de détermination *R <sup>2</sup>* est à la fois la fraction des variations de la réponse expliquée par le modèle seul et un indice de la qualité de la régression. Le coefficient *R <sup>2</sup>* peut s'interpréter comme le quotient des variances expliqué par la variance des réponses mesurées, d'où *R <sup>2</sup>* varie entre 0 et 1. Une valeur de *R <sup>2</sup>* proche de 1 correspond à un modèle avec un très bon pouvoir prédictif. Le coefficient de détermination de la régression *R <sup>2</sup>* est défini par le rapport de la dispersion des résultats, donné par la relation **(IV.6) [38]**.

$$
R^2 = 1 - \frac{SSETreur}{SStotal}
$$
 (IV.6)

**•** Graphiques des valeurs résiduelles : Les graphiques des valeurs résiduelles utiles pour vérifier les hypothèses des modèles et peuvent être affichés pour tous les plans et ils sont déterminées par l'évaluation de l'équation **(IV.7) [38]**.

$$
e_{ij} = y_{ij} - \hat{y}_{ij} \tag{IV.7}
$$

Où :

y<sub>ii</sub>: l'observation correspondante des valeurs non ajustées.

ii: l'observation des valeurs ajustées.

**-** Graphique des valeurs ajustées en fonction des valeurs résiduelles

**-** Test de normalité d'Anderson Darling : le test d'Anderson Darling est utilisé pour tester si un échantillon de données est issu d'une population ayant une distribution spécifique. Ce test est une alternative au test de chi carré ou de Kolmogorov-Smirnov. Il est basé sur ce dernier mais il est plus puissant. Le test Anderson Darling est défini comme suit :

• L'hypothèse nulle  $H_0$ : Les données proviennent d'une population distribuée normalement.

• L'hypothèse alternative  $H_1$  : Les données ne proviennent pas d'une population distribuée normalement.

La statistique du test d'Anderson Darling est donnée par **[41]**:

$$
A = -N - S \tag{IV.8}
$$

Où :

N est la taille de l'échantillon.

$$
S = \sum_{i=1}^{N} \frac{(2i-1)}{N} [\log F(Y_i) + \log(1 - F(Y_{N+1-i}))]
$$
 (IV. 9)

Où :

*F* : est la fonction de répartition de la distribution spécifiée

Les valeurs critiques dépendent des distributions (normale, log-normale, exponentielle...). Les valeurs de *P* sont souvent utilisées dans les tests d'hypothèses dans lesquels on peut ou non rejeter une hypothèse nulle. La valeur de *P* représente la probabilité de faire une erreur de type 1, ou de rejeter l'hypothèse nulle si elle est vraie. Plus la valeur de *P* est petite, plus la probabilité de faire une erreur en rejetant l'hypothèse nulle est faible. Une valeur limite de 0.05 est utilisée. Autrement dit, rejetez l'hypothèse nulle si la valeur de *P* est inférieure à 0.05.

Pour prendre une décision, on choisit le niveau de signification, (alpha), avant le test :

• Si P est inférieur ou égal à , on rejette  $H_0$ .

• Si P est supérieur à con ne rejette pas  $H_0$ .

# **IV.4 Modélisation de la rugosité de surface et les efforts de coupe en fonction des paramètres de coupe**

# **IV.4.1 Analyse et discussion des résultats expérimentaux réalisés par le carbure revêtue 4215 (CVD)**

Le tableau (*IV.1*) présente les conditions de coupe (la vitesse de coupe (*Vc*), l'avance par tour (*f*) et la profondeur de coupe (*ap*)) et les résultats expérimentaux correspondants à la rugosité arithmétique (*Ra*), les efforts de coupe tels que : l'effort axial (*Fa* ou *Fx*), l'effort radial (*Fr* ou *Fy*) et l'effort tangentielle (*Ft* ou *Fz*) et le volume de copeau enlevé (*Qc*). Les essais sont réalisés suivant un plan factoriel complet  $P=4^3=64$  essais.

Ces résultats sont obtenus suite aux différentes combinaisons des conditions de coupe. Le traitement statistique des résultats du tableau (*IV.1*) a été réalisé en trois phases. La première phase portait sur l'analyse de la variance et de l'effet des facteurs et des interactions. La deuxième phase a permis d'obtenir des modèles mathématiques des paramètres étudiés (régression quadratique). Enfin, une optimisation des conditions de coupe et des réponses qui a permis de proposer un régime optimal grâce à la fonction de désirabilité.

L'analyse des résultats du tableau (*IV.1*), montre que les efforts de coupe (*Fx*, *Fy* et *Fz*) sont principalement influencés par la profondeur de coupe comparativement à l'influence de l'avance et de la vitesse de coupe. Ces résultats indiquent aussi, qu'à mesure que la profondeur de coupe et l'avance augmentent, les efforts de coupe augmentent également. Cette augmentation des efforts, est la conséquence de l'accroissement de la section du copeau.

**Tableau IV.1 :** *Résultats de la rugosité de surface, les efforts de coupe et le volume de copeau enlevé en fonction des différentes combinaisons des conditions de coupe.*

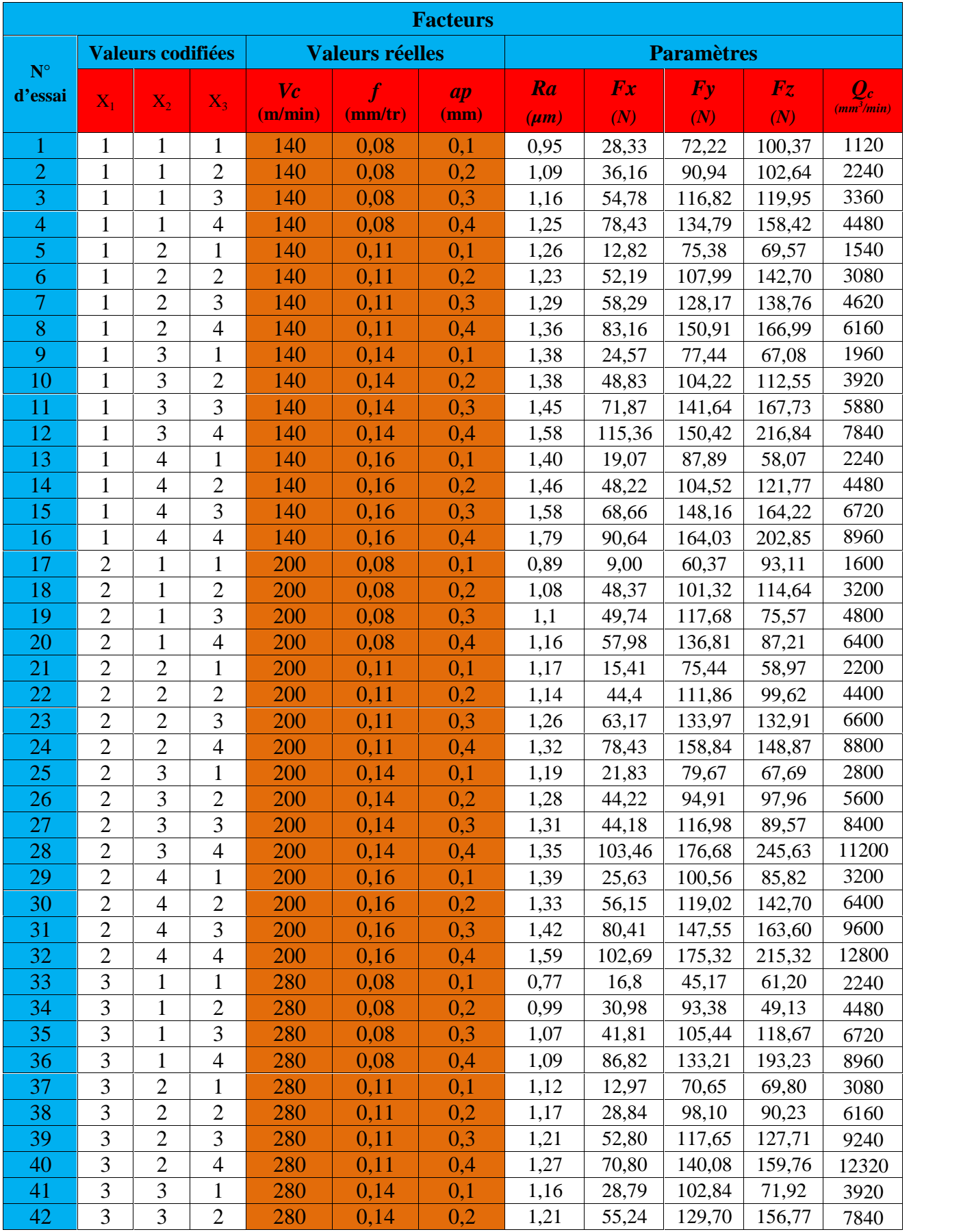

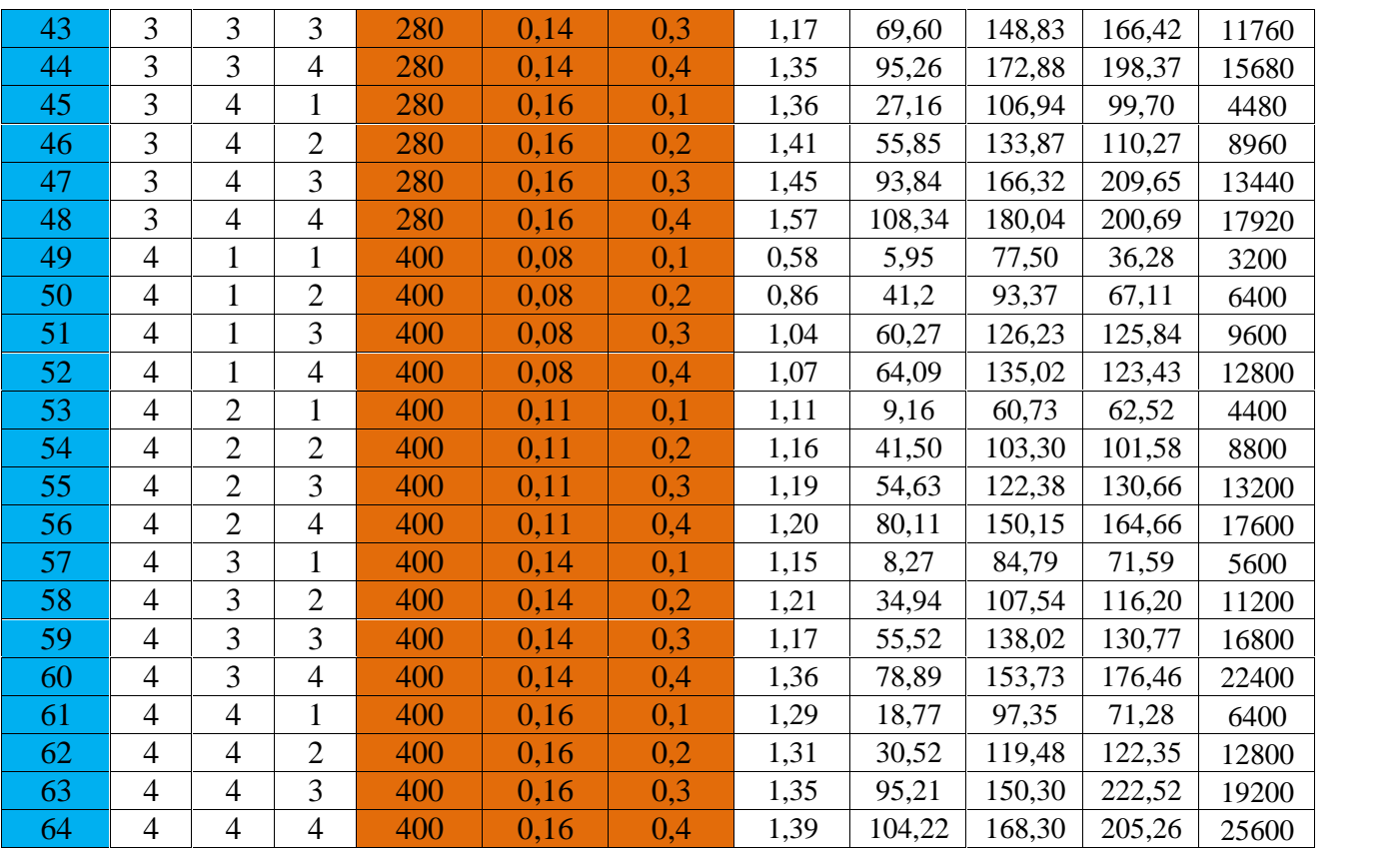

#### **IV.5 Modélisation de la rugosité de surface** *Ra* **en fonction des paramètres d'usinage**

#### **IV.5.1 Analyse de la variance pour la rugosité Ra**

Les résultats de l'analyse de la variance ANOVA pour le critère de la rugosité de surface (*Ra*) en utilisant le (*Seq SS*) pour les tests ainsi que les coefficients de régression estimés sont exposés dans le tableau (*IV.2*). L'analyse est effectuée pour un niveau de signification =  $0.05$  (c'est-à-dire pour un niveau de confiance de 95%). Dans ce tableau sont mentionnés les valeurs des degrés de liberté (*DL*), la somme des carrés des écarts (*Seq SS*), les carrés moyens (*Adj MS*), la valeur de la probabilité (*Prob*) indiquant le niveau de signification des paramètres pour chaque source de variation. La valeur de (*Prob*) inférieur à 0.05 pour n'importe quel facteur à un impact significatif sur la réponse mesurées **[39]**, la propriété statistique (*F*) et la contribution en pourcentage (*Cont%*) de chaque facteur et des différentes interactions. L'analyse a été effectuée en utilisant des données non codées. En outre, la dernière colonne du tableau montre la contribution en pourcent (*Cont%*) de chaque facteur et des différentes interactions, indiquant le degré d'influence sur les résultats. Plus le pourcentage de contribution (*Cont%*) est grand plus le facteur à un effet sur les paramètres étudiées.

Le tableau (*IV.2*) pressente l'analyse de variance ANOVA pour le critère (*Ra*). On remarque que la vitesse de coupe (*Vc*), l'avance (*f*) et le produit (*Vc*×*Vc)* est un impact significatif. On enregistre des contributions successivement de (11,749% ; 59,495% ; 0,956%). Par contre la profondeur de passe (*ap*), les interactions (*Vc*×*f*), (*Vc*×*ap*), (*f*×*ap*) les produits (*f*×*f*) et (*ap*×*ap*) n'ont pas un effet significatif puisque la valeur de probabilité (*Prob*) est supérieure à 0,05. On note que l'avance de coupe est le facteur le plus prépondérant car sa contribution est 59,495%, suivi par la profondeur de passe (*ap*) avec une contribution 16,226%, puis de la vitesse de coupe (*Vc*) avec 11,749%.

| <b>Source</b>   | $\overline{DL}$ | <b>Seq SS</b> | <b>CM</b> ajust | Adj MS             | F           | <b>Prob</b> | Cont%                | <b>Remarque</b>  |  |
|-----------------|-----------------|---------------|-----------------|--------------------|-------------|-------------|----------------------|------------------|--|
| Vc              |                 | 0,29927       | 0,0367          | 0,036697           | 7,1252      | 0,010018    | 11,7499941           | Significatif     |  |
|                 | л.              | 1,51534       | 0,03032         | 0,030321           | 5,8872      | 0,01862     | 59,4955594           | Significatif     |  |
| ap              | 1               | 0,41328       | 0,01479         | 0,014789           | 2,8715      | 0,095923    | 16,2262758           | Non significatif |  |
| $Vc \times f$   | 1               | 0,00004       | 0,00004         | 0,000038           | 0,0074      | 0,931634    | 0,00157049           | Non significatif |  |
| $Vc \times ap$  | 1               | 0,00042       | 0,00042         | 0,000416           | 0,0807      | 0,777434    | 0,01649012           | Non significatif |  |
| $f \times ap$   |                 | 0,01222       | 0,01222         | 0,012224           | 2,3735      | 0,129249    | 0,4797839            | Non significatif |  |
| $Vc^2$          |                 | 0,02435       | 0,02435         | 0,024346           | 4,7271      | 0,034093    | 0,95603421           | Significatif     |  |
| $f^2$           | 1               | 0,00213       | 0,00213         | 0,002131           | 0,4138      | 0,52279     | 0,08362845           | Non significatif |  |
| $ap^2$          |                 | 0,00181       | 0,00181         | 0,001806           | 0,3507      | 0,556187    | 0,07106455           | Non significatif |  |
| <b>Error</b>    | 54              | 0,27812       | 0,27812         | 0,00515            |             |             | 10,9195989           |                  |  |
| <b>Total</b>    | 63              | 2,54698       |                 |                    | 23,8371     |             | 100                  |                  |  |
| $S = 0.0717661$ |                 |               |                 | $\boldsymbol{R}^2$ | $= 89,08\%$ |             | $R^2$ (adj) = 87,26% |                  |  |

**Tableau IV.2 :** *Analyse de la variance (ANOVA) pour le critère de la rugosité (Ra) pour le Carbure revêtue GC4215 en fonction de : Vc, f et ap (Modèle quadratique complet).*

# **IV.5.2 Analyse de régression**

L'équation (*IV.10*) exprime le modèle de la rugosité arithmétique (*Ra*) avec tous les facteurs principaux et leurs interactions.

Modèle complet :

 $Ra = 0.571411 - 2.12158.10^{-3}Vc + 8.05165f + 1.01242ap + 2.64585.10^{-6}Vc^2 +$ 

2,62057.10-4*Vc*×*f* - 2,34169.10-4*Vc*×*ap* - 8,44816*f* <sup>2</sup> - 4,07823*f*×*ap* + 0,53125*ap* 2 **(IV.10)**

Où :

Le coefficient de détermination **R <sup>2</sup>=89,08%**.

Le modèle qui décrit la variation de (*Ra*) en fonction des facteurs et des interactions significatif équation (*IV.11*) peut être défini de la façon suivante :

 $Ra = 0,789692 - 0,00214802Vc + 5,07653f + 0,71875a^2 + 2,64585.10^{-6}$ **(IV.11)**  $O$ ù :

Le coefficient de détermination **R <sup>2</sup>=88,43%**.

# **IV.5.3 Graphique des valeurs résiduelle pour l'ajustement du modèle pour la rugosité Ra**

La valeur du coefficient de détermination pour le modèle de la rugosité (*Ra*) est : *R <sup>2</sup>*=89,08%. Cette valeur indique que 89,08% d'une simple variation de la rugosité (*Ra*) est expliquée par les variables. La valeur du coefficient de détermination est élevée suggérant une haute signification du modèle et un bon ajustement de ces derniers aux données expérimentales.

Pour valider ce modèle, il est nécessaire d'étudier la distribution des résidus (différence entre les valeurs expérimentales de la rugosité (*Ra*) et celles obtenues à partir du modèle de prédiction). La distribution des résidus est déterminée par l'évaluation de l'équation (*IV.6*) **[42]**. Le test de la normalité (d'Anderson - Darl) de cette distribution doit suivre la loi normale (*fig. IV.1a*).

Les tracés des valeurs résiduelles en fonction des valeurs ajustées sont illustrés dans la (*fig.IV.1b*), l'analyse montre que la structure comparative de distribution des points au dessus et au dessous de l'axe des abscisses (valeurs ajustées) montre que l'erreur est indépendamment distribuée et la variance est constante. Des résultats semblables ont été rapportés par Montgomery et Runger **[43]**.

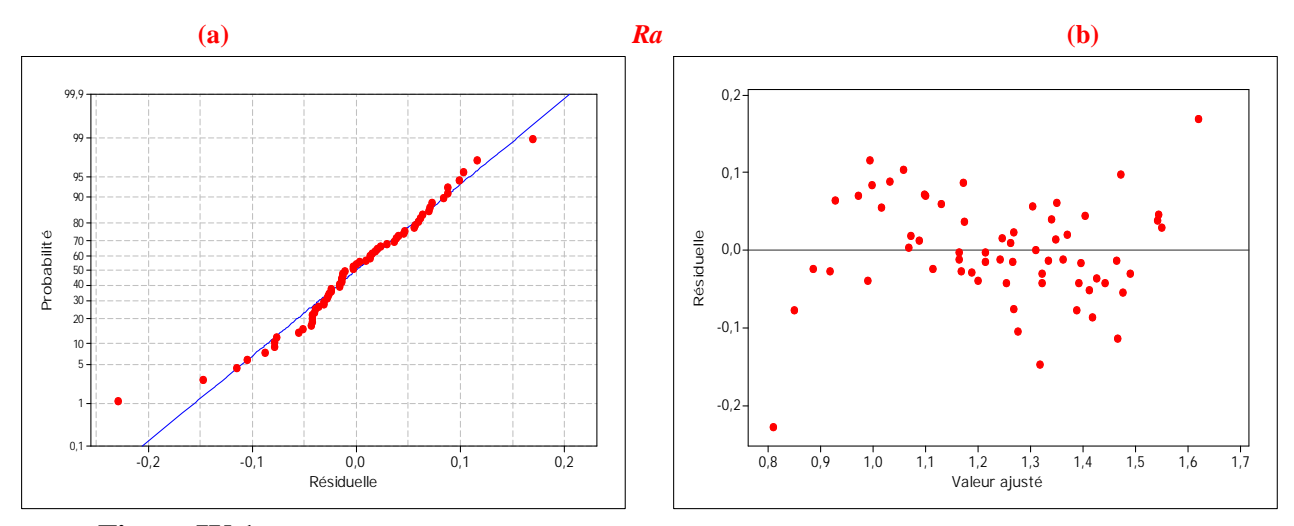

**Figure IV.1 :** *Graphique des valeurs résiduelle pour l'ajustement du modèle pour la rugosité (Ra) : (a) test de normalité de la distribution des résidus ; (b) valeur résiduelle en fonction des valeurs ajustée pour la (GC4215).*

### **IV.5.4 Comparaison entre le critère de la rugosité (***Ra***) expérimentale et estimés**

La comparaison entre les valeurs expérimentales de la rugosité (*Ra*) et celles estimées par le modèle obtenu par la méthodologie de surface de réponse (MSR) est présentée dans le tableau (*IV.3*) et sur la (*fig. IV.2*). L'analyse de cette comparaison montre que l'erreur minimale est de (0,076%), enregistrée à l'essai N°62, et que l'erreur maximale est de (39,483%), enregistrée à l'essai N°49. Il est clair d'après cette comparaison que le modèle issu de la (MSR) donne un très bon résultat.

| <b>Essai</b> | Ra mesuré | <b>Ra Prédite</b> | <b><i>Merreur</i></b> | <b>Essai</b> | Ra mesuré | <b>Ra Prédite</b> | <b><i>Merreur</i></b> |
|--------------|-----------|-------------------|-----------------------|--------------|-----------|-------------------|-----------------------|
| 1            | 0,95      | 0,99              | 4,211                 | 20           | 1,16      | 1,188             | 2,414                 |
| 2            | 1,09      | 1,071             | 1,743                 | 21           | 1,17      | 1,099             | 6,068                 |
| 3            | 1,16      | 1,163             | 0,259                 | 22           | 1,14      | 1,167             | 2,368                 |
| 4            | 1,25      | 1,266             | 1,28                  | 23           | 1,26      | 1,245             | 1,19                  |
| 5            | 1,26      | 1,172             | 6,984                 | 24           | 1,32      | 1,334             | 1,061                 |
| 6            | 1,23      | 1,241             | 0,894                 | 25           | 1,19      | 1,267             | 6,471                 |
| 7            | 1,29      | 1,321             | 2,403                 | 26           | 1,28      | 1,322             | 3,281                 |
| 8            | 1,36      | 1,411             | 3,75                  | 27           | 1,31      | 1,388             | 5,954                 |
| 9            | 1,38      | 1,339             | 2,971                 | 28           | 1,35      | 1,465             | 8,519                 |
| 10           | 1,38      | 1,396             | 1,159                 | 29           | 1,39      | 1,37              | 1,439                 |
| 11           | 1,45      | 1,463             | 0,897                 | 30           | 1,33      | 1,417             | 6,541                 |
| 12           | 1,58      | 1,542             | 2,405                 | 31           | 1,42      | 1,475             | 3,873                 |
| 13           | 1,4       | 1,442             | 3                     | 32           | 1,59      | 1,544             | 2,893                 |
| 14           | 1,46      | 1,491             | 2,123                 | 33           | 0,77      | 0,848             | 10,13                 |
| 15           | 1,58      | 1,55              | 1,899                 | 34           | 0,99      | 0,926             | 6,465                 |
| 16           | 1,79      | 1,62              | 9,497                 | 35           | 1,07      | 1,015             | 5,14                  |
| 17           | 0,89      | 0,916             | 2,921                 | 36           | 1,09      | 1,114             | 2,202                 |
| 18           | 1,08      | 0,996             | 7,778                 | 37           | 1,12      | 1,031             | 7,946                 |
| 19           | 1,1       | 1,087             | 1,182                 | 38           | 1,17      | 1,097             | 6,239                 |

**Tableau IV.3 :** *Comparaison entre le critère de la rugosité (Ra) expérimentale et estimé pour la Carbure revêtue (GC4215).*

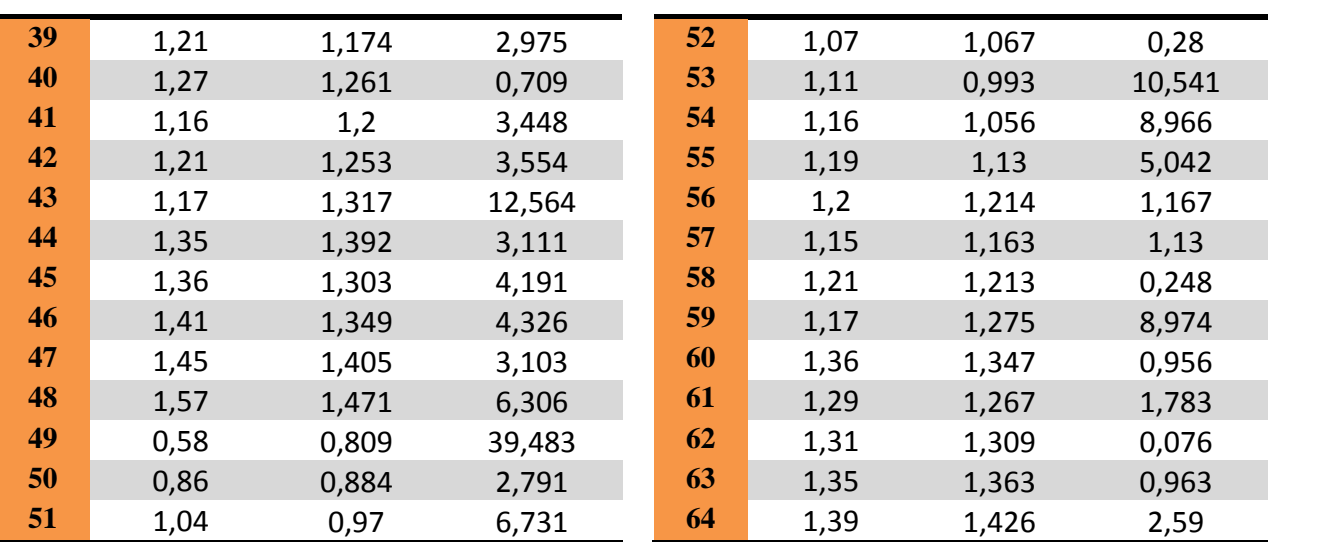

La figure (*IV.2*) montre aussi que les valeurs expérimentales et les valeurs estimées sont très proches. Donc on peut conclure que les modèles issus de la méthodologie de surface de réponse (MSR) donnent des résultats fiables.

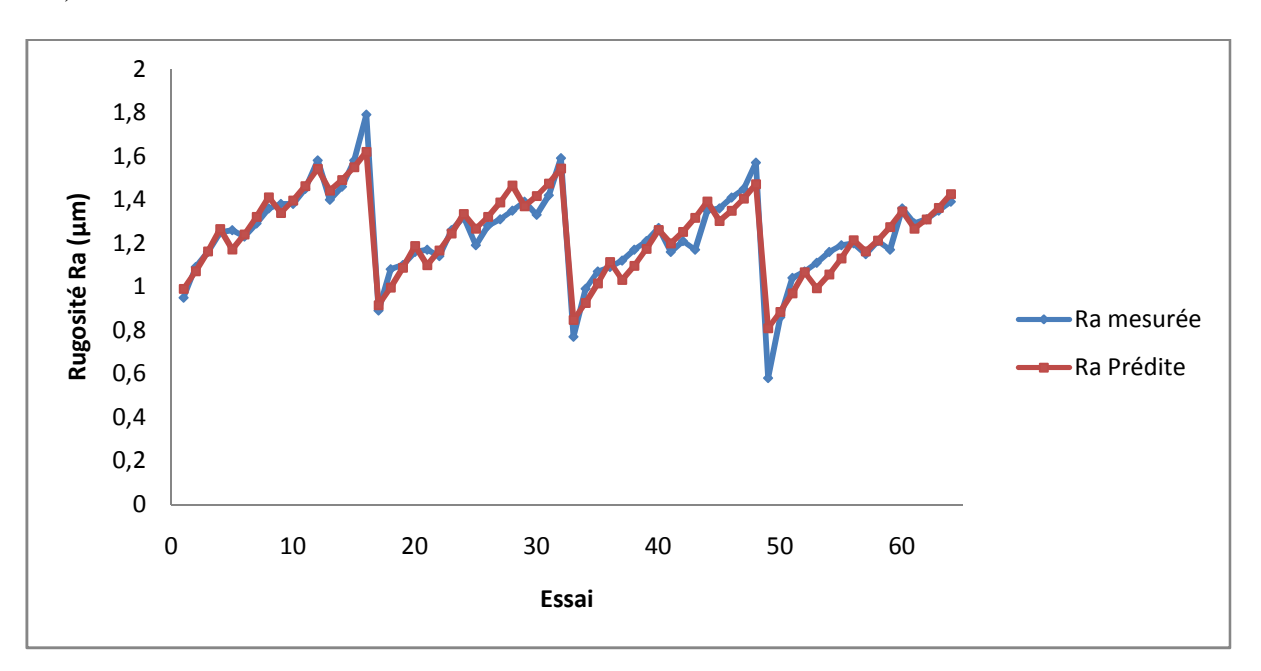

**Figure IV.2 :** *Courbe du critère de la rugosité (Ra) expérimentale et estimé pour le Carbure revêtue (4215).*

# **IV.5.5 Graphique des effets principaux pour Ra**

La figure (*IV.3*) montre les effets principaux de la vitesse de coupe, de l'avance et de la profondeur de passe sur la rugosité (*Ra*).

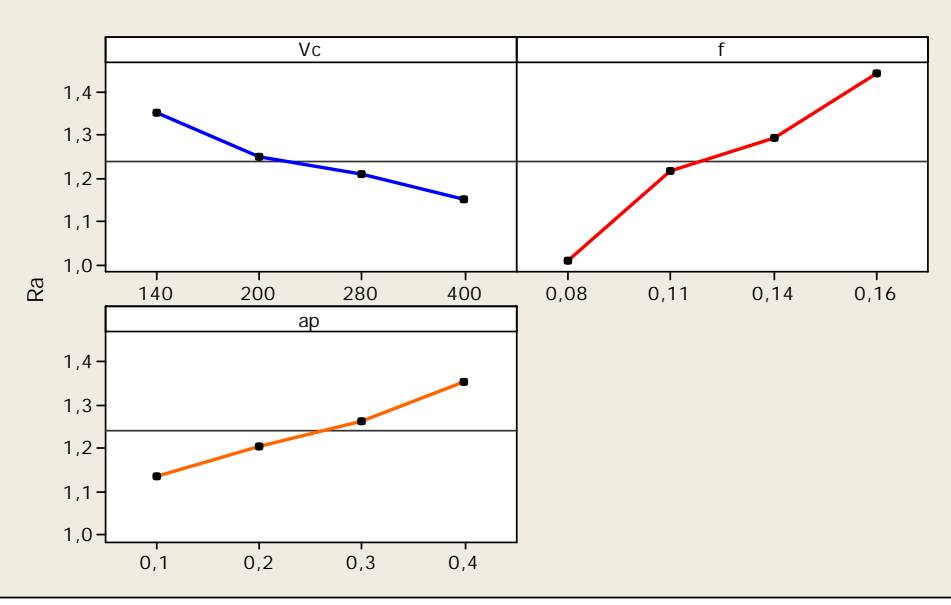

**Figure IV.3 :** *Graphique des effets principaux pour Ra.*

Cette figure montre que l'avance a un effet significatif sur la composante (*Ra*). En effet, on remarque que la pente du paramètre (*f*) est plus grande que la pente de la vitesse de coupe et celle de la profondeur de passe.

L'analyse des résultats de la (*fig. IV.3*) montre que l'augmentation de l'avance, la profondeur de passe et la diminution de la vitesse de coupe entraine une augmentation de la rugosité (*Ra*).

#### **IV.5.6 Diagramme des interactions pour Ra**

L'étape suivante consiste donc à considérer l'interaction significative. Bien que nous avons déjà vérifié l'interaction significative via les résultats du tableau (*IV.2*), le diagramme des interactions nous permet de mesurer l'importance des effets et d'amplifier ou diminuer les effets principaux. Le diagramme de la (*fig. IV.4*) montre l'impact exercé par la variation des valeurs d'un facteur sur un autre facteur.

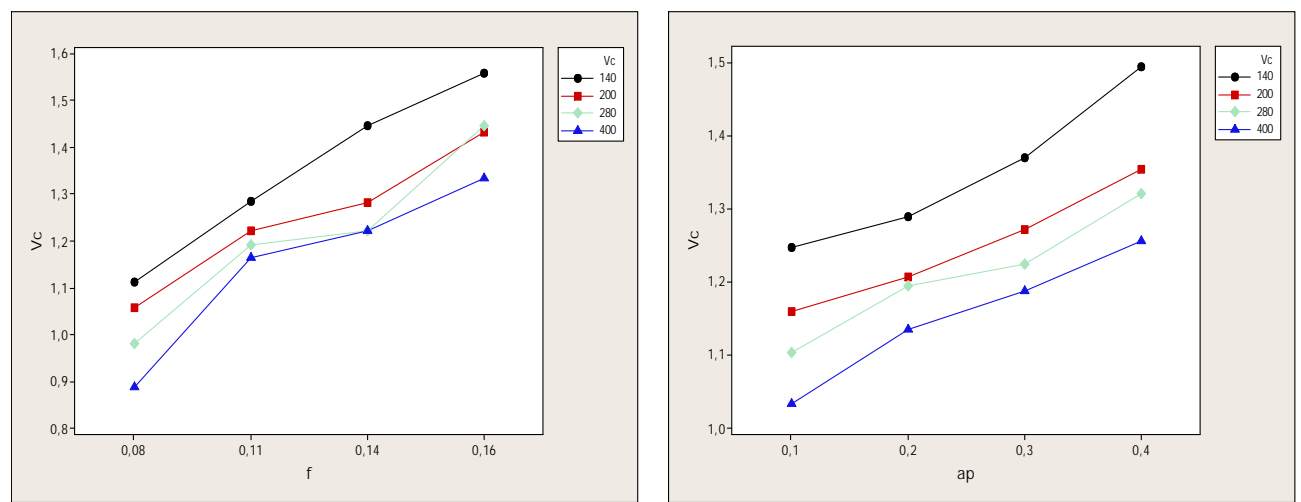

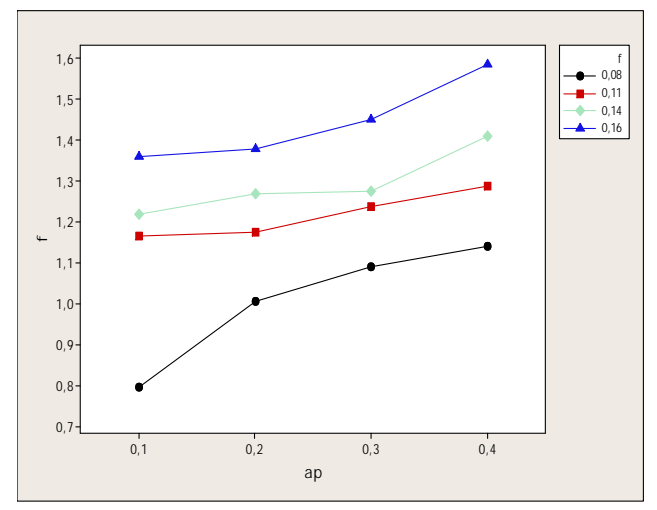

**Figure IV.4 :** *Graphe des interactions pour Ra.*

#### **IV.5.7 Evolution de la rugosité Ra en fonction des paramètres du régime de coupe**

La présentation en 3D (*fig. IV.5*) montre que la pente de l'avance est supérieur par rapport aux autres facteurs ce qui implique que ce facteur a une influence très importante sur la rugosité Ra. D'autre part les graphes de contour permettent de visualiser la surface de réponse. Ils permettent aussi d'établir les valeurs de réponse et les conditions d'exploitation souhaitables. Le diagramme montre la relation entre une valeur de réponse (dans notre cas *Ra*) et trois facteurs à partir d'un modèle d'équation. Les points ayant la même réponse sont joints pour générer les lignes de contours des réponses constantes.

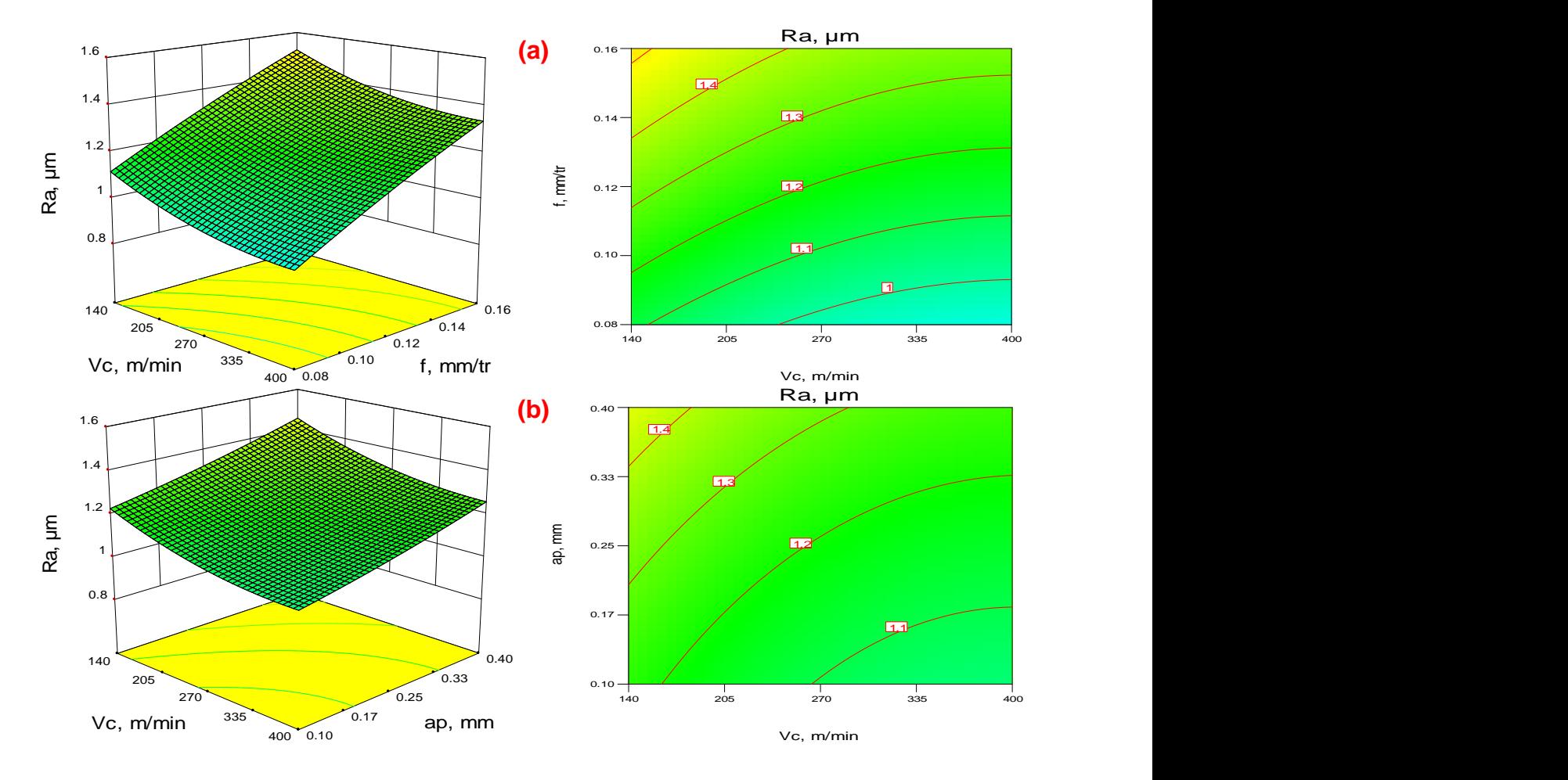

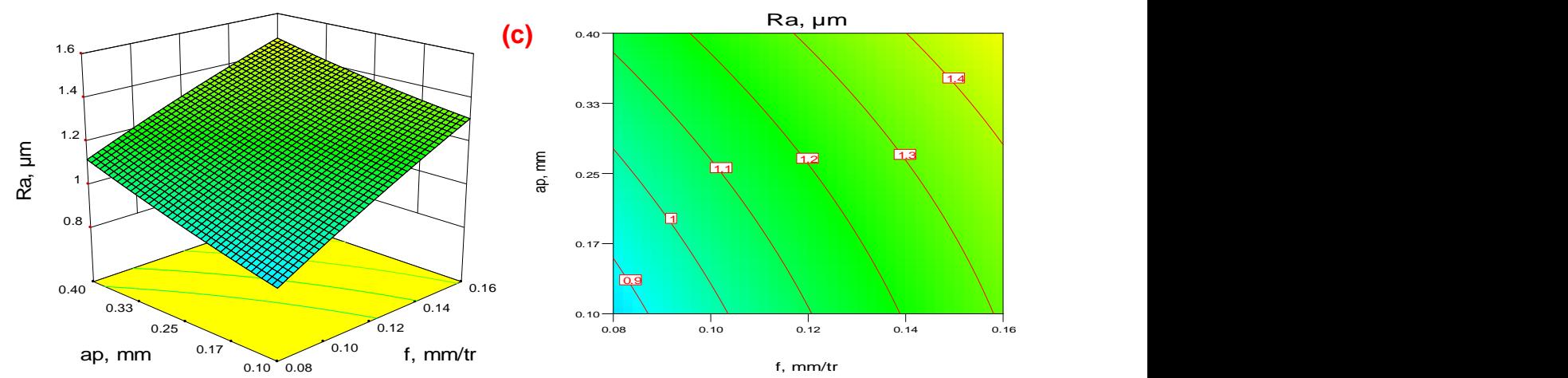

**Figure IV.5:** *Diagramme de surface 3D pour Ra en fonction de Vc, f et ap et les graphes de contour. a) En fonction de Vc et f ; b) En fonction de Vc et ap ; c) En fonction de f et ap.*

#### **IV.6 Modèles de l'effort de coupe axial Fx en fonction des paramètres de coupe**

#### **IV.6.1 Analyse de la variance (ANOVA) pour Fx**

Le tableau (*IV.4*) présente l'analyse de variance ANOVA pour la composante de l'effort axial (*Fx*). On remarque que l'interaction (*f*×*ap*) a un effet significatif puisque (*Prob*) est inférieur à 0,05. Sa contribution (*Cont%*) est de 1,796%. Par contre les autres facteurs et interactions n'ont pas un effet significatif sur l'effort axial (*Fx*) puisque la valeur de *Prob* est supérieure à 0,05. On remarque, que la profondeur de passe (*ap*) a un grand effet, sa contribution est de 80,61%, suivi par l'avance par tour (*f*) avec une contribution 6,91%.

| Source             | <b>DL</b> | <b>Seq SS</b> | <b>CM</b> ajust | Adj MS             | $\bm{F}$   | $T$ $\lambda$<br><b>Prob</b> | Cont%                | <b>Remarque</b>  |  |
|--------------------|-----------|---------------|-----------------|--------------------|------------|------------------------------|----------------------|------------------|--|
| $\boldsymbol{V}$ c |           | 301,4         | 0,6             | 0,57               | 0,0062     | 0,93748                      | 0,58055544           | Non significatif |  |
|                    |           | 3589,3        | 248,1           | 248,1              | 2,7245     | 0,104621                     | 6,91369487           | Non significatif |  |
| ap                 |           | 41852,6       | 128,4           | 128,44             | 1,4104     | 0,24018                      | 80,6163056           | Non significatif |  |
| $Vc \times f$      |           | 11,8          | 11,8            | 11,78              | 0,1294     | 0,720473                     | 0,02272911           | Non significatif |  |
| <b>Vc×ap</b>       |           | 42,9          | 42,9            | 42,91              | 0,4712     | 0,495373                     | 0.0826338            | Non significatif |  |
| $f \times ap$      |           | 932,6         | 932,6           | 932,6              | 10,2413    | 0,002301                     | 1,79637028           | Significatif     |  |
| $Vc^2$             |           | 29,8          | 29,8            | 29,82              | 0,3275     | 0,569533                     | 0,05740064           | Non significatif |  |
| $f^2$              |           | 224,7         | 224,7           | 224,7              | 2,4675     | 0,122065                     | 0,43281621           | Non significatif |  |
| $ap^2$             |           | 13,3          | 13,3            | 13,3               | 0,1461     | 0,703791                     | 0,02561841           | Non significatif |  |
| <b>Error</b>       | 54        | 4917,4        | 4917,4          | 91,06              |            |                              | 9,47187561           |                  |  |
| <b>Total</b>       | 63        | 51915,8       |                 |                    | 15,0055    |                              | 100                  |                  |  |
| $S = 9,54268$      |           |               |                 | $\boldsymbol{R}^2$ | $= 90,53%$ |                              | $R^2$ (adj) = 88,95% |                  |  |

**Tableau IV.4 :** *Analyse de la variance (ANOVA) pour le critère de l'effort de coupe axial (Fx) pour le Carbure revêtue GC4215 en fonction de : Vc, f et ap (Modèle quadratique complet).*

#### **IV.6.2 Analyse de régression**

L'équation (*IV.14*) exprime le modèle de l'effort de coupe axial (*Fx*) avec tous les facteurs principaux et leurs interactions.

Modèle complet :

$$
Fx = 43,6082 - 0,00832837 \ Vc - 728,328 f + 94,3495 \ ap - 9,25977.10^{-5}Vc^2 + 0,145424Vc \times f + 0,0752381Vc \times ap + 2743,27 f^2 + 1126,43 f \times ap - 45,5937ap^2
$$
 (IV.14)

Où :

Le coefficient de détermination **R <sup>2</sup>=90,53%.**

Le modèle qui décrit la variation de (*Fx*) en fonction des facteurs et des interactions significatif peut être défini de la façon suivante :

*Fx =* 5,79068 - 0,0222935*Vc* - 34,54*f* + 90,7383*ap* + 1126,43 *f×ap* **(IV.15)** Où :

Le coefficient de détermination **R <sup>2</sup>=89,91%**.

# **IV.6.3 Graphique des valeurs résiduelle pour l'ajustement du modèle pour l'effort axial (Fx)**

La valeur du coefficient de détermination pour le modèle de l'effort de coupe axial (*Fx*) est : (*R <sup>2</sup>*=90,53%, *R <sup>2</sup>ajusté*=88,95%). Cette valeur indique que 90,53% d'une simple variation de l'effort de coupe (*Fx*) est expliquée par les variables. La valeur du coefficient de détermination est élevée suggérant une haute signification du modèle et un bon ajustement de ces derniers aux données expérimentales.

Pour valider ce modèle (*fig. IV.6* (*a* et *b*)), il est nécessaire d'étudier la distribution des résidus (différence entre les valeurs expérimentales de l'effort de coupe (*Fx*) et celles obtenues à partir du modèle de prédiction).

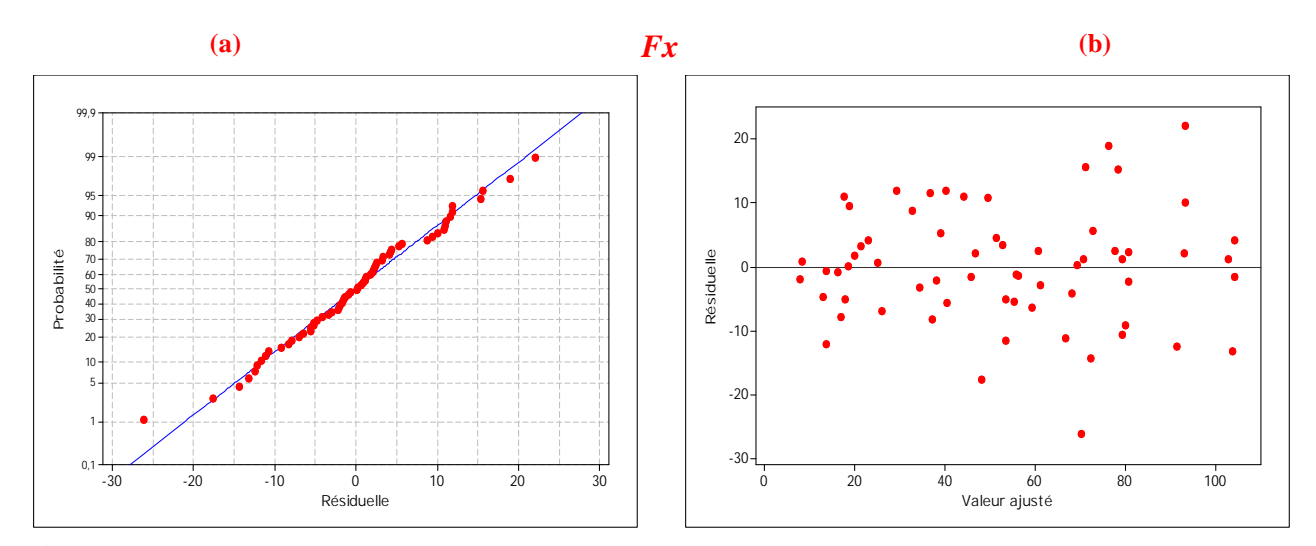

**Figure IV.6 :** *Graphique des valeurs résiduelle pour l'ajustement du modèle pour l'effort de coupe axial (Fx) : (a) test de normalité de la distribution des résidus ; (b) valeur résiduelle en fonction des valeurs ajustée pour la (GC4215).*

# **IV.6.4 Graphique des effets principaux pour Fx**

La figure (*IV.7*) illustre les effets principaux des paramètres de coupe sur l'effort axial. On remarque que (*Fx*) s'élève légèrement avec l'augmentation de l'avance. L'effet de la profondeur de passe est prépondérant car sa pente est plus grande. L'augmentation de la vitesse de coupe entraîne une diminution de l'effort (*Fx*), cette augmentation conduit à une augmentation de la température générée dans la zone de coupe ce qui réduit considérablement la dureté de la pièce et facilite ainsi l'opération d'enlèvement de matière.

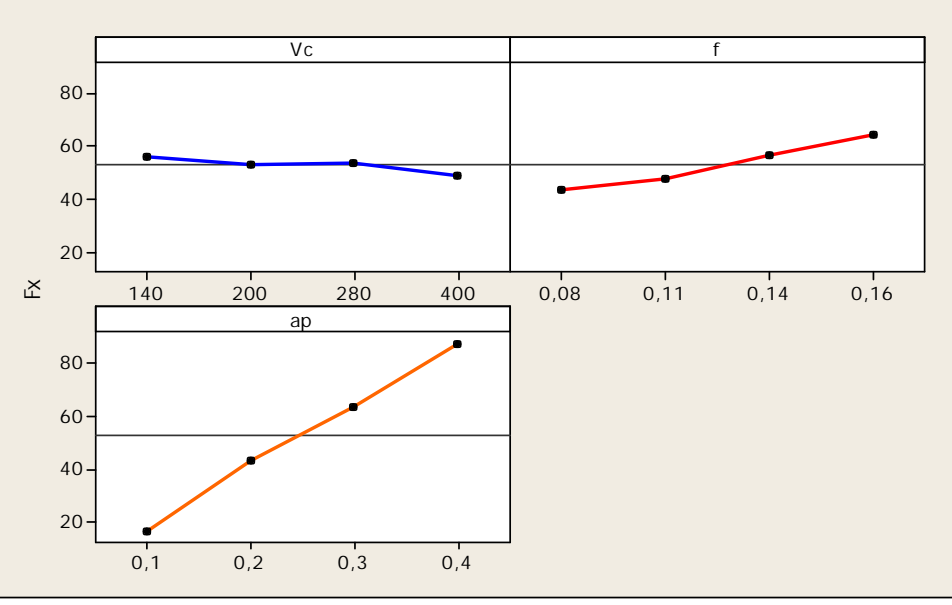

**Figure IV.7** *: Graphique des effets principaux pour Fx.*

# **IV.6.5 Diagramme des interactions pour Fx**

La figure (*IV.8*) présente le diagramme des interactions qui nous permet de mesurer l'importance des effets et d'amplifier ou diminuer les effets principaux. L'analyse des résultats montre que l'interaction (*Vc×ap*) est plus importante que les deux autres interactions avec une contribution de 0,082% suivant le tableau (*IV.4*).

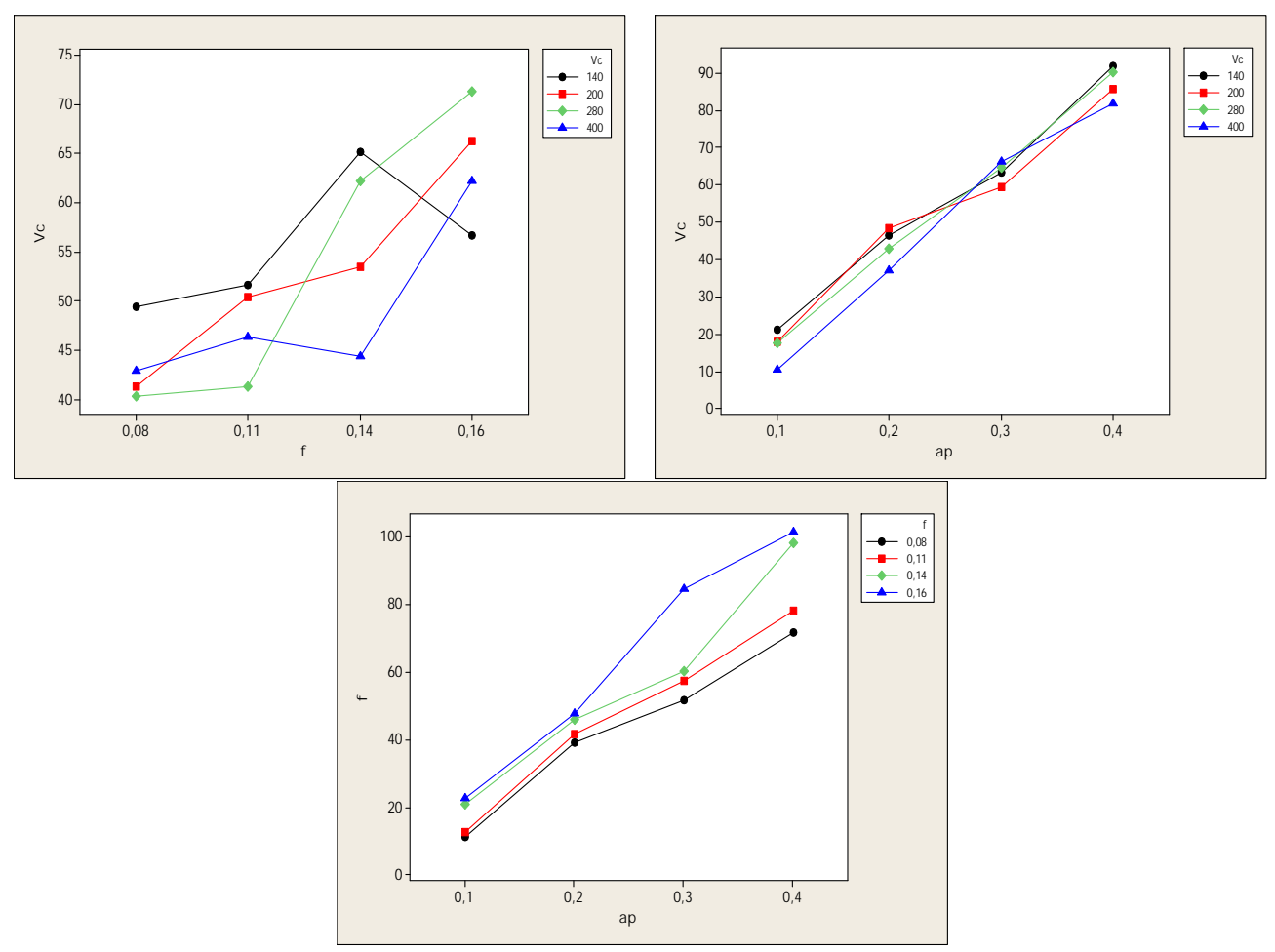

**Figure IV.8:** *Graphe des interactions pour Fx.*

# **IV.6.6 Evolution de l'effort Fx en fonction des paramètres du régime de coupe**

La figure (*IV.9*) montre l'effet de la variation de la vitesse de coupe, l'avance et la profondeur de passe sur l'effort axial (*Fx*). Elle illustre l'effet significatif des paramètres de coupe. On remarque qu'avec l'augmentation de l'avance et la profondeur de passe l'effort axial augmente. Par contre l'augmentation de la vitesse de coupe conduit à la diminution de l'effort (*Fx*).

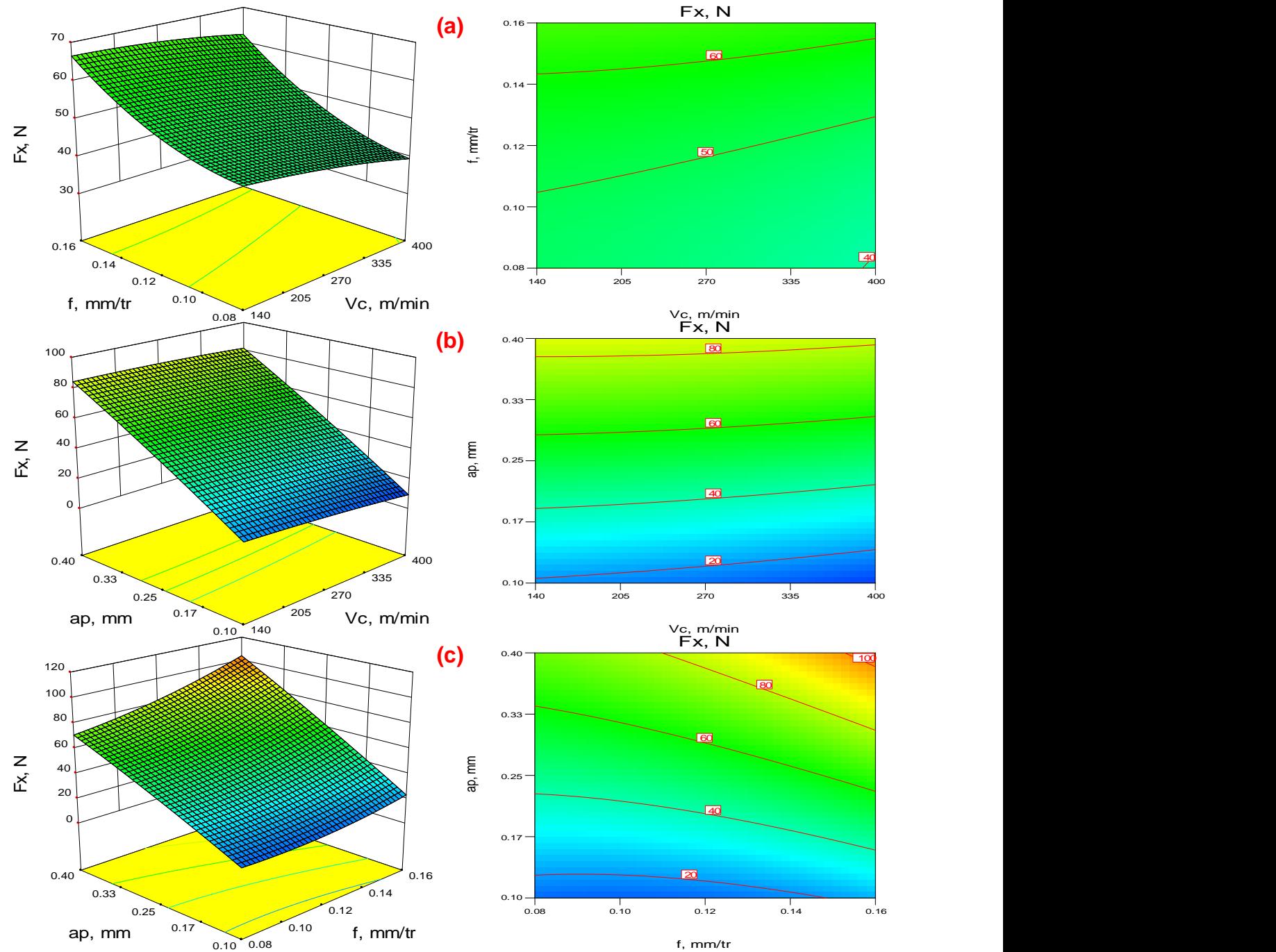

**Figure IV.9:** *Diagramme de surface 3D pour Fx en fonction de Vc, f et ap et les graphes de contour. a) En fonction de Vc et f ; b) En fonction de Vc et ap ; c) En fonction de f et ap.*

#### **IV.7 Modèles de l'effort de coupe Fy en fonction des paramètres de coupe**

#### **IV.7.1 Analyse de la variance (ANOVA) pour Fy**

Le tableau (*IV.5*) présente l'analyse de la variance ANOVA pour la composante de l'effort radiale (*Fy*). On remarque que la profondeur de passe (*ap*) a un impact significatif puisque la valeur de la probabilité *Prob* est inférieure à 0.05 avec une contribution de 77,258%, les autres paramètres et leurs interactions ne présentent pas une influence significative sur l'effort (*Fy*) car la probabilité *Prob* est supérieur 0,05. En suivre, l'avance par tour a un effet avec contribution 14,57%.

| $Source$ $DL$   |    | <b>Seq SS</b> | <b>CM</b> ajust | Adj MS          | $\bm{F}$ | $T$ $\lambda$<br><b>Prob</b>    |                      | Cont%      | <b>Remarque</b>  |
|-----------------|----|---------------|-----------------|-----------------|----------|---------------------------------|----------------------|------------|------------------|
| $\bm{V} \bm{c}$ |    | 28,3          | 94,1            | 94,06           | 1,0742   | 0,304608                        |                      | 0,04304896 | Non significatif |
|                 |    | 9581,2        | 23,1            | 23,07           | 0,2635   | 0,609788                        |                      | 14,5745835 | Non significatif |
| ap              |    | 50788,8       | 1306,1          | 1306,1          | 14,9175  | 0,000303                        |                      | 77,258131  | significatif     |
| $Vc \times f$   |    | 103,7         | 103,7           | 103,71          | 1,1846   | $0,281264$   0,15774478         |                      |            | Non significatif |
| $Vc \times ap$  |    | 18,6          | 18,6            | 18,59           | 0,2123   | 0,646794                        |                      | 0,02829366 | Non significatif |
| $f \times ap$   |    | 41,1          | 41,1            | 41,09           | 0,4693   | 0,496221                        |                      | 0,06251987 | Non significatif |
| $Vc^2$          |    | 231,8         | 231,8           | 231,8           | 2,6474   | $0,109538$   0,35260598         |                      |            | Non significatif |
| $f^2$           |    | 108,6         | 108,6           | 108,65          | 1,2409   | 0,270233                        |                      | 0,16519849 | Non significatif |
| $ap^2$          |    | 109           | 109             | 108,97          | 1,2446   | $0,269534 \mid 0,16580696 \mid$ |                      |            | Non significatif |
| <b>Error</b>    | 54 | 4728          | 4728            | 87,55           |          |                                 |                      | 7,19206682 |                  |
| <b>Total</b>    | 63 | 65739,1       |                 |                 | 23,2543  |                                 |                      | 100        |                  |
| $S = 9,35708$   |    |               |                 | $R^2 = 92,81\%$ |          |                                 | $R^2$ (adj) = 91,61% |            |                  |

**Tableau IV.5 :** *Analyse de la variance (ANOVA) pour le critère de l'effort de coupe radial (Fy) pour le Carbure revêtue GC4215 en fonction de : Vc, f et ap (Modèle quadratique complet).*

# **IV.7.2 Analyse de régression**

L'équation (*IV.16*) exprime le modèle de l'effort de coupe radial (*Fy*) avec tous les facteurs principaux et leurs interactions.

Modèle complet :

$$
\mathbf{Fy} = 24,3676 + 0,107407Vc - 222,115f + 300,87 ap - 2,58169.10^{-4} Vc^2 + 0,431459
$$
\n
$$
Vc \times f - 0,0495241 Vc \times ap + 1907,55f^2 + 236,451f \times ap - 130,484 ap^2
$$
\n(IV.16)

Où :

Le coefficient de détermination **R <sup>2</sup>=92,81%**

Le modèle qui décrit la variation de Fy en fonction des facteurs et des interactions significatif peut être défini de la façon suivante :

$$
\mathbf{F} \mathbf{y} = 4,5019 + 6,83386.10^{-3}Vc + 403,665f + 251,964ap
$$
 (IV.17)  
Où :

Le coefficient de détermination **R <sup>2</sup>=91,88%**.

# **IV.7.3 Graphique des valeurs résiduelle pour l'ajustement du modèle pour l'effort radial (Fy)**

La valeur du coefficient de détermination pour le modèle de l'effort de coupe radial (*Fy*) est : (*R <sup>2</sup>*=92,81%, *R <sup>2</sup>ajusté*=91,61%). Cette valeur indique que 92,81% d'une simple variation de l'effort de coupe (*Fy*) est expliquée par les variables. La valeur du coefficient de détermination est élevée suggérant une haute signification du modèle et un bon ajustement de ces derniers aux données expérimentales.

Pour valider ce modèle (*fig. IV.10* (*a* et *b*)), il est nécessaire d'étudier la distribution des résidus (différence entre les valeurs expérimentales de l'effort de coupe (*Fy*) et celles obtenues à partir du modèle de prédiction).

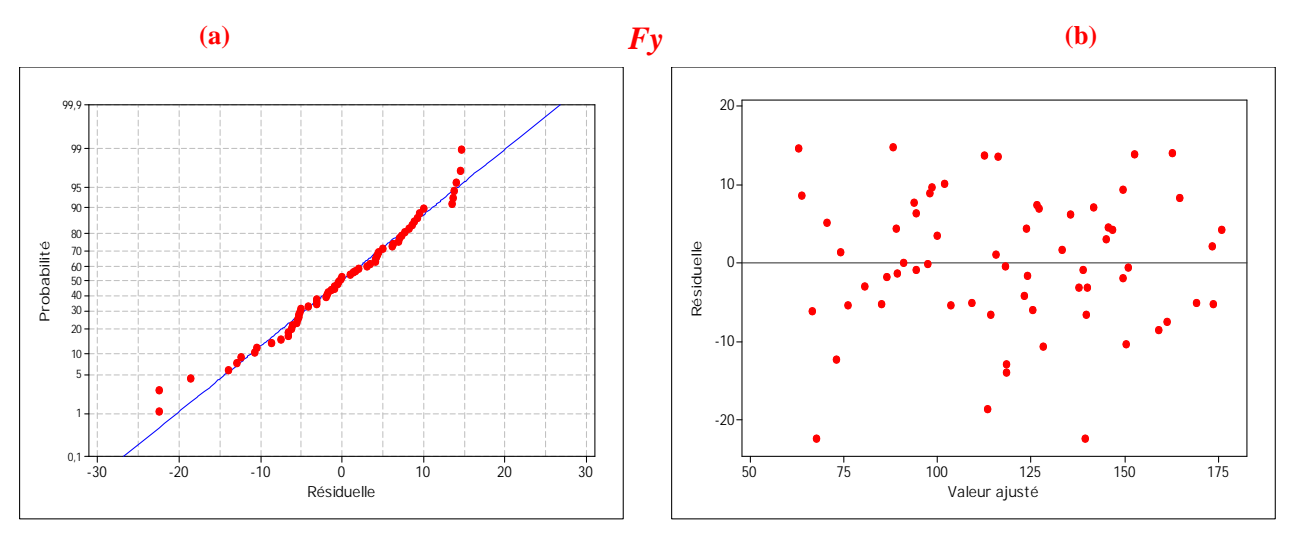

**Figure IV.10 :** *Graphique des valeurs résiduelle pour l'ajustement du modèle pour les efforts de coupe radial (Fy) : (a) test de normalité de la distribution des résidus ;*

*(b) valeur résiduelle en fonction des valeurs ajustée pour la (GC4215).*

# **IV.7.4 Graphique des effets principaux pour Fy**

La figure (*IV.11*) illustre les effets principaux des paramètres de coupe sur l'effort radial. On remarque que (*Fy*) s'élève avec l'augmentation de l'avance. L'effet de la profondeur de passe est prépondérant car sa pente est plus grande. L'augmentation de la vitesse de coupe entraîne une diminution de l'effort (*Fy*), cette augmentation conduit à une augmentation de la température générée dans la zone de coupe ce qui réduit considérablement la dureté de la pièce et facilite ainsi l'opération d'enlèvement de matière.

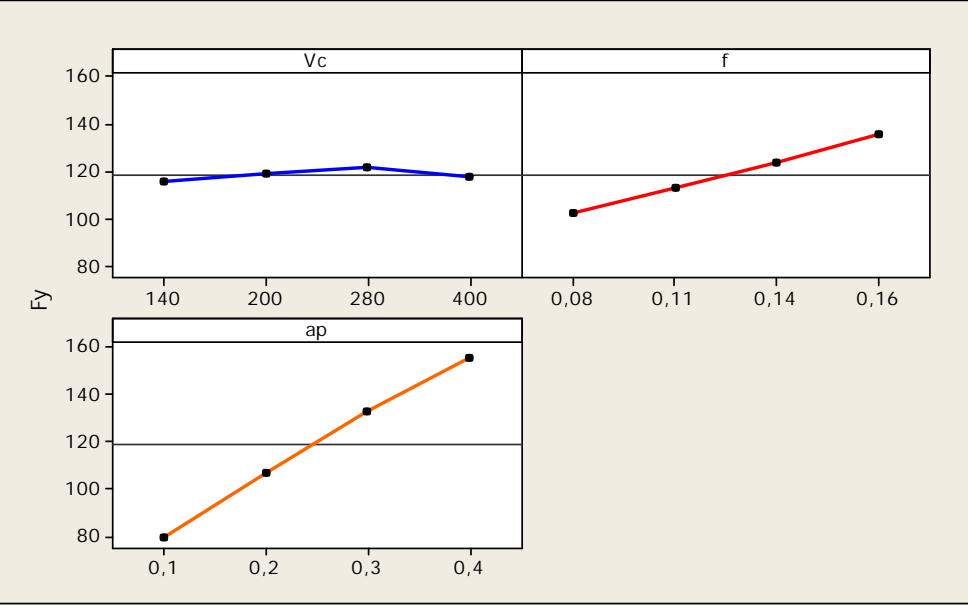

**Figure IV.11 :** *Graphique des effets principaux pour Fy.*

### **IV.7.5 Diagramme des interactions pour Fy**

La figure (*IV.12*) présente le diagramme des interactions qui nous permet de mesurer l'importance des effets et d'amplifier ou diminuer les effets principaux. L'analyse des résultats montre que l'interaction (*Vc×f*) est plus importante que les autres interactions avec une contribution de 0,157% suivant le tableau (*IV.5*).

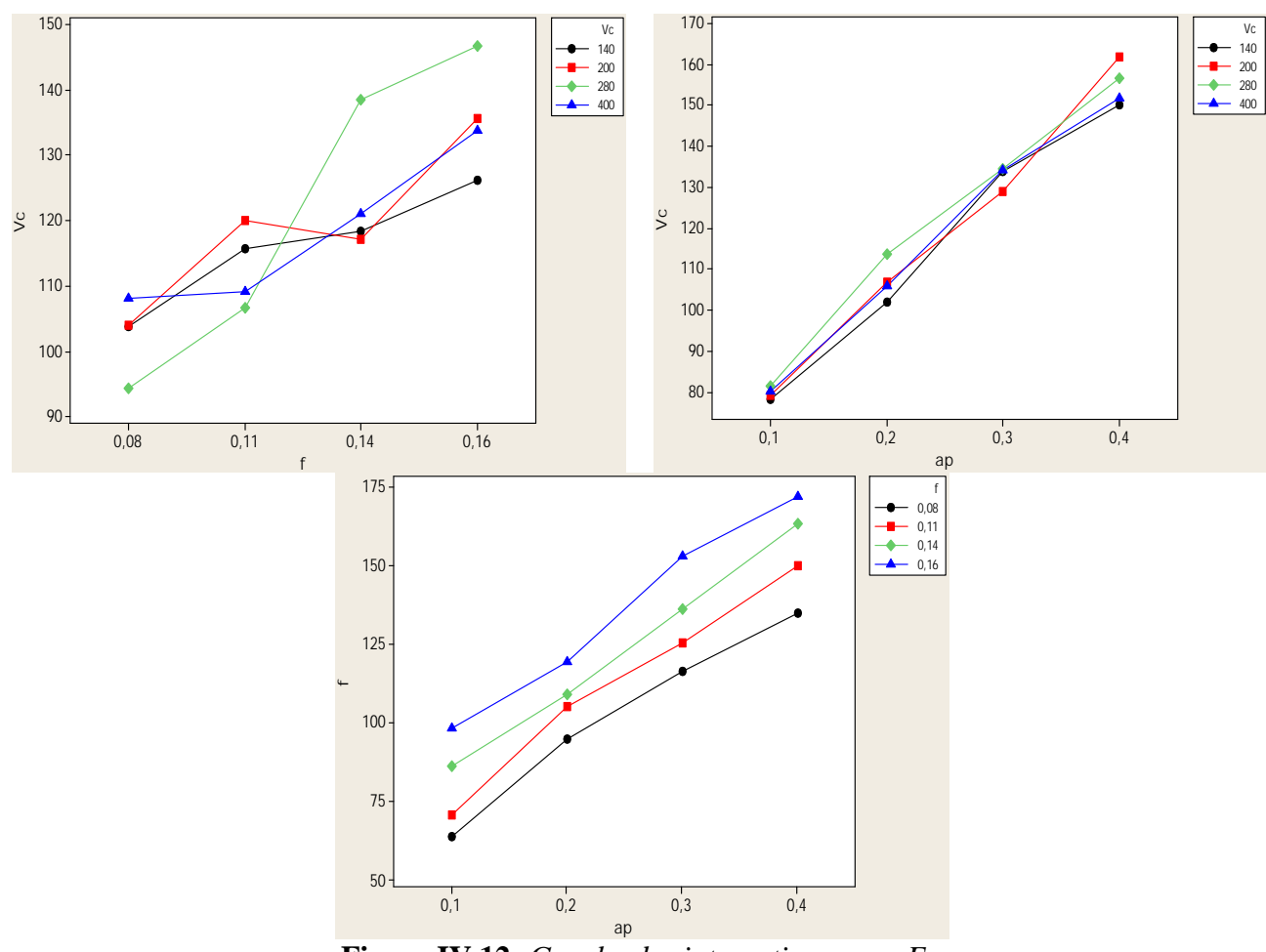

**Figure IV.12:** *Graphe des interactions pour Fy*

# **IV.7.6 Evolution de l'effort Fy en fonction des paramètres du régime de coupe**

La figure (*IV.13*) illustre la surface de réponse du critère (*Fy*) en fonction de (*Vc, f, ap*) et les graphes de contour. Les contours permettent d'établir la valeur de réponse (*Fy*) et les conditions d'exploitation souhaitables.

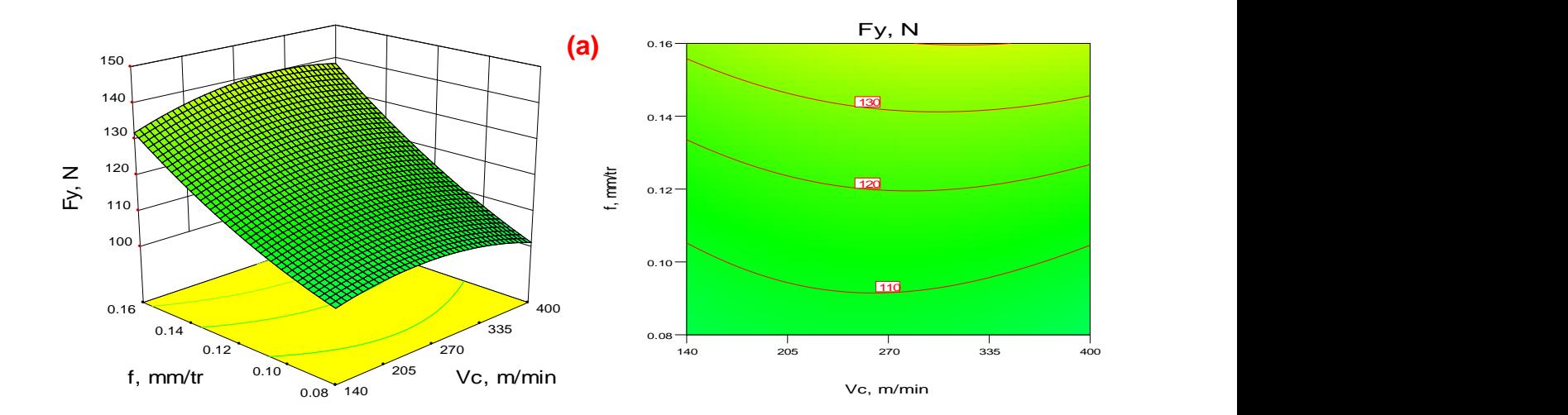

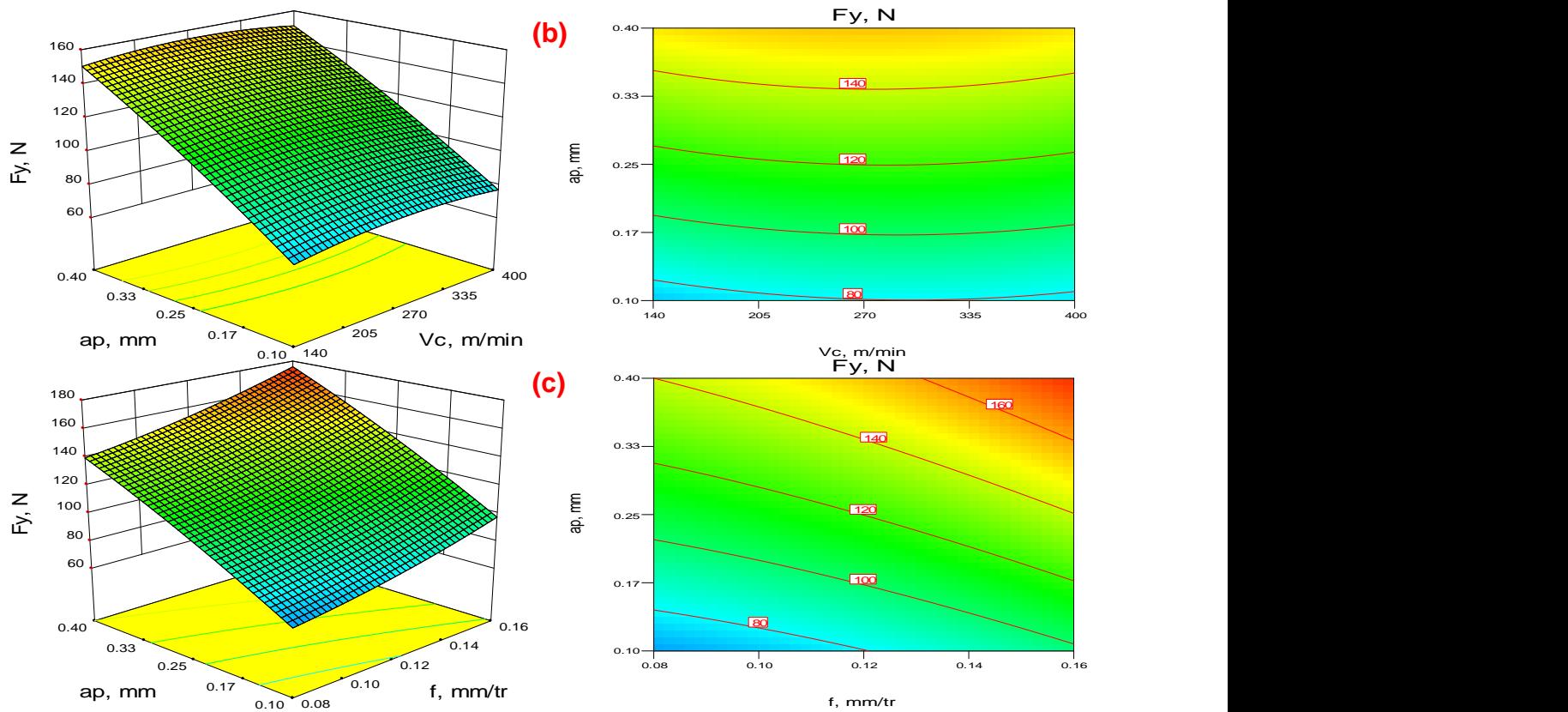

**Figure IV.13:** *Diagramme de surface 3D pour Fy en fonction de Vc, f, ap et graphe de contour. a) En fonction de Vc et f ; b) En fonction de Vc et ap ; c) En fonction de f et ap.*

#### **IV.8 Modèles de l'effort de coupe Fz en fonction des paramètres de coupe**

#### **IV.8.1 Analyse de la variance (ANOVA) pour Fz**

L'analyse de variance ANOVA présentée au tableau (*IV.6*) pour la composante de l'effort tangentiel (*Fz*) montre que le produit (*f×ap*) a un effet significatif, sa contribution est de 3,921% sur la variation de cette composante. Par contre, les autres interactions et les produits n'ont pas un effet significatif sur l'effort tangentiel puisque la valeur de (*Prob*) est supérieure à 0,05. On remarque la profondeur de passe suivi par l'avance ont un effet pour l'effort tangentiel (*Fz*) avec des contributions successivement 62,61% et 12,94.

|                    |    |               |          |        |                 | $\prime\,\,\nu$  |                      |                  |  |
|--------------------|----|---------------|----------|--------|-----------------|------------------|----------------------|------------------|--|
| <b>Source</b>      | DF | <b>Seq SS</b> | Adj SS   | Adj MS | $\bm{F}$        | $\boldsymbol{P}$ | Cont%                | <b>Remarque</b>  |  |
| Vc                 |    | 451           | 555      | 554,5  | 0,9685          | 0,329445         | 0,27877364           | Non significatif |  |
|                    | 1  | 20934         | 565      | 565,1  | 0,9869          | 0,324943         | 12,9397948           | Non significatif |  |
| ap                 | 1  | 101296        | 7        |        | 0,0123          | 0.912197         | 62,6134256           | Non significatif |  |
| $Vc \times f$      |    | 1516          | 1516     | 1516,4 | 2,6483          | 0,109482         | 0,93707504           | Non significatif |  |
| <b>Vc×ap</b>       | 1  | 156           | 156      | 155,9  | 0,2723          | 0,603919         | 0.09642725           | Non significatif |  |
| $f \times ap$      | 1  | 6345          | 6345     | 6345,5 | 11,0821         | 0,001575         | 3,92199283           | significatif     |  |
| $Vc^2$             | 1  | 0,23          | $\Omega$ | 0,2    | 0,0004          | 0,984126         | 0,00014217           | Non significatif |  |
| $\boldsymbol{f}^2$ | 1  | 152           | 152      | 152,2  | 0,2659          | 0,608201         | 0,09395475           | Non significatif |  |
| $ap^2$             | 1  | 9             | 9        | 8,9    | 0,0155          | 0,901477         | 0,00556311           | Non significatif |  |
| <b>Error</b>       | 54 | 30920         | 30920    | 572,6  |                 |                  | 19,1123748           |                  |  |
| <b>Total</b>       | 63 | 161780        |          |        | 16,2522         |                  | 100                  |                  |  |
| $S = 23,9288$      |    |               |          |        | $R^2 = 80,89\%$ |                  | $R^2$ (adj) = 77,70% |                  |  |

**Tableau IV.6 :** *Analyse de la variance (ANOVA) pour le critère de l'effort de coupe tangentiel (Fz) pour le Carbure revêtue GC4215 en fonction de : Vc, f et ap (Modèle quadratique complet).*

# **IV.8.2** *Analyse de régression*

L'équation (*IV.18*) exprime le modèle de l'effort de coupe tangentiel (*Fz*) avec tous les facteurs principaux et leurs interactions.

Modèle complet :

$$
Fz = 149,092 - 0,260802Vc - 1099,15f - 22,0697ap - 8,11084.10^{-6}Vc^2 + 1,64978Vc \times f
$$
  
+0,143423Vc \times ap + 2258,12f<sup>2</sup> + 2938,25f \times ap - 37,2031ap<sup>2</sup> (IV.18)

 $O$ ù ·

Le coefficient de détermination **R <sup>2</sup>=80,89%.**

Le modèle qui décrit la variation de (*Fz*) en fonction des facteurs et des interactions significatif peut être défini de la façon suivante :

*Fz =* 60,5404 - 0,0272793*Vc* - 137,889*f* - 4,09833*ap* + 2938,25*f×ap* **(IV.19)** Où :

Le coefficient de détermination **R <sup>2</sup>=79,75%**.

# **IV.8.3 Graphique des valeurs résiduelle pour l'ajustement du modèle pour l'effort tangentiel (Fz)**

La valeur du coefficient de détermination pour le modèle de l'effort de coupe tangentiel (*Fz*) est : (*R <sup>2</sup>*=80,89%, *R <sup>2</sup>ajusté*=77,7%). Cette valeur indique que 80,89% d'une simple variation de l'effort de coupe (*Fz*) est expliquée par les variables. La valeur du coefficient de détermination est élevée suggérant une signification du modèle et un bon ajustement de ces derniers aux données expérimentales.

Pour valider ce modèle figure (*IV.14*) (*a* et *b*), il est nécessaire d'étudier la distribution des résidus (différence entre les valeurs expérimentales de l'effort de coupe (*Fz*) et celles obtenues à partir du modèle de prédiction).

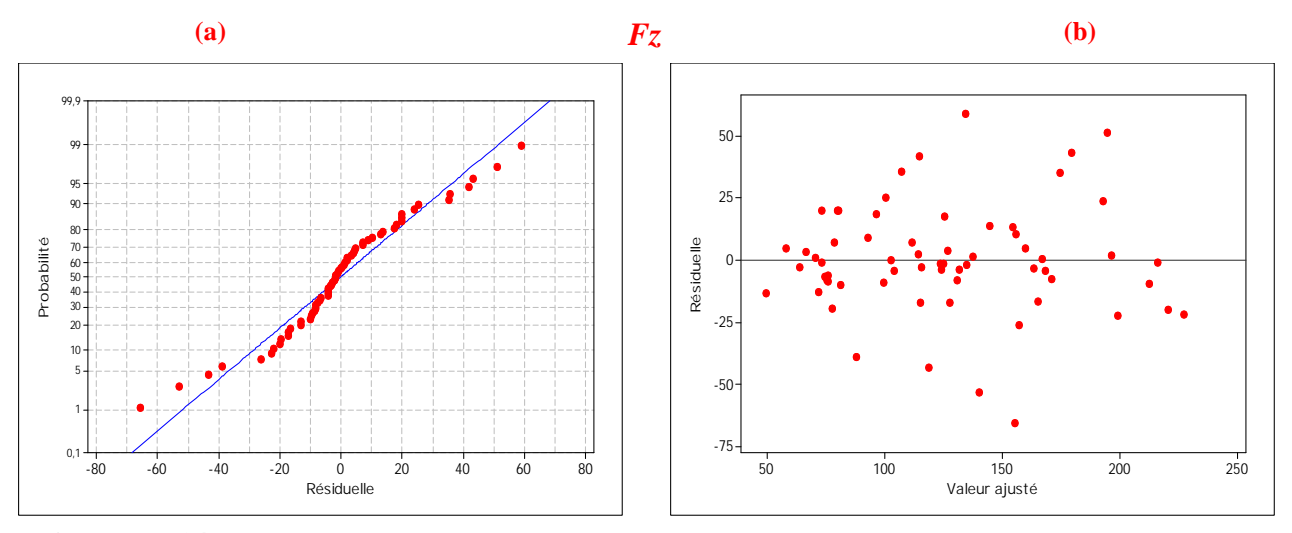

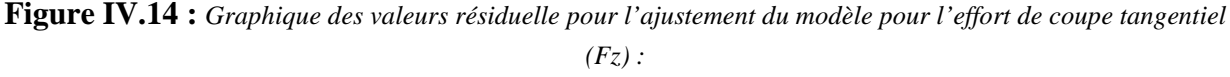

*(a) test de normalité de la distribution des résidus ; (b) valeur résiduelle en fonction des valeurs ajustée pour la (GC4215).*

### **IV.8.4 Graphique des effets principaux pour Fz**

La figure (*IV.15*) illustre les effets principaux des paramètres de coupe sur l'effort tangentiel (*Fz*). On remarque que (*Fz*) s'élève légèrement avec l'augmentation de l'avance. L'effet de la profondeur de passe est prépondérant car sa pente est plus grande. L'augmentation de la vitesse de coupe entraîne une diminution de l'effort (*Fz*), cette augmentation conduit à une augmentation de la
température générée dans la zone de coupe ce qui réduit considérablement la dureté de la pièce et facilite ainsi l'opération d'enlèvement de matière.

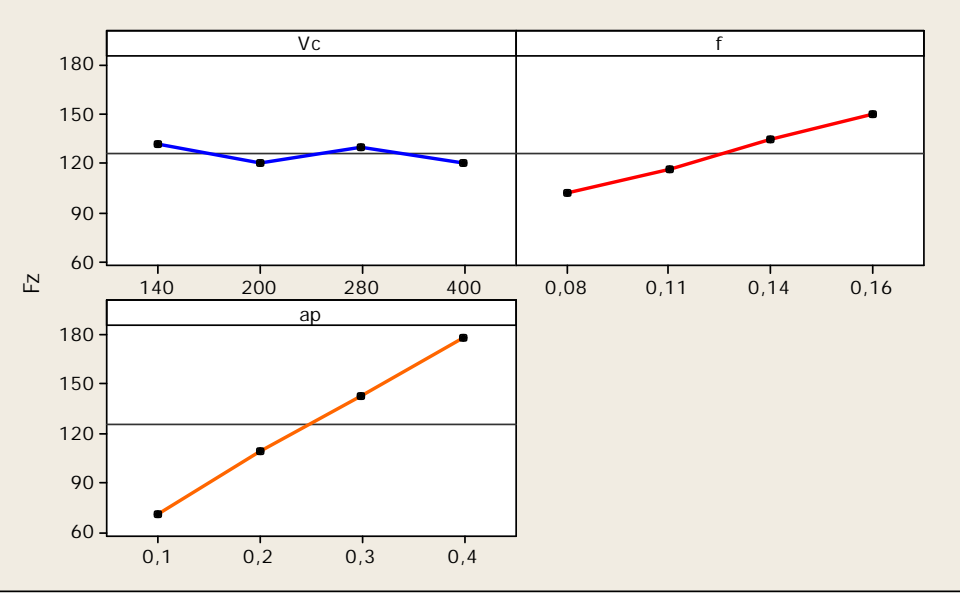

**Figure IV.15 :** *Graphique des effets principaux pour Fz.*

L'analyse détaillée de surface de réponse de l'effort tangentiel (*Fz*) trouvé (*fig. IV.15*), confirme que l'augmentation de la vitesse de coupe conduit à la diminution de l'effort tangentiel. La variation de la profondeur de passe conduit à une croissance de l'effort tangentiel. On constate alors que l'effort augmente avec l'augmentation la profondeur de passe, donc la zone de l'interface outil/copeau augmente ce qui ramène à l'augmentation de la composante de l'effort de coupe tangentiel (*Fz*).

## **IV.8.5 Diagramme des interactions pour Fz**

Le diagramme des interactions nous permet de mesurer l'importance des effets et d'amplifier ou diminuer les effets principaux. Le diagramme (*fig. IV.16*) montre l'impact exercé par la variation des valeurs d'un facteur sur un autre facteur. L'analyse des résultats montre que l'interaction (*f×ap*) est supérieure que les deux autres interactions avec une contribution de 3,921% suivie par les interactions (*Vc×f*) avec une contribution de 0,937% et (*Vc×ap*) avec une contribution de 0,096% d'après le tableau (*IV.6*).

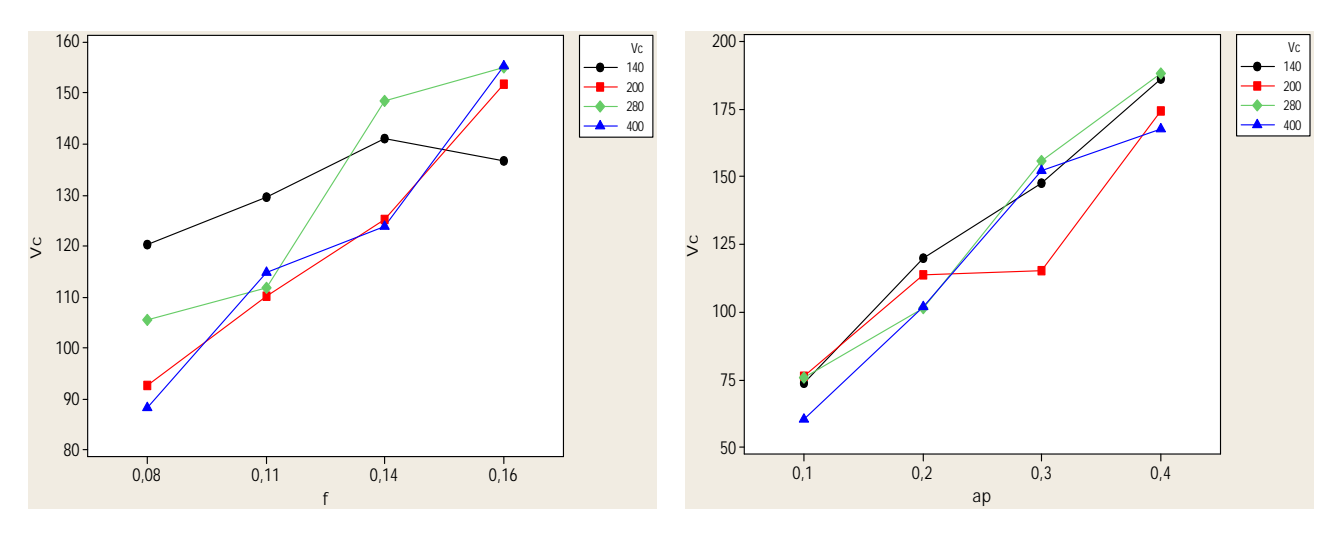

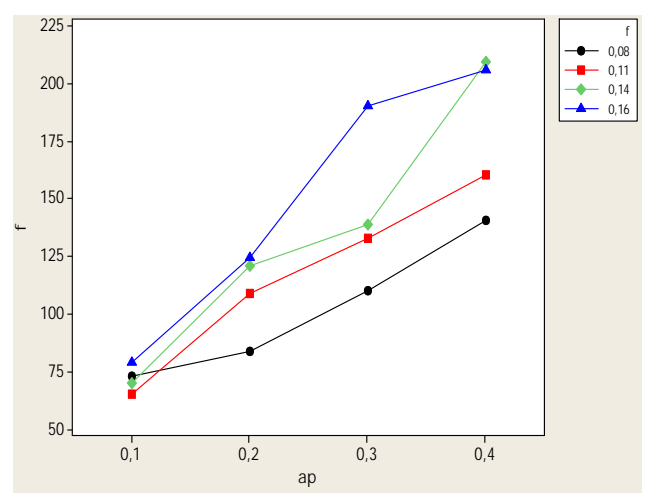

**Figure IV.16:** *Graphe des interactions pour Fz*

## **IV.8.6 Evolution de l'effort Fx en fonction des paramètres du régime de coupe**

La figure (*IV.17*) illustre la surface de réponse du critère (*Fz*) en fonction de (*Vc*, *f*, *ap*) et les graphes de contour. Les contours permettent d'établir la valeur de réponse (*Fz*) et les conditions d'exploitation souhaitables.

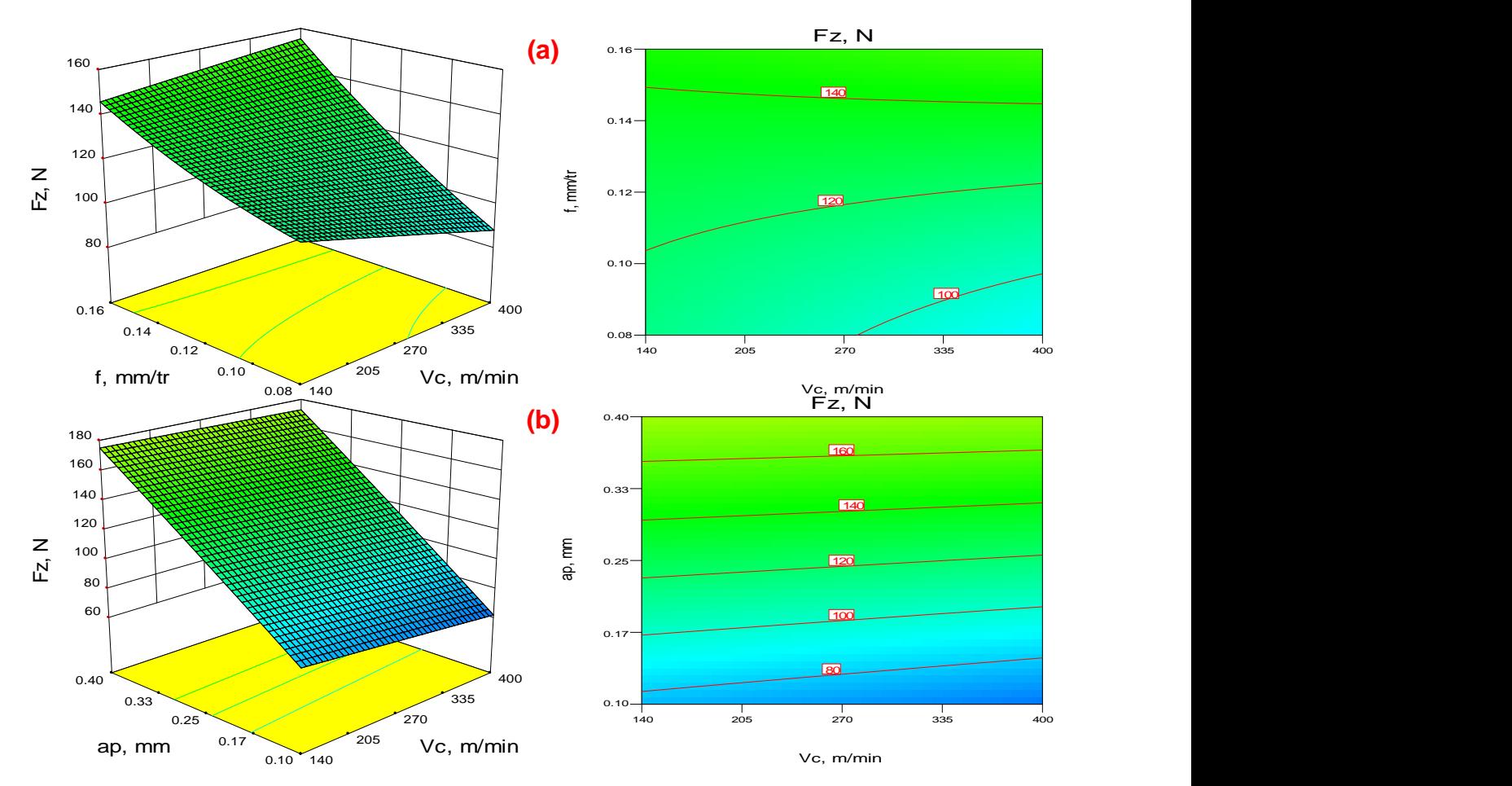

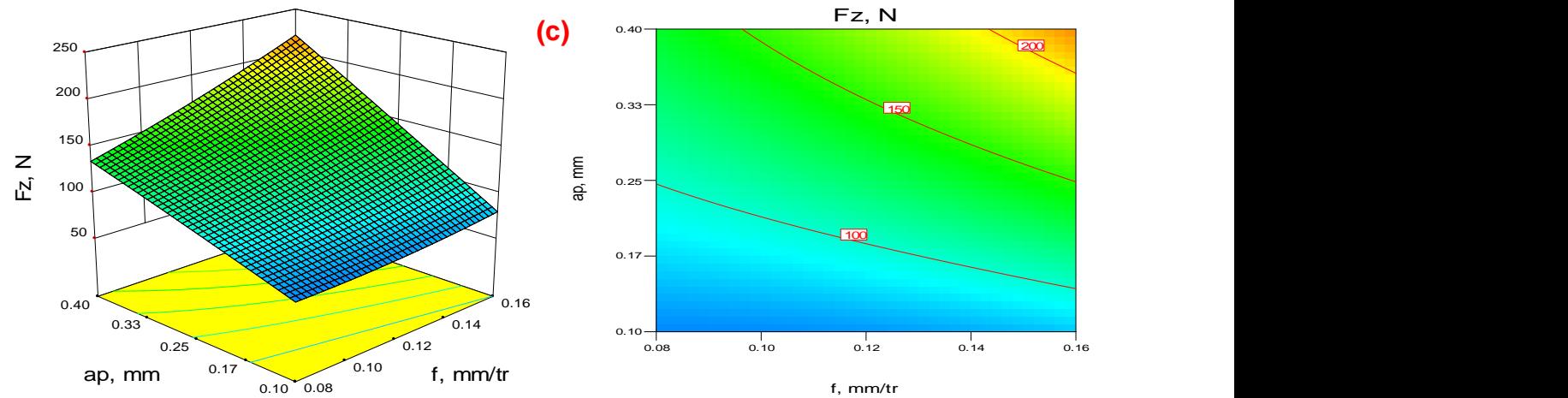

**Figure IV.17:** *Diagramme de surface 3D pour Fz en fonction de Vc, f, ap et graphe de contour. a) En fonction de Vc et f ; b) En fonction de Vc et ap ; c) En fonction de f et ap.*

#### **IV.9 Comparaison entre le critère des efforts de coupe (***Fx, Fy et Fz***) expérimentaux et estimés**

La comparaison entre les valeurs expérimentales (mesurées) des efforts de coupe (*Fx, Fy et Fz*) et celles estimés par les modèles mathématiques (modèles quadratiques) obtenus par la méthodologie de surface de réponse (MSR) sont présentées dans les tableaux (*IV.7*) (*a*, *b* et *c*) et graphiquement sur les figures (*IV.18*) (*a, b* et *c*). D'après les trois figures, les valeurs expéri mentales et les valeurs estimées sont proches. Donc on peut conclure que les modèles issus de la méthodologie de surface de réponse donnent des résultats fiables.

| <b>Essai</b>            | Fx<br>mesuré | Fx<br><b>Prédite</b> | <i><b>%erreur</b></i> | $\boldsymbol{F}$ y<br>mesuré | $\boldsymbol{F}$ y<br><b>Prédite</b> | <i><b>%erreur</b></i> | $\mathbf{F}z$<br>mesuré | $\mathbf{F}z$<br><b>Prédite</b> | <i><b>Merreur</b></i> |
|-------------------------|--------------|----------------------|-----------------------|------------------------------|--------------------------------------|-----------------------|-------------------------|---------------------------------|-----------------------|
| 1                       | 28,33        | 20,591               | 27,317                | 72,22                        | 63,596                               | 11,941                | 100,37                  | 80,353                          | 19,943                |
| $\overline{2}$          | 36,16        | 38,722               | 7,085                 | 90,94                        | 90,967                               | 0,03                  | 102,64                  | 102,544                         | 0,094                 |
| $\overline{\mathbf{3}}$ | 54,78        | 55,943               | 2,123                 | 116,82                       | 115,728                              | 0,935                 | 119,95                  | 123,99                          | 3,368                 |
| 4                       | 78,43        | 72,251               | 7,878                 | 134,79                       | 137,88                               | 2,292                 | 158,42                  | 144,693                         | 8,665                 |
| 5                       | 12,82        | 18,367               | 43,268                | 75,38                        | 70,327                               | 6,703                 | 69,57                   | 75,993                          | 9,232                 |
| 6                       | 52,19        | 39,879               | 23,589                | 107,99                       | 98,408                               | 8,873                 | 142,7                   | 106,999                         | 25,018                |
| 7                       | 58,29        | 60,478               | 3,754                 | 128,17                       | 123,878                              | 3,349                 | 138,76                  | 137,261                         | 1,08                  |
| 8                       | 83,16        | 80,165               | 3,601                 | 150,91                       | 146,739                              | 2,764                 | 166,99                  | 166,778                         | 0,127                 |
| 9                       | 24,57        | 21,082               | 14,196                | 77,44                        | 80,492                               | 3,941                 | 67,08                   | 75,699                          | 12,849                |
| 10                      | 48,83        | 45,973               | 5,851                 | 104,22                       | 109,282                              | 4,857                 | 112,55                  | 115,519                         | 2,638                 |
| 11                      | 71,87        | 69,951               | 2,67                  | 141,64                       | 135,461                              | 4,362                 | 167,73                  | 154,595                         | 7,831                 |
| 12                      | 115,36       | 93,018               | 19,367                | 150,42                       | 159,031                              | 5,725                 | 216,84                  | 192,927                         | 11,028                |
| 13                      | 19,07        | 25,635               | 34,426                | 87,89                        | 89,176                               | 1,463                 | 58,07                   | 77,76                           | 33,907                |
| 14                      | 48,22        | 52,779               | 9,455                 | 104,52                       | 118,438                              | 13,316                | 121,77                  | 123,457                         | 1,385                 |
| 15                      | 68,66        | 79,01                | 15,074                | 148,16                       | 145,091                              | 2,071                 | 164,22                  | 168,41                          | 2,551                 |
| 16                      | 90,64        | 104,33               | 15,104                | 164,03                       | 169,134                              | 3,112                 | 202,85                  | 212,619                         | 4,816                 |
| 17                      | 9            | 19,351               | 115,011               | 60,37                        | 66,548                               | 10,234                | 93,11                   | 73,319                          | 21,256                |
| 18                      | 48,37        | 37,935               | 21,573                | 101,32                       | 93,622                               | 7,598                 | 114,64                  | 96,37                           | 15,937                |

**Tableau IV.7 :** *Comparaison entre les critères des efforts de coupe (Fx, Fy et Fz) expérimentaux et estimés pour le Carbure revêtue (4215)*

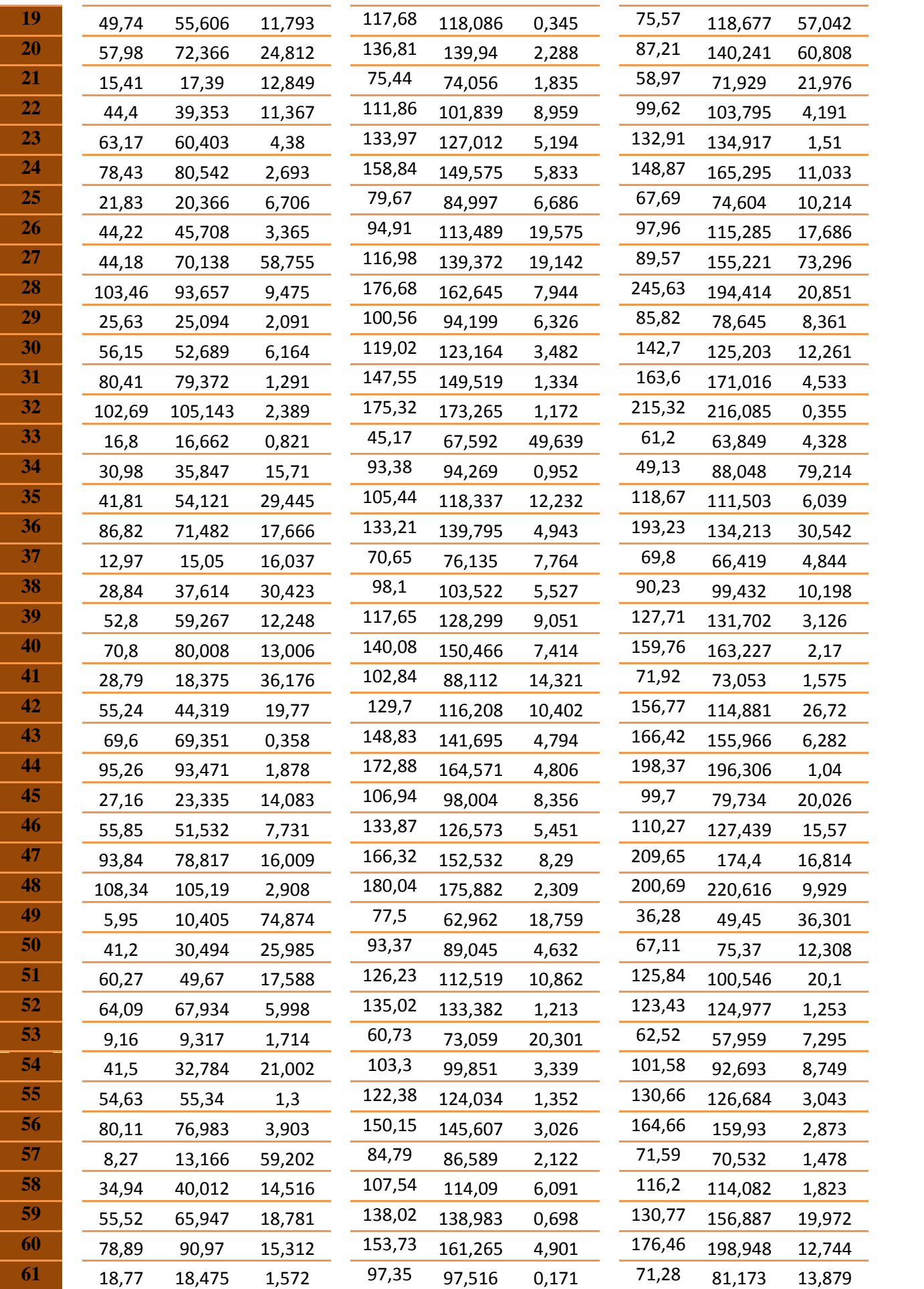

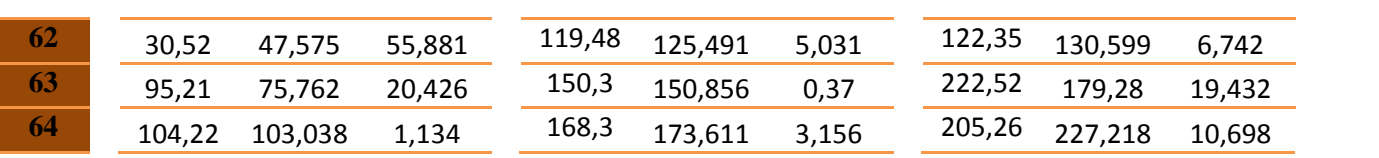

L'analyse de cette comparaison, montre que l'erreur minimale pour les trois composantes (*Fx*, *Fy et Fz*) est de (0,358% ; 0,03% et 0,094%) est enregistrée aux essais N° (43, 2 et 2) respectivement. L'erreur maximale pour les trois composantes (*Fx*, *Fy et Fz*) est de (115,011%, 49,639% et 79,214%) est enregistrée aux essais N° (17, 33 et 34) respectivement. Les figures (*IV.18*) (*a*, *b* et *c*), montrent aussi que les valeurs expérimentales et les valeurs estimées sont très proches. Donc on peut conclure que les modèles issus de la méthodologie de surface de réponse (MSR) donnent des résultats fiables.

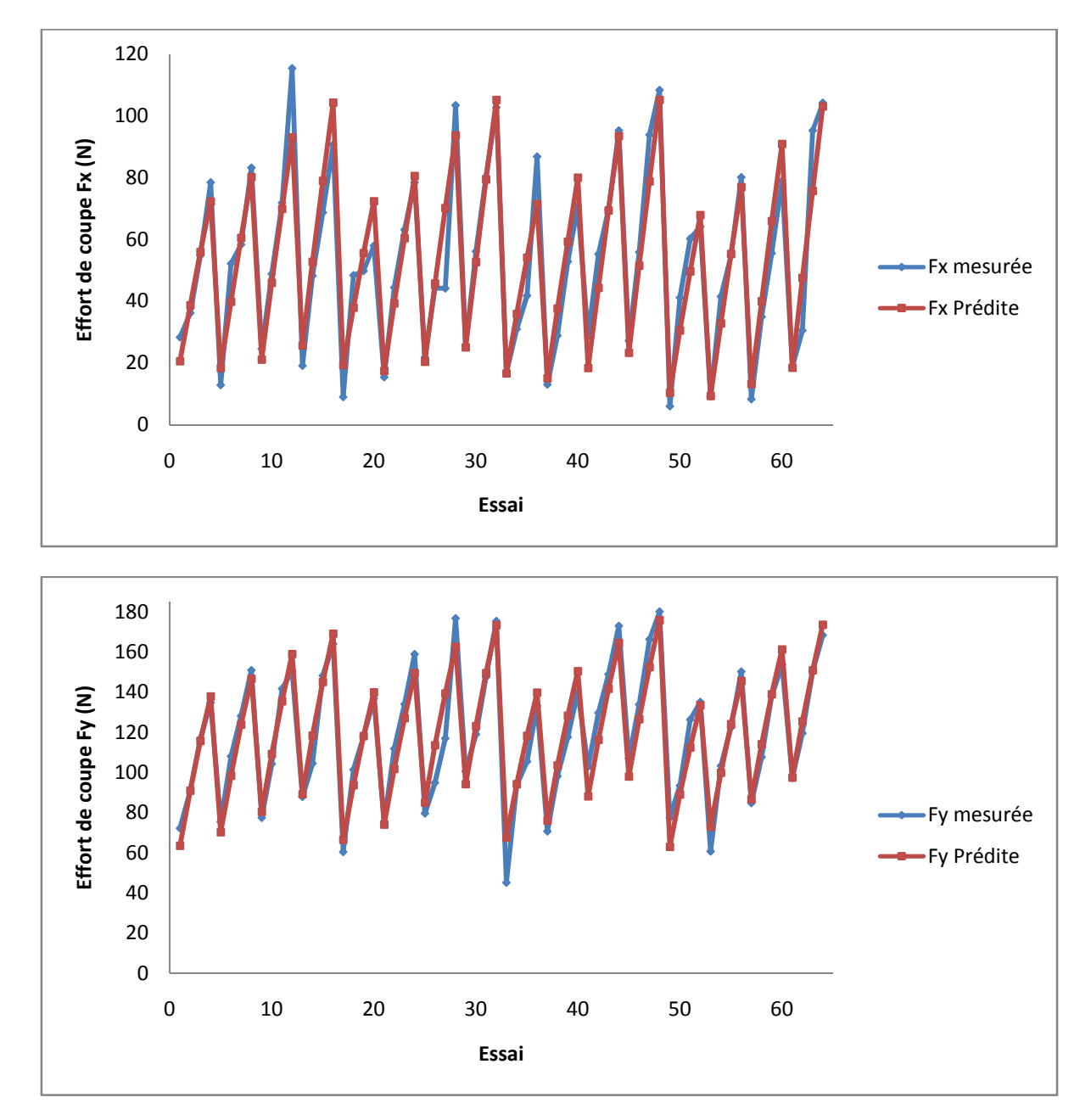

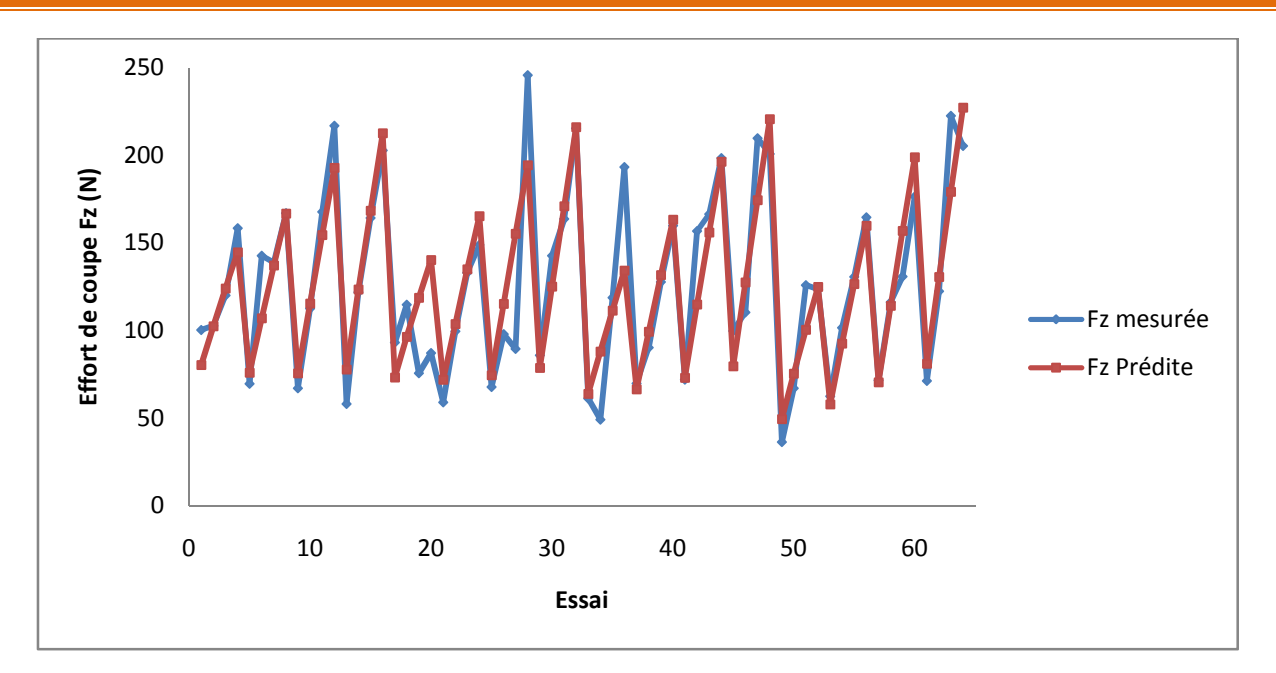

**Figure IV.18 :** *Courbe du critère des efforts de coupe (Fx Fy Fz) expérimentale et estimé.*

## **IV.10 Modèles du volume de copeau enlevé Qc en fonction des paramètres de coupe**

## **IV.10.1 Analyse de la variance (ANOVA) pour Qc**

L'analyse de la variance ANOVA présentée au tableau (*IV.8*) pour volume de copeau enlevé (*Qc*) montre que la profondeur de passe (*ap*) a un grand effet significatif, sa contribution est de 43,57%, suivi par la vitesse de coupe (*Vc*) puis de l'avance par tour (*f*) avec une contribution 31,74% et 13,34% respectivement sur la variation de ce facteur. On remarque que les produits (*Vc×f*), (*Vc×ap*) et (*f×ap*) sont significatifs aussi avec des contributions 1,94%, 6,35% et 2,67% respectivement. Par contre les produits  $Vc^2$ ,  $f^2$  et  $ap^2$  n'ont pas un effet significatif sur le volume de copeau Qc puisque la valeur de *Prob* est supérieure à 0,05.

| $\vert$ Source $\vert$ | DF | <b>Seq SS</b> | Adj SS    |  | Adj MS          |                | $\boldsymbol{P}$ | Cont. %              | <b>Remarque</b>  |  |  |
|------------------------|----|---------------|-----------|--|-----------------|----------------|------------------|----------------------|------------------|--|--|
| $\boldsymbol{V}$       |    | 568736875     | 7646612   |  | 7646612         | 59,29          | $\theta$         | 31,7436713           | significatif     |  |  |
|                        |    | 238966875     | 1900819   |  | 1900819         | 14,74          | 0,00033          | 13,3377775           | significatif     |  |  |
| ap                     |    | 780625125     | 14078983  |  | 14078983        | 109,17         | $\theta$         | 43,5700733           | significatif     |  |  |
| $Vc \times f$          |    | 34820625      | 34820625  |  | 34820625        | 270            | $\theta$         | 1,94349008           | significatif     |  |  |
| $Vc \times ap$         |    | 113747375     | 113747375 |  | 113747375       | 882            | $\theta$         | 6,34873425           | significatif     |  |  |
| $f \times ap$          |    | 47793375      | 47793375  |  | 47793375        | 370,59         | $\overline{0}$   | 2,66755551           | significatif     |  |  |
| $Vc^2$                 |    |               |           |  | $\mathbf{0}$    |                |                  |                      | Non significatif |  |  |
| $\mathcal{L}^2$        |    | $\Omega$      | $\Omega$  |  | $\theta$        | $\Omega$       |                  | 0                    | Non significatif |  |  |
| ap <sup>2</sup>        |    |               |           |  | $\Omega$        | $\overline{0}$ |                  | 0                    | Non significatif |  |  |
| <b>Error</b>           | 54 | 6964125       | 6964125   |  | 128965          |                |                  | 0,38869802           |                  |  |  |
| <b>Total</b><br>63     |    | 1791654375    |           |  |                 | 1705,79        |                  | 100                  |                  |  |  |
|                        |    | $S = 359,117$ |           |  | $R^2 = 99,61\%$ |                |                  | $R^2$ (adj) = 99,55% |                  |  |  |

**Tableau IV.8 :** *Analyse de la variance (ANOVA) pour le critère du volume de copeau enlevé (Qc) pour le Carbure revêtue GC4215 en fonction de : Vc, f et ap (Modèle quadratique complet).*

## **IV.10.2 Analyse de régression**

L'équation (*IV.20*) exprime le modèle du volume de copeau enlevé (*Qc*) avec tous les facteurs principaux et leurs interactions.

Modèle complet :

$$
Qc = 7809,38 - 30,625Vc - 63750f - 31237,5ap + 1,83031.10^{-16}Vc^2 + 250Vc \times f +122,5Vc \times ap + 1,91488.10^{-10}f^2 + 2,55.10^5f \times ap + 1,53738.10^{-11}ap^2
$$
 (IV.20)

 $O$ ù ·

Le coefficient de détermination **R <sup>2</sup>=99,61%**

Le modèle qui décrit la variation de (*Qc*) en fonction des facteurs et des interactions significatif peut être défini de la façon suivante :

*Qc =* 7809,38 - 30,625*Vc* - 63750*f* - 31237,5*ap* + 250*Vc×f* + 122,5*Vc×ap* +2,55.10<sup>5</sup> *f×ap* **(IV.21)**

Où :

Le coefficient de détermination **R <sup>2</sup>=99,61%**.

## **IV.10.3 Graphique des valeurs résiduelle pour l'ajustement du modèle pour le volume de copeau enlevé (Qc)**

La valeur du coefficient de détermination pour le modèle de le volume de copeau enlevé  $(Qc)$  est :  $(R^2=99,61\%$ ,  $R^2$ *ajusté*=99,55%). Cette valeur indique que 99,61% d'une simple variation du volume de copeau (*Qc*) est expliquée par les variables. La valeur du coefficient de détermination est élevée suggérant une haute signification du modèle et un bon ajustement de ces derniers aux données expérimentales.

Pour valider ce modèle (*fig. IV.19*) (*a* et *b*), il est nécessaire d'étudier la distribution des résidus (différence entre les valeurs expérimentales de (*Qc*) et celles obtenues à partir du modèle de prédiction).

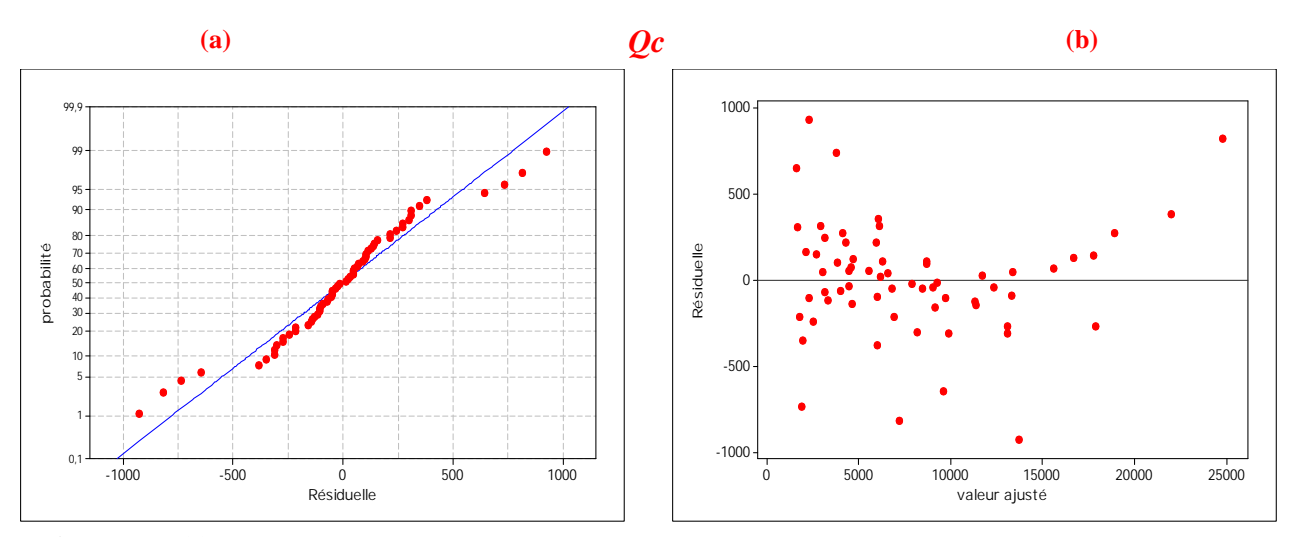

**Figure IV.19 :** *Graphique des valeurs résiduelle pour l'ajustement du modèle pour le volume de copeau (Qc) : (a) test de normalité de la distribution des résidus ; (b) valeur résiduelle en fonction des valeurs ajustée pour la (GC4215).*

#### **IV.10.4 Comparaison entre le critère du volume de coupeau enlevé (Qc) expérimentale et estimés**

La comparaison entre les valeurs expérimentales du volume de copeau enlevé (*Qc*) et celles estimées par le modèle obtenu par la méthodologie de surface de réponse (MSR) est présentée dans le tableau (*IV.9*) et sur la (*fig. IV.20*). L'analyse de cette comparaison montre que l'erreur minimale est de (0,169%), enregistrée à l'essai N°39, et que l'erreur maximale est de (65,458%), enregistrée à l'essai N°1. Il est clair d'après cette comparaison que le modèle issu de la (MSR) donne un très bon résultat.

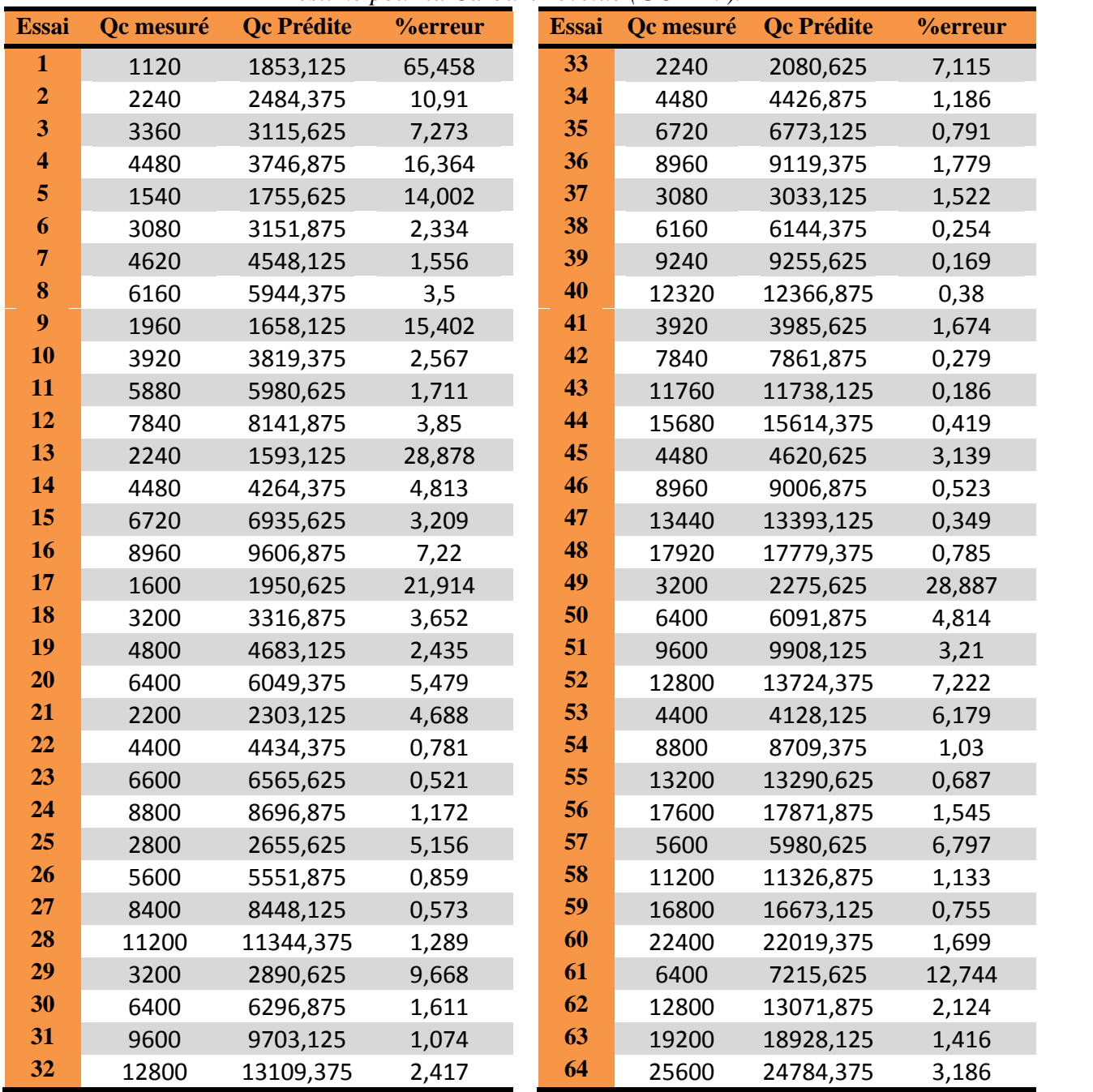

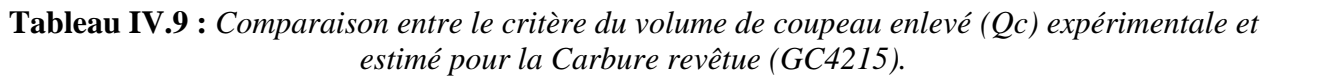

La figure (*IV.20*) montre aussi que les valeurs expérimentales et les valeurs estimées sont très proches. Donc on peut conclure que les modèles issus de la méthodologie de surface de réponse (MSR) donnent des résultats fiables.

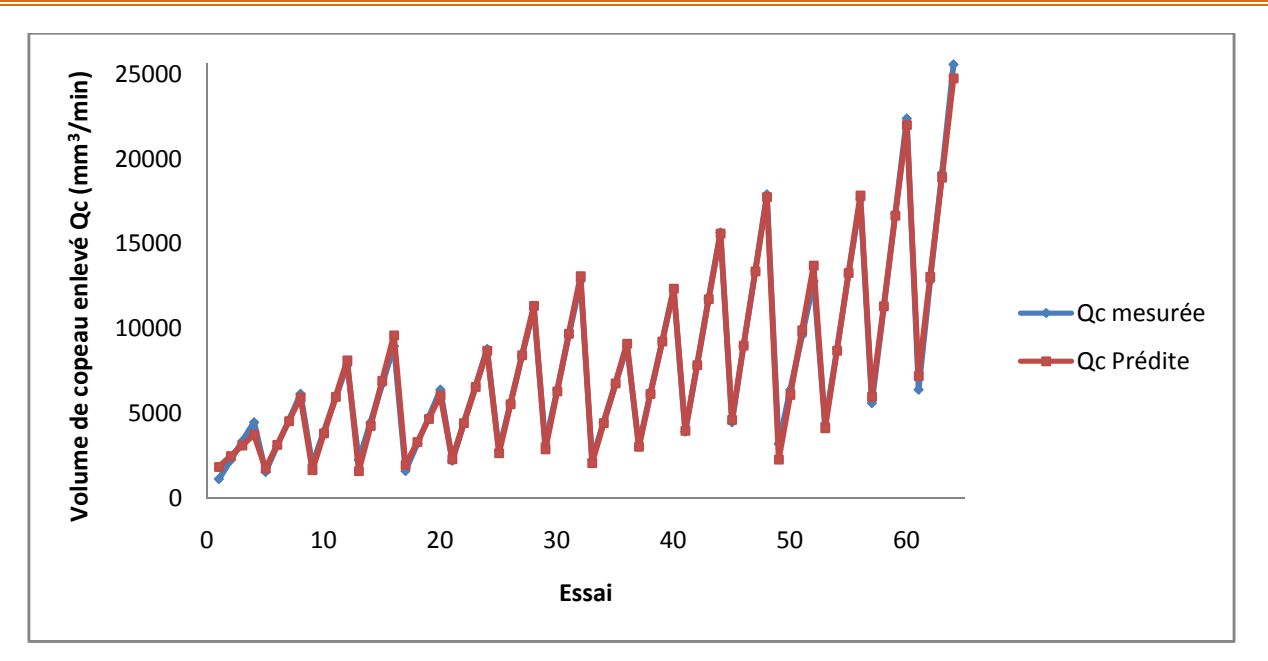

**Figure IV.20 :** *Courbe du critère des efforts de coupe (Qc) expérimentale et estimé.*

## **IV.10.5 Graphique des effets principaux pour Qc**

La figure (*IV.21*) illustre les effets principaux des paramètres de coupe sur le volume de copeau enlevé (*Qc*). On remarque que (*Qc*) s'élève légèrement avec l'augmentation de la vitesse de coupe. L'effet de la profondeur de passe est prépondérant car sa pente est plus grande. L'augmentation de l'avance entraîne une véniel élevé du (*Qc*).

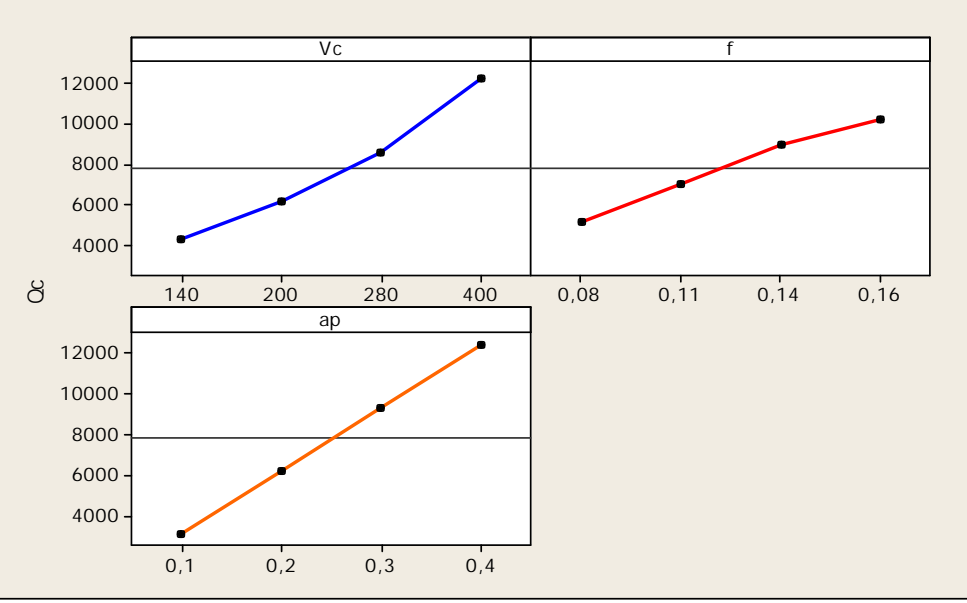

**Figure IV.21 :** *Graphique des effets principaux pour Qc.*

## **IV.10.6 Diagramme des interactions pour Qc**

L'étape suivante consiste donc à considérer l'interaction significative. Bien que nous avons déjà vérifié l'interaction significative via les résultats du tableau (*IV.8*), le diagramme des interactions nous permet de mesurer l'importance des effets et d'amplifier ou diminuer les effets principaux. Le diagramme de la figure (*IV.22*) montre l'impact exercé par la variation des valeurs d'un facteur sur un autre facteur.

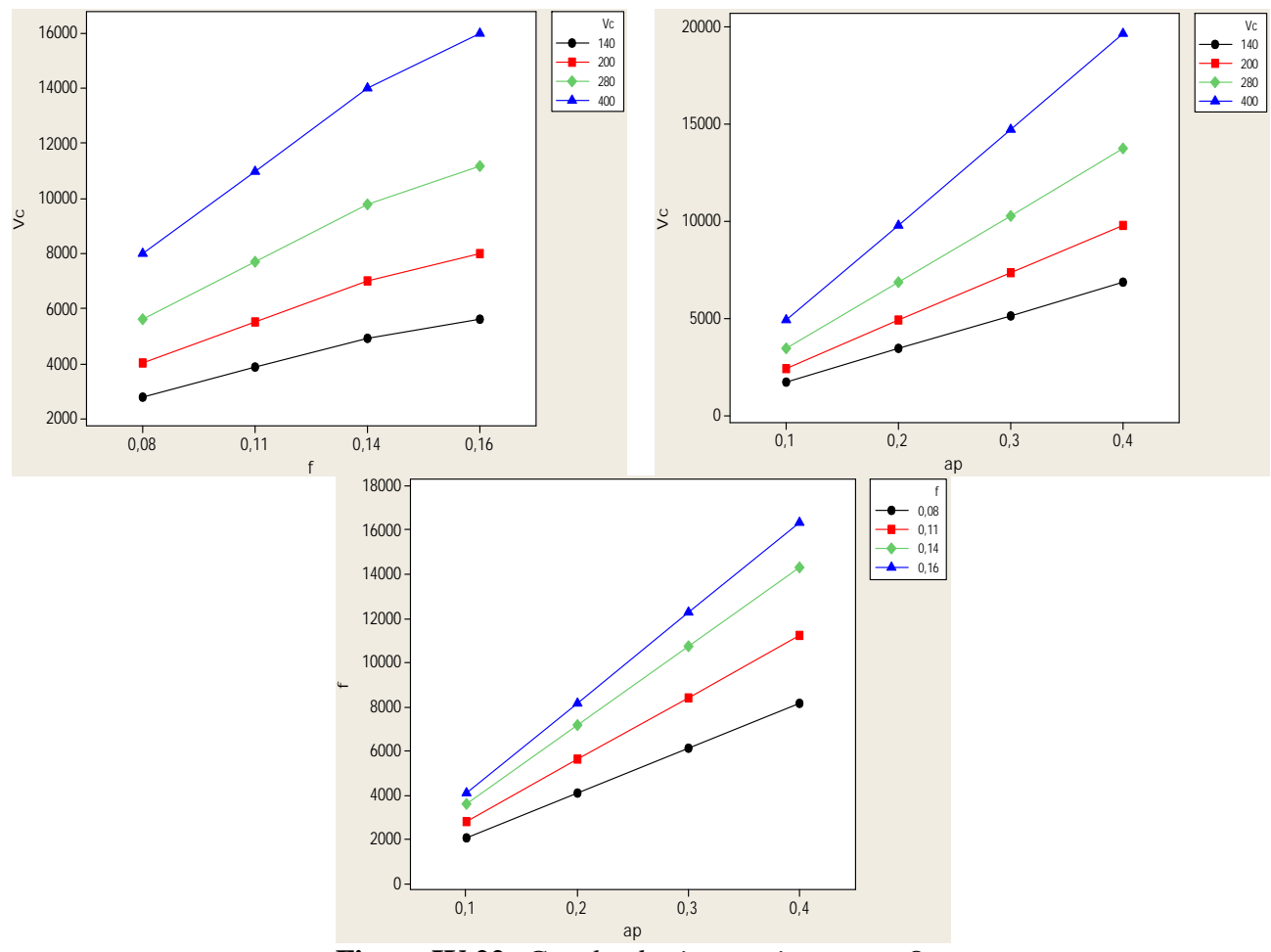

**Figure IV.22:** *Graphe des interactions pour Qc.*

## **IV.10.7 Evolution du volume de copeau enlevé Qc en fonction des paramètres du régime de coupe**

La figure (*IV.23*) illustre la surface de réponse du critère (*Qc*) en fonction de (*Vc*, *f*, *ap*) et les graphes de contour. Les contours permettent d'établir la valeur de réponse (*Qc*) et les conditions d'exploitation souhaitables.

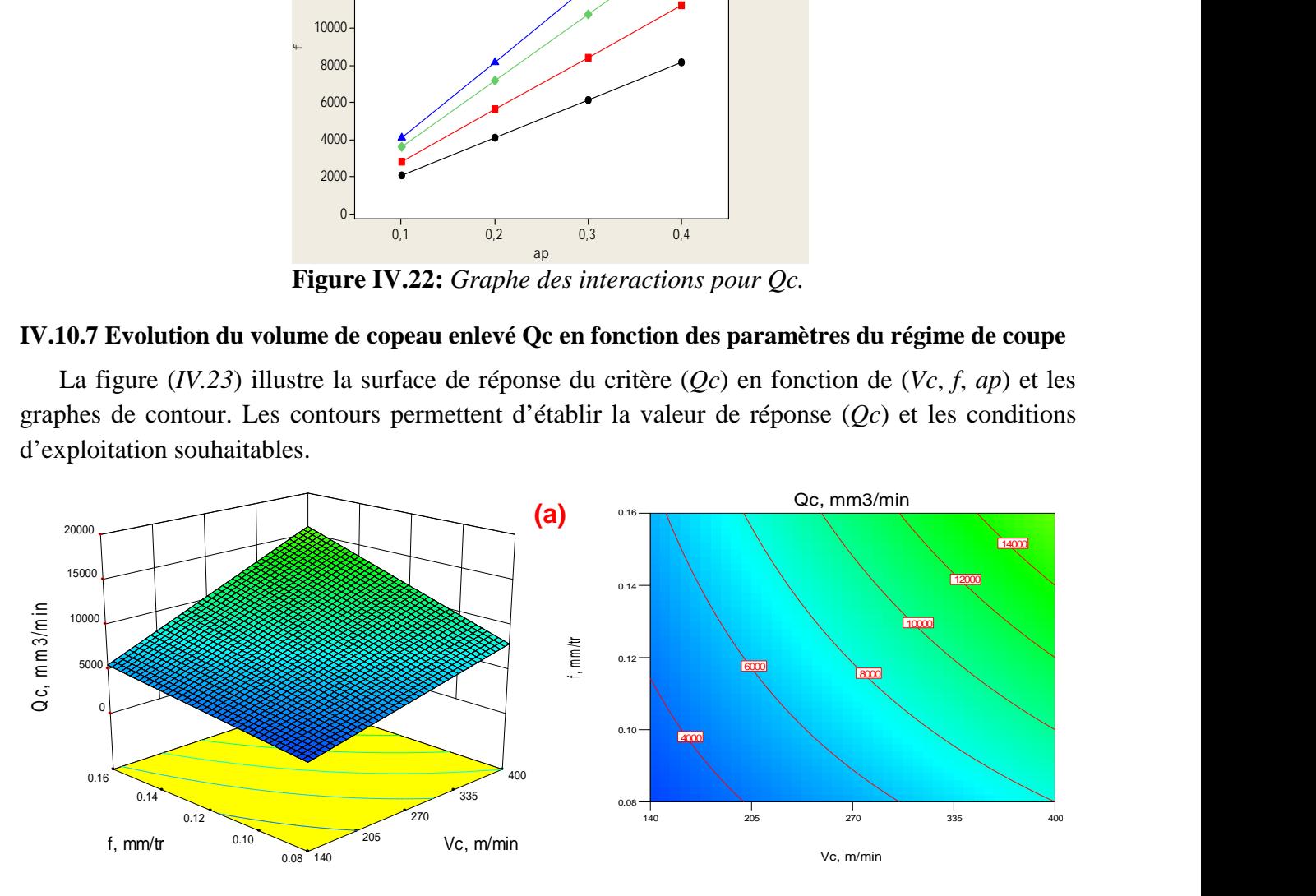

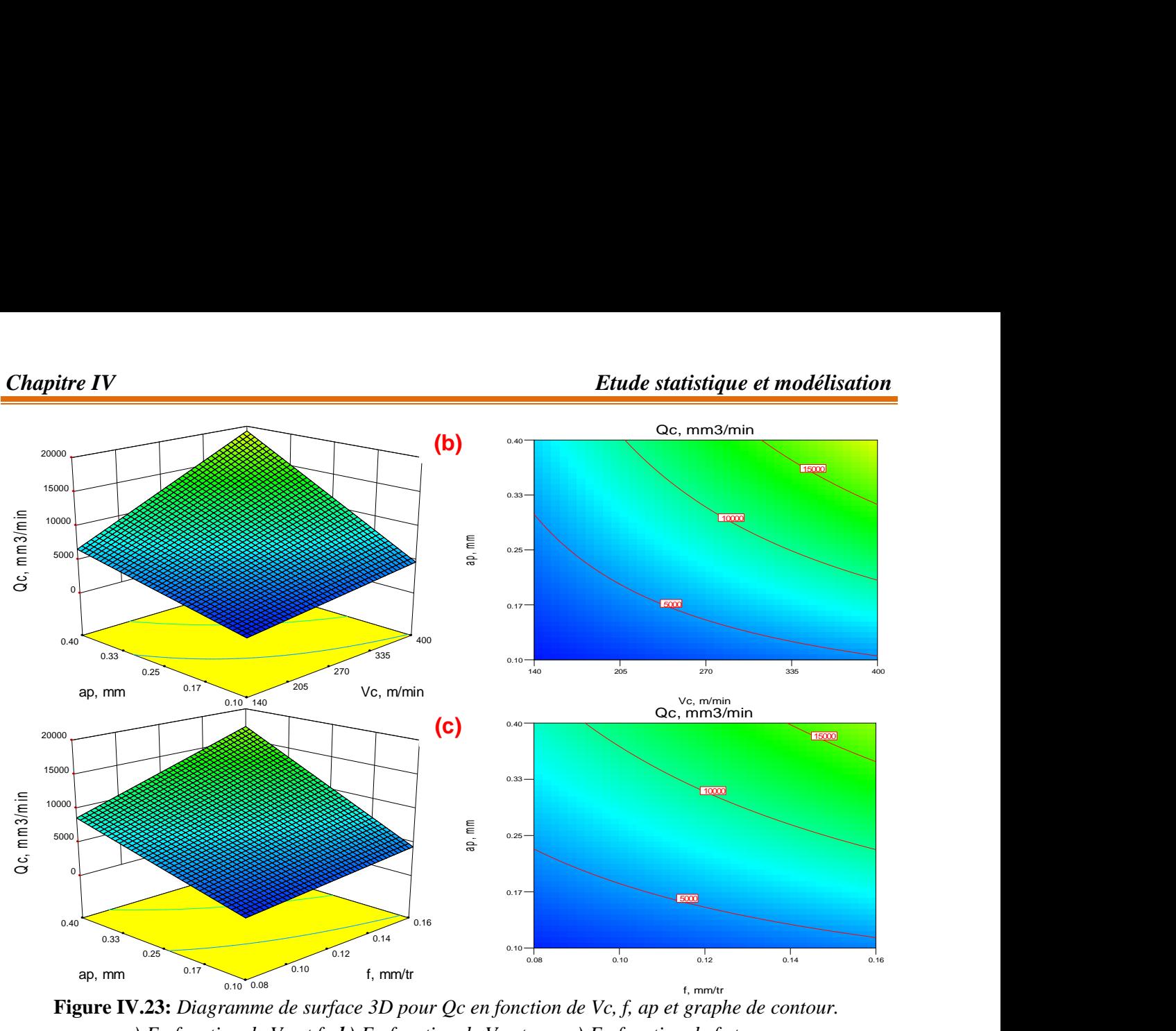

**Figure IV.23:** *Diagramme de surface 3D pour Qc en fonction de Vc, f, ap et graphe de contour. a) En fonction de Vc et f ; b) En fonction de Vc et ap ; c) En fonction de f et ap.*

#### **IV.11 Modèles de la puissance de coupe** *Pc* **en fonction des paramètres de coupe**

## **IV.11.1 Analyse de la variance (ANOVA) pour Pc**

Le tableau (*IV.10*) présente l'analyse de variance ANOVA pour la puissance de coupe *Pc*. On remarque que la profondeur de passe (*ap*), les interactions (*Vc*×f), (*Vc*×*ap*) et (*f*×*ap*) et le produit (*Vc*<sup>2</sup>) ont des effets significatifs puisque *Prob* est inférieur à 0,05. On enregistre des contributions successivement de  $(39,64\%; 1,1\%; 5,09\%; 2,67\%; 1,21\%)$ . Par contre la vitesse de coupe  $(Vc)$ , l'avance (*f*) et les produits (*f <sup>2</sup>*) et (*ap<sup>2</sup>*) n'ont pas un effet significatif sur la puissance *Pc* puisque la valeur de *Prob* est supérieure à 0,05.

| <b>Source</b>                     | <b>DF</b> | <b>Seq SS</b> | Adj SS  | Adj MS   | F       | P        | Cont%      | <b>Remarque</b>      |
|-----------------------------------|-----------|---------------|---------|----------|---------|----------|------------|----------------------|
| Vc                                |           | 1,81789       | 0,01399 | 0,013994 | 1,2813  | 0,262656 | 31,3497415 | Non significatif     |
|                                   |           | 0,4598        | 0,02028 | 0,020284 | 1,8571  | 0,178612 | 7,92930878 | Non significatif     |
| ap                                | 1         | 2,29883       | 0,12747 | 0,12747  | 11,671  | 0,001213 | 39,6436122 | significatif         |
| $Vc \times f$                     |           | 0,06426       | 0.06426 | 0,064261 | 5,8836  | 0.018655 | 1,10817178 | significatif         |
| $Vc \times ap$                    |           | 0,29521       | 0,29521 | 0,295207 | 27,0288 | 0,000003 | 5,09093355 | significatif         |
| $f \times ap$                     |           | 0,15494       | 0,15494 | 0,154936 | 14,1857 | 0,000411 | 2,67195977 | significatif         |
| $\bm{Vc}^2$                       |           | 0,0702        | 0,0702  | 0,070196 | 6,4271  | 0,014169 | 1,21060782 | significatif         |
| $f^2$                             |           | 0,00473       | 0,00473 | 0,004731 | 0,4332  | 0.513223 | 0,08156944 | Non significatif     |
| $ap^2$                            |           | 0,0431        | 0,0431  | 0,043101 | 3,9463  | 0,05206  | 0,74326492 | Non significatif     |
| <b>Error</b>                      | 54        | 0,58979       | 0,58979 | 0,010922 |         |          | 10,1710027 |                      |
| <b>Total</b>                      | 63        | 5,79874       |         |          |         |          | 100        |                      |
| $R^2 = 89,83\%$<br>$S = 0,104508$ |           |               |         |          |         |          |            | $R^2$ (adj) = 88,13% |

**Tableau IV.10 :** *Analyse de la variance (ANOVA) pour la puissance de coupe (Pc) pour le Carbure revêtue GC4215 en fonction de : Vc, f et ap (Modèle quadratique complet).*

## **IV.11.2 Analyse de régression**

L'équation (*IV.22*) exprime le modèle de la puissance de coupe avec tous les facteurs principaux et leurs interactions.

Modèle complet :

$$
\begin{array}{lll}\n\textbf{Pc} &=& 0,507061 + 1,31015.10^{-3}Vc - 6,5854f - 2,97232ap - 4,49269.10^{-6}Vc^2 \\
&+ 0,0107398Vc \times f + 6,24064.10^{-3}Vc \times ap + 12,5881f^2 + 14,5188f \times ap + 2,5951ap^2\n\end{array}\n\tag{IV.22}
$$

 $O$ ù ·

Le coefficient de détermination **R <sup>2</sup>=89,83%**.

Le modèle qui décrit la variation de *Pc* en fonction des facteurs et des interactions significatif peut être défini de la façon suivante :

 $Pc = 0.208625 + 1.31015.10^{3}Vc - 3.57196f - 1.67477a p - 4.49269.10^{6}Vc^{2} + 0.0107398$ *Vc×f* + 6,24064.10-3*Vc×ap* + 14,5188*f×ap* **(IV.23)**

Où :

Le coefficient de détermination **R <sup>2</sup>=88,43%**.

## **IV.11.3 Graphique des valeurs résiduelle pour l'ajustement du modèle pour la puissance de coupe (Pc)**

La valeur du coefficient de détermination pour le modèle de la puissance de coupe (*Pc*) est : (*R <sup>2</sup>*=89,83%, *R <sup>2</sup>ajusté*=88,13%). Cette valeur indique que 89,83% d'une simple variation de la puissance (*Pc*) est expliquée par les variables. La valeur du coefficient de détermination est élevée suggérant une haute signification du modèle et un bon ajustement de ces derniers aux données expérimentales.

Pour valider ce modèle (*fig. IV.24*) (*a* et *b*), il est nécessaire d'étudier la distribution des résidus (différence entre les valeurs expérimentales de (*Pc*) et celles obtenues à partir du modèle de prédiction).

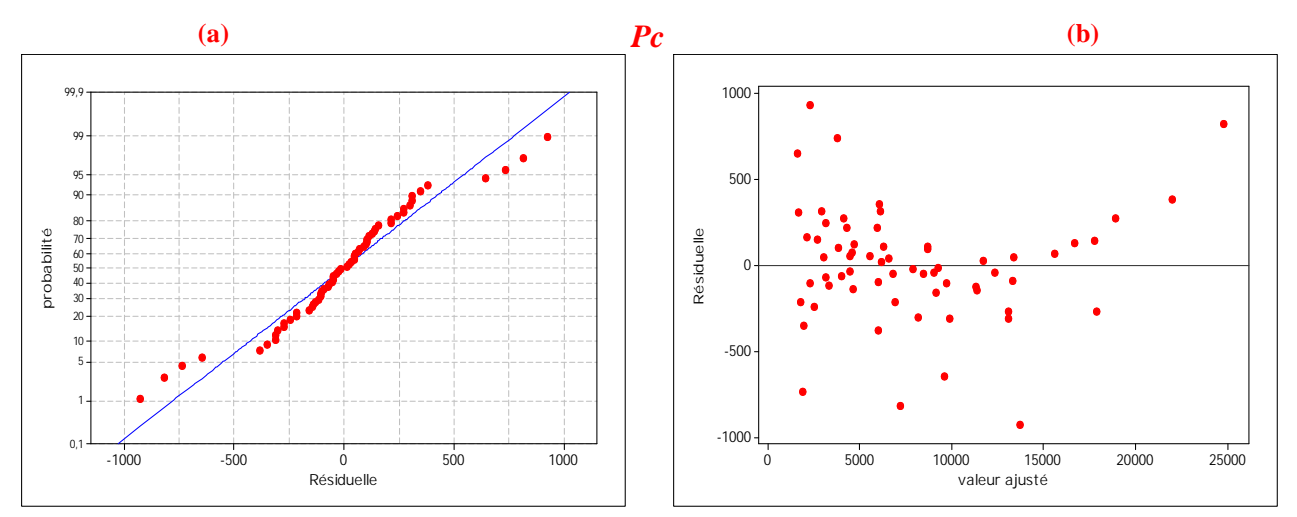

**Figure IV.24 :** *Graphique des valeurs résiduelle pour l'ajustement du modèle pour la puissance de coupe (Pc) : (a) test de normalité de la distribution des résidus ; (b) valeur résiduelle en fonction des valeurs ajustée pour la (GC4215).*

## **IV.11.4 Comparaison entre le critère de la puissance de coupe (Pc) expérimentale et estimés**

La comparaison entre les valeurs expérimentales de la puissance de coupe (*Pc*) et celles estimées par le modèle obtenu par la méthodologie de surface de réponse (MSR) est présentée dans le tableau (*IV.11*) et sur la (*fig. IV.25*). L'analyse de cette comparaison montre que l'erreur minimale est de (0,779%), enregistrée à l'essai N°58, et que l'erreur maximale est de (75,333%), enregistrée à l'essai N°27. Il est clair d'après cette comparaison que le modèle issu de la (MSR) donne un très bon résultat.

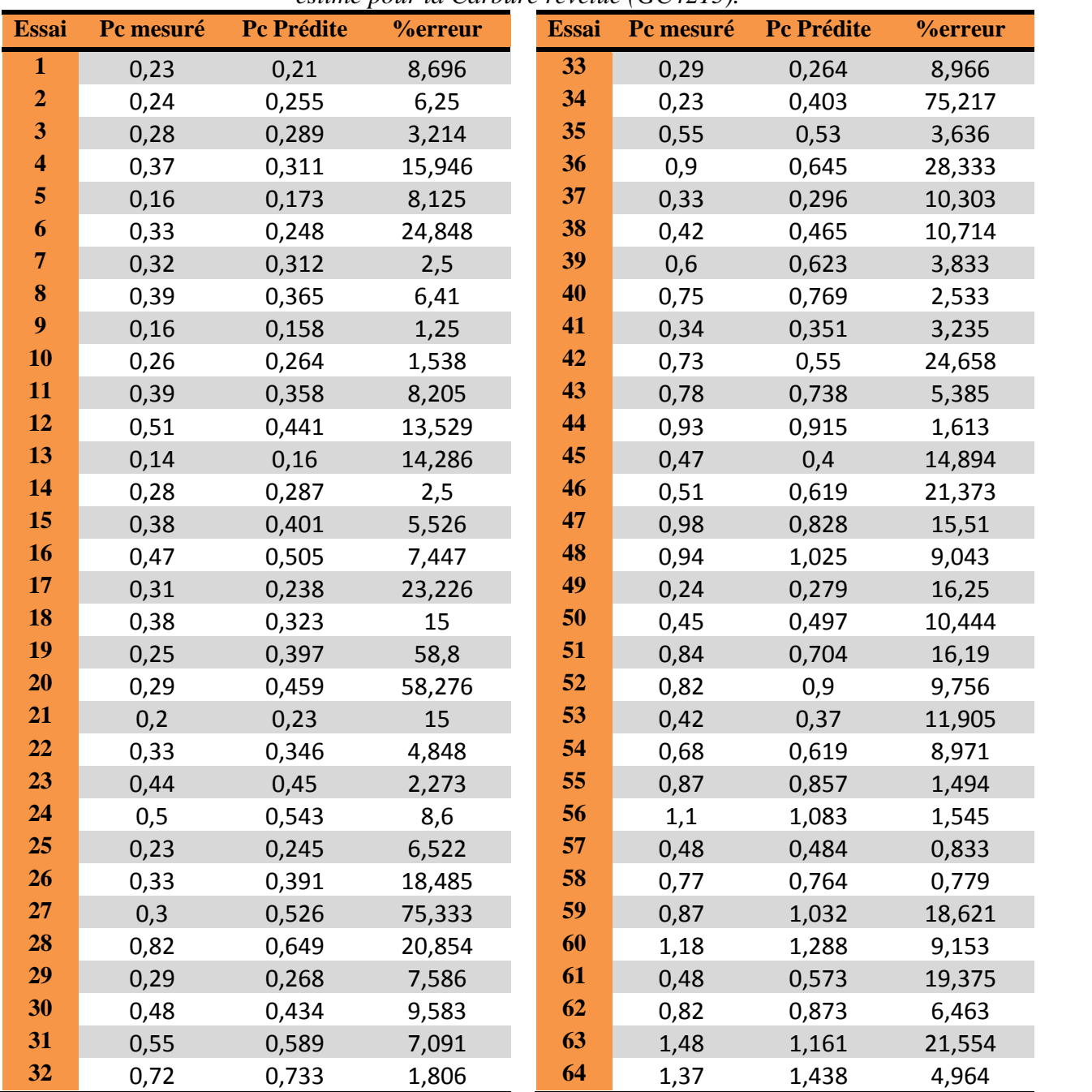

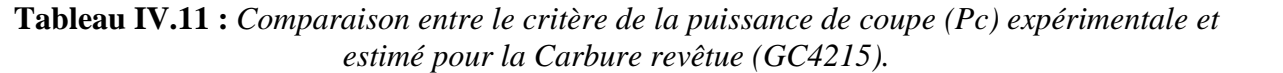

La figure (*IV.25*) montre aussi que les valeurs expérimentales et les valeurs estimées sont très proches. Donc on peut conclure que les modèles issus de la méthodologie de surface de réponse (MSR) donnent des résultats fiables.

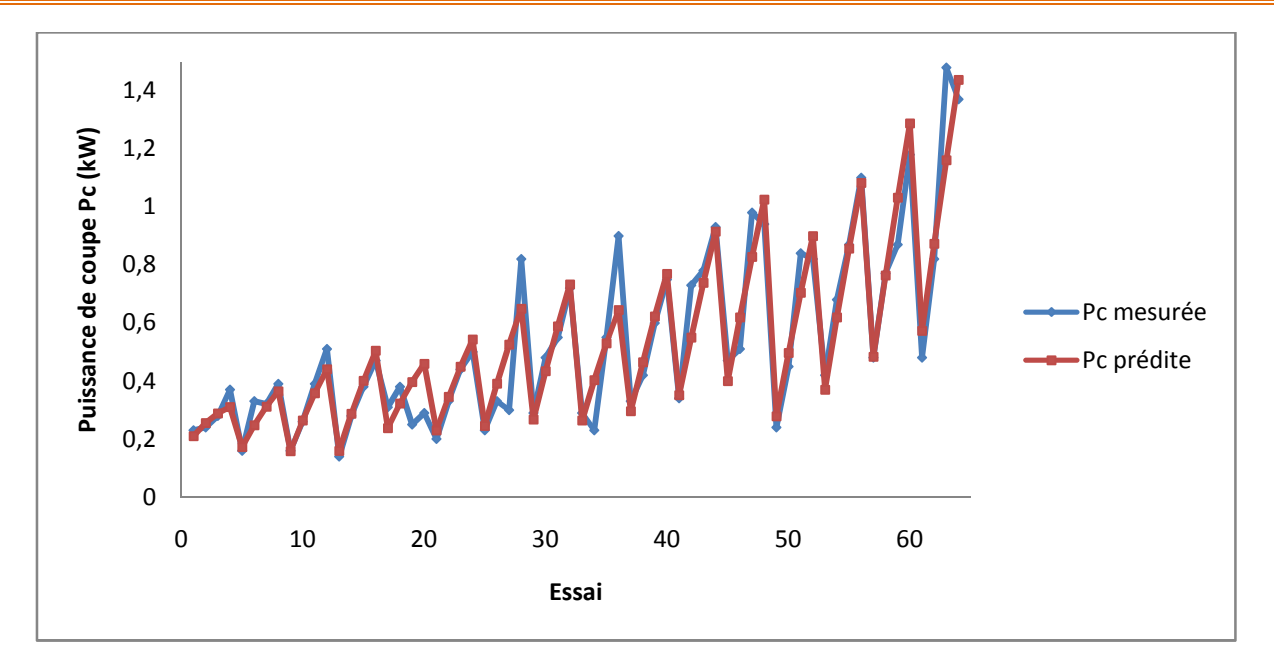

**Figure IV.25 :** *Courbe du critère de la puissance de coupe (Pc) expérimentale et estimé.*

## **IV.11.5 Graphique des effets principaux pour Pc**

La figure (*IV.26*) montre les effets principaux de la vitesse de coupe, de l'avance et de la profondeur de passe sur la puissance de coupe (*Pc*).

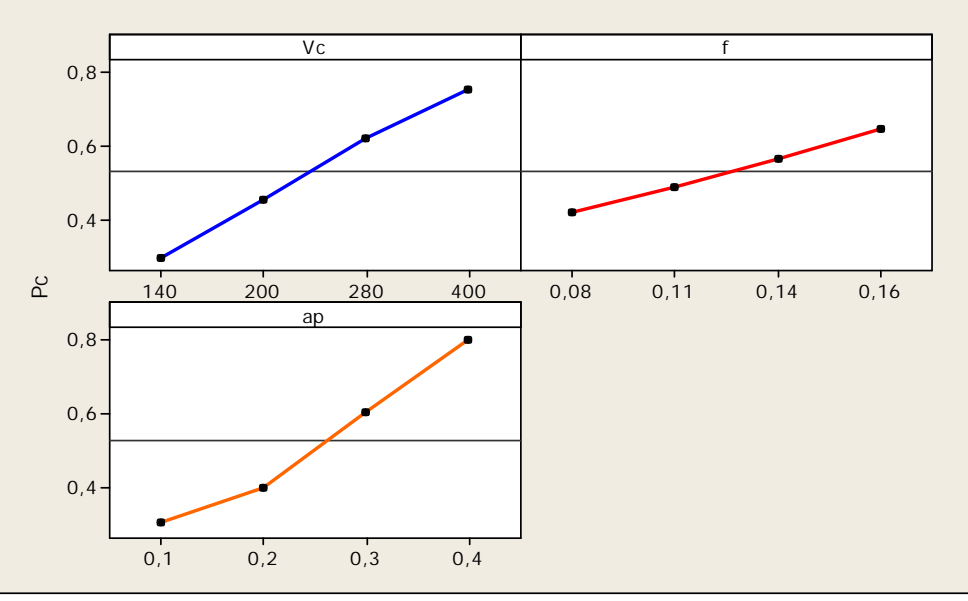

**Figure IV.26 :** *Graphique des effets principaux pour Pc.*

Cette figure montre que la profondeur de passe et la vitesse de coupe ont un effet significatif sur la composante (*Pc*). En effet, on remarque que la pente du paramètre (*ap*) et (*Vc*) sont plus grande que la pente de l'avance.

L'analyse des résultats de la (*fig. IV.26*) montre que l'augmentation de la profondeur de passe, la vitesse de coupe et l'avance entraine une augmentation de la puissance de coupe *Pc*.

#### **IV.11.6 Diagramme des interactions pour Pc**

L'étape suivante consiste donc à considérer l'interaction significative. Bien que nous avons déjà vérifié l'interaction significative via les résultats du tableau (*IV.10*), le diagramme des interactions nous permet de mesurer l'importance des effets et d'amplifier ou diminuer les effets principaux. Le diagramme de la (*fig. IV.27*) montre l'impact exercé par la variation des valeurs d'un facteur sur un autre facteur.

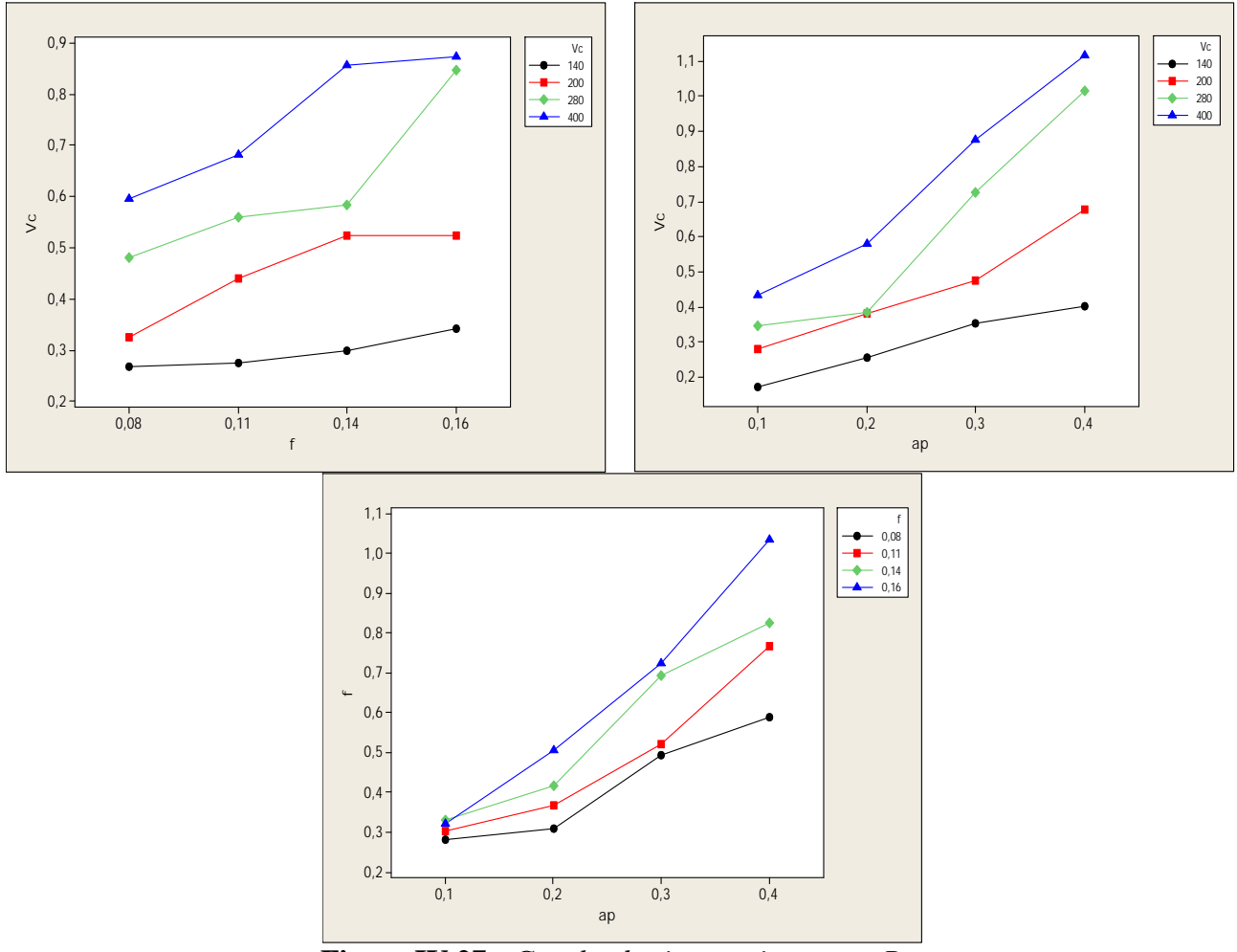

**Figure IV.27 :** *Graphe des interactions pour Pc.*

## **IV.11.7 Evolution de la puissance de coupe Pc en fonction des paramètres du régime de coupe**

La présentation en 3D (*fig. IV.28*) montre que la pente de l'avance est supérieur par rapport aux autres facteurs ce qui implique que ce facteur a une influence très importante sur la puissance (*Pc*). D'autre part les graphes de contour permettent de visualiser la surface de réponse. Ils permettent aussi d'établir les valeurs de réponse et les conditions d'exploitation souhaitables. Le diagramme montre la relation entre une valeur de réponse et trois facteurs à partir d'un modèle d'équation. Les points ayant la même réponse sont joints pour générer les lignes de contours des réponses constantes.

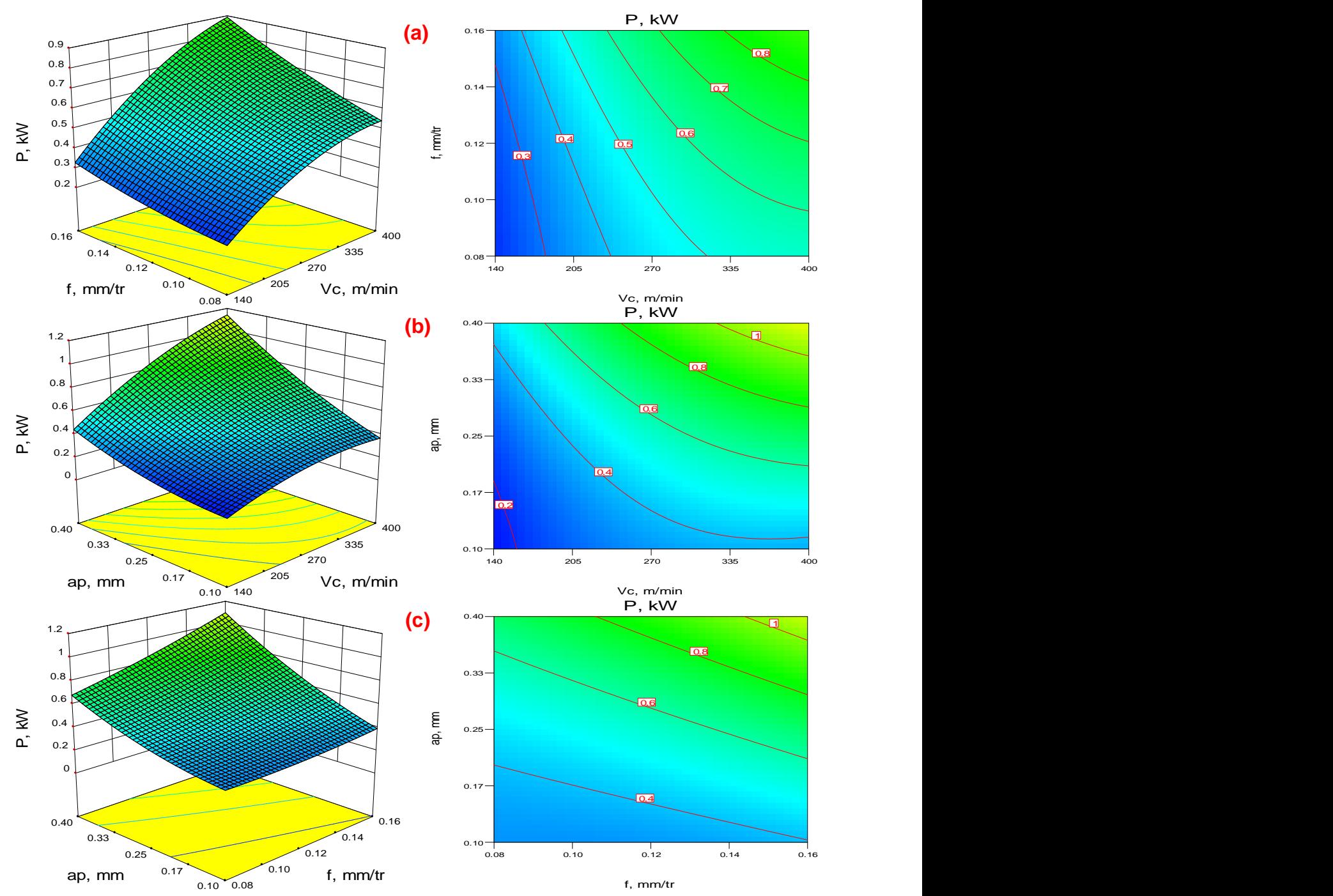

**Figure IV.28:** *Diagramme de surface 3D pour Pc en fonction de Vc, f et ap et les graphes de contour. a) En fonction de Vc et f ; b) En fonction de Vc et ap ; c) En fonction de f et ap.*

## **IV.12 Modèles de l'effort spécifique (pression de coupe)** *Kc* **en fonction des paramètres de coupe**

#### **IV.12.1 Analyse de la variance (ANOVA) pour Kc**

Le tableau (*IV.12*) présente l'analyse de variance ANOVA pour la pression de coupe (*Kc*). On remarque que la vitesse de coupe (*Vc*) a un grand effet suivi par l'avance (*f*) avec une contribution 23,15% et 15,84% successivement. La profondeur de passe (*ap*), les interactions (*Vc*×*f*) et (*f*×*ap*) et le produit (*Vc<sup>2</sup>* ) ont des effets significatifs puisque (*Prob*) est inférieur à 0,05. On enregistre des contributions successivement de  $(2,22\%; 4,54\%; 6,29\%; 7,24\%)$ . Par contre l'interaction (*Vc*×*ap*) et les produits (*f*<sup>2</sup>) et (*ap*<sup>2</sup>) n'ont pas un effet significatif sur la pression de coupe (*Kc*) puisque la valeur de (*Prob*) est supérieure à 0,05.

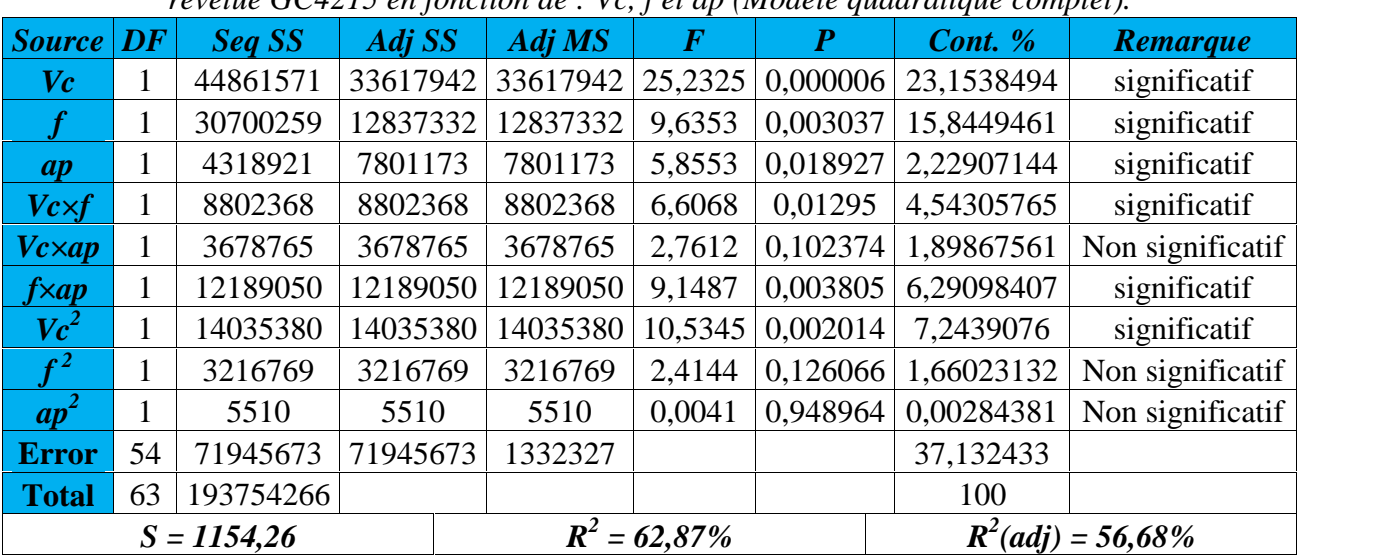

**Tableau IV.12 :** *Analyse de la variance (ANOVA) pour la pression de coupe (Kc) pour le Carbure revêtue GC4215 en fonction de : Vc, f et ap (Modèle quadratique complet).*

## **IV.12.2 Analyse de régression**

L'équation (*IV.24*) exprime le modèle de la pression de coupe avec tous les facteurs principaux et leurs interactions.

Modèle complet :

$$
Kc = 27948,7 - 64,2136Vc - 165671f - 23252,5ap + 0,0635275Vc2 + 125,696Vc \times f
$$
\n
$$
+22,0301Vc \times ap + 328231f2 + 128778f \times ap - 927,83ap2
$$
\n(IV.24)

Où :

Le coefficient de détermination **R <sup>2</sup>=62,87%**.

Le modèle qui décrit la variation de Kc en fonction des facteurs et des interactions significatif peut être défini de la façon suivante :

*Kc* = 22192,4 - 58,7061*Vc* - 87096,7*f* - 18098,8*ap* + 0,0635275*Vc*<sup>2</sup> +125,696*Vc*×*f* +128778 *f×ap* **(IV.25)**

Où :

Le coefficient de détermination **R <sup>2</sup>=59,31%**.

## **IV.12.3 Graphique des valeurs résiduelle pour l'ajustement du modèle pour la pression de coupe (Kc)**

La valeur du coefficient de détermination pour le modèle de la pression de coupe (*Kc*) est : (*R <sup>2</sup>*=62,87%, *R <sup>2</sup>ajusté*=56,68%). Cette valeur indique que 62,87% d'une simple variation de la pression (*Kc*) est expliquée par les variables. La valeur du coefficient de détermination est élevée suggérant une haute signification du modèle et un bon ajustement de ces derniers aux données expérimentales.

Pour valider ce modèle (*fig. IV.29*) (*a* et *b*), il est nécessaire d'étudier la distribution des résidus (différence entre les valeurs expérimentales de (*Kc*) et celles obtenues à partir du modèle de prédiction).

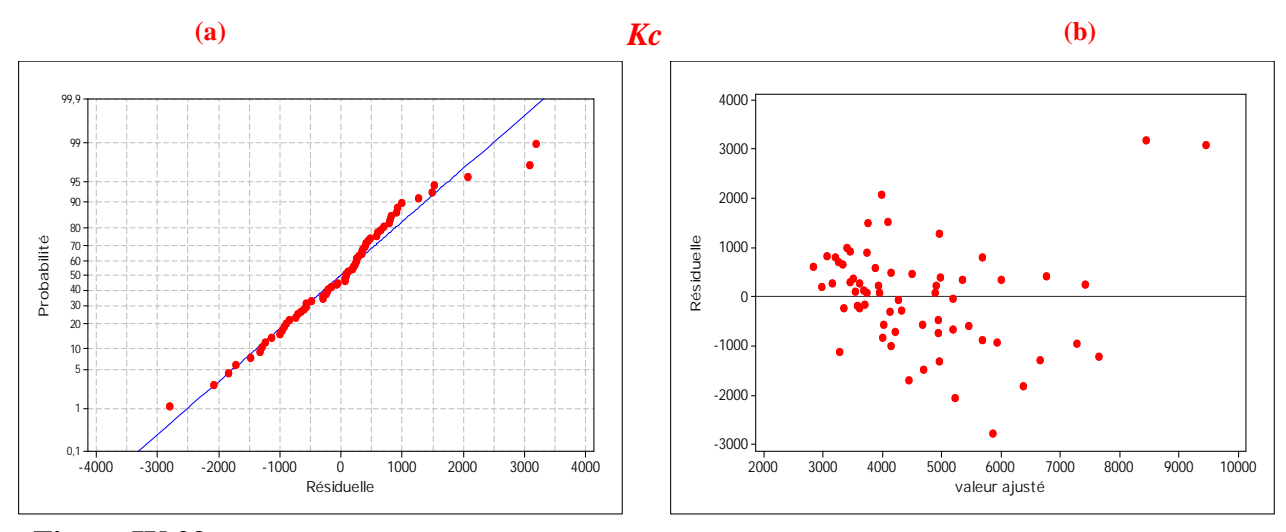

**Figure IV.29 :** *Graphique des valeurs résiduelle pour l'ajustement du modèle pour la pression de coupe (Kc) : (a) test de normalité de la distribution des résidus ; (b) valeur résiduelle en fonction des valeurs ajustée pour la (GC4215).*

#### **IV.12.4 Comparaison entre le critère de la pression de coupe (Kc) expérimentale et estimés**

La comparaison entre les valeurs expérimentales de la pression de coupe (*Kc*) et celles estimées par le modèle obtenu par la méthodologie de surface de réponse (MSR) est présentée dans le tableau (*IV.13*) et sur la (*fig. IV.3*0). L'analyse de cette comparaison montre que l'erreur minimale est de (0,865%), enregistrée à l'essai N°11, et que l'erreur maximale est de (90,788%), enregistrée à l'essai N°19. Il est clair d'après cette comparaison que le modèle issu de la (MSR) donne un très bon résultat.

| <b>Essai</b> | Kc mesuré | <b>Kc Prédite</b> | $\frac{1}{2}$<br><b><i>V</i></b> erreur | <b>Essai</b> | Kc mesuré | <b>Kc Prédite</b> | <b><i>V</i></b> erreur |
|--------------|-----------|-------------------|-----------------------------------------|--------------|-----------|-------------------|------------------------|
|              | 12546,25  | 9462,807          | 24,577                                  | <b>20</b>    | 4194,38   | 4939,009          | 17,753                 |
| 2            | 11638,75  | 8448,361          | 27,412                                  | 21           | 6486,36   | 5682,762          | 12,389                 |
| 3            | 7650      | 7415,359          | 3,067                                   | 22           | 4528,18   | 5186,831          | 14,546                 |
| 4            | 4535      | 6363,801          | 40,326                                  | 23           | 4101,36   | 4672,343          | 13,922                 |
| 5            | 6324,55   | 7277,843          | 15,073                                  | 24           | 4617,27   | 4139,299          | 10,352                 |
| 6            | 5360,91   | 6649,731          | 24,041                                  | 25           | 4019,64   | 4314,868          | 7,345                  |
| 7            | 6345,45   | 6003,063          | 5,396                                   | 26           | 3498,57   | 4205,27           | 20,2                   |
| 8            | 5683,64   | 5337,838          | 6,084                                   | 27           | 5598,93   | 4077,116          | 27,18                  |
| 9            | 4791,43   | 5683,696          | 18,622                                  | 28           | 4150      | 3930,405          | 5,291                  |
| 10           | 4835      | 5441,917          | 12,553                                  | 29           | 3805,31   | 3731,169          | 1,948                  |
| 11           | 5137,14   | 5181,583          | 0,865                                   | 30           | 4459,38   | 3879,127          | 13,012                 |
| 12           | 5113,57   | 4902,691          | 4,124                                   | 31           | 3445,94   | 4008,529          | 16,326                 |
| 13           | 3629,38   | 4949,162          | 36,364                                  | 32           | 3823,44   | 4119,373          | 7,74                   |
| 14           | 5363,75   | 4964,939          | 7,435                                   | 33           | 4997,92   | 5924,537          | 18,54                  |
| 15           | 6231,25   | 4962,16           | 20,367                                  | 34           | 3148,75   | 5218,513          | 65,733                 |
| 16           | 4455      | 4940,825          | 10,905                                  | 35           | 4944,58   | 4493,932          | 9,114                  |
| 17           | 6415      | 7641,473          | 19,119                                  | 36           | 5243,33   | 3750,794          | 28,465                 |
| 18           | 7165      | 6759,208          | 5,664                                   | 37           | 4204,85   | 4267,496          | 1,49                   |
| 19           | 3070,63   | 5858,387          | 90,788                                  | 38           | 4027,58   | 3947,806          | 1,981                  |

**Tableau IV.13 :** *Comparaison entre le critère de la puissance de coupe (Kc) expérimentale et estimé pour la Carbure revêtue (GC4215).*

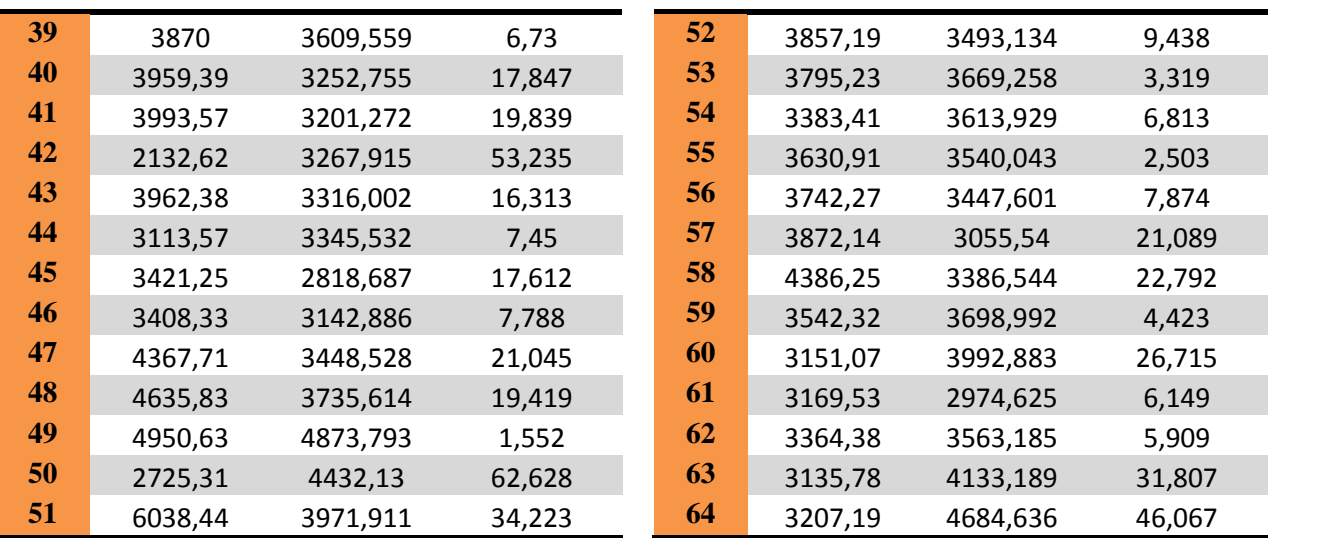

La figure (*IV.30*) montre aussi que les valeurs expérimentales et les valeurs estimées sont très proches. Donc on peut conclure que les modèles issus de la méthodologie de surface de réponse (MSR) donnent des résultats fiables.

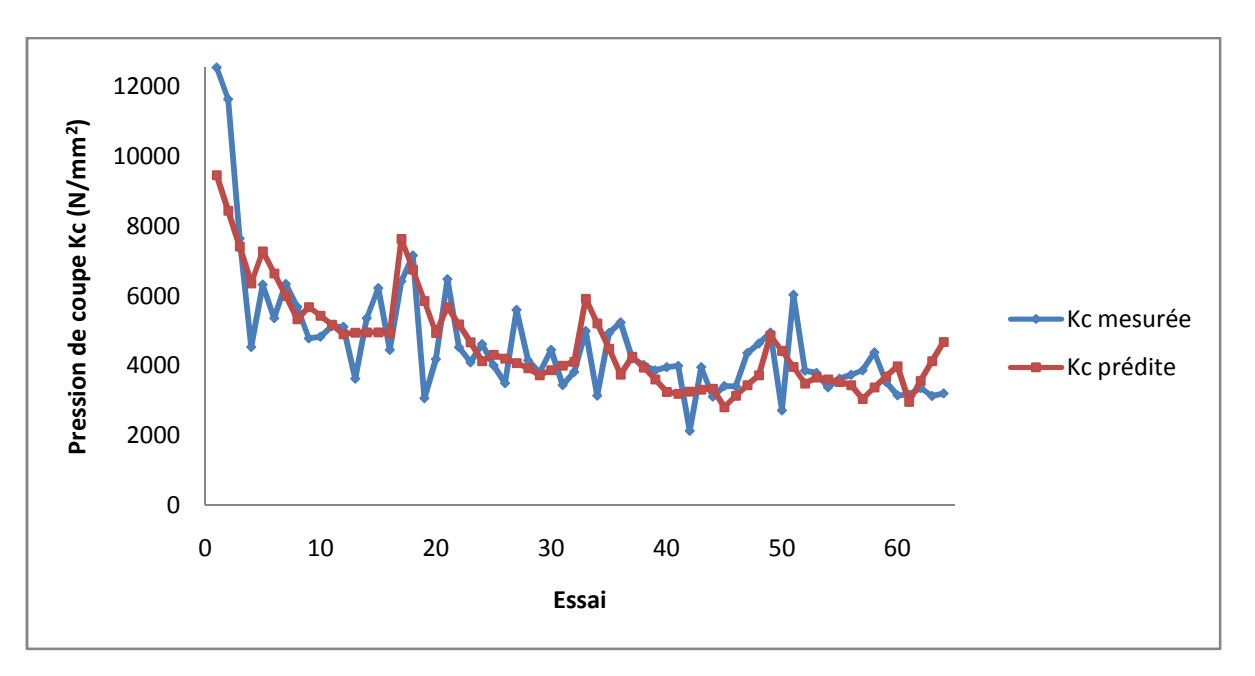

**Figure IV.30 :** *Courbe du critère de la pression de coupe (Kc) expérimentale et estimé.*

## **IV.12.5 Graphique des effets principaux pour Kc**

La figure (*IV.31*) montre les effets principaux de la vitesse de coupe, de l'avance et de la profondeur de passe sur l'effort spécifique de coupe (*Kc*).

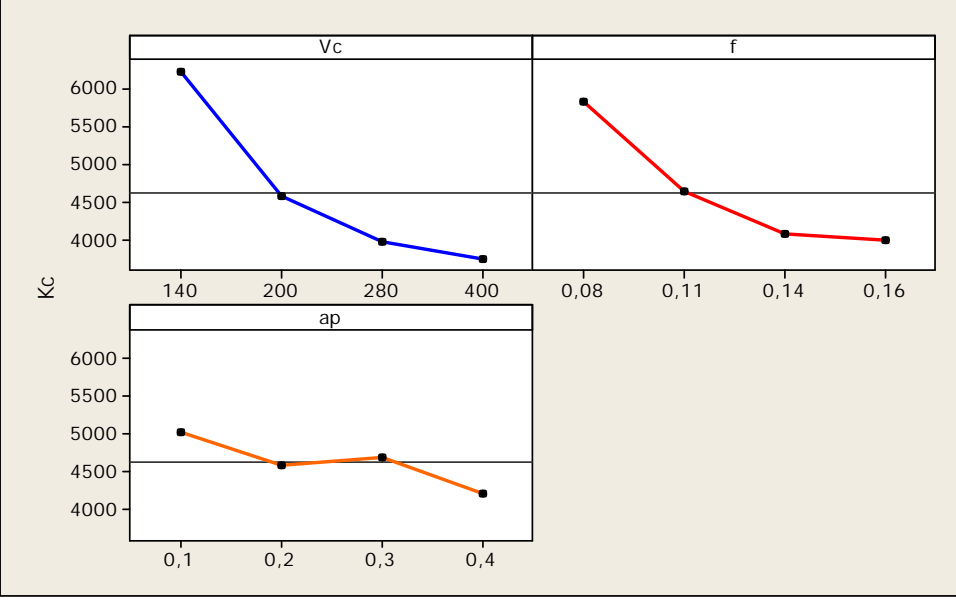

**Figure IV.31 :** Graphique des effets principaux pour *Kc*.

Cette figure montre que la vitesse de coupe a un effet significatif sur la composante (*Kc*). En effet, on remarque que la pente du paramètre (*Vc*) est plus grande que la pente de l'avance et celle de la profondeur.

L'analyse des résultats de la (*fig. IV.31*) montre que l'augmentation de la vitesse de coupe, l'avance et la profondeur de passe, entraine une diminution de la pression de coupe *Kc*.

## **IV.12.6 Diagramme des interactions pour Kc**

La figure (*IV.32*) présente le diagramme des interactions qui nous permet de mesurer l'importance des effets et d'amplifier ou diminuer les effets principaux. L'analyse des résultats montre que l'interaction (*f×ap*) est plus importante que les deux autres interactions avec une contribution de 6,29% suivant le tableau (*IV.12*).

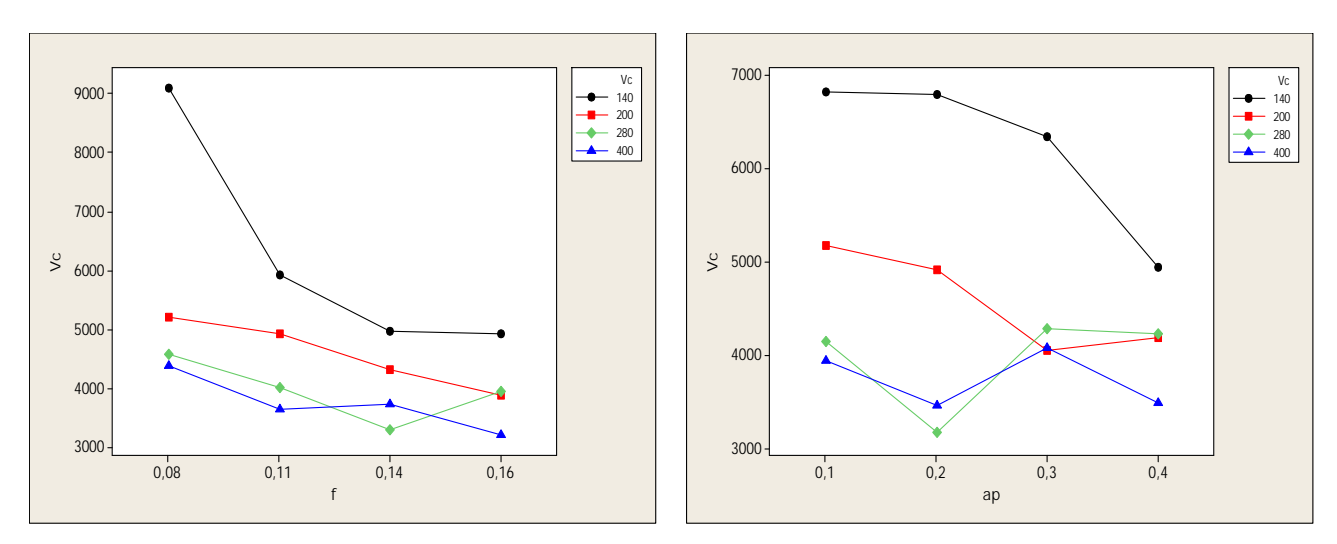

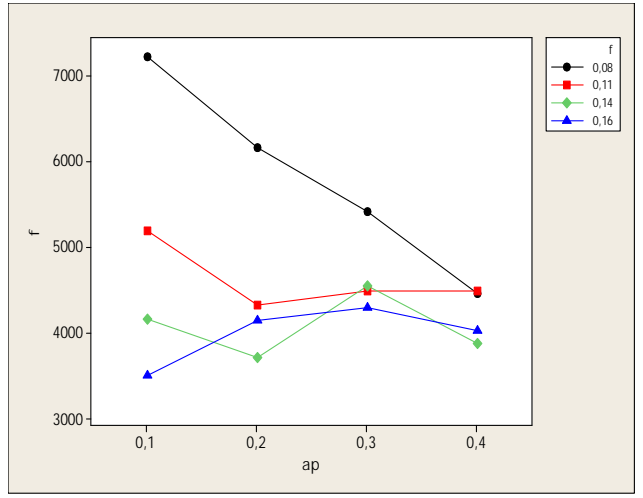

**Figure IV.32 :** *Graphe des interactions pour Kc.*

#### **IV.12.7 Evolution de la pression de coupe Kc en fonction des paramètres du régime de coupe**

La présentation en 3D (*fig. IV.33*) montre que la pente de la vitesse est supérieur par rapport aux autres facteurs ce qui implique que ce facteur a une influence très importante sur la pression de coupe (*Kc*). D'autre part les graphes de contour permettent de visualiser la surface de réponse. Ils permettent aussi d'établir les valeurs de réponse et les conditions d'exploitation souhaitables. Le diagramme montre la relation entre une valeur de réponse et trois facteurs à partir d'un modèle d'équation. Les points ayant la même réponse sont joints pour générer les lignes de contours des réponses constantes.

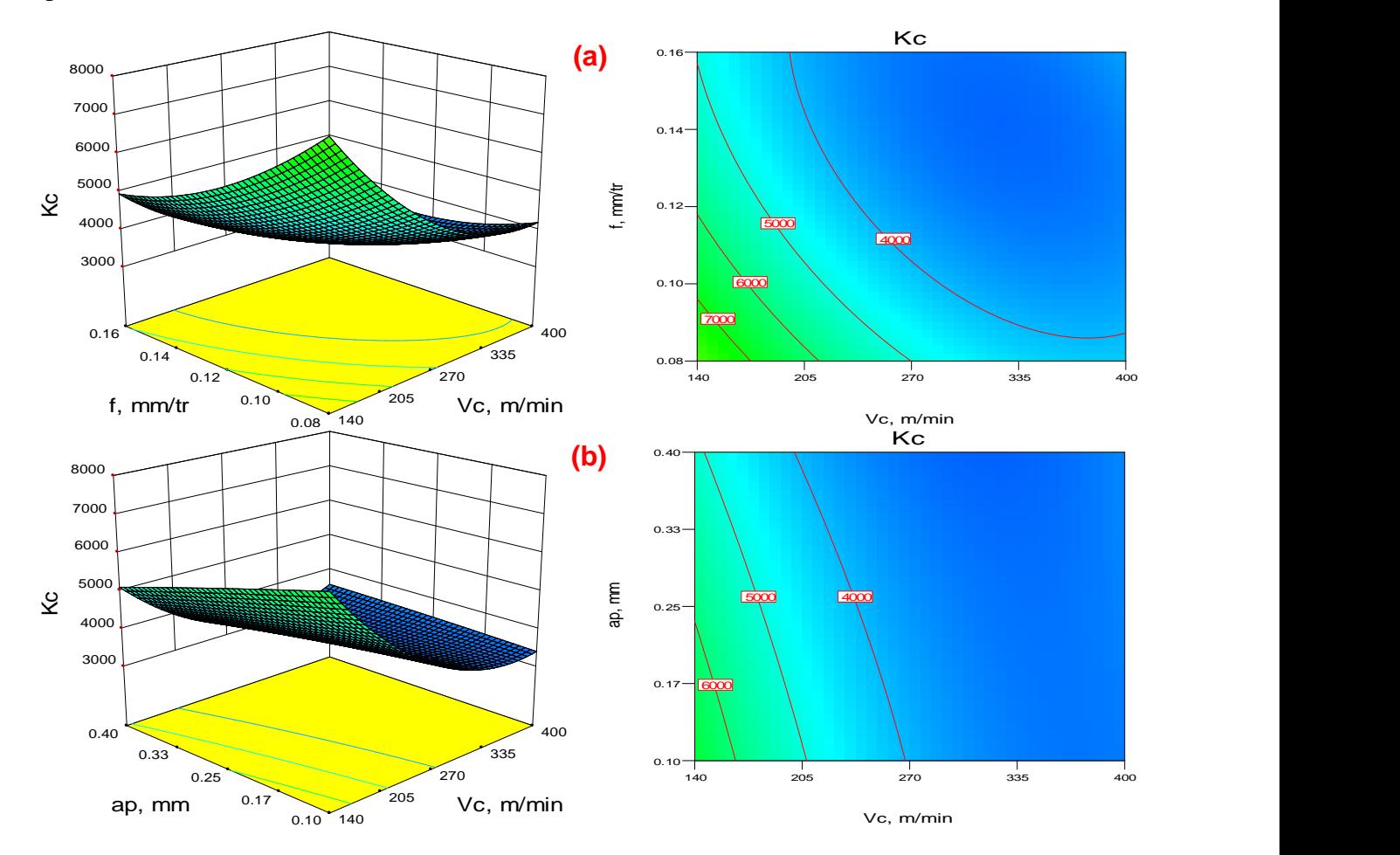

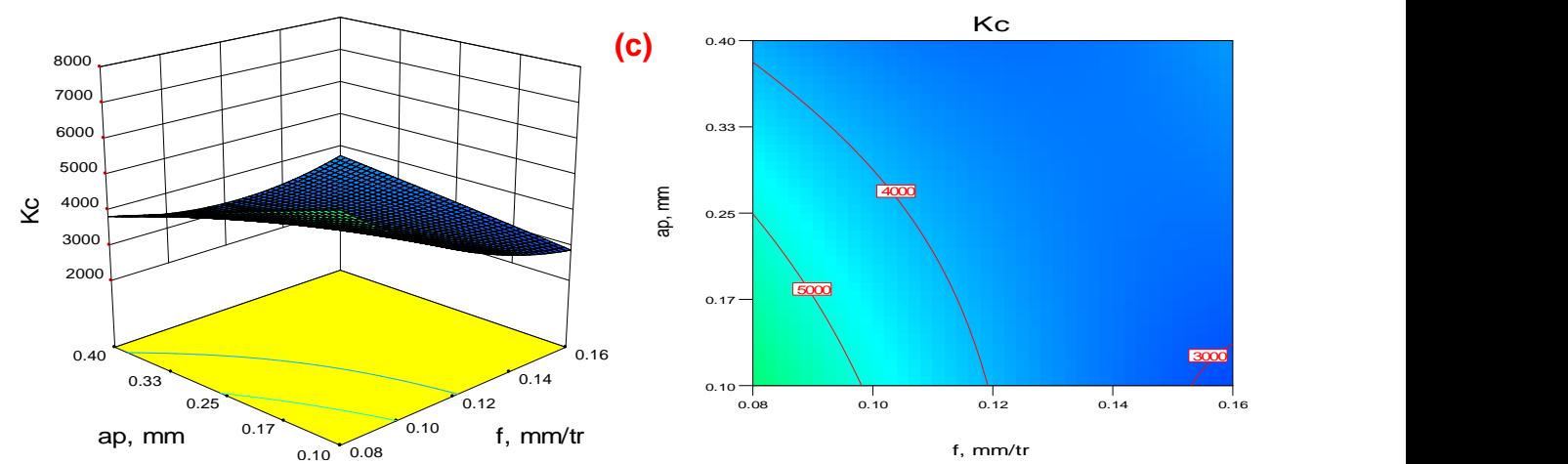

**Figure IV.33:** *Diagramme de surface 3D pour Kc en fonction de Vc, f et ap et les graphes de contour. a) En fonction de Vc et f ; b) En fonction de Vc et ap ; c) En fonction de f et ap.*

## **IV.13 Modèles de l'effort résultant de coupe** *Fr* **en fonction des paramètres de coupe**

#### **IV.13.1 Analyse de la variance (ANOVA) pour Fr**

Le tableau (*IV.14*) présente l'analyse de variance ANOVA pour l'effort résultant de coupe *Fr*. On remarque que l'interaction (*f*×*ap*) a un effet significatif puisque *Prob* est inférieur à 0,05. On enregistre des contributions de (1,967%). Par contre la vitesse (*Vc*), l'avance (*f*) et la profondeur de passe (*ap*), l'interaction (*Vc×f*) et (*Vc*×*ap*) et les produits (*Vc<sup>2</sup>* ), (*f <sup>2</sup>* ) et (*ap 2* ) n'ont pas un effet significatif sur l'effort résultant *Fr* puisque la valeur de *Prob* est supérieure à 0,05.

**Tableau IV.14 :** *Analyse de la variance (ANOVA) pour l'effort résultant de coupe (Fr) pour le Carbure revêtue GC4215 en fonction de : Vc, f et ap (Modèle quadratique complet).*

| <b>Source</b>      | DF           | <b>Seq SS</b> | Adj SS | Adj MS | $\bm{F}$        | $\boldsymbol{P}$ | Cont. %              | <b>Remarque</b>  |  |
|--------------------|--------------|---------------|--------|--------|-----------------|------------------|----------------------|------------------|--|
| $\boldsymbol{V}$ c | 1            | 220           | 76     | 75,7   | 0,1604          | 0,690403         | 0,0890764            | Non significatif |  |
|                    | 1            | 32545         | 785    | 785,2  | 1,6644          | 0,202514         | 13,1772337           | Non significatif |  |
| ap                 | 1            | 181942        | 491    | 491,5  | 1,0418          | 0,311964         | 73,6669919           | Non significatif |  |
| $Vc \times f$      | 1            | 1191          | 1191   | 1191,3 | 2,5251          | 0,117883         | 0,48222723           | Non significatif |  |
| $Vc \times ap$     | 1            | 17            | 17     | 17,3   | 0.0367          | 0,848781         | 0,00688318           | Non significatif |  |
| $f \times ap$      | $\mathbf{I}$ | 4859          | 4859   | 4858,8 | 10,2988         | 0,002241         | 1,96737374           | significatif     |  |
| $ V_c ^2$          |              | 151           | 151    | 150,9  | 0.3199          | 0,574007         | 0.0611388            | Non significatif |  |
| $f^2$              |              | 546           | 546    | 546,3  | 1,158           | 0,286662         | 0,22107143           | Non significatif |  |
| $ap^2$             |              | 31            | 31     | 31     | 0.0658          | 0,798542         | 0,01255167           | Non significatif |  |
| <b>Error</b>       | 54           | 25476         | 25476  | 471,8  |                 |                  | 10,315047            |                  |  |
| <b>Total</b>       | 63           | 246979        |        |        |                 |                  | 100                  |                  |  |
|                    |              | $S = 21,7206$ |        |        | $R^2 = 89,68\%$ |                  | $R^2$ (adj) = 87,97% |                  |  |

#### **IV.13.2 Analyse de régression**

L'équation (*IV.26*) exprime le modèle de l'effort résultant de coupe avec tous les facteurs principaux et leurs interactions.

Modèle complet :

*Fr =* 144,502 - 0,0963306 *Vc* - 1295,7 *f* + 184,563 *ap* – 2,08321.10-4*Vc<sup>2</sup>*+ 1,4623 *Vc×f* + 0,0477985 *Vc*×ap + 4277,59f<sup>2</sup>+ 2571,11 f×ap - 69,6406ap<sup>2</sup> **(IV.26)**

Où :

Le coefficient de détermination **R <sup>2</sup>=89,68%**.

Le modèle qui décrit la variation de (*Fr*) en fonction des facteurs et des interactions significatif peut être défini de la façon suivante :

*Fr =* 55,4412 - 0,0190618*Vc* + 101,188*f* + 161,932*ap* + 2571,11*f×ap* **(IV.27)** Où : Le coefficient de détermination **R <sup>2</sup>=88,90%**.

#### **IV.13.3 Graphique des valeurs résiduelle pour l'ajustement du modèle pour l'effort résultant (Fr)**

La valeur de la probabilité (*P*) du test de la normalité (d'Anderson - Darl), pour un intervalle de confiance de 95% (inférieurs à *P*), prouve que les données montrent une forte tendance à suivre une loi normale (*fig. IV.34a*) **[44]**.

Les tracés des valeurs résiduelles en fonction des valeurs ajustées sont illustrés dans la (*fig. IV.34b*), l'analyse montre que la structure comparative de distribution des points au dessus et au dessous de l'axe des abscisses (valeurs ajustées) montre que l'erreur est indépendamment distribuée et la variance est constante. Des résultats semblables ont été rapportés par Montgomery et Runger **[43]**.

La valeur du coefficient de détermination pour le modèle de l'effort résultant (*Fr*) est : (*R <sup>2</sup>*=89,68%, *R <sup>2</sup>ajusté*=87,97%). Cette valeur indique que 89,68% d'une simple variation de l'effort résultant (*Fr*) est expliquée par les variables. La valeur du coefficient de détermination est élevée suggérant une haute signification du modèle et un bon ajustement de ces derniers aux données expérimentales.

Pour valider ce modèle (*fig. IV.34*) (*a* et *b*), il est nécessaire d'étudier la distribution des résidus (différence entre les valeurs expérimentales de (*Fr*) et celles obtenues à partir du modèle de prédiction).

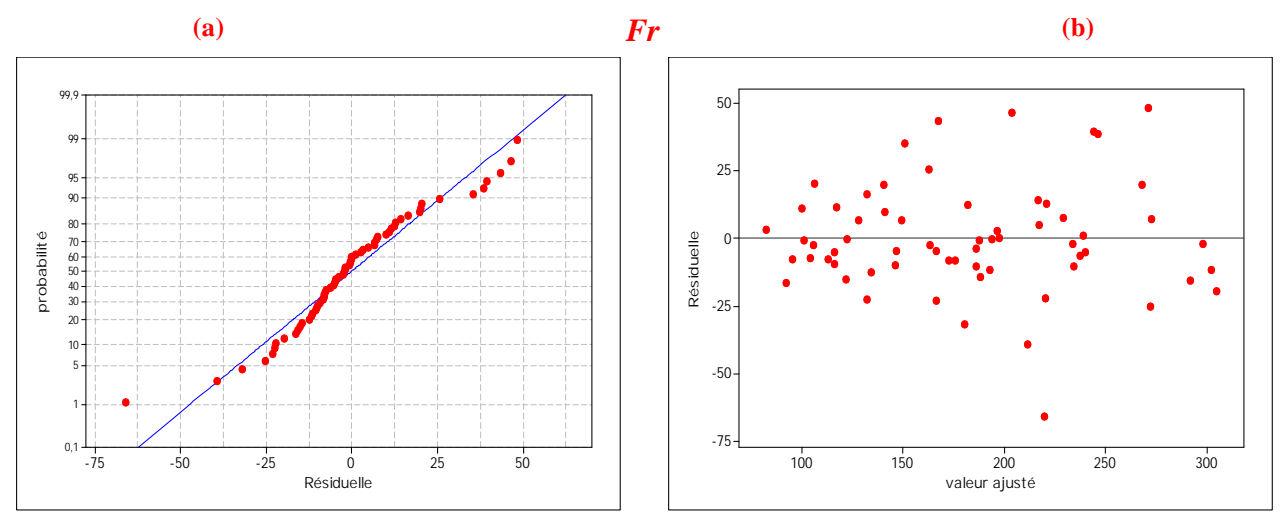

**Figure IV.34 :** *Graphique des valeurs résiduelle pour l'ajustement du modèle pour l'effort résultant (Fr) : (a) test de normalité de la distribution des résidus ; (b) valeur résiduelle en fonction des valeurs ajustée pour la (GC4215).*

## **IV.13.4 Comparaison entre le critère de l'effort résultant (***Fr***) expérimentale et estimés**

La comparaison entre les valeurs expérimentales de l'effort résultant (*Fr*) et celles estimées par le modèle obtenu par la méthodologie de surface de réponse (MSR) est présentée dans le tableau (*IV.15*) et sur la (*fig. IV.35*). L'analyse de cette comparaison montre que l'erreur minimale est de (0,084%), enregistrée à l'essai N°50, et que l'erreur maximale est de  $(43,194)$ , enregistrée à l'essai N°27. Il est clair d'après cette comparaison que le modèle issu de la (MSR) donne un très bon résultat.

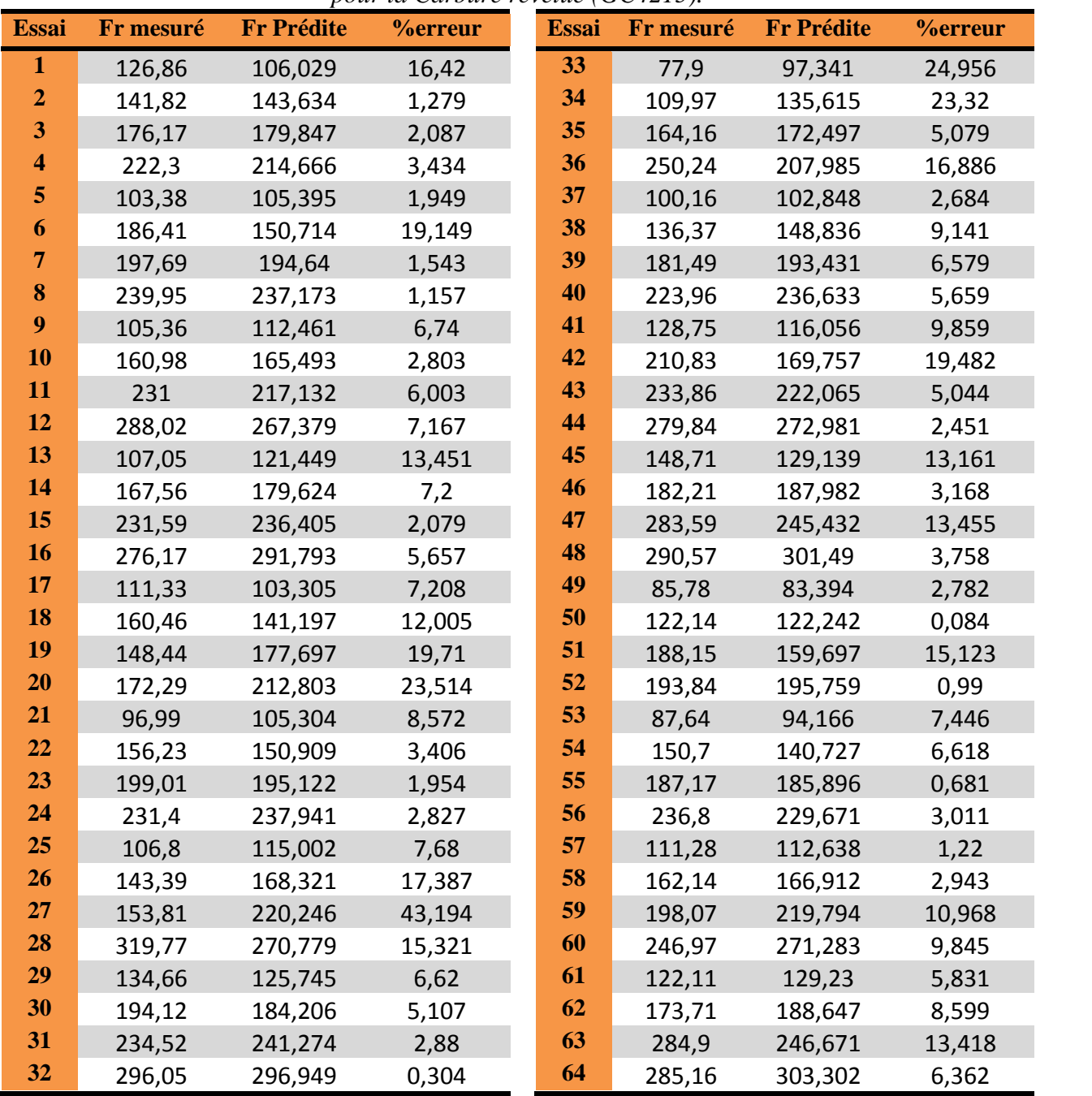

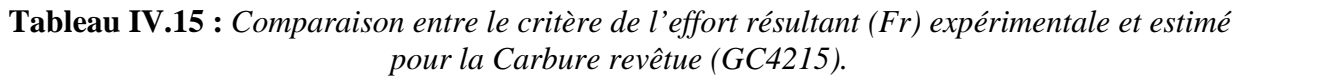

La figure (*IV.35*) montre aussi que les valeurs expérimentales et les valeurs estimées sont très proches. Donc on peut conclure que les modèles issus de la méthodologie de surface de réponse (MSR) donnent des résultats fiables.

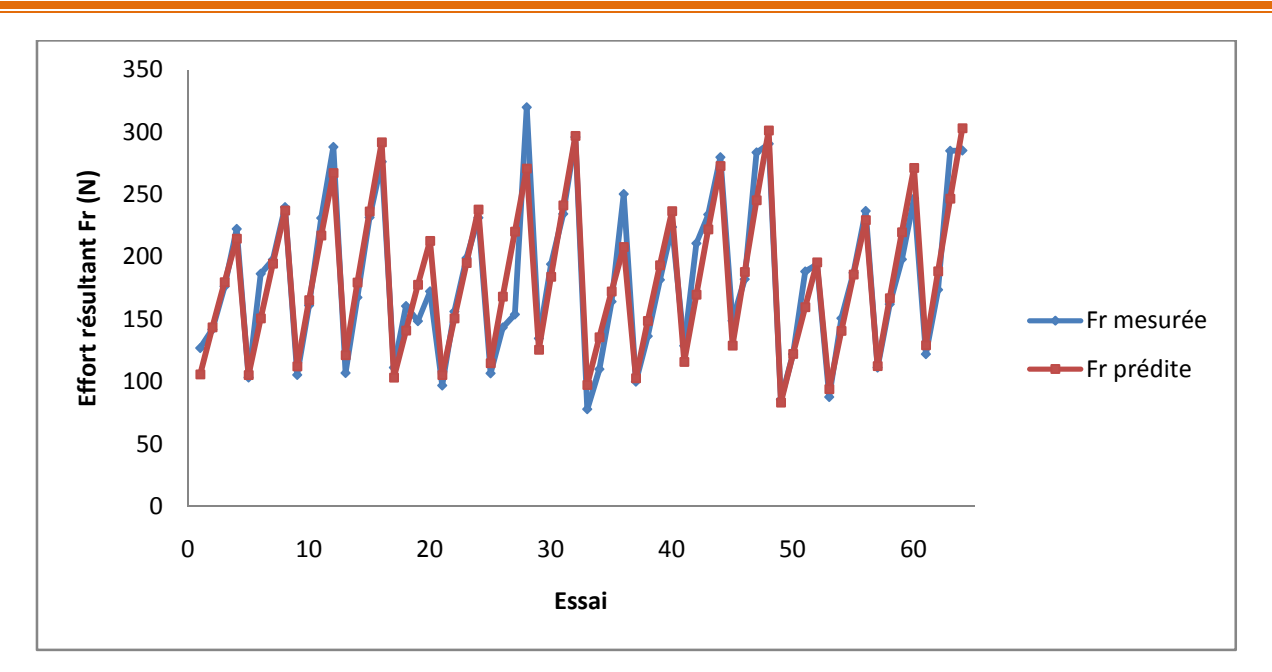

**Figure IV.35 :** *Courbe du critère de l'effort résultant (Fr) expérimentale et estimé.*

#### **IV.13.5 Evolution de l'effort résultant Fr en fonction des paramètres du régime de coupe**

La présentation en 3D (*fig. IV.38*) montre que la pente de la profondeur de passe est supérieur par rapport aux autres facteurs ce qui implique que ce facteur a une influence très importante sur l'effort résultant (*Fr*). D'autre part les graphes de contour permettent de visualiser la surface de réponse. Ils permettent aussi d'établir les valeurs de réponse et les conditions d'exploitation souhaitables. Le diagramme montre la relation entre une valeur de réponse et trois facteurs à partir d'un modèle d'équation. Les points ayant la même réponse sont joints pour générer les lignes de contours des réponses constantes.

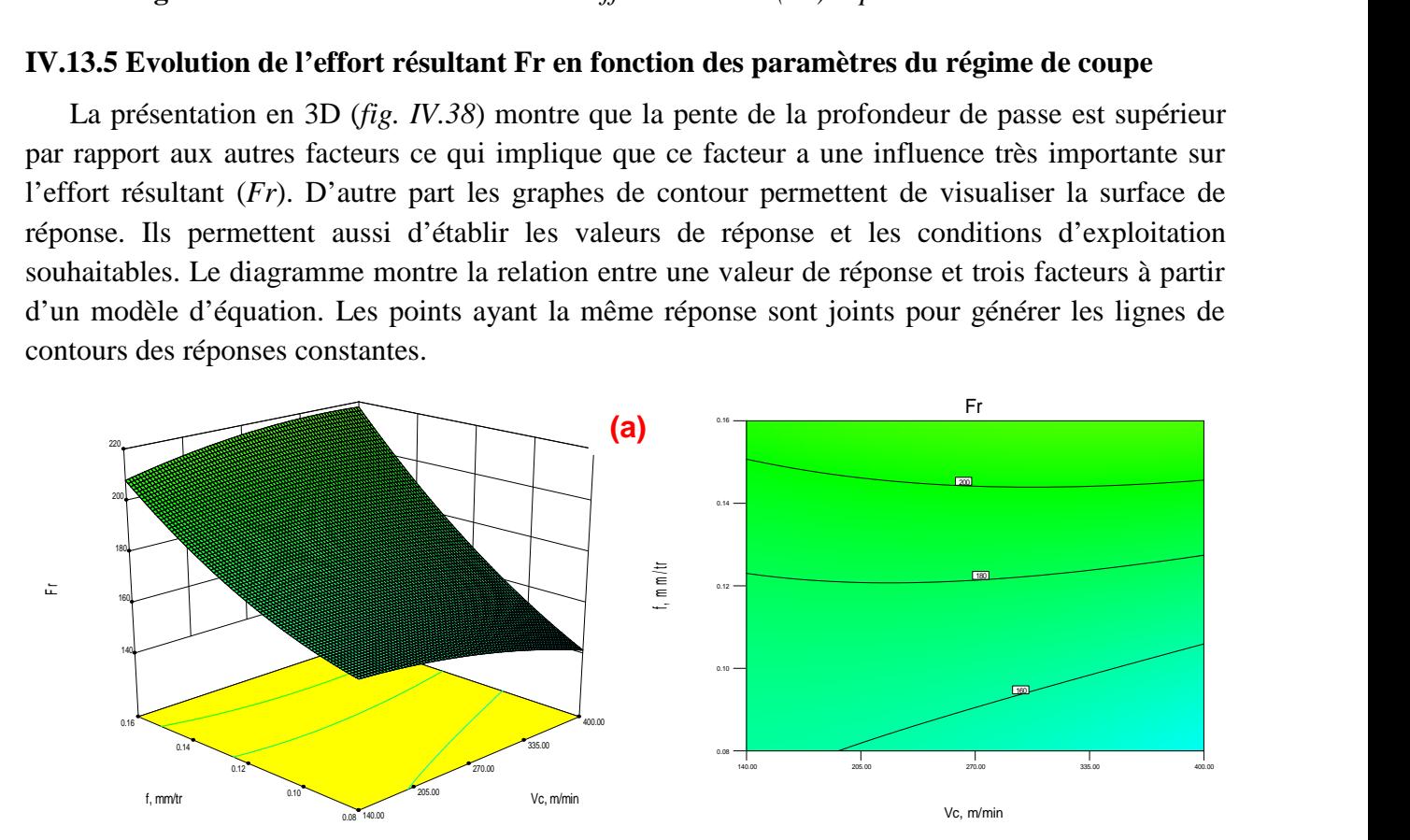

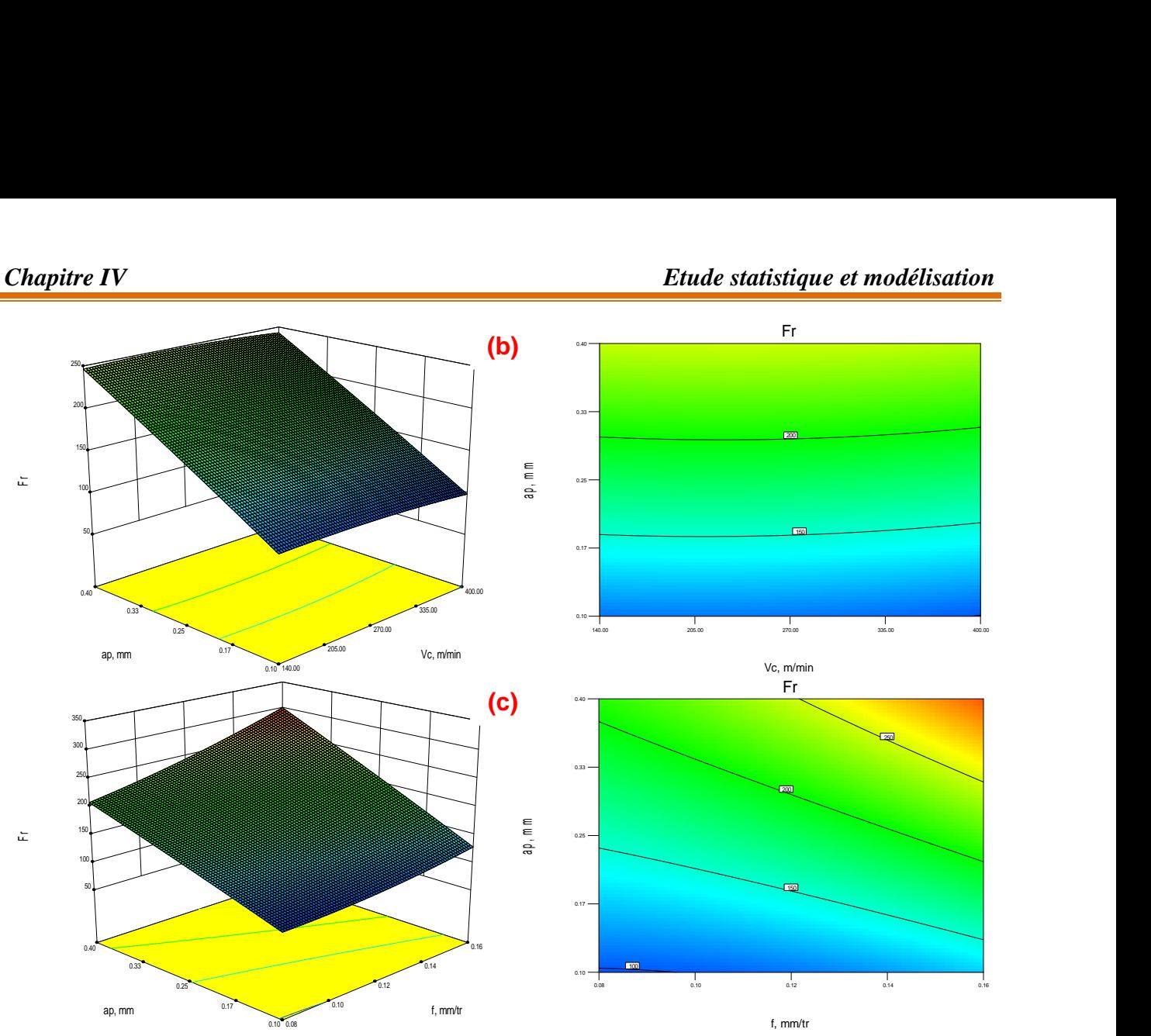

**Figure IV.38:** *Diagramme de surface 3D pour Fr en fonction de Vc, f et ap et les graphes de contour. a) En fonction de Vc et f ; b) En fonction de Vc et ap ; c) En fonction de f et ap.*

#### **IV.14 Optimisation**

L'optimisation d'une réponse ou la recherche d'un compromis entre plusieurs réponses consiste à définir, au sein du domaine expérimental, un réglage des facteurs permettant de satisfaire au mieux les exigences énoncées en termes de réponse. Dans le but d'optimiser les paramètres de coupe, chaque paramètre dans la conception (MSR) a été étudié à quatre niveaux différents. Le choix de quatre niveaux pour chaque variable est exigé par cette conception afin d'explorer la région de la surface de réponse à proximité de l'optimum. L'optimisation des réponses par la méthodologie de surface de réponse (MSR) aide à identifier la combinaison des paramètres des variables d'entrées qui optimisent une réponse unique ou un ensemble de réponses. Une optimisation commune doit satisfaire aux conditions requises pour toutes les réponses de l'ensemble. L'optimisation de réponses multiples est une méthode permettant un compromis entre diverses réponses grâce à la fonction de désirabilité qui permet de rassembler des critères ayant des unités différentes par le biais de fonction de désirabilité élémentaire et variant entre 0 et 1. Une désirabilité de 0, c'est-à-dire une désirabilité élémentaire prenant la valeur nulle, représente une configuration inacceptable pour la réponse sélectionnée, alors qu'une désirabilité prenant la valeur 1 représente le cas idéal.

L'objectif le plus important de cette étude est de parvenir à la rugosité de surface (*Ra*) et les composantes de la force de coupe (*Fx*, *Fy* et *Fz*) souhaitées avec les paramètres de coupe optimale. Pour atteindre ce but, l'exploitation de la méthodologie de surface de réponse (MSR) pour l'optimisation semble être une technique utile. Ici, le but est de minimiser la rugosité de surface (*Ra*) et les efforts de coupe (*Fx*, *Fy* et *Fz*) et maximiser le volume de copeau enlevé (Qc) par l'outil de carbure revêtue 4215 (CVD).

Pour résoudre ce type de problème de conception des paramètres, une fonction objective, F(x), est définie comme suit **[38]**:

$$
DF = \left(\prod_{i=1}^{n} d_i^{wi}\right) \overline{\sum_{j=1}^{n} w_i}
$$
  
(IV.28)  

$$
F(x) = -DF
$$

Où *d<sup>i</sup>* est la désirabilité définie pour la sortie ciblée et *w*<sup>i</sup> est la fonction de pondération de *di*. Pour différent objectifs de chaque sortie ciblée, la désirabilité *d<sup>i</sup>* est définie dans différentes formes. Si l'objectif est d'atteindre une valeur spécifique de Ti, la désirabilité *d<sup>i</sup>* est :

$$
di = 0 \text{ Si } Y_i \leq Inf_i
$$
\n
$$
di = \left[ \frac{Yi - Inf_i}{T_i - Inf_i} \right] \text{ Si } Inf_i \leq Y_i \leq T_i
$$
\n
$$
di = \left[ \frac{Yi - Sup_i}{T_i - Sup_i} \right] \text{ Si } T_i \leq Y_i \leq Sup_i
$$
\n
$$
di = 0 \text{ Si } Y_i \geq Sup_i
$$
\n
$$
(IV.29)
$$

Pour un objectif de trouver un maximum, la désirabilité est montrée comme suite :

$$
di = 0 \text{ Si } Y_i \leq Inf_i
$$
  
\n
$$
di = \left[ \frac{Yi - Inf_i}{Sup_i - Inf_i} \right] \text{Si } Inf_i \leq Y_i \leq Sup_i
$$
  
\n
$$
di = 1 \text{ Si } Y_i \geq Sup_i
$$
\n(IV.30)

Pour un objectif de rechercher un minimum la désirabilité peut être définies par les formules suivantes :

$$
di = 1 \text{ Si } Y_i \leq Inf_i
$$
  
\n
$$
di = \left[ \frac{Sup_i - Y_i}{Sup_i - Inf_i} \right] \text{ Si } Inf_i \leq Y_i \leq Sup_i
$$
  
\n
$$
di = 0 \text{ Si } Y_i \geq Sup_i
$$
\n(IV.31)

Donc, l'objectif de notre étude est de choisir un réglage optimal qui maximise la fonction combinée de désirabilité *DF*, C'est-à-dire minimisé F(x).

## **IV.14.1 Optimisation des conditions de coupe**

Dans notre étude nous proposons de rechercher le régime de coupe optimal, qui satisfait les objectifs suivants :

- Bon état de surface (*Ra* mini)
- Faible puissance de coupe (*Pc* mini)
- Débit de copeau maximal (*Qc* max)
- Faible pression sur l'outil (*Kc* mini)
- Faible efforts de coupe (*Fx*, *Fy* et *Fz* mini)
- Effort résultant minimal (*Fr* mini)

Le tableau (*IV.16*) présente les conditions d'optimisations des paramètres de coupe lors de tournage de l'acier AISI D3 avec le Carbure revêtue GC4215, sur la rugosité (*Ra*), les efforts de coupe (*Fx*, *Fy* et *Fz*) et le volume de copeau enlevé (*Qc*), la puissance de coupe (*Pc*), la pression de coupe (*Kc*) et l'effort résultant (*Fr*).

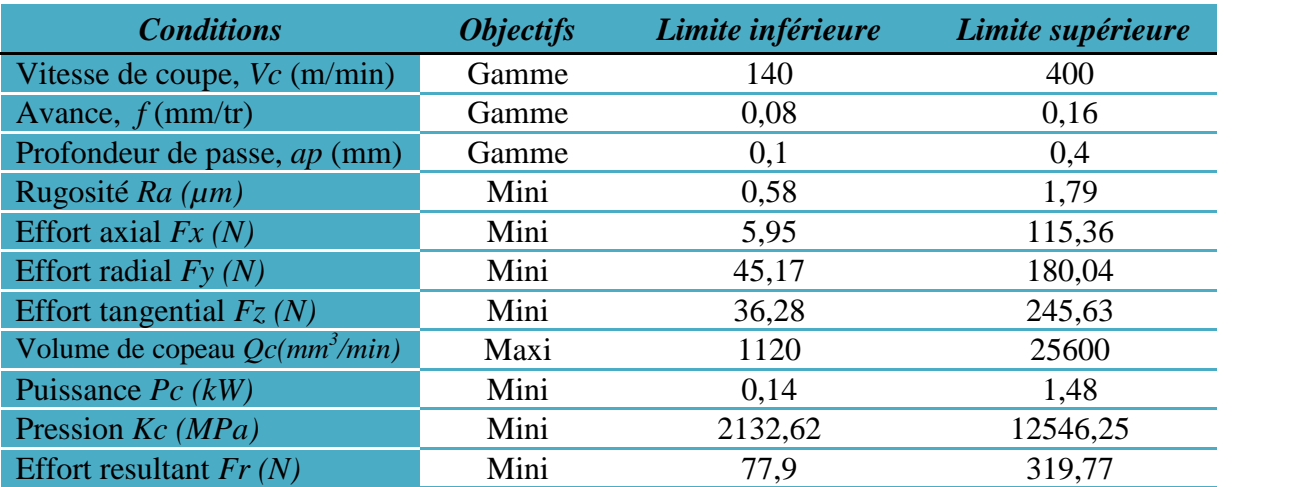

## **Tableau IV.16:** *Conditions d'optimisation.*

Les valeurs des paramètres de coupe optimales, obtenues en utilisant le logiciel «*Design Expert 8*», sont présentées dans le tableau (*IV.17*) et la (*fig. IV.39*). Ces résultats montrent que pour l'obtention des valeurs minimales des critères de rugosité considérés, d'une faible puissance de coupe , d'un débit de copeau maximal, d'une faible pression sur l'outil, d'une faible efforts de coupe et d'une effort résultant minimal, le régime de coupe à adopter correspond à une vitesse de coupe (*Vc* = 400 m/min), l'avance de (*f* = 0,1 mm/tr), la profondeur de passe de (*ap* = 0,1 mm).

**Tableau IV.17 :** *Optimisation par MSR de la rugosité, des composantes de l'effort de coupe, le volume de copeau, la puissance, la pression de coupe et l'effort résultant.*

| $N^{\bullet}$   | $V_c$ |     | ap  | Ra   | Fx   | Fv    | Fz/   | Qc      | $P_{c}$ | Kc      | Fr    | <b>Désirabilité</b> |
|-----------------|-------|-----|-----|------|------|-------|-------|---------|---------|---------|-------|---------------------|
|                 | 400   | 0,1 | 0,1 | 0,94 | 9,13 | 69,44 | 54,78 | 3532,02 | 0,33    | 3992,39 | 89,86 | 0,82                |
| $\sqrt{2}$      | 400   | 0.1 | 0,1 | 0,94 | 9,13 | 69,62 | 54,94 | 3564,33 | 0,33    | 3973,34 | 90,07 | 0,82                |
| $\mathbf{3}$    | 400   | 0,1 | 0,1 | 0,93 | 9,13 | 69,17 | 54,55 | 3486,26 | 0,33    | 4019,73 | 89,56 | 0,82                |
| $\overline{14}$ | 400   | 0.1 | 0,1 | 0,93 | 9,14 | 69,04 | 54,44 | 3463,62 | 0,33    | 4033,41 | 89,42 | 0,82                |
| $\sqrt{5}$      | 4007  | 0.1 | 0,1 | 0.95 | 9,12 | 69.99 | 55,26 | 3626,7  | 0,34    | 3936,99 | 90,49 | 0,82                |
| $\overline{6}$  | 400   | 0.1 | 0,1 | 0.95 | 9,17 | 70,25 | 55,5  | 3671,33 | 0,34    | 3916,19 | 90,83 | 0,82                |
| $\overline{7}$  | 400   | 0.1 | 0,1 | 0,92 | 9,3  | 68,8  | 54,28 | 3416,42 | 0,33    | 4077,43 | 89,23 | 0,82                |
| $\bf{8}$        | 400   | 0.1 | 0,1 | 0,91 | 9,22 | 67,79 | 53,37 | 3240,51 | 0,33    | 4172,7  | 88,04 | 0,82                |

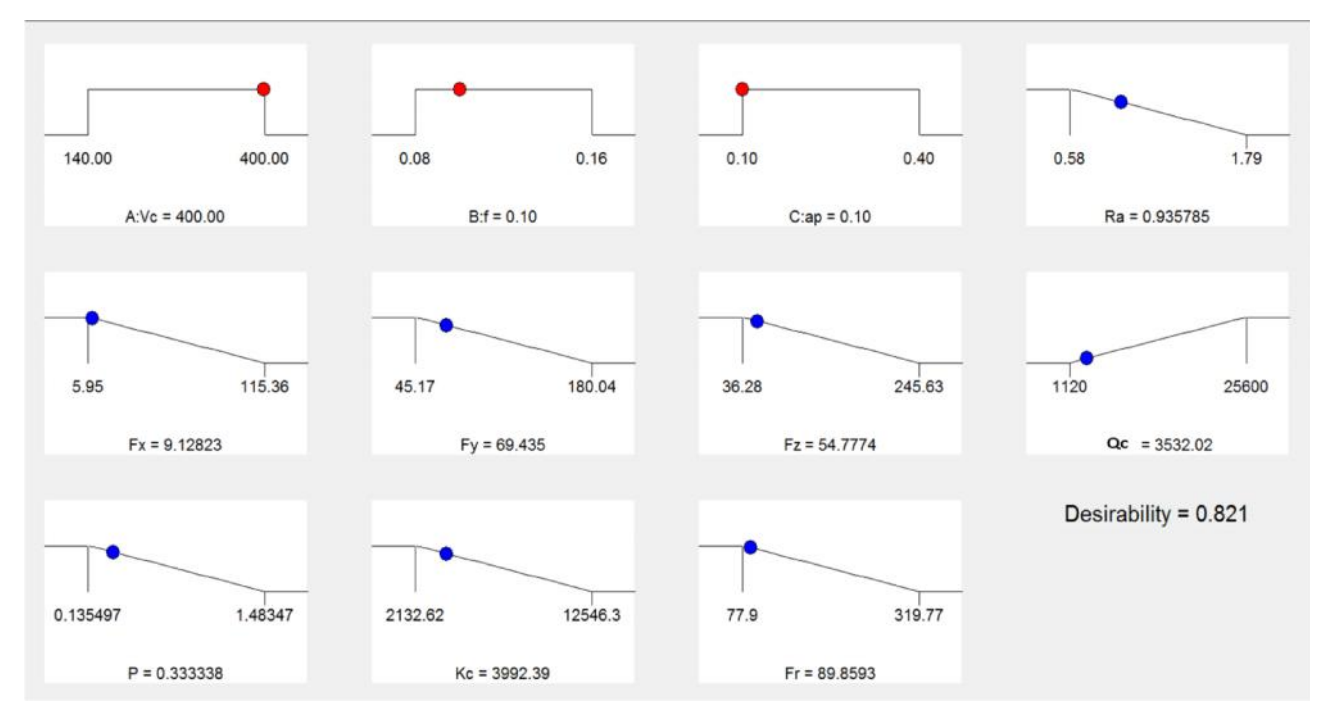

**Figure IV.39 :** *Résultat optimales des paramètres étudiés.*

Ce régime a était choisi comme optimal parce qu'il correspond à la fonction de désirabilité globale maximale (0,821). Il est à noter que la désirabilité globale correspond à la moyenne des désirabilités de chacun des paramètres des critères d'optimisation (*Ra* min, *Fx* min, *Fy* min, *Fz* min, *Qc* max, *Pc* min, *Kc* min et *Fr* min).

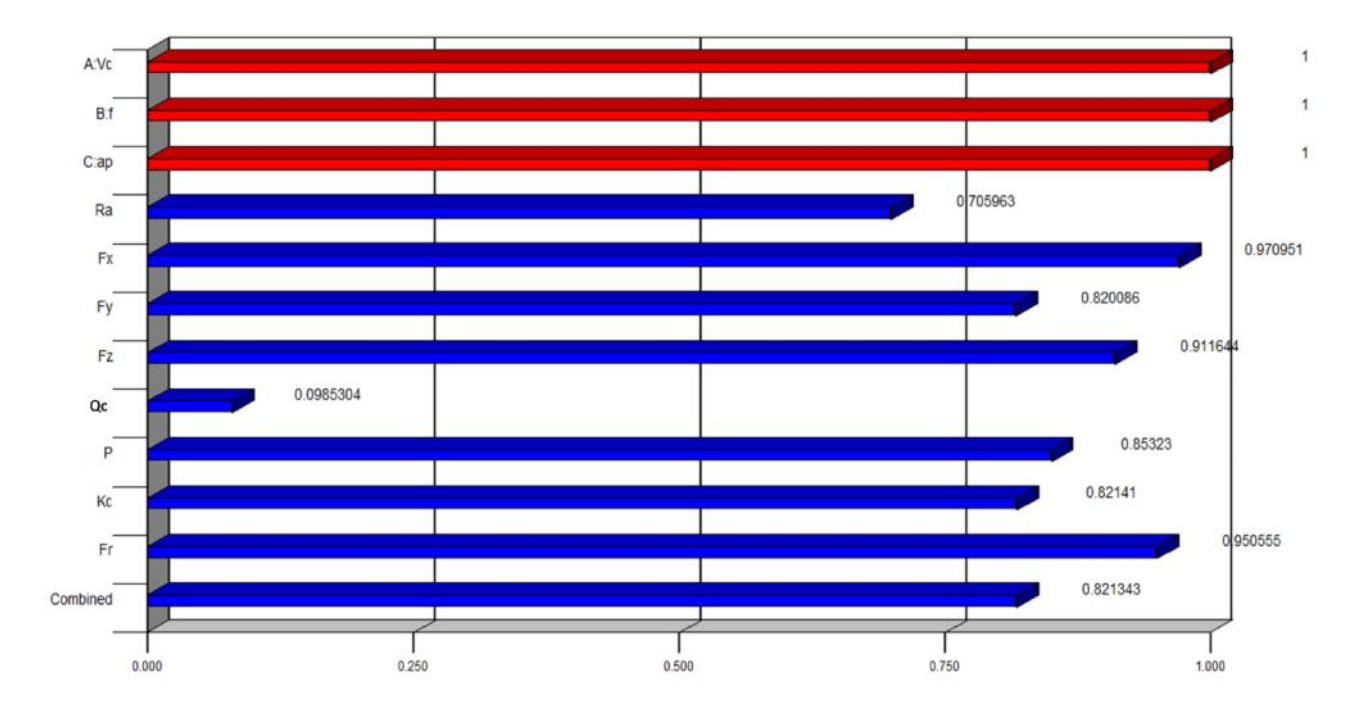

**Figure IV.40 :** *Les valeurs des désirabilités des paramètres technologiques*

## **IV.15 CONCLUSION**

Dans ce chapitre, l'application de la méthodologie de surface de réponse (MSR) en tournage de l'acier AISI D3 avec le carbure revêtue (GC4215) a permis d'obtenir à la fois des modèles mathématiques pour la rugosité (*Ra*), les efforts de coupe (*Fx*, *Fy* et *Fz*), le débit de copeau (*Qc*), la puissance de coupe (*Pc*), l'effort spécifique (*Kc*) et l'effort résultant (*Fr*) en fonction des paramètres de coupe. Les valeurs optimales des paramètres d'usinage ont été étudiées et calculées. L'étude réalisée débouche sur les conclusions suivantes :

• Les composantes de l'effort de coupe augmentent presque linéairement avec l'augmentation de la vitesse d'avance et la profondeur de coupe.

• La vitesse d'avance et la profondeur de coupe ont la plus grande influence sur la rugosité de la surface et les efforts de coupe, respectivement.

• L'analyse de la variance (ANOVA), cas du carbure revêtu (GC4215) montre que l'avance est le facteur le plus dominant sur la rugosité de surface et elle représente une contribution de 59,496% suivie de la profondeur de coupe de 16,226% et de la vitesse de coupe avec une contribution de 11,749%. Les efforts de coupe (*Fx*, *Fy* et *Fz*) sont fortement affectés par la profondeur de coupe et représentent des contributions de 80,616%, 77,258% et 62,613%, respectivement.

• Les régressions quadratiques ont été utilisées pour prédire la rugosité de surface, les efforts de coupe, le volume de coupeau enlevé, la puissance, l'effort spécifique et l'effort résultant.

• Les valeurs des coefficients de détermination trouvés sont élevées suggérant une haute signification des modèles et un bon ajustement de ces derniers aux données expérimentales.

• Le régime de coupe optimal trouvé dans cette étude pour le carbure revêtue (GC4215) est comme suite : *Vc* = 400 m/min, *f* = 0,1 mm/tr et *ap* = 0.1 mm. Les réponses optimisées sont:

 $Ra = 0.91 \mu m$ ;  $Fx = 9.22N$ ,  $Fy = 67.79N$  et  $Fz = 53.37N$ ,  $Qc = 3240.51 \text{mm}^3/\text{min}$ ,  $Pc = 0.33 \text{kW}$ , *Kc* = 4172,7MPa et *Fr* = 88,04N.

# Conclusion générale

L'étude du comportement du Carbure métallique (GC4215) avec revêtement CVD lors du tournage à sec de l'acier AISI D3 à 250 HB (23,5 HRC), nous a permis d'une part, de mettre en évidence l'impact des paramètres de coupe (avance par tour, vitesse de coupe et profondeur de passe) sur les efforts, les pressions de coupe, puissance, effort résultant et le débit de copeau, la rugosité des surfaces usinées dans la zone de coupe et sur l'usure d'outil. Ce travail, nous a permis d'aboutir aux conclusions suivantes :

- Il est a noté d'après l'étude de l'influence des conditions de coupe sur la rugosité que le facteur qui affecte le plus l'état de surface est l'avance suivie par la profondeur de passe et en dernier lieu la vitesse de coupe.
- La compression entre les valeurs expérimentales et les valeurs estimées montre qu'ils sont très proches. Donc on peut conclure que les modèles issus de la méthodologie de surface de réponse (MSR) donnent des résultats fiables.
- Les modèles de régression trouvés permettent de faire des prédictions de la rugosité de surface et les efforts de coupe.
- Les valeurs des coefficients de détermination trouvés sont élevées suggérant une haute signification des modèles et un bon ajustement de ces derniers aux données expérimentales.
- Les résultats trouvés montrent que l'augmentation de l'usure VB entraine une élévation de la rugosité par 36,23%.
- L'analyse de la variance (ANOVA) du carbure revêtu (GC4215) montre que l'avance est le facteur le plus dominant sur la rugosité de surface et elle représente une contribution de 59,496%.
- L'analyse de variance (ANOVA) des efforts de coupe indiquent que la profondeur de passe reste le facteur qui influe énormément sur les différentes composantes de l'effort de coupe (*Fx*, *Fy*, *Fz*), sa contribution 80,62% pour *Fx*, 77,25% pour *Fy* et 62,61% pour *Fz*.
- Les composantes de l'effort de coupe augmentent presque linéairement avec l'augmentation de la vitesse d'avance et la profondeur de coupe.
- Cette étude montre qu'en tournage à sec de l'acier fortement allie AISI D3 par un outil en carbure métallique GC4215 avec revêtement CVD et pour toutes les conditions de coupe utilisés, l'effort principal est l'effort radial.
- Le régime de coupe optimal trouvé dans cette étude pour le carbure revêtue (GC4215) est comme suite :  $Vc = 400$  m/min,  $f = 0.1$  mm/tr et  $ap = 0.1$  mm.
- Eles réponses optimisées sont:  $Ra = 0.91 \text{µm}$ ;  $Fx = 9.22 \text{N}$ ,  $Fv = 67.79 \text{N}$  et  $Fz = 53.37 \text{N}$ ,  $Qc = 3240,51$ mm<sup>3</sup>/min,  $Pc = 0,33$ kW,  $Kc = 4172,7$ MPa et  $Fr = 88,04$ N.

# Résumé

L'objectif de ce travail est d'une part d'examiner les différents phénomènes intervenants lors de l'usinage à sec de l'acier fortement allié AISI D3 tels que, les efforts de coupe, la rugosité et l'usure de l'outil carbure métallique (GC4215) à revêtement CVD, avec la variation de différents paramètres du régime de coupe (vitesse de coupe, avance par tour, profondeur de passe et temps d'usinage). D'autre part, nous avons fait une analyse statistique des résultats basée sur l'analyse de variance (ANOVA) et la méthodologie de surface de réponse MSR et cela dans le but de proposer des modèles mathématiques de la rugosité, des efforts de coupe et de volume de copeau enlevé.

A la fin, l'étude débouche sur une optimisation des conditions de coupe.

Mots clés : AISI D3, tournage, optimisation, plan d'expérience, carbure métallique, ANOVA, RSM, conditions de coupe, mono objectif, multi objectif.

# Abstract

The purpose of this research is on the one hand to examine the various intervening phenomena during the dry machining of cast steel AISI D3, cutting forces, surface roughness and tool wear, with the variation of various cutting parameters (cutting speed, feed rate, depth of cut and the machining time). Moreover, we made a statistical analysis of the results based on the analysis of variance (ANOVA) and the response surface methodology (RSM) and that in the aim to propose mathematical models of the surface roughness, cutting forces and the material removed ratio (MRR).

Key words: AISI D3, turning, optimization, experimental design, metal carbide, ANOVA, RSM, cutting conditions, mono purpose, multi purpose

## *Références bibliographiques*

- [1] Hamdi AOUICI, *Etude de l'usinabilité de l'acier AISI H11 à l'état traite par le CBN 7020*, Thèse de doctorat de Productique, Université 08 Mai 1945 Guelma, 2012.
- [2] George Florin MORARU, *Etude du comportement du système « pièce – outil – machine » en régime de coupe vibratoire*, Thèse de doctorat de Génie industriel, l'Université «Politehnica» de Bucarest, 2002.
- [3] Aurelien Maurel-Pantel, *Etude expérimentale et modélisation par éléments finis du procédé de fraisage : Applications à l'identification paramétrique des lois de comportement,* Thèse de doctorat pour l'Ingénieur et Microtechniques, Université de Franche-Comté, 2009.
- [4] Sandvik 2008, Site internet Sandvik, http ://www.coromant.sandvik.com/fr.
- [5] Alain Passeron, *Tournage*, Technique de l'ingénieur, BM7086, Traité génie mécanique, Paris, 2000.
- [6] BOUYEDDA Mohammed, *Etude de performances des matériaux de coupe – Application aux plaquettes de l'E.P.E*, Projet de fin d'étude Master II Conception et production industrielle, Université 08 Mai 1945 Guelma, 2012.
- [7] AZIZI Mohamed Walid, *Utilisation des plans d'expériences en TD pour quantifier l'influence des paramètres de coupe sur les indicateurs de performance d'usinage*, Thèse de doctorat de Productique, Université 08 Mai 1945 Guelma, 2014.
- [8] Chancel P., *les nouveaux outils coupants*, CETIM information N°= 147, Fév 1996.
- [9] H. AOUICI, *Production Mécanique II,* Ecole nationale supérieure de technologie, 2013.
- [10] Sandvik Coromant. http://www2.coromant.sandvik.com/coromant/downloads/tech\_guide/spa/MTG\_H..PDF
- [11] François BAGUR, *Matériaux pour outils de coupe*, Techniques de l'Ingénieur, traité Génie mécanique, BM 7 080.
- [12] BELHADI Salim, *Etude de l'usinage des aciers traites lors du tournage avec des matériaux de coupe de haute technologie : étude expérimentale de l a formation du copeau,*  Thèse de doctorat de Productique, Université BADJI MOKHTAR-ANNABA, 2009.
- [13] R. Butin & M. Pinot, *Fabrications mécaniques technologie*, tome III, Fouchier, juillet 1988.
- [14] Pastor H., *The evolution of cutting tool materials, Bulletin du Cercle d'Etudes des Métaux* N°=13, Nov 1996.
- [15] http://www.ac-creteil.fr/lycees/94/ebranlycreteil/cours/techno/html/rugosite00.htm
- [16] Archive multilingue, Actionnées par WorldLingo. http://www.multilingualarchive.com/ma/frwiki/fr/Etat\_de\_surface#Rugosit.C3.A9
- [17] Hughes LEGRAIN, *Etude de l'influence de la rugosité sur l'écoulement de fluide dans les fissures rocheuses,* Thèse acceptée par la Faculté Polytechnique de Mons, L'obtention du grade de docteur en Sciences Appliquées, 2006.
- [18] Etats de sur face des pièces mécaniques Sciences industrielles pour l'ingénieur PT Lycée Lislet Geoffroy: http://pt.llg.free.fr/13/S2I/etats%20de%20surface.pdf
- [19] Claude Barlier & Lionel Girardin, *Memotech productique matériaux et usinage*, Editions casteilla, PARIS septembre 1999.
- [20] Alfredo Armando AGUILERA Leon, *Optimisation des conditions de coupe pour l'usinage du bois. Application de la méthode Couple Outil Matière au défonçage des panneaux de fibres de densité moyenne*, Thèse de doctorat en Sciences du Bois, l'Université Henri Poincaré, Nancy I, 2000.
- [21] Martin P., *Commande adaptative de machines-outils. Etude d'un système d'optimisation de l'opération de tournage avec mesure de l'usure de l'outil*, Thèse Docteur en Sciences, Université de Nancy I, 1980.
- [22] J. Rigal, *Usinage des composants mécaniques, application aux pièces frittées*, Technique de l'ingénieur, BM5018.
- [23] ETSINDA MPIGA, Félicia, *Nouvelle approche hybride d'optimisation multi-objective basée sur la méthode des surfaces de réponse et le système de colonies de fourmis*, Comme exigence partielle à l'obtention de la maîtrise en génie de la production automatisée M. Ing, Université du QUÉBEC, 2008.
- [24] J.-N. Baléo, B. Bourges, Ph. Courcoux, C. faur-Brasquet, P. Le Cloirec, *Méthodologie expérimentale : Méthodes et outils pour les expérimentations scientifiques*, Paris : Editions THC et DOC, 2003.
- [25] Raymond H. Myers, Douglas C. Montgomery, *Response surface methodology. Process and product optimization using designed experiments,* 1995.
- [26] François LEROY, *Endommagement des outils de coupe,* Techniques de l'ingénieur, B7042.
- [27] Daniel LEPADATU, *Optimisation des procèdes de mise en forme par approche couplée plans d'expériences, éléments finis et surface de réponse,* (2006) pp : 35-36.
- [28] K. Bouacha, *Comportement du couple outil-matière lors de l'usinage des matériaux durs,* Thèse de doctorat de Productique, Université 08 mai 1945 de Guelma, 2010.
- [29] H.Aouici, H. Bouchelaghem, M.A.Yallese, M. Elbah, B. Fnides, *Machinability investigation in hard turning of AISI D3 cold work steel with ceramic tool using response surface methodology,* The International Journal of Advanced Manufacturing Technology, Springer-Verlag London 2014.
- [30] Lakhdar Bouzid, Smail Boutabba, Mohamed Athmane Yallese, Salim Belhadi, Francois Girardin, *Simultaneous optimization of surface roughness and material removal rate for turning of X20Cr13 stainless steel,* The International Journal of Advanced Manufacturing Technology, vol. 73, Springer-Verlag London 2014.
- [31] Brahim Fnidesa, Smail Boutabba, Mohamed Fnides, Hamdi Aouici, Mohamed Athmane Yallese, *Tool life evaluation of cutting materials in hard turning of AISI H11,* Estonian Journal of Engineering, pp 143–151, 2013.
- [32] Rupinder Singh, J. S. Dureja, *Comparing Taguchi Method and RSM for Optimizing Flank Wear and Surface Roughness During Hard Turning of AISI D3 Steel,* Proceedings of the International Conference on Research and Innovations in Mechanical Engineering, pp 139– 152, 2014.
- [33] Varaprasad.Bh, Srinivasa Rao.Ch, P.V. Vinay, *Effect of Machining Parameters on Tool Wear in Hard Turning of AISI D3 Steel,* Procedia Engineering, pp 338–345, Elsevier 2014.
- [34] SCHMOLZ+BICKENBACH, *Acier à outils.*
- [35] Yallese M.A, *Etude du comportement à l'usure des matériaux de coupe modernes en tournage dur,* Thèse de doctorat, ANNABA, 2005.
- [36] SANDVIK Coromant, *Superalliages réfractaires*, Guide Technique.
- [37] A.I. Khuri, J.A. Cornel, *Response Surfaces: Design and Analysis*, MARCEL DEKKER (Éditeur), New York, NY, USA, (1987).
- [38] R.H Myers, D.C. Montgomery, *Response Surface Methodology, 2nd Ed.*, WILEY C SONS (Éditeurs), New York, NY, USA, (2002).
- [39] VN. Gained, SR. Karnik, M. Faustino, JP. Davim, *Machinability analysis in turning tungsten-copper composite for application in EDM electrodes,* Int J Refract Matals hard Mater, Vol. 27, pp. 754-63 (2009).
- [40] Kribes Nabil, Hessainia Zahia, M.A. Yalles, N. Ouelaa, *Statistical analysis of surface roughness by design of experiments in hard turning,* MECHANIKA. 2012 Volume 18(5): 605-611.
- [41] Ricco Rakotomalala, *Tests de normalité Techniques empiriques et tests statistiques Version 2.0,* Université Lumière Lyon 2.
- [42] J.P. Davim (Ed.), *Machining of hard Materials*, Springer, (2011).
- [43] Douglas C. Montgomery, George C. Runger, *Applied Statistics and Probability for Engineers*  $3^{rd}$  *edition*, John Wiley & Sons Inc,  $(2002)$ .
- [44] D.C Montgomery, *Design and analysis of experiments, 5 ed.*, John Wiley & Sons Inc, New York, (2001).